### Raghu Bharadwaj

# Mastering Linux Kernel Development

A kernel developer's reference manual

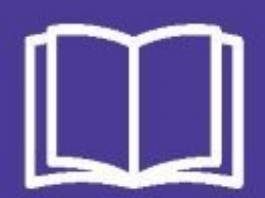

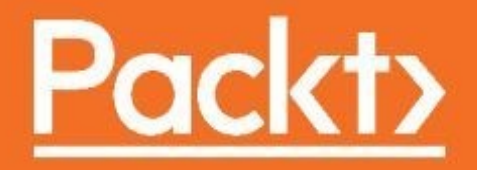

### **Mastering Linux Kernel Development**

A kernel developer's reference manual

Raghu Bharadwaj

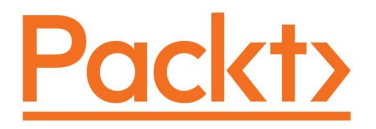

**BIRMINGHAM - MUMBAI**

### **Mastering Linux Kernel Development**

Copyright © 2017 Packt Publishing

All rights reserved. No part of this book may be reproduced, stored in a retrieval system, or transmitted in any form or by any means, without the prior written permission of the publisher, except in the case of brief quotations embedded in critical articles or reviews.

Every effort has been made in the preparation of this book to ensure the accuracy of the information presented. However, the information contained in this book is sold without warranty, either express or implied. Neither the author, nor Packt Publishing, and its dealers and distributors will be held liable for any damages caused or alleged to be caused directly or indirectly by this book.

Packt Publishing has endeavored to provide trademark information about all of the companies and products mentioned in this book by the appropriate use of capitals. However, Packt Publishing cannot guarantee the accuracy of this information.

First published: October 2017

Production reference: 1091017

Published by Packt Publishing Ltd. Livery Place 35 Livery Street Birmingham B3 2PB, UK.

ISBN 978-1-78588-305-7

[www.packtpub.com](http://www.packtpub.com)

# **Credits**

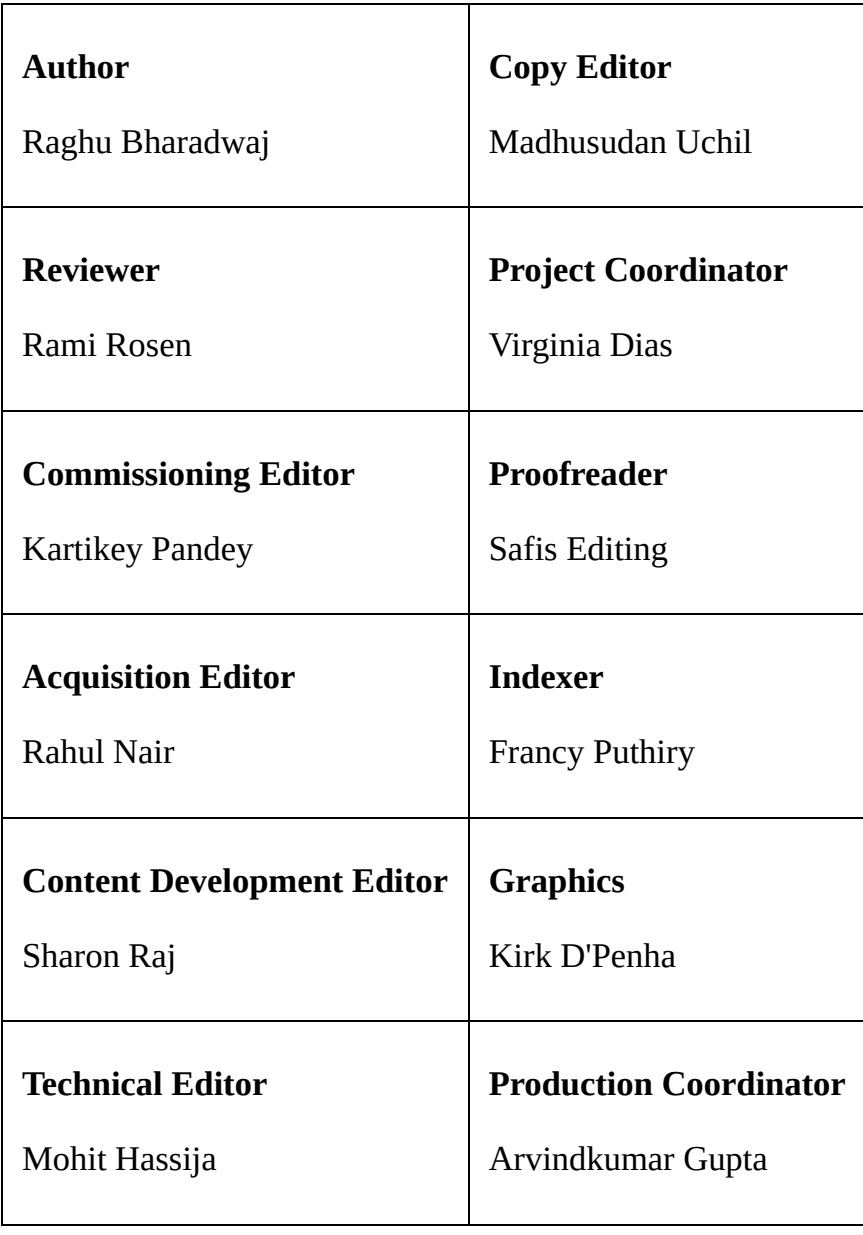

### **About the Author**

**Raghu Bharadwaj** is a leading consultant, contributor, and corporate trainer on the Linux kernel with experience spanning close to two decades. He is an ardent kernel enthusiast and expert, and has been closely following the Linux kernel since the late 90s. He is the founder of TECH VEDA, which specializes in engineering and skilling services on the Linux kernel, through technical support, kernel contributions, and advanced training. His precise understanding and articulation of the kernel has been a hallmark, and his penchant for software designs and OS architectures has garnered him special mention from his clients. Raghu is also an expert in delivering solution-oriented, customized training programs for engineering teams working on the Linux kernel, Linux drivers, and Embedded Linux. Some of his clients include major technology companies such as Xilinx, GE, Canon, Fujitsu, UTC, TCS, Broadcom, Sasken, Qualcomm, Cognizant, STMicroelectronics, Stryker, and Lattice Semiconductors.

*I would first like to thank Packt for giving me this opportunity to come up with this book. I extend my sincere regards all the editors (Sharon and the team) at Packt for rallying behind me and ensuring that I stay on time and in line in delivering precise, crisp, and most up-to-date information through this book. I would also like to thank my family, who supported me throughout my busy schedules. Lastly, but most importantly, I would like to thank my team at TECH VEDA who not only supported but also contributed in their own ways through valuable suggestions and feedback.*

## **About the Reviewer**

**Rami Rosen** is the author of *Linux Kernel Networking – Implementation and Theory* , a book published by Apress in 2013. Rami has worked for more than 20 years in high-tech companies—starting his way in three startups. Most of his work (past and present) is around kernel and userspace networking and virtualization projects, ranging from device drivers and kernel network stack and DPDK to NFV and OpenStack. Occasionally, he gives talks in international conferences and writes articles for LWN.net—the Linux Journal, and more.

*I thank my wife, Yoonhwa, who allowed me to spend weekends reviewing this book.*

### **www.PacktPub.com**

For support files and downloads related to your book, please visit [www.PacktPub.co](http://www.PacktPub.com) m.

Did you know that Packt offers eBook versions of every book published, with PDF and ePub files [available?](http://www.PacktPub.com) You can upgrade to the eBook version at www.Packt Pub.com, and as a print book customer, you are entitled to a discount on the eBook copy. Get in touch with us at service@packtpub.com for more details.

At [www.PacktPub.com](http://www.PacktPub.com), you can also read a collection of free technical articles, sign up for a range of free newsletters and receive exclusive discounts and offers on Packt books and eBooks.

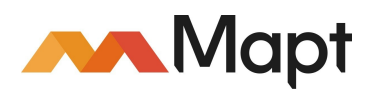

<https://www.packtpub.com/mapt>

Get the most in-demand software skills with Mapt. Mapt gives you full access to all Packt books and video courses, as well as industry-leading tools to help you plan your personal development and advance your career.

### **Why subscribe?**

- Fully searchable across every book published by Packt
- Copy and paste, print, and bookmark content
- On demand and accessible via a web browser

### **Customer Feedback**

Thanks for purchasing this Packt book. At Packt, quality is at the heart of our editorial process. To help us improve, please leave us an honest review on this book's Amazon page at <https://www.amazon.com/dp/1785883054>.

If you'd like to join our team of regular reviewers, you can email us at customerreviews@packtpub.com. We award our regular reviewers with free eBooks and videos in exchange for their valuable feedback. Help us be relentless in improving our products!

### **Table of Contents**

[Preface](#page-20-0)

What this book [covers](#page-21-0)

[What](#page-23-0) you need for this book

Who this [book](#page-24-0) is for

**[Conventions](#page-25-0)** 

Reader [feedback](#page-26-0)

[Customer](#page-27-0) support [Errata](#page-28-0)

**[Piracy](#page-29-0)** 

**[Questions](#page-30-0)** 

1. [Comprehending](#page-31-0) Processes, Address Space, and Threads [Processes](#page-32-0)

The illusion called [address](#page-34-0) space

[Kernel](#page-36-0) and user space [Process](#page-38-0) context

Process [descriptors](#page-39-0) Process [attributes](#page-41-0) - key elements [state](#page-42-0)

[pid](#page-44-0)

[tgid](#page-45-0)

[thread](#page-46-0) info

[flags](#page-47-0)

exit\_code and [exit\\_signal](#page-48-0)

[comm](#page-49-0)

[ptrace](#page-50-0)

Process relations - key [elements](#page-51-0) [real\\_parent](#page-52-0) and parent

[children](#page-53-0)

[sibling](#page-54-0)

[group\\_leader](#page-55-0)

#### [Scheduling](#page-56-0) attributes - key elements prio and [static\\_prio](#page-57-0)

se, rt, [and](#page-58-0) dl

[policy](#page-59-0)

#### [cpus\\_allowed](#page-60-0)

[rt\\_priority](#page-61-0)

Process limits - key [elements](#page-62-0)

File [descriptor](#page-63-0) table - key elements [fs](#page-64-0)

[files](#page-65-0)

#### Signal [descriptor](#page-66-0) - key elements [signal](#page-67-0)

[sighand](#page-68-0)

sigset\_t blocked, [real\\_blocked](#page-69-0)

[pending](#page-70-0)

[sas\\_ss\\_sp](#page-71-0)

[sas\\_ss\\_size](#page-72-0)

#### [Kernel](#page-73-0) stack

The issue of stack [overflow](#page-78-0)

Process [creation](#page-80-0)

[fork\(\)](#page-81-0)

[Copy-on-write](#page-82-0) (COW)

[exec](#page-83-0)

[vfork\(\)](#page-84-0)

Linux [support](#page-85-0) for threads [clone\(\)](#page-86-0)

Kernel [threads](#page-88-0) do\_fork() and [copy\\_process\(\)](#page-93-0)

Process status and [termination](#page-95-0) [wait](#page-96-0)

[exit](#page-97-0)

[Namespaces](#page-98-0) and cgroups Mount [namespaces](#page-99-0)

UTS [namespaces](#page-100-0)

IPC [namespaces](#page-101-0)

PID [namespaces](#page-102-0)

Network [namespaces](#page-103-0)

User [namespaces](#page-104-0)

Cgroup [namespaces](#page-105-0)

Control groups [\(cgroups\)](#page-106-0)

**[Summary](#page-107-0)** 

2. [Deciphering](#page-108-0) the Process Scheduler Process [schedulers](#page-109-0)

Linux process [scheduler](#page-110-0) design

[Runqueue](#page-114-0)

The [scheduler's](#page-117-0) entry point

Process [priorities](#page-119-0)

[Scheduler](#page-121-0) classes

[Completely](#page-122-0) Fair Scheduling class (CFS) [Computing](#page-123-0) priorities and time slices under CFS

CFS's [runqueue](#page-124-0)

Group [scheduling](#page-125-0)

[Scheduling](#page-126-0) entities under many-core systems

[Scheduling](#page-127-0) policies

Real-time [scheduling](#page-128-0) class **[FIFO](#page-129-0)** 

#### [RR](#page-130-0)

Real-time group [scheduling](#page-131-0)

Deadline scheduling class (sporadic task model deadline [scheduling\)](#page-132-0)

[Scheduler](#page-133-0) related system calls [Processor](#page-136-0) affinity calls

Process [preemption](#page-137-0)

**[Summary](#page-139-0)** 

3. Signal [Management](#page-140-0) **[Signals](#page-141-0)** 

> [Signal-management](#page-144-0) APIs Raising signals from a [program](#page-146-0)

> > [Waiting](#page-147-0) for queued signals

Signal data [structures](#page-148-0) Signal [descriptors](#page-149-0)

[Blocked](#page-151-0) and pending queues

Signal handler [descriptor](#page-152-0)

Signal [generation](#page-153-0) and delivery

[Signal-generation](#page-154-0) calls

Signal [delivery](#page-155-0)

Executing [user-mode](#page-161-0) handlers

Setting up [user-mode](#page-163-0) handler frames

Restarting [interrupted](#page-166-0) system calls

**[Summary](#page-169-0)** 

4. Memory [Management](#page-170-0) and Allocators [Initialization](#page-171-0) operations Page [descriptor](#page-174-0) [Flags](#page-176-0)

#### **[Mapping](#page-177-0)**

[Zones](#page-178-0) and nodes [Memory](#page-179-0) zones

> [Memory](#page-182-0) nodes Node [descriptor](#page-185-0) structure

> > Zone [descriptor](#page-187-0) structure

Memory [allocators](#page-191-0) Page frame [allocator](#page-192-0) Buddy [system](#page-194-0)

> GFP [mask](#page-200-0) Zone [modifiers](#page-201-0)

> > Page mobility and [placement](#page-202-0)

[Watermark](#page-204-0) modifiers

Page reclaim [modifiers](#page-205-0)

Action [modifiers](#page-207-0)

[Type](#page-209-0) flags

Slab [allocator](#page-211-0) [Kmalloc](#page-212-0) caches [Object](#page-215-0) caches

Cache [management](#page-218-0)

Cache layout - [generic](#page-220-0)

Slub data [structures](#page-221-0)

[Vmalloc](#page-225-0)

[Contiguous](#page-227-0) Memory Allocator (CMA)

**[Summary](#page-229-0)** 

5. [Filesystems](#page-230-0) and File I/O

[Filesystem](#page-231-0) - high-level view **[Metadata](#page-232-0)** Inode [\(index](#page-233-0) node)

Data [block](#page-235-0) map

**[Directories](#page-238-0)** 

**[Superblock](#page-239-0)** 

#### **[Operations](#page-240-0)**

Mount and unmount [operations](#page-241-0)

File creation and deletion [operations](#page-242-0)

File open and close [operations](#page-243-0)

File read and write [operations](#page-244-0)

[Additional](#page-245-0) features [Extended](#page-246-0) file attributes

Filesystem [consistency](#page-247-0) and crash recovery

Access control lists [\(ACLs\)](#page-249-0)

[Filesystems](#page-250-0) in the Linux kernel Ext family [filesystems](#page-252-0) [Ext2](#page-253-0)

[Ext3](#page-254-0)

#### [Ext4](#page-256-0)

#### Common [filesystem](#page-257-0) interface VFS structures and [operations](#page-259-0) struct [superblock](#page-260-0)

struct [inode](#page-264-0)

Struct [dentry](#page-270-0)

[struct](#page-273-0) file

Special [filesystems](#page-274-0) [Procfs](#page-275-0)

**[Sysfs](#page-279-0)** 

#### **[Debugfs](#page-281-0)**

**[Summary](#page-282-0)** 

6. Interprocess [Communication](#page-283-0) Pipes and [FIFOs](#page-284-0) [pipefs](#page-286-0)

> [Message](#page-288-0) queues System V [message](#page-289-0) queues Data [structures](#page-290-0)

> > POSIX [message](#page-292-0) queues

Shared [memory](#page-293-0) System V shared [memory](#page-294-0) [Operation](#page-295-0) interfaces [Allocating](#page-296-0) shared memory

[Attaching](#page-297-0) a shared memory

[Detaching](#page-298-0) shared memory

Data [structures](#page-299-0)

POSIX shared [memory](#page-301-0)

#### **[Semaphores](#page-303-0)**

System V [semaphores](#page-304-0) Data [structures](#page-306-0)

#### POSIX [semaphores](#page-308-0)

**[Summary](#page-310-0)** 

7. Virtual Memory [Management](#page-311-0) [Process](#page-312-0) address space Process memory [descriptor](#page-315-0) [Managing](#page-324-0) virtual memory areas

[Locating](#page-325-0) a VMA

#### [Merging](#page-327-0) VMA regions

struct [address\\_space](#page-329-0)

Page [tables](#page-334-0)

**[Summary](#page-336-0)** 

8. Kernel [Synchronization](#page-337-0) and Locking Atomic [operations](#page-338-0) Atomic integer [operations](#page-339-0)

Atomic bitwise [operations](#page-341-0)

[Introducing](#page-342-0) exclusion locks [Spinlocks](#page-343-0) [Alternate](#page-348-0) spinlock APIs

[Reader-writer](#page-350-0) spinlocks

[Mutex](#page-353-0) locks Debug checks and [validations](#page-358-0)

> [Wait/wound](#page-360-0) mutexes Operation [interfaces:](#page-362-0)

**[Semaphores](#page-368-0)** [Reader-writer](#page-371-0) semaphores

[Sequence](#page-373-0) locks [API](#page-375-0)

[Completion](#page-381-0) locks [Initialization](#page-382-0)

Waiting for [completion](#page-383-0)

#### Signalling [completion](#page-386-0)

**[Summary](#page-389-0)** 

9. [Interrupts](#page-390-0) and Deferred Work [Interrupt](#page-391-0) signals and vectors

> [Programmable](#page-393-0) interrupt controller Interrupt controller [operations](#page-395-0)

> > IRQ [descriptor](#page-402-0) table

High-level [interrupt-management](#page-405-0) interfaces [Registering](#page-406-0) an interrupt handler

[Deregistering](#page-408-0) an interrupt handler

[Threaded](#page-409-0) interrupt handlers

Control [interfaces](#page-412-0)

IRQ [stacks](#page-413-0)

[Deferred](#page-415-0) work **[Softirqs](#page-416-0)** 

**[Tasklets](#page-419-0)** 

**[Workqueues](#page-423-0)** [Interface](#page-424-0) API

Creating dedicated [workqueues](#page-427-0)

**[Summary](#page-430-0)** 

10. Clock and Time [Management](#page-431-0) Time [representation](#page-432-0) Timing [hardware](#page-433-0) [Real-time](#page-434-0) clock (RTC)

[Timestamp](#page-435-0) counter (TSC)

[Programmable](#page-437-0) interrupt timer (PIT)

CPU local [timer](#page-439-0)

[High-precision](#page-440-0) event timer (HPET)

ACPI power [management](#page-441-0) timer (ACPI PMT)

Hardware [abstraction](#page-442-0) [Calculating](#page-446-0) elapsed time

Linux [timekeeping](#page-448-0) data structures, macros, and helper routines **[Jiffies](#page-449-0)** 

Timeval and [timespec](#page-454-0)

Tracking and [maintaining](#page-457-0) time

Tick and interrupt [handling](#page-464-0)

Tick [devices](#page-468-0)

Software timers and delay [functions](#page-469-0) [Dynamic](#page-470-0) timers

Race [conditions](#page-476-0) with dynamic timers

[Dynamic](#page-477-0) timer handling

Delay [functions](#page-479-0)

[POSIX](#page-482-0) clocks

**[Summary](#page-484-0)** 

11. Module [Management](#page-485-0) Kernel [modules](#page-486-0) [Elements](#page-487-0) of an LKM [Binary](#page-490-0) layout of a LKM

> Load and unload [operations](#page-491-0) Module data [structures](#page-505-0) [Memory](#page-519-0) layout

**[Summary](#page-520-0)** 

### **Preface**

*Mastering Linux Kernel Development* looks at the Linux kernel, its internal arrangement and design, and various core subsystems, helping you to gain significant understanding of this open source marvel. You will look at how the Linux kernel, which possesses a kind of collective intelligence thanks to its scores of contributors, remains so elegant owing to its great design.

<span id="page-20-0"></span>This book also looks at all the key kernel code, core data structures, functions, and macros, giving you a comprehensive foundation of the implementation details of the kernel's core services and mechanisms. You will also look at the Linux kernel as well-designed software, which gives us insights into software design in general that are easily scalable yet fundamentally strong and safe.

### **What this book covers**

[Chapter](#page-31-0) 1, [Comprehending](#page-31-0) Processes, Address Space, and Threads, looks closely at one of the principal abstractions of Linux called the process and the whole ecosystem, which facilitate this abstraction. We will also spend time in understanding address space, process creation, and threads.

[Chapter](#page-108-0) 2, *Deciphering the Process Scheduler*, explains process scheduling, which is a vital aspect of any operating system. Here we will build our understanding of the different scheduling policies engaged by Linux to deliver effective process execution.

[Chapter](#page-140-0) 3, *Signal Management*, helps in understanding all core aspects of signal usage, their representation, data structures, and kernel routines for signal generation and delivery.

[Chapter](#page-170-0) 4, *Memory Management and Allocators*, traverses us through one of the most crucial aspects of the Linux kernel, comprehending various nuances of memory representations and allocations. We will also gauge the efficiency of the kernel in maximizing resource usage at minimal costs.

Chapter 5, *Filesystems and File I/O*, imparts a generic understanding of a typical filesystem, its fabric, design, and what makes it an elemental part of an operating system. We will also look at abstraction, using the common, layered architecture design, which the kernel comprehensively imbibes through the VFS.

[Chapter](#page-283-0) 6, *Interprocess Communication*, touches upon the various IPC mechanisms offered by the kernel. We will explore the layout and relationship between various data structures for each IPC mechanism, and look at both the SysV and POSIX IPC mechanisms.

<span id="page-21-0"></span>[Chapter](#page-311-0) 7, *Virtual Memory Management*, explains memory management with details of virtual memory management and page tables. We will look into the various aspects of the virtual memory subsystem such as process virtual address space and its segments, memory descriptor structure, memory mapping and VMA objects, page cache and address translation with page tables.

[Chapter](#page-337-0) 8, *Kernel Synchronization and Locking*, enables us to understand the various protection and synchronization mechanisms provided by the kernel, and comprehend the merits and shortcomings of these mechanisms. We will try and appreciate the tenacity with which the kernel addresses these varying synchronization complexities.

[Chapter](#page-390-0) 9, *Interrupts and Deferred work* , talks about interrupts, which are a key facet of any operating system to get necessary and priority tasks done. We will look at how interrupts are generated, handled, and managed in Linux. We will also look at various bottom halve mechanisms.

[Chapter](#page-431-0) 10**,** *Clock and Time Management*, reveals how kernel measures and manages time. We will look at all key time-related structures, routines, and macros to help us gauge time management effectively.

[Chapter](#page-485-0) 11, *Module Management*, quickly looks at modules, kernel's infrastructure in managing modules along with all the core data structures involved. This helps us understand how kernel inculcates dynamic extensibility.

## **What you need for this book**

<span id="page-23-0"></span>Apart from a deep desire to understand the nuances of the Linux kernel and its design, you need prior understanding of the Linux operating system in general, and the idea of an open-source software to start spending time with this book. However, this is not binding, and anyone with a keen eye to grab detailed information about the Linux system and its working can grab this book.

### **Who this book is for**

- This book is for system programming enthusiasts and professionals who would like to deepen their understanding of the Linux kernel and its various integral components.
- This is a handy book for developers working on various kernel-related projects.
- <span id="page-24-0"></span>Students of software engineering can use this as a reference guide for comprehending various aspects of Linux kernel and its design principles.

# **Conventions**

In this book, you will find a number of text styles that distinguish between different kinds of information. Here are some examples of these styles and an explanation of their meaning. Code words in text, database table names, folder names, filenames, file extensions, pathnames, dummy URLs, user input, and Twitter handles are shown as follows: "In the  $loop()$  function, we read the value of the distance from the sensor and then display it on the serial port."

```
A block of code is set as follows: /* linux-
4.9.10/arch/x86/include/asm/thread_info.h */
struct thread_info {
unsigned long flags; /* low level flags */
};
```
**New terms** and **important words** are shown in bold. Words that you see on the screen, for example, in menus or dialog boxes, appear in the text like this: "Go to Sketch | Include Library | Manage Libraries and you will get a dialog."

*Warnings or important notes appear like this.*

<span id="page-25-0"></span>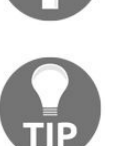

*Tips and tricks appear like this.*

### **Reader feedback**

<span id="page-26-0"></span>Feedback from our readers is always welcome. Let us know what you think about this book-what you liked or disliked. Reader feedback is important for us as it helps us develop titles that you will really get the most out of. To send us general feedback, simply email feedback@packtpub.com, and mention the book's title in the subject of your message. If there is a topic that you have expertise in and you are interested in either writing or contributing to a book, see our author guide at [www.packtpub.com/authors](http://www.packtpub.com/authors).

### **Customer support**

<span id="page-27-0"></span>Now that you are the proud owner of a Packt book, we have a number of things to help you to get the most from your purchase.

### **Errata**

<span id="page-28-0"></span>Although we have taken every care to ensure the accuracy of our content, mistakes do happen. If you find a mistake in one of our books-maybe a mistake in the text or the code-we would be grateful if you could report this to us. By doing so, you can save other readers from frustration and help us improve subsequent versions of this book. If you find any errata, please report them by visiting<http://www.packtpub.com/submit-errata>, selecting your book, clicking on the Errata Submission Form link, and entering the details of your errata. Once your errata are verified, your submission will be accepted and the errata will be uploaded to our website or added to any list of existing errata under the Errata section of that title. To view the previously submitted errata, go to [https://www.packtpub.com/books/cont](https://www.packtpub.com/books/content/support) ent/support and enter the name of the book in the search field. The required information will appear under the Errata section.

# **Piracy**

<span id="page-29-0"></span>Piracy of copyrighted material on the internet is an ongoing problem across all media. At Packt, we take the protection of our copyright and licenses very seriously. If you come across any illegal copies of our works in any form on the internet, please provide us with the location address or website name immediately so that we can pursue a remedy. Please contact us at copyright@packtpub.com with a link to the suspected pirated material. We appreciate your help in protecting our authors and our ability to bring you valuable content.

# **Questions**

<span id="page-30-0"></span>If you have a problem with any aspect of this book, you can contact us at questions@packtpub.com, and we will do our best to address the problem.

# **Comprehending Processes, Address Space, and Threads**

When kernel services are invoked in the current process context, its layout throws open the right path for exploring kernels in more detail. Our effort in this chapter is centered around comprehending processes and the underlying ecosystem the kernel provides for them. We will explore the following concepts in this chapter:

- Program to process
- Process layout
- Virtual address spaces
- Kernel and user space
- Process APIs
- Process descriptors
- Kernel stack management
- Threads
- Linux thread API
- Data structures
- <span id="page-31-0"></span>• Namespace and cgroups

### **Processes**

Quintessentially, computing systems are designed, developed, and often tweaked for running user applications efficiently. Every element that goes into a computing platform is intended to enable effective and efficient ways for running applications. In other words, computing systems exist to run diverse application programs. Applications can run either as firmware in dedicated devices or as a "process" in systems driven by system software (operating systems).

At its core, a process is a running instance of a program in memory. The transformation from a program to a process happens when the program (on disk) is fetched into memory for execution.

A program's binary image carries **code** (with all its binary instructions) and **data** (with all global data), which are mapped to distinct regions of memory with appropriate access permissions (read, write, and execute). Apart from code and data, a process is assigned additional memory regions called **stack** (for allocation of function call frames with auto variables and function arguments) and *heap* for dynamic allocations at runtime.

Multiple instances of the same program can exist with their respective memory allocations. For instance, for a web browser with multiple open tabs (running simultaneous browsing sessions), each tab is considered a process instance by the kernel, with unique memory allocations.

<span id="page-32-0"></span>The following figure represents the layout of processes in memory:

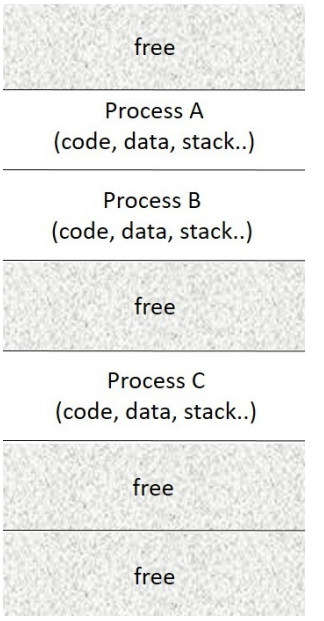

# **The illusion called address space**

Modern-day computing platforms are expected to handle a plethora of processes efficiently. Operating systems thus must deal with allocating unique memory to all contending processes within the physical memory (often finite) and also ensure their reliable execution. With multiple processes contending and executing simultaneously (*multi-tasking*), the operating system must ensure that the memory allocation of every process is protected from accidental access by another process.

To address this issue, the kernel provides a level of abstraction between the process and the physical memory called *virtual address space*. Virtual address space is the process' view of memory; it is how the running program views the memory.

Virtual address space creates an illusion that every process exclusively owns the whole memory while executing. This abstracted view of memory is called *virtual memory* and is achieved by the kernel's memory manager in coordination with the CPU's MMU. Each process is given a contiguous 32 or 64-bit address space, bound by the architecture and unique to that process. With each process caged into its virtual address space by the MMU, any attempt by a process to access an address region outside its boundaries will trigger a hardware fault, making it possible for the memory manger to detect and terminate violating processes, thus ensuring protection.

<span id="page-34-0"></span>The following figure depicts the illusion of address space created for every contending process:

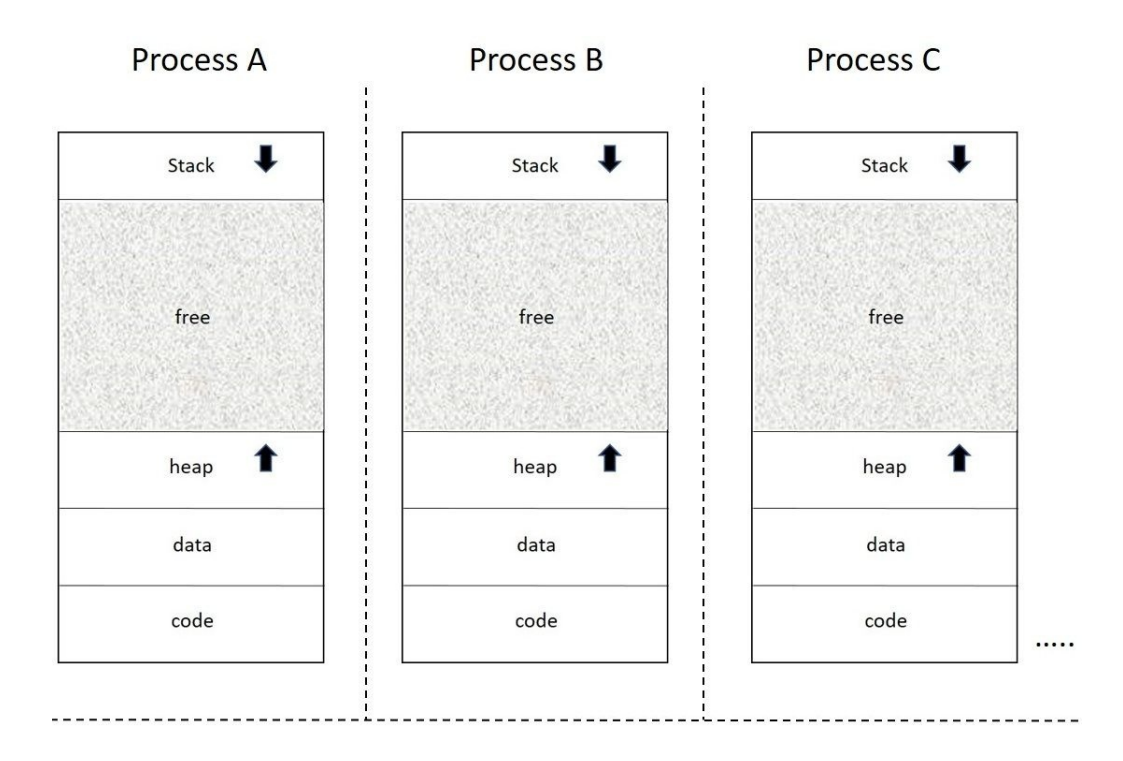
#### **Kernel and user space**

Modern operating systems not only prevent one process from accessing another but also prevent processes from accidentally accessing or manipulating kernel data and services (as the kernel is shared by all the processes).

Operating systems achieve this protection by segmenting the whole memory into two logical halves, the user and kernel space. This bifurcation ensures that all processes that are assigned address spaces are mapped to the user space section of memory and kernel data and services run in kernel space. The kernel achieves this protection in coordination with the hardware. While an application process is executing instructions from its code segment, the CPU is operating in user mode. When a process intends to invoke a kernel service, it needs to switch the CPU into privileged mode (kernel mode), which is achieved through special functions called APIs (application programming interfaces). These APIs enable user processes to switch into the kernel space using special CPU instructions and then execute the required services through *system calls*. On completion of the requested service, the kernel executes another mode switch, this time back from kernel mode to user mode, using another set of CPU instructions.

> *System calls are the kernel's interfaces to expose its services to application processes; they are also called kernel entry points. As system calls are implemented in kernel space, the respective handlers are provided through APIs in the user space. API abstraction also makes it easier and convenient to invoke related system calls.*

The following figure depicts a virtualized memory view:

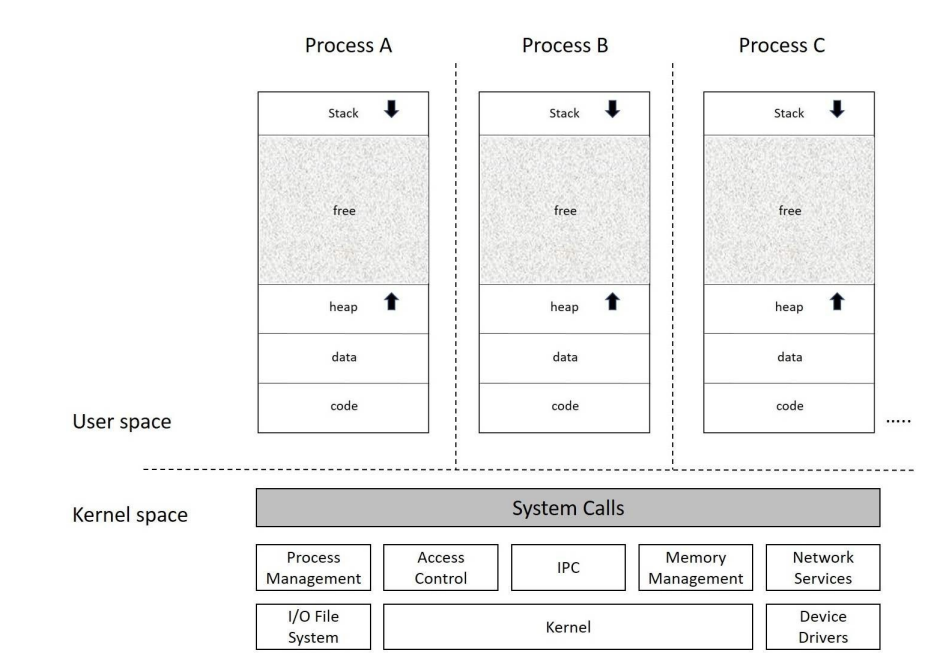

#### **Process context**

When a process requests a kernel service through a system call, the kernel will execute on behalf of the caller process. The kernel is now said to be executing in *process context*. Similarly, the kernel also responds to *interrupts* raised by other hardware entities; here, the kernel executes in *interrupt context*. When in interrupt context, the kernel is not running on behalf of any process.

#### **Process descriptors**

Right from the time a process is born until it exits, it's the kernel's process management subsystem that carries out various operations, ranging from process creation, allocating CPU time, and event notifications to destruction of the process upon termination.

Apart from the address space, a process in memory is also assigned a data structure called the *process descriptor*, which the kernel uses to identify, manage, and schedule the process. The following figure depicts process address spaces with their respective process descriptors in the kernel:

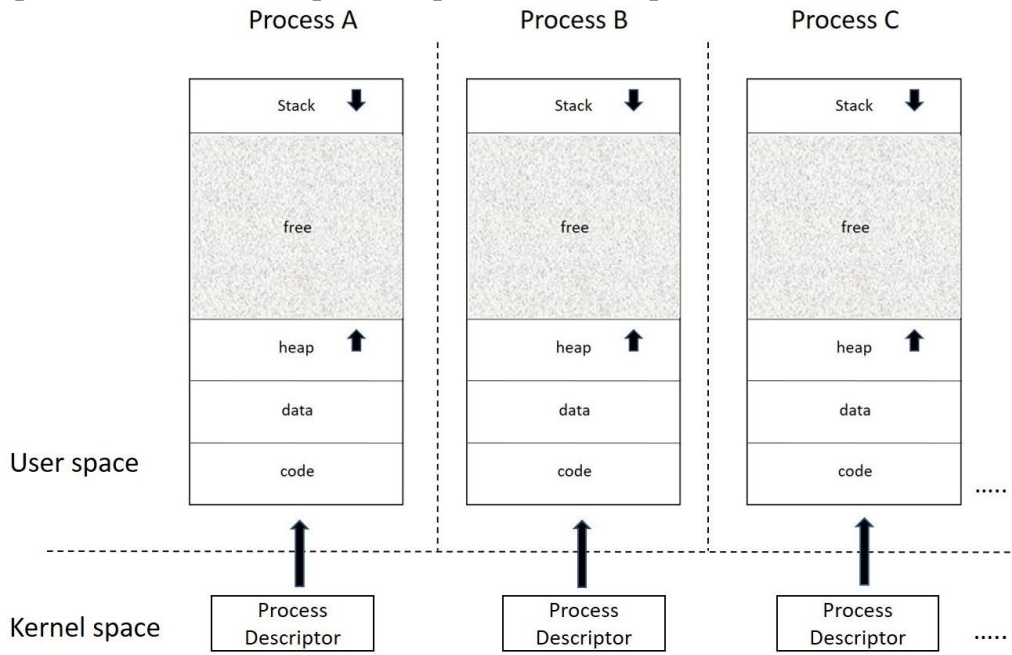

In Linux, a process descriptor is an instance of type struct task\_struct defined in <linux/sched.h>, it is one of the central data structures, and contains all the attributes, identification details, and resource allocation entries that a process holds. Looking at struct task\_struct is like a peek into the window of what the kernel sees or works with to manage and schedule a process.

Since the task structure contains a wide set of data elements, which are related to the functionality of various kernel subsystems, it would be out of context to discuss the purpose and scope of all the elements in this chapter. We shall

consider a few important elements that are related to process management.

#### **Process attributes - key elements**

Process attributes define all the key and fundamental characteristics of a process. These elements contain the process's state and identifications along with other key values of importance.

#### **state**

A process right from the time it is spawned until it exits may exist in various states, referred to as *process states*--they define the process's current state:

- **TASK\_RUNNING** (0): The task is either executing or contending for CPU in the scheduler run-queue.
- **TASK\_INTERRUPTIBLE** (1): The task is in an interruptible wait state; it remains in wait until an awaited condition becomes true, such as the availability of mutual exclusion locks, device ready for I/O, lapse of sleep time, or an exclusive wake-up call. While in this wait state, any signals generated for the process are delivered, causing it to wake up before the wait condition is met.
- **TASK\_KILLABLE**: This is similar to **TASK\_INTERRUPTIBLE**, with the exception that interruptions can only occur on fatal signals, which makes it a better alternative to **TASK\_INTERRUPTIBLE**.
- **TASK\_UNINTERRUTPIBLE** (2): The task is in uninterruptible wait state similar to **TASK\_INTERRUPTIBLE**, except that generated signals to the sleeping process do not cause wake-up. When the event occurs for which it is waiting, the process transitions to **TASK\_RUNNING**. This process state is rarely used.
- **TASK\_ STOPPED** (4): The task has received a STOP signal. It will be back to running on receiving the continue signal (SIGCONT).
- **TASK\_TRACED** (8): A process is said to be in traced state when it is being combed, probably by a debugger.
- **EXIT\_ZOMBIE** (32): The process is terminated, but its resources are not yet reclaimed.
- **EXIT DEAD** (16): The child is terminated and all the resources held by it freed, after the parent collects the exit status of the child using *wait*.

The following figure depicts process states:

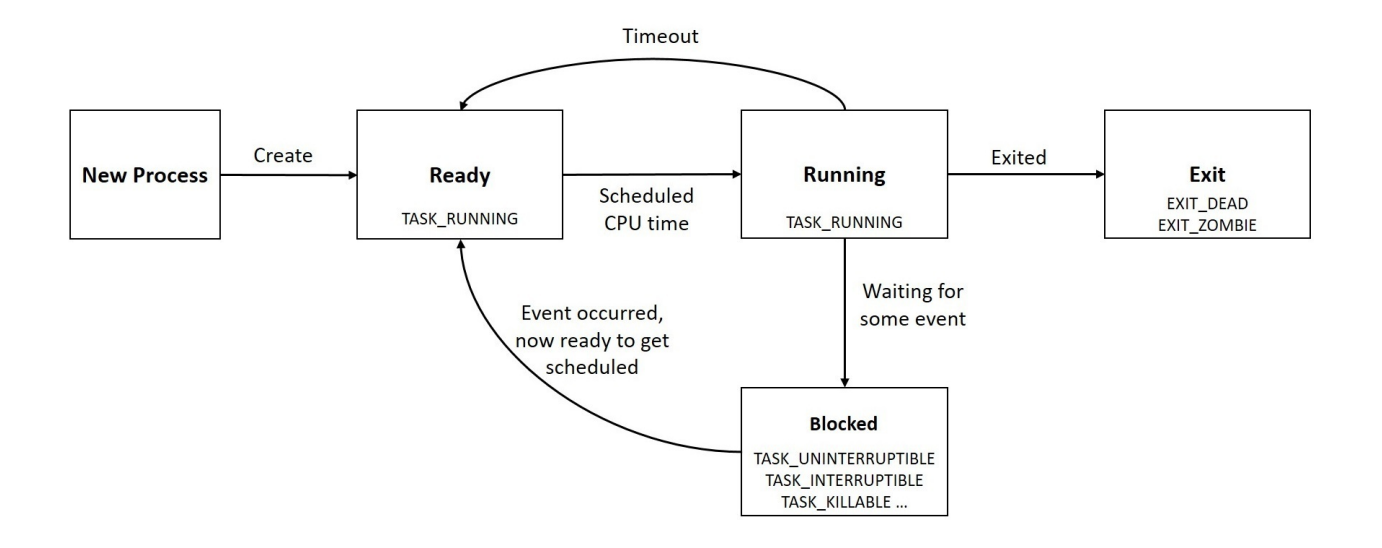

# **pid**

This field contains a unique process identifier referred to as **PID**. PIDs in Linux are of the type  $pi_t$  (integer). Though a PID is an integer, the default maximum number PIDs is 32,768 specified through the /proc/sys/kernel/pid\_max interface. The value in this file can be set to any value up to  $2^{22}$  (PID\_MAX\_LIMIT, approximately 4 million).

To manage PIDs, the kernel uses a bitmap. This bitmap allows the kernel to keep track of PIDs in use and assign a unique PID for new processes. Each PID is identified by a bit in the PID bitmap; the value of a PID is determined from the position of its corresponding bit. Bits with value 1 in the bitmap indicate that the corresponding PIDs are in *use*, and those with value 0 indicate free PIDs. Whenever the kernel needs to assign a unique PID, it looks for the first unset bit and sets it to 1, and conversely to free a PID, it toggles the corresponding bit from 1 to 0.

# **tgid**

This field contains the thread group id. For easy understanding, let's say when a new process is created, its PID and TGID are the same, as the process happens to be the only thread. When the process spawns a new thread, the new child gets a unique PID but inherits the TGID from the parent, as it belongs to the same thread group. The TGID is primarily used to support multi-threaded process. We will delve into further details in the threads section of this chapter.

### **thread info**

This field holds processor-specific state information, and is a critical element of the task structure. Later sections of this chapter contain details about the importance of thread\_info.

#define PF\_EXITING /\* getting shut down \*/<br/>>br/>\*#define PF\_EXITPIDONE /\* pi exit done on shut down \*/<br/>>br/>\*/define PF\_VCPU /\* I'm a virtual CPU \*/<br/>shr/>>#define PF\_WQ\_WORKER /\* I'm a workqueue worker \*/<br/>>br/>#define PF\_FORKNOEXEC /\* forked but didn't exec \*/<br/>#define PF\_MCE\_PROCESS /\* process policy on mce errors \*/<br/>>br/>#define PF\_SUPERPRIV /\* used superuser privileges \*/<br/>br/>\*define PF\_DUMPCORE /\* dumped core \*/<br/>#define PF\_SIGNALED /\* killed by a signal \*/<br/>#define PF\_MEMALLOC /\* Allocating memory \*/<br/>br/>/\*#define PF\_NPROC\_EXCEEDED /\* set\_user noticed that RLIMIT\_NPROC was exceeded  $*/\text{br}/\text{H}$  and PF\_USED\_MATH /\* if unset the fpu must be initialized before use \*/<br/>>br/>the PF\_USED\_ASYNC /\* used async\_schedule\*(), used by module init \*/<br/>>br/>\*define PF\_NOFREEZE /\* this thread should not be frozen \*/<br/>>br/>\*#define PF\_FROZEN /\* frozen for system suspend \*/<br/> hr/>>/>#define PF\_FSTRANS /\* inside a filesystem transaction \*/<br/>>br/>\*#define PF\_KSWAPD /\* I am kswapd \*/<br/>>br/>/#define PF\_MEMALLOC\_NOIO0 /\* Allocating memory without IO involved \*/<br/>br/>#define PF\_LESS\_THROTTLE /\* Throttle me less: I clean memory \*/<br/>br/>#define PF\_KTHREAD /\* I am a kernel thread \*/<br/>#define PF\_RANDOMIZE /\* randomize virtual address space \*/<br/>#define PF\_SWAPWRITE /\* Allowed to write to swap \*/<br/>#define PF\_NO\_SETAFFINITY /\* Userland is not allowed to meddle with cpus\_allowed \*/<br/><br/>br/>/>/>#define PF\_MCE\_EARLY /\* Early kill for mce process policy  $*/\text{Br}/\text{H}$ define PF\_MUTEX\_TESTER /\* Thread belongs to the rt mutex tester  $\frac{*}{5}$ hr/>#define PF\_FREEZER\_SKIP /\* Freezer should not count it as freezable \*/<br/>#define PF\_SUSPEND\_TASK /\* this thread called freeze\_processes and should not be frozen \*/

#### **exit\_code and exit\_signal**

These fields contain the exit value of the task and details of the signal that caused the termination. These fields are to be accessed by the parent process through wait() on termination of the child.

#### **comm**

This field holds the name of the binary executable used to start the process.

#### **ptrace**

This field is enabled and set when the process is put into trace mode using the ptrace() system call.

#### **Process relations - key elements**

Every process can be related to a parent process, establishing a parent-child relationship. Similarly, multiple processes spawned by the same process are called *siblings*. These fields establish how the current process relates to another process.

#### **real\_parent and parent**

These are pointers to the parent's task structure. For a normal process, both these pointers refer to the same task\_struct*;* they only differ for multi-thread processes, implemented using posix threads. For such cases, real\_parent refers to the parent thread task structure and parent refers the process task structure to which SIGCHLD is delivered.

### **children**

This is a pointer to a list of child task structures.

### **sibling**

This is a pointer to a list of sibling task structures.

#### **group\_leader**

This is a pointer to the task structure of the process group leader.

### **Scheduling attributes - key elements**

All contending processes must be given fair CPU time, and this calls for scheduling based on time slices and process priorities. These attributes contain necessary information that the scheduler uses when deciding on which process gets priority when contending.

### **prio and static\_prio**

prio helps determine the priority of the process for scheduling. This field holds static priority of the process within the range 1 to 99 (as specified by sched\_setscheduler()) if the process is assigned a real-time scheduling policy. For normal processes, this field holds a dynamic priority derived from the nice value.

#### **se, rt, and dl**

Every task belongs to a scheduling entity (group of tasks), as scheduling is done at a per-entity level. se is for all normal processes, rt is for real-time processes, and dl is for deadline processes. We will discuss more on these attributes in the next chapter on scheduling.

# **policy**

This field contains information about the scheduling policy of the process, which helps in determining its priority.

#### **cpus\_allowed**

This field specifies the CPU mask for the process, that is, on which CPU(s) the process is eligible to be scheduled in a multi-processor system.

### **rt\_priority**

This field specifies the priority to be applied by real-time scheduling policies. For non-real-time processes, this field is unused.

/\*include/uapi/linux/resource.h\*/<br/>>br/>struct rlimit {<br/> <br/>

\_\_kernel\_ulong\_t rlim\_cur;<br/> \_\_kernel\_ulong\_t rlim\_max;<br/>}; <br/>These limits are specified in <em>include/uapi/asmgeneric/resource.h<br/>br/>></em><br/>>br/>>t/> #define RLIMIT\_CPU 0 /\* CPU time in sec  $\frac{\text{*}}{\text{br}} \geq \frac{\text{#define RLIMIT}}{\text{FSIZE 1}}$  /\* Maximum filesize  $\frac{\text{A}}{\text{B}}$  \*/<br/>sharphong RLIMIT\_DATA 2 /\* max data size \*/<br/>sharphong #define RLIMIT\_STACK 3 /\* max stack size \*/<br/>>br/> #define RLIMIT\_CORE 4 /\* max core file size \*/<br/>>br/> #ifndef RLIMIT\_RSS<br/>br/> # define RLIMIT\_RSS 5 /\* max resident set size \*/<br/> #endif<br/> #ifndef RLIMIT\_NPROC<br/> # define RLIMIT\_NPROC 6 /\* max number of processes \*/<br/>  $\frac{\text{F}}{\text{F}}$  #endif<br/> /> #ifndef RLIMIT\_NOFILE<br/>br/> # define RLIMIT\_NOFILE 7 /\* max number of open files  $\frac{*}{5}$  +/ $\frac{+}{2}$  #endif  $\frac{+}{5}$  #ifndef RLIMIT\_MEMLOCK<br/>br/> # define RLIMIT\_MEMLOCK 8 /\* max locked-in-memory <br/>br/> address space \*/<br/> \*/> #endif<br/><br/> #ifndef RLIMIT\_AS<br/>Step /> # define RLIMIT\_AS 9 /\* address space limit \*/<br/> #endif<br/> #define RLIMIT\_LOCKS 10 /\* maximum file locks held  $\frac{*}{5}$  +/ $\frac{1}{4}$  +  $\frac{1}{10}$  +  $\frac{1}{10}$  +  $\frac{1}{10}$  +  $\frac{1}{10}$  +  $\frac{1}{10}$  +  $\frac{1}{10}$  +  $\frac{1}{10}$  +  $\frac{1}{10}$  +  $\frac{1}{10}$  +  $\frac{1}{10}$  +  $\frac{1}{10}$  +  $\frac{1}{10}$  +  $\frac{1}{10}$  +  $\frac{1}{10}$  +  $\frac{1$ number of pending signals \*/<br/>>br/> #define RLIMIT\_MSGQUEUE 12 /\* maximum bytes in POSIX mqueues  $\frac{\text{*}}{\text{br}}$  + #define RLIMIT\_NICE 13  $/*$  max nice prio allowed to  $>$  br/ $>$  raise to 0-39 for nice level 19  $\ldots$  -20 \*/<br/>shown> #define RLIMIT\_RTPRIO 14 /\* maximum realtime priority \*/<br/>>br/> #define RLIMIT\_RTTIME 15 /\* timeout for RT tasks in us  $*/$   $>$   $tr/$   $>$  #define RLIM\_NLIMITS 16

### **File descriptor table - key elements**

During the lifetime of a process, it may access various resource files to get its task done. This results in the process opening, closing, reading, and writing to these files. The system must keep track of these activities; file descriptor elements help the system know which files the process holds.

#### **fs**

Filesystem information is stored in this field.

#### **files**

The file descriptor table contains pointers to all the files that a process opens to perform various operations. The files field contains a pointer, which points to this file descriptor table.

### **Signal descriptor - key elements**

For processes to handle signals, the *task structure* has various elements that determine how the signals must be handled.

## **signal**

This is of type struct signal\_struct*,* which contains information on all the signals associated with the process.

## **sighand**

This is of type struct sighand\_struct*,* which contains all signal handlers associated with the process.

### **sigset\_t blocked, real\_blocked**

These elements identify signals that are currently masked or blocked by the process.

## **pending**

This is of type struct sigpending*,* which identifies signals which are generated but not yet delivered.

#### **sas\_ss\_sp**

This field contains a pointer to an alternate stack, which facilitates signal handling.
#### **sas\_ss\_size**

This filed shows the size of the alternate stack, used for signal handling.

## **Kernel stack**

With current-generation computing platforms powered by multi-core hardware capable of running simultaneous applications, the possibility of multiple processes concurrently initiating kernel mode switch when requesting for the same process is built in. To be able to handle such situations, kernel services are designed to be re-entrant, allowing multiple processes to step in and engage the required services. This mandated the requesting process to maintain its own private kernel stack to keep track of the kernel function call sequence, store local data of the kernel functions, and so on.

The kernel stack is directly mapped to the physical memory, mandating the arrangement to be physically in a contiguous region. The kernel stack by default is 8kb for x86-32 and most other 32-bit systems (with an option of 4k kernel stack to be configured during kernel build), and 16kb on an x86-64 system.

When kernel services are invoked in the current process context, they need to validate the process's prerogative before it commits to any relevant operations. To perform such validations, the kernel services must gain access to the task structure of the current process and look through the relevant fields. Similarly, kernel routines might need to have access to the current task structure for modifying various resource structures such as signal handler tables, looking for pending signals, file descriptor table, and memory descriptor among others. To enable accessing the task structure at runtime, the address of the current task structure is loaded into a processor register (register chosen is architecture specific) and made available through a kernel global macro called current (defined in architecture-specific kernel header asm/current.h ):

```
/* arch/ia64/include/asm/current.h */
 #ifndef _ASM_IA64_CURRENT_H
 #define _ASM_IA64_CURRENT_H
 /*
 * Modified 1998-2000
        David Mosberger-Tang <davidm@hpl.hp.com>, Hewlett-Packard Co
 */
 #include <asm/intrinsics.h>
  /*
  * In kernel mode, thread pointer (r13) is used to point to the
   current task
  * structure.
  */
```

```
#define current ((struct task_struct *) ia64_getreg(_IA64_REG_TP))
#endif /* _ASM_IA64_CURRENT_H */
/* arch/powerpc/include/asm/current.h */
#ifndef _ASM_POWERPC_CURRENT_H
#define _ASM_POWERPC_CURRENT_H
#ifdef __KERNEL__
/*
* This program is free software; you can redistribute it and/or
* modify it under the terms of the GNU General Public License
* as published by the Free Software Foundation; either version
* 2 of the License, or (at your option) any later version.
*/
struct task_struct;
#ifdef __powerpc64__
#include <linux/stddef.h>
#include <asm/paca.h>
static inline struct task_struct *get_current(void)
{
      struct task_struct *task;
      __asm__ __volatile__("ld %0,%1(13)"
      : "=r" (task)
      : "i" (offsetof(struct paca_struct, __current)));
     return task;
}
#define current get_current()
#else
/*
* We keep `current' in r2 for speed.
*/
register struct task_struct *current asm ("r2");
#endif
#endif /* __KERNEL__ */
#endif /* _ASM_POWERPC_CURRENT_H */
```
However, in register-constricted architectures, where there are few registers to spare, reserving a register to hold the address of the current task structure is not viable. On such platforms, the task structure of the current process is directly made available at the top of the kernel stack that it owns. This approach renders a significant advantage with respect to locating the task structure, by just masking the least significant bits of the stack pointer.

With the evolution of the kernel, the task structure grew and became too large to be contained in the kernel stack, which is already restricted in physical memory (8Kb). As a result, the task structure was moved out of the kernel stack, barring a few key fields that define the process's CPU state and other low-level processorspecific information. These fields were then wrapped in a newly created structure called struct thread\_info*.* This structure is contained on top of the kernel stack and provides a pointer that refers to the current task structure, which can be used by kernel services.

The following code snippet shows struct thread\_info for x86 architecture (kernel

3.10):

```
/* linux-3.10/arch/x86/include/asm/thread_info.h */
struct thread_info {
 struct task_struct *task; /* main task structure */
  struct exec_domain *exec_domain; /* execution domain */
  __u32 flags; /* low level flags */
  __u32 status; /* thread synchronous flags */
  __u32 cpu; /* current CPU */
 int preempt_count; \prime* 0 => preemptable, <0 => BUG */
 mm_segment_t addr_limit;
 struct restart_block restart_block;
 void __user *sysenter_return;
 #ifdef CONFIG_X86_32
 unsigned long previous_esp; /* ESP of the previous stack in case of
 nested (IRQ) stacks */
 __u8 supervisor_stack[0];
 #endif
 unsigned int sig_on_uaccess_error:1;
 unsigned int uaccess_err:1; /* uaccess failed */
};
```
With thread\_info containing process-related information, apart from task structure, the kernel has multiple viewpoints to the current process structure: struct task\_struct, an architecture-independent information block, and thread\_info, an architecture-specific one. The following figure depicts **thread\_info** and **task\_struct**:

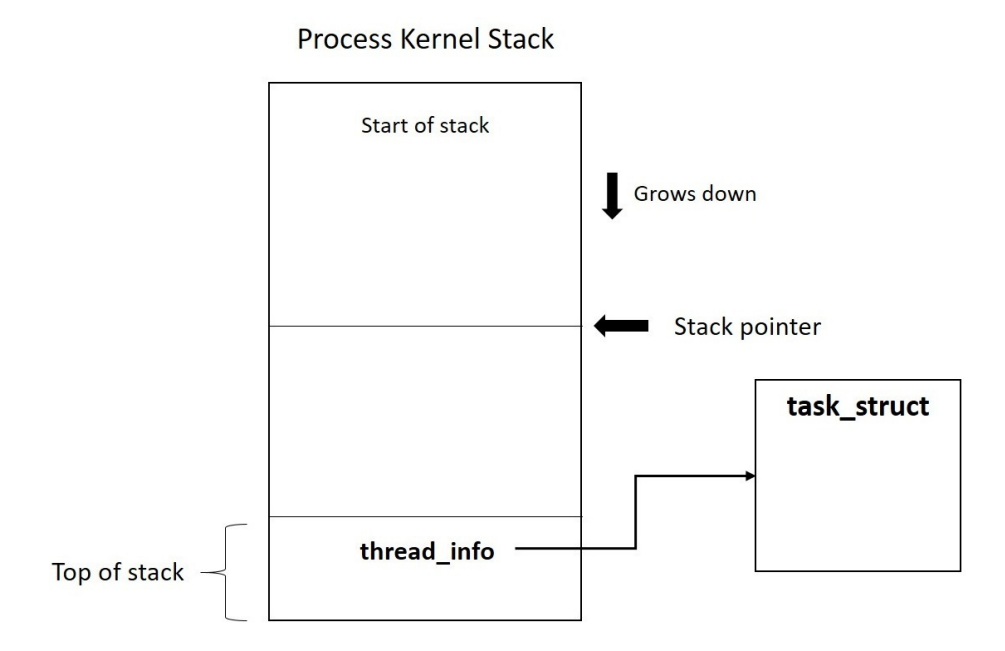

For architectures that engage thread\_info*,* the current macro's implementation is modified to look into the top of kernel stack to obtain a reference to the current thread\_info and through it the current task structure. The following code snippet

shows the implementation of current for an x86-64 platform:

```
#ifndef __ASM_GENERIC_CURRENT_H
 #define __ASM_GENERIC_CURRENT_H
 #include <linux/thread_info.h>
 #define get_current() (current_thread_info()->task)
  #define current get_current()
 #endif /* __ASM_GENERIC_CURRENT_H */
  /*
  * how to get the current stack pointer in C
  */
  register unsigned long current_stack_pointer asm ("sp");
  /*
   * how to get the thread information struct from C
   */
 static inline struct thread_info *current_thread_info(void)
 __attribute_const__;
 static inline struct thread_info *current_thread_info(void)
  {
         return (struct thread_info *)
                 (current_stack_pointer & ~(THREAD_SIZE - 1));
 }
```
As use of PER\_CPU variables has increased in recent times, the process scheduler is tuned to cache crucial current process-related information in the PER CPU area. This change enables quick access to current process data over looking up the kernel stack. The following code snippet shows the implementation of the current macro to fetch the current task data through the PER\_CPU variable:

```
#ifndef _ASM_X86_CURRENT_H
 #define ASM X86 CURRENT H
 #include <linux/compiler.h>
 #include <asm/percpu.h>
 #ifndef __ASSEMBLY__
 struct task_struct;
 DECLARE_PER_CPU(struct task_struct *, current_task);
 static __always_inline struct task_struct *get_current(void)
 {
          return this_cpu_read_stable(current_task);
 }
 #define current get_current()
  #endif /* __ASSEMBLY__ */
  #endif /* _ASM_X86_CURRENT_H */
```
The use of PER\_CPU data led to a gradual reduction of information in thread\_info.

With thread\_info shrinking in size, kernel developers are considering getting rid of thread\_info altogether by moving it into the task structure. As this involves changes to low-level architecture code, it has only been implemented for the x86-64 architecture, with other architectures planned to follow. The following code snippet shows the current state of the thread\_info structure with just one element:

```
/* linux-4.9.10/arch/x86/include/asm/thread_info.h */
struct thread_info {
 unsigned long flags; /* low level flags */
\vert };
```
## **The issue of stack overflow**

Unlike user mode, the kernel mode stack lives in directly mapped memory. When a process invokes a kernel service, which may internally be deeply nested, chances are that it may overrun into immediate memory range. The worst part of it is the kernel will be oblivious to such occurrences. Kernel programmers usually engage various debug options to track stack usage and detect overruns, but these methods are not handy to prevent stack breaches on production systems. Conventional protection through the use of *guard pages* is also ruled out here (as it wastes an actual memory page).

Kernel programmers tend to follow coding standards--minimizing the use of local data, avoiding recursion, and avoiding deep nesting among others--to cut down the probability of a stack breach. However, implementation of feature-rich and deeply layered kernel subsystems may pose various design challenges and complications, especially with the storage subsystem where filesystems, storage drivers, and networking code can be stacked up in several layers, resulting in deeply nested function calls.

The Linux kernel community has been pondering over preventing such breaches for quite long, and toward that end, the decision was made to expand the kernel stack to 16kb (x86-64, since kernel 3.15). Expansion of the kernel stack might prevent some breaches, but at the cost of engaging much of the directly mapped kernel memory for the per-process kernel stack. However, for reliable functioning of the system, it is expected of the kernel to elegantly handle stack breaches when they show up on production systems.

With the 4.9 release, the kernel has come with a new system to set up virtually mapped kernel stacks. Since virtual addresses are currently in use to map even a directly mapped page, principally the kernel stack does not actually require physically contiguous pages. The kernel reserves a separate range of addresses for virtually mapped memory, and addresses from this range are allocated when a call to vmalloc() is made. This range of memory is referred as the **vmalloc range**. Primarily this range is used when programs require huge chunks of memory which are virtually contiguous but physically scattered. Using this, the

kernel stack can now be allotted as individual pages, mapped to the vmalloc range. Virtual mapping also enables protection from overruns as a no-access guard page can be allocated with a page table entry (without wasting an actual page). Guard pages would prompt the kernel to pop an oops message on memory overrun and initiate a kill against overrunning process.

Virtually mapped kernel stacks with guard pages are currently available only for the x86-64 architecture (support for other architectures seemingly to follow). This can be enabled by choosing the HAVE\_ARCH\_VMAP\_STACK OF CONFIG\_VMAP\_STACK buildtime options.

#### **Process creation**

During kernel boot, a kernel thread called init is spawned, which in turn is configured to initialize the first user-mode process (with the same name). The init (pid 1) process is then configured to carry out various initialization operations specified through configuration files, creating multiple processes. Every child process further created (which may in turn create its own child process(es)) are all descendants of the *init* process. Processes thus created end up in a tree-like structure or a single hierarchy model. The shell, which is one such process, becomes the interface for users to create user processes, when programs are called for execution.

Fork, vfork, exec, clone, wait and exit are the core kernel interfaces for the creation and control of new process. These operations are invoked through corresponding user-mode APIs.

# **fork()**

Fork() is one of the core "Unix thread APIs" available across \*nix systems since the inception of legacy Unix releases. Aptly named, it forks a new process from a running process. When fork() succeeds, the new process is created (referred to as child) by duplicating the caller's address space and task structure. On return from fork(), both caller (parent) and new process (child) resume executing instructions from the same code segment which was duplicated under copy-on-write. Fork() is perhaps the only API that enters kernel mode in the context of caller process, and on success returns to user mode in the context of both caller and child (new process).

Most resource entries of the parent's task structure such as memory descriptor, file descriptor table, signal descriptors, and scheduling attributes are inherited by the child, except for a few attributes such as memory locks, pending signals, active timers, and file record locks (for the full list of exceptions, refer to the fork(2) man page). A child process is assigned a unique pid and will refer to its parent's pid through the ppid field of its task structure*;* the child's resource utilization and processor usage entries are reset to zero.

The parent process updates itself about the child's state using the wait() system call and normally waits for the termination of the child process. Failing to call wait()*,* the child may terminate and be pushed into a zombie state.

# **Copy-on-write (COW)**

Duplication of parent process to create a child needs cloning of the user mode address space (stack, data, code, and heap segments) and task structure of the parent for the child; this would result in execution overhead that leads to undeterministic process-creation time. To make matters worse, this process of cloning would be rendered useless if neither parent nor child did not initiate any state-change operations on cloned resources.

As per COW, when a child is created, it is allocated a unique task structure with all resource entries (including page tables) referring to the parent's task structure, with read-only access for both parent and child. Resources are truly duplicated when either of the processes initiates a state change operation, hence the name *copy-on-write* (write in COW implies a state change). COW does bring effectiveness and optimization to the fore, by deferring the need for duplicating process data until write, and in cases where only read happens, it avoids it altogether. This on-demand copying also reduces the number of swap pages needed, cuts down the time spent on swapping, and might help reduce demand paging.

#### **exec**

At times creating a child process might not be useful, unless it runs a new program altogether: the exec family of calls serves precisely this purpose. exec replaces the existing program in a process with a new executable binary: #include <unistd.h> int execve(const char \*filename, char \*const argv[], char \*const envp[]);

The execve is the system call that executes the program binary file, passed as the first argument to it. The second and third arguments are null-terminated arrays of arguments and environment strings, to be passed to a new program as commandline arguments. This system call can also be invoked through various glibc (library) wrappers, which are found to be more convenient and flexible: #include <unistd.h>

```
extern char **environ;
```

```
int execl(const char *path, const char *arg, ...);
int execlp(const char *file, const char *arg, ...);
int execle(const char *path, const char *arg,
..., char * const envp[]);
int execv(const char *path, char *constargv[]);
int execvp(const char *file, char *constargv[]);
int execvpe(const char *file, char *const argv[],
char *const envp[]);
```
Command-line user-interface programs such as shell use the exec interface to launch user-requested program binaries.

# **vfork()**

Unlike fork(), vfork() creates a child process and blocks the parent, which means that the child runs as a single thread and does not allow concurrency; in other words, the parent process is temporarily suspended until the child exits or call exec(). The child shares the data of the parent.

# **Linux support for threads**

The flow of execution in a process is referred to as a **thread**, which implies that every process will at least have one thread of execution. Multi-threaded means the existence of multiple flows of execution contexts in a process. With modern many-core architectures, multiple flows of execution in a process can be truly concurrent, achieving fair multitasking.

Threads are normally enumerated as pure user-level entities within a process that are scheduled for execution; they share parent's virtual address space and system resources. Each thread maintains its code, stack, and thread local storage. Threads are scheduled and managed by the thread library, which uses a structure referred to as a thread object to hold a unique thread identifier, for scheduling attributes and to save the thread context. User-level thread applications are generally lighter on memory, and are the preferred model of concurrency for event-driven applications. On the flip side, such user-level thread model is not suitable for parallel computing, since they are tied onto the same processor core to which their parent process is bound.

Linux doesn't support user-level threads directly; it instead proposes an alternate API to enumerate a special process, called **light weight process** (**LWP**), that can share a set of configured resources such as dynamic memory allocations, global data, open files, signal handlers, and other extensive resources with the parent process. Each LWP is identified by a unique PID and task structure, and is treated by the kernel as an independent execution context. In Linux, the term thread invariably refers to LWP, since each thread initialized by the thread library (Pthreads) is enumerated as an LWP by the kernel.

# **clone()**

clone() is a Linux-specific system call to create a new process; it is considered a generic version of the fork() system call, offering finer controls to customize its functionality through the flags argument:

```
| int clone(int (*child_func)(void *), void *child_stack, int flags, void *arg);
```
It provides more than twenty different CLONE\_\* flags that control various aspects of the clone operation, including whether the parent and child process share resources such as virtual memory, open file descriptors, and signal dispositions. The child is created with the appropriate memory address (passed as the second argument) to be used as the stack (for storing the child's local data). The child process starts its execution with its start function (passed as the first argument to the clone call).

When a process attempts to create a thread through the pthread library, clone() is invoked with the following flags:

/\*clone flags for creating threads\*/ flags=CLONE\_VM|CLONE\_FS|CLONE\_FILES|CLONE\_SIGHAND|CLONE\_THREAD|CLONE\_SYSVSEM|CLONE\_SETTLS|CLONE\_PARENT\_SETTID|CLONE\_CHILD\_CLEARTID;

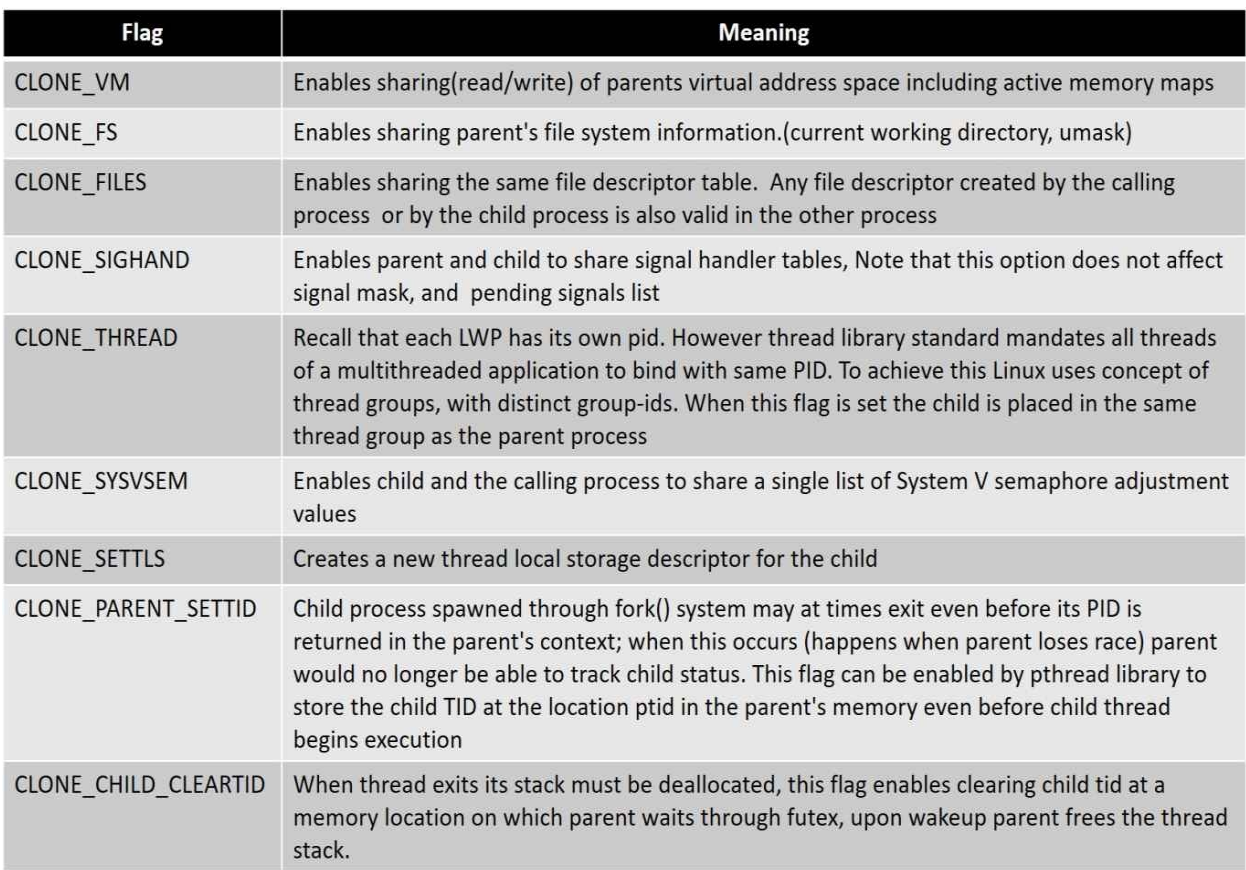

The clone() can also be used to create a regular child process that is normally spawned using fork() and vfork():

```
/* clone flags for forking child */
flags = SIGCHLD;
/* clone flags for vfork child */
flags = CLONE_VFORK | CLONE_VM | SIGCHLD;
```
#### **Kernel threads**

To augment the need for running background operations, the kernel spawns threads (similar to processes). These kernel threads are similar to regular processes, in that they are represented by a task structure and assigned a PID. Unlike user processes, they do not have any address space mapped, and run exclusively in kernel mode, which makes them non-interactive. Various kernel subsystems use kthreads to run periodic and asynchronous operations.

All kernel threads are descendants of kthreadd (pid 2), which is spawned by the kernel (pid 0) during boot. The kthreadd enumerates other kernel threads; it provides interface routines through which other kernel threads can be dynamically spawned at runtime by kernel services. Kernel threads can be viewed from the command line with the ps -ef command--they are shown in [square brackets]:

```
UID PID PPID C STIME TTY TIME CMD
root 1 0 0 22:43 ? 00:00:01 /sbin/init splash
root 2 0 0 22:43 ? 00:00:00 [kthreadd]
root 3 2 0 22:43 ? 00:00:00 [ksoftirqd/0]
root 4 2 0 22:43 ? 00:00:00 [kworker/0:0]
root 5 2 0 22:43 ? 00:00:00 [kworker/0:0H]
root 7 2 0 22:43 ? 00:00:01 [rcu_sched]
root 8 2 0 22:43 ? 00:00:00 [rcu_bh]
root 9 2 0 22:43 ? 00:00:00 [migration/0]
root 10 2 0 22:43 ? 00:00:00 [watchdog/0]
root 11 2 0 22:43 ? 00:00:00 [watchdog/1]
root 12 2 0 22:43 ? 00:00:00 [migration/1]
root 13 2 0 22:43 ? 00:00:00 [ksoftirqd/1]
root 15 2 0 22:43 ? 00:00:00 [kworker/1:0H]
root 16 2 0 22:43 ? 00:00:00 [watchdog/2]
root 17 2 0 22:43 ? 00:00:00 [migration/2]
root 18 2 0 22:43 ? 00:00:00 [ksoftirqd/2]
root 20 2 0 22:43 ? 00:00:00 [kworker/2:0H]
root 21 2 0 22:43 ? 00:00:00 [watchdog/3]
root 22 2 0 22:43 ? 00:00:00 [migration/3]
root 23 2 0 22:43 ? 00:00:00 [ksoftirqd/3]
root 25 2 0 22:43 ? 00:00:00 [kworker/3:0H]
root 26 2 0 22:43 ? 00:00:00 [kdevtmpfs]
/*kthreadd creation code (init/main.c) */
static noinline void __ref rest_init(void)
{
 int pid;
 rcu_scheduler_starting();
 /*
 * We need to spawn init first so that it obtains pid 1, however
 * the init task will end up wanting to create kthreads, which, if
 * we schedule it before we create kthreadd, will OOPS.
```

```
*/
kernel_thread(kernel_init, NULL, CLONE_FS);
numa_default_policy();
pid = kernel_thread(kthreadd, NULL, CLONE_FS | CLONE_FILES);
rcu_read_lock();
kthreadd_task = find_task_by_pid_ns(pid, &init_pid_ns);
rcu_read_unlock();
complete(&kthreadd_done);
 /*
 * The boot idle thread must execute schedule()
* at least once to get things moving:
*/
init_idle_bootup_task(current);
schedule_preempt_disabled();
/* Call into cpu_idle with preempt disabled */
cpu_startup_entry(CPUHP_ONLINE);
}
```
The previous code shows the kernel boot routine rest\_init() invoking the kernel\_thread() routine with appropriate arguments to spawn both the kernel\_init thread (which then goes on to start the user-mode init process) and kthreadd.

The kthread is a perpetually running thread that looks into a list called kthread create list for data on new kthreads to be created:

```
/*kthreadd routine(kthread.c) */
int kthreadd(void *unused)
{
 struct task_struct *tsk = current;
 /* Setup a clean context for our children to inherit. */
 set_task_comm(tsk, "kthreadd");
 ignore_signals(tsk);
 set_cpus_allowed_ptr(tsk, cpu_all_mask);
 set_mems_allowed(node_states[N_MEMORY]);
 current->flags |= PF_NOFREEZE;
 for (;;) {
 set_current_state(TASK_INTERRUPTIBLE);
 if (list_empty(&kthread_create_list))
 schedule();
 __set_current_state(TASK_RUNNING);
 spin_lock(&kthread_create_lock);
 while (!list_empty(&kthread_create_list)) {
 struct kthread_create_info *create;
 create = list_entry(kthread_create_list.next,
 struct kthread_create_info, list);
 list_del_init(&create->list);
 spin_unlock(&kthread_create_lock);
 create_kthread(create); /* creates kernel threads with attributes enqueued */
 spin_lock(&kthread_create_lock);
 }
 spin_unlock(&kthread_create_lock);
```

```
}
return 0;
}
```
Kernel threads are created by invoking either kthread\_create or through its wrapper kthread\_run by passing appropriate arguments that define the kthreadd (start routine, ARG data to start routine, and name). The following code snippet shows kthread create invoking kthread create on node(), which by default creates threads on the current Numa node:

```
struct task_struct *kthread_create_on_node(int (*threadfn)(void *data),
 void *data,
 int node,
 const char namefmt[], ...);
/**
* kthread_create - create a kthread on the current node
 * @threadfn: the function to run in the thread
 * @data: data pointer for @threadfn()
 * @namefmt: printf-style format string for the thread name
 * @...: arguments for @namefmt.
 *
 * This macro will create a kthread on the current node, leaving it in
 * the stopped state. This is just a helper for
 * kthread_create_on_node();
 * see the documentation there for more details.
 */
#define kthread_create(threadfn, data, namefmt, arg...)
kthread_create_on_node(threadfn, data, NUMA_NO_NODE, namefmt, ##arg)
struct task_struct *kthread_create_on_cpu(int (*threadfn)(void *data),
 void *data,
 unsigned int cpu,
 const char *namefmt);
/**
 * kthread_run - create and wake a thread.
 * @threadfn: the function to run until signal_pending(current).
 * @data: data ptr for @threadfn.
 * @namefmt: printf-style name for the thread.
 *
 * Description: Convenient wrapper for kthread_create() followed by
 * wake_up_process(). Returns the kthread or ERR_PTR(-ENOMEM).
 */
#define kthread_run(threadfn, data, namefmt, ...)
({
struct task_struct *__k
= kthread_create(threadfn, data, namefmt, ## __VA_ARGS__);
if (!IS_ERR(__k))
wake_up_process(__k);
  __k;
})
```
kthread\_create\_on\_node() instantiates details (received as arguments) of kthread to be created into a structure of type kthread\_create\_info and queues it at the tail of

#### kthread\_create\_list. It then wakes up kthreadd and waits for thread creation to complete:

```
/* kernel/kthread.c */
static struct task struct * kthread create on node(int (*threadfn)(void *data),
void *data, int node,
const char namefmt[],
va_list args)
{
DECLARE_COMPLETION_ONSTACK(done);
 struct task_struct *task;
 struct kthread_create_info *create = kmalloc(sizeof(*create),
 GFP_KERNEL);
if (!create)
 return ERR_PTR(-ENOMEM);
 create->threadfn = threadfn;
 create->data = data;
 create->node = node;
create->done = &done;
 spin_lock(&kthread_create_lock);
 list_add_tail(&create->list, &kthread_create_list);
 spin_unlock(&kthread_create_lock);
wake_up_process(kthreadd_task);
 /*
 * Wait for completion in killable state, for I might be chosen by
 * the OOM killer while kthreadd is trying to allocate memory for
 * new kernel thread.
 */
if (unlikely(wait_for_completion_killable(&done))) {
/*
* If I was SIGKILLed before kthreadd (or new kernel thread)
 * calls complete(), leave the cleanup of this structure to
 * that thread.
 */
 if (xchg(&create->done, NULL))
 return ERR_PTR(-EINTR);
 /*
 * kthreadd (or new kernel thread) will call complete()
 * shortly.
 */
wait_for_completion(&done); // wakeup on completion of thread creation.
}
...
...
...
}
struct task_struct *kthread_create_on_node(int (*threadfn)(void *data),
void *data, int node,
const char namefmt[],
...)
{
struct task_struct *task;
va_list args;
va_start(args, namefmt);
task = __kthread_create_on_node(threadfn, data, node, namefmt, args);
va_end(args);
```

```
return task;
\vert }
```
Recall that kthreadd invokes the create\_thread() routine to start kernel threads as per data queued into the list. This routine creates the thread and signals completion:

```
/* kernel/kthread.c */
static void create_kthread(struct kthread_create_info *create)
{
 int pid;
 #ifdef CONFIG_NUMA
 current->pref_node_fork = create->node;
 #endif
 \gamma^* We want our own signal handler (we take no signals by default). \gammapid = kernel_thread(kthread, create, CLONE_FS | CLONE_FILES |
 SIGCHLD);
 if (pid < 0) {
 /* If user was SIGKILLed, I release the structure. */
 struct completion *done = xchg(&create->done, NULL);
 if (!done) {
 kfree(create);
 return;
 }
 create\text{-}result = ERR_PTR(pid);complete(done); /* signal completion of thread creation */
 }
\begin{array}{c} \end{array}
```
/\* kernel/fork.c \*/<br/>br/>>/\*<br/>br/> \* Create a kernel thread.<br/>shr/> \*/

 $\langle$ strong>pid t kernel thread $\langle$ /strong>(int (\*fn)(void \*), void \*arg, unsigned long flags $\frac{1}{5}$  =  $\frac{1}{5}$   $\frac{1}{5}$  \_do\_fork(flags|CLONE\_VM|CLONE\_UNTRACED, (unsigned long)fn,</strong><br/>strong> (unsigned long)arg, NULL, NULL, 0); $\langle$ strong $>$  $\frac{b_r}{>}$ {br $\langle$  $>$ br $\rangle$  $\langle$ br $\langle$  sys\_fork: create a child process by duplicating caller \*/<br/>>br/>><strong>SYSCALL\_DEFINE0(fork) </strong><br/>>br/>{<br/><br/>the CONFIG\_MMU<br/><br/>><strong>return<br/> \_do\_fork(SIGCHLD, 0, 0, NULL, NULL, 0);</strong>  $\langle b r \rangle \neq \text{else} \langle b r \rangle \neq \text{cannot support in nommu mode} \neq \langle b r \rangle$  return -EINVAL;<br/>br/>/#endif<br/>br/>>}<br/><br/>>ht/>>/\* sys\_vfork: create vfork<br/> child process \*/<br/>strong>SYSCALL\_DEFINE0(vfork)</strong>  $\braket{s}{s}$  < strong>return do fork(CLONE\_VFORK | CLONE\_VM | SIGCHLD, 0,</strong><br/>>br/>><strong> 0, NULL, NULL, 0); $\langle$ strong $>$  $\vert$ br $\rangle$ } $\langle$ br $/$  $>$  $\vert$ br $/$  $\vert$ \* sys\_clone: create child process as per clone flags  $\frac{\text{*}}{\text{br}}\frac{\text{br}}{\text{br}}\frac{\text{th}}{\text{th}}$ 

ARCH\_WANT\_SYS\_CLONE<br/>ht>#ifdef CONFIG\_CLONE\_BACKWARDS<br/>SYSCALL\_DEFINE5(clone, unsigned long, clone\_flags, unsigned long, newsp,  $\text{Br/s}$  int \_\_user \*, parent\_tidptr,  $\text{Br}$  is unsigned long, tls,  $\text{Br}$  int \_\_user \*, child\_tidptr) <br/>#elif defined(CONFIG\_CLONE\_BACKWARDS2) <br/>SYSCALL\_DEFINE5(clone, unsigned long, newsp, unsigned long, clone\_flags,<br/>br/> int \_\_user \*, parent\_tidptr,<br/>>br/> int \_\_user \*, child\_tidptr,  $\frac{1}{2}$  unsigned long, tls)  $\frac{1}{2}$  +  $\frac{1}{2}$  +  $\frac{1}{2}$  +  $\frac{1}{2}$  +  $\frac{1}{2}$ defined(CONFIG\_CLONE\_BACKWARDS3) <br/>SYSCALL\_DEFINE6(clone, unsigned long, clone\_flags, unsigned long, newsp,  $\frac{\text{br}}{\text{br}}$  int, stack size,  $\frac{\text{br}}{\text{br}}$  int user \*, parent\_tidptr,  $\text{Br}$  int \_\_user \*, child\_tidptr,  $\text{Br}$  is unsigned long, tls) <br/>#else<br/>SYSCALL\_DEFINE5(clone, unsigned long, clone\_flags, unsigned long, newsp,<br/> int \_\_user \*, parent\_tidptr,  $\langle b r \rangle$  int \_\_user \*, child\_tidptr, $\langle b r \rangle$  unsigned long, tls)

#### <br/>#endif<br/>{<br/> <strong>return \_do\_fork(clone\_flags, newsp, 0, parent\_tidptr, child\_tidptr, tls);</strong><br/>>br/>}<br/><br/>\*endif<br/><br/>br/></>></>  $<sub>r</sub>$

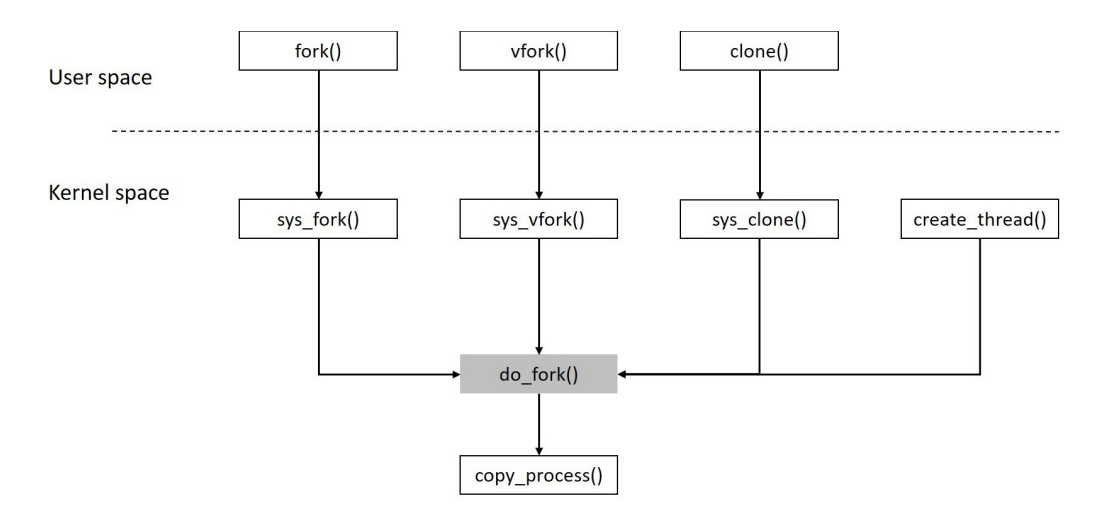

### **Process status and termination**

During the lifetime of a process, it traverses through many states before it ultimately terminates. Users must have proper mechanisms to be updated with all that happens to a process during its lifetime. Linux provides a set of functions for this purpose.

#### **wait**

For processes and threads created by a parent, it might be functionally useful for the parent to know the execution status of the child process/thread. This can be achieved using the wait family of system calls:

```
#include <sys/types.h>
#include <sys/wait.h>
pid_t wait(int *status);
pid_t waitpid(pid_t pid, int *status, intoptions);
int waitid(idtype_t idtype, id_t id, siginfo_t *infop, int options)
```
These system calls update the calling process with the state change events of a child. The following state change events are notified:

- Termination of child
- $\bullet$  Stopped by a signal
- Resumed by a signal

In addition to reporting the status, these APIs allow the parent process to reap a terminated child. A process on termination is put into zombie state until the immediate parent engages the wait call to reap it.

#### **exit**

Every process must end. Process termination is done either by the process calling  $ext{exit}$  or when the main function returns. A process may also be terminated abruptly on receiving a signal or exception that forces it to terminate, such as the KILL command, which sends a signal to kill the process, or when an exception is raised. Upon termination, the process is put into exit state until the immediate parent reaps it.

The exit calls the sys\_exit system call, which internally calls the do\_exit routine. The do\_exit primarily performs the following tasks (do\_exit sets many values and makes multiple calls to related kernel routines to complete its task):

- Takes the exit code returned by the child to the parent.
- Sets the PF\_EXITING flag, indicating process exiting.
- Cleans up and reclaims the resources held by the process. This includes releasing mm\_struct, removal from the queue if it is waiting for an IPC semaphore, release of filesystem data and files, if any, and calling schedule() as the process is no longer executable.

After do exit, the process remains in zombie state and the process descriptor is still intact for the parent to collect the status, after which the resources are reclaimed by the system.

## **Namespaces and cgroups**

Users logged into a Linux system have a transparent view of various system entities such as global resources, processes, kernel, and users. For instance, a valid user can access PIDs of all running processes on the system (irrespective of the user to which they belong). Users can observe the presence of other users on the system, and they can run commands to view the state of global system global resources such as memory, filesystem mounts, and devices. Such operations are not deemed as intrusions or considered security breaches, as it is always guaranteed that one user/process can never intrude into other user/process.

However, such transparency is unwarranted on a few server platforms. For instance, consider cloud service providers offering **PaaS** (**platform as a service**). They offer an environment to host and deploy custom client applications. They manage runtime, storage, operating system, middleware, and networking services, leaving customers to manage their applications and data. PaaS services are used by various e-commerce, financial, online gaming, and other related enterprises.

For efficient and effective isolation and resource management for clients, PaaS service providers use various tools. They virtualize the system environment for each client to achieve security, reliability, and robustness. The Linux kernel provides low-level mechanisms in the form of cgroups and namespaces for building various lightweight tools that can virtualize the system environment. Docker is one such framework that builds on cgroups and namespaces.

Namespaces fundamentally are mechanisms to abstract, isolate, and limit the visibility that a group of processes has over various system entities such as process trees, network interfaces, user IDs, and filesystem mounts. Namespaces are categorized into several groups, which we will now see.

#### **Mount namespaces**

Traditionally, mount and unmount operations will change the filesystem view as seen by all processes in the system; in other words, there is one global mount namespace seen by all processes. The mount namespaces confine the set of filesystem mount points visible within a process namespace, enabling one process group in a mount namespace to have an exclusive view of the filesystem list compared to another process.

# **UTS namespaces**

These enable isolating the system's host and domain name within a uts namespace. This makes initialization and configuration scripts able to be guided based on the respective namespaces.

# **IPC namespaces**

These demarcate processes from using System V and POSIX message queues. This prevents one process from an ipc namespace accessing the resources of another.

#### **PID namespaces**

Traditionally, \*nix kernels (including Linux) spawn the init process with PID 1 during system boot, which in turn starts other user-mode processes and is considered the root of the process tree (all the other processes start below this process in the tree). The PID namespace allows a process to spin off a new tree of processes under it with its own root process (PID 1 process). PID namespaces isolate process ID numbers, and allow duplication of PID numbers across different PID namespaces, which means that processes in different PID namespaces can have the same process ID. The process IDs within a PID namespace are unique, and are assigned sequentially starting with PID 1.

PID namespaces are used in containers (lightweight virtualization solution) to migrate a container with a process tree, onto a different host system without any changes to PIDs.

## **Network namespaces**

This type of namespace provides abstraction and virtualization of network protocol services and interfaces. Each network namespace will have its own network device instances that can be configured with individual network addresses. Isolation is enabled for other network services: routing table, port number, and so on.

### **User namespaces**

User namespaces allow a process to use unique user and group IDs within and outside a namespace. This means that a process can use privileged user and group IDs (zero) within a user namespace and continue with non-zero user and group IDs outside the namespace.

# **Cgroup namespaces**

A cgroup namespace virtualizes the contents of the /proc/self/cgroup file. Processes inside a cgroup namespace are only able to view paths relative to their namespace root.

# **Control groups (cgroups)**

Cgroups are kernel mechanisms to restrict and measure resource allocations to each process group. Using cgroups, you can allocate resources such as CPU time, network, and memory.

Similar to the process model in Linux, where each process is a child to a parent and relatively descends from the init process thus forming a single-tree like structure, cgroups are hierarchical, where child cgroups inherit the attributes of the parent, but what makes is different is that multiple cgroup hierarchies can exist within a single system, with each having distinct resource prerogatives.

Applying cgroups on namespaces results in isolation of processes into containers within a system, where resources are managed distinctly. Each *container* is a lightweight virtual machine, all of which run as individual entities and are oblivious of other entities within the same system.

The following are namespace APIs described in the Linux man page for namespaces:

```
clone(2)
The clone(2) system call creates a new process. If the flags argument of the call speci
setns(2)
The setns(2) system call allows the calling process to join an existing namespace. The
unshare(2)
The unshare(2) system call moves the calling process to a new namespace. If the flags a
Namespace Constant Isolates
Cgroup CLONE_NEWCGROUP Cgroup root directory
IPC CLONE_NEWIPC System V IPC, POSIX message queues
Network CLONE_NEWNET Network devices, stacks, ports, etc.
Mount CLONE_NEWNS Mount points
PID CLONE_NEWPID Process IDs
User CLONE_NEWUSER User and group IDs
UTS CLONE_NEWUTS Hostname and NIS domain name
```
# **Summary**

We understood one of the principal abstractions of Linux called the process*,* and the whole ecosystem that facilitates this abstraction. The challenge now remains in running the scores of processes by providing fair CPU time. With many-core systems imposing a multitude of processes with diverse policies and priorities, the need for deterministic scheduling is paramount.

In our next chapter, we will delve into process scheduling, another critical aspect of process management, and comprehend how the Linux scheduler is designed to handle this diversity.
# **Deciphering the Process Scheduler**

Process scheduling is one of the most crucial executive jobs of any operating system, Linux being no different. The heuristics and efficiency in scheduling processes is what make any operating system tick and also give it an identity, such as a general-purpose operating system, server, or a real-time system. In this chapter, we will get under the skin of the Linux scheduler, deciphering concepts such as:

- Linux scheduler design
- Scheduling classes
- Scheduling policies and priorities
- Completely Fair Scheduler
- Real-Time Scheduler
- Deadline Scheduler
- Group scheduling
- Preemption

#### **Process schedulers**

The effectiveness of any operating system is proportional to its ability to fairly schedule all contending processes. The process scheduler is the core component of the kernel, which computes and decides when and for how long a process gets CPU time. Ideally, processes require a *timeslice* of the CPU to run, so schedulers essentially need to allocate slices of processor time fairly among processes.

A scheduler typically has to:

- Avoid process starvation
- Manage priority scheduling
- Maximize throughput of all processes
- Ensure low turnaround time
- Ensure even resource usage
- Avoid CPU hogging
- Consider process' behavioral patterns for prioritization
- Elegantly subsidize under heavy load
- Handle scheduling on multiple cores efficiently

# **Linux process scheduler design**

Linux, which was primarily developed for desktop systems, has unassumingly evolved into a multi-dimensional operating system with its usage spread across embedded devices, mainframes, and supercomputers to room-sized servers. It has also seamlessly accommodated the ever-evolving diverse computing platforms such as SMP, virtualization, and real-time systems. The diversity of these platforms is brought forth by the kind of processes that run on these systems. For instance, a highly interactive desktop system may run processes that are I/O bound, and a real-time system thrives on deterministic processes. Every kind of process thus calls for a different kind of heuristic when it needs to be fairly scheduled, as a CPU-intensive process may require more CPU time than a normal process, and a real-time process would require deterministic execution. Linux, which caters to a wide spectrum of systems, is thus confronted with addressing the varying scheduling challenges that come along when managing these diverse processes.

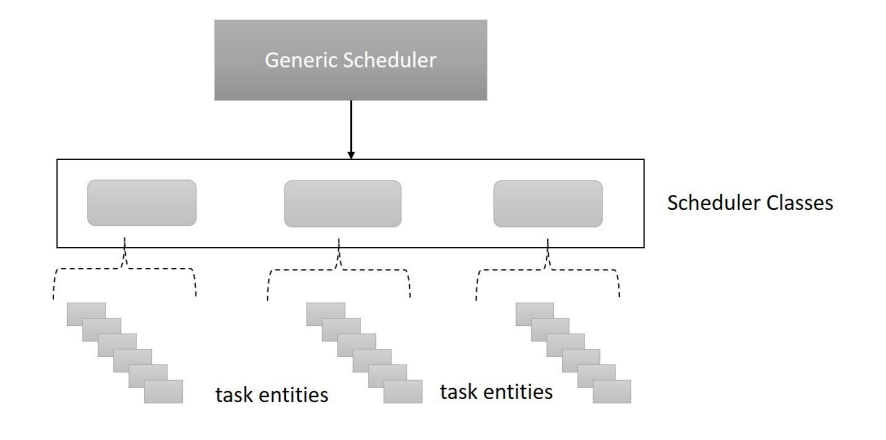

The intrinsic design of Linux's process scheduler elegantly and deftly handles this challenge by adopting a simple two-layered model, with its first layer, the **Generic Scheduler**, defining abstract operations that serve as entry functions for the scheduler, and the second layer, the scheduling class, implementing the actual scheduling operations, where each class is dedicated to handling the scheduling heuristics of a particular kind of process. This model enables the

generic scheduler to remain abstracted from the implementation details of every scheduler class. For instance, normal processes (I/O bound) can be handled by one class, and processes that require deterministic execution, such as real-time processes, can be handled by another class. This architecture also enables adding a new scheduling class seamlessly. The previous figure depicts the layered design of the process scheduler.

The generic scheduler defines abstract interfaces through a structure called sched\_class:

```
struct sched class {
    const struct sched_class *next;
     void (*enqueue_task) (struct rq *rq, struct task_struct *p, int flags);
   void (*dequeue_task) (struct rq *rq, struct task_struct *p, int flags);
   void (*yield_task) (struct rq *rq);
       bool (*yield_to_task) (struct rq *rq, struct task_struct *p, bool preempt);
 void (*check_preempt_curr) (struct rq *rq, struct task_struct *p, int flags);
       /*
        * It is the responsibility of the pick_next_task() method that will
       * return the next task to call put_prev_task() on the @prev task or
  * something equivalent.
   *
         * May return RETRY_TASK when it finds a higher prio class has runnable
    * tasks.
  */
       struct task_struct * (*pick_next_task) (struct rq *rq,
                                            struct task_struct *prev,
                                         struct rq_flags *rf);
     void (*put_prev_task) (struct rq *rq, struct task_struct *p);
#ifdef CONFIG_SMP
        int (*select_task_rq)(struct task_struct *p, int task_cpu, int sd_flag, int fl
      void (*migrate_task_rq)(struct task_struct *p);
     void (*task_woken) (struct rq *this_rq, struct task_struct *task);
  void (*set_cpus_allowed)(struct task_struct *p,
                            const struct cpumask *newmask);
    void (*rq_online)(struct rq *rq);
 void (*rq_offline)(struct rq *rq);
#endif
      void (*set_curr_task) (struct rq *rq);
    void (*task_tick) (struct rq *rq, struct task_struct *p, int queued);
     void (*task_fork) (struct task_struct *p);
        void (*task_dead) (struct task_struct *p);
  /*
        * The switched_from() call is allowed to drop rq->lock, therefore we
   * cannot assume the switched_from/switched_to pair is serialized by
        * rq->lock. They are however serialized by p->pi_lock.
      */
       void (*switched_from) (struct rq *this_rq, struct task_struct *task);
```

```
void (*switched_to) (struct rq *this_rq, struct task_struct *task);
       void (*prio_changed) (struct rq *this_rq, struct task_struct *task,
                            int oldprio);
  unsigned int (*get_rr_interval) (struct rq *rq,
                                    struct task_struct *task);
 void (*update_curr) (struct rq *rq);
#define TASK_SET_GROUP 0
#define TASK_MOVE_GROUP 1
#ifdef CONFIG_FAIR_GROUP_SCHED
      void (*task_change_group) (struct task_struct *p, int type);
#endif
};
```
Every scheduler class implements operations as defined in the sched\_class structure. As of the 4.12.x kernel, there are three scheduling classes: the **Completely Fair Scheduling** (**CFS**) class , Real-Time Scheduling class, and Deadline Scheduling class, with each class handling processes with specific scheduling requirements. The following code snippets show how each class populates its operations as per the sched\_class structure.

#### **CFS class:**

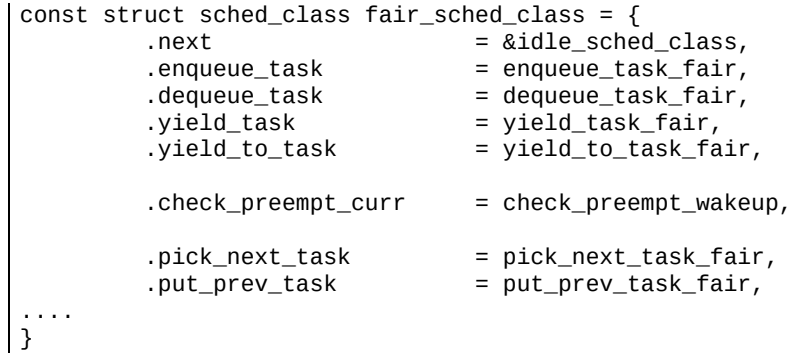

#### **Real-Time Scheduling class:**

```
const struct sched_class rt_sched_class = {
        .next = 2.2222 L<br>.enqueue_task = &fair_sched_class,<br>enqueue_task = enqueue_task_rt,
         .enqueue_task = enqueue_task_rt,
         .dequeue_task = dequeue_task_rt,
         .yield_task = yield_task_rt,
        . check\_preempt\_curr = check\_preempt\_curr\_rt,.pick_next_task = pick_next_task_rt,
         .put_prev_task = put_prev_task_rt,
....
}
```
#### **Deadline Scheduling class:**

```
const struct sched_class dl_sched_class = {
        next = &rt\_sched\_class,.enqueue_task = enqueue_task_dl,
        dequeue\_task = dequeue\_task\_dl,
        .yield_task = yield_task_dl,
       . check\_preempt\_curr = check\_preempt\_curr\_dl,.pick_next_task = pick_next_task_dl,
        .put\_prev\_task = put\_prev\_task\_dl,
....
}
```
#### **Runqueue**

Conventionally, the runqueue contains all the processes that are contending for CPU time on a given CPU core (a runqueue is per-CPU). The generic scheduler is designed to look into the runqueue whenever it is invoked to schedule the next best runnable task. Maintaining a common runqueue for all the runnable processes would not be a possible since each scheduling class deals with specific scheduling policies and priorities.

The kernel addresses this by bringing its design principles to the fore. Each scheduling class defined the layout of its runqueue data structure as best suitable for its policies. The generic scheduler layer implements an abstract runqueue structure with common elements that serves as the runqueue interface. This structure is extended with pointers that refer to class-specific runqueues. In other words, all scheduling classes embed their runqueues into the main runqueue structure. This is a classic design hack, which lets every scheduler class choose an appropriate layout for its runqueue data structure.

The following code snippet of struct rq (runqueue) will help us comprehend the concept (elements related to SMP have been omitted from the structure to keep our focus on what's relevant):

```
struct rq {
       /* runqueue lock: */
       raw_spinlock_t lock;
   /*
   * nr_running and cpu_load should be in the same cacheline because
   * remote CPUs use both these fields when doing load calculation.
    */
        unsigned int nr_running;
    #ifdef CONFIG_NUMA_BALANCING
         unsigned int nr_numa_running;
         unsigned int nr_preferred_running;
    #endif
         #define CPU_LOAD_IDX_MAX 5
         unsigned long cpu_load[CPU_LOAD_IDX_MAX];
 #ifdef CONFIG_NO_HZ_COMMON
 #ifdef CONFIG_SMP
        unsigned long last_load_update_tick;
 #endif /* CONFIG_SMP */
       unsigned long nohz_flags;
 #endif /* CONFIG_NO_HZ_COMMON */
 #ifdef CONFIG_NO_HZ_FULL
    unsigned long last_sched_tick;
 #endif
```

```
/* capture load from *all* tasks on this cpu: */
         struct load_weight load;
         unsigned long nr_load_updates;
         u64 nr_switches;
         struct cfs_rq cfs;
         struct rt_rq rt;
         struct dl_rq dl;
 #ifdef CONFIG_FAIR_GROUP_SCHED
         /* list of leaf cfs_rq on this cpu: */
         struct list_head leaf_cfs_rq_list;
         struct list_head *tmp_alone_branch;
 #endif /* CONFIG_FAIR_GROUP_SCHED */
          unsigned long nr_uninterruptible;
         struct task_struct *curr, *idle, *stop;
         unsigned long next_balance;
         struct mm_struct *prev_mm;
         unsigned int clock_skip_update;
         u64 clock;
         u64 clock_task;
         atomic_t nr_iowait;
 #ifdef CONFIG_IRQ_TIME_ACCOUNTING
         u64 prev_irq_time;
 #endif
 #ifdef CONFIG_PARAVIRT
         u64 prev_steal_time;
 #endif
 #ifdef CONFIG PARAVIRT TIME ACCOUNTING
         u64 prev_steal_time_rq;
 #endif
         /* calc_load related fields */
         unsigned long calc_load_update;
         long calc_load_active;
 #ifdef CONFIG_SCHED_HRTICK
 #ifdef CONFIG_SMP
         int hrtick_csd_pending;
         struct call single data hrtick csd;
 #endif
         struct hrtimer hrtick_timer;
 #endif
 ...
 #ifdef CONFIG_CPU_IDLE
         /* Must be inspected within a rcu lock section */
         struct cpuidle_state *idle_state;
 #endif
};
```
You can see how the scheduling classes ( $cfs$ ,  $rt$ , and  $d1$ ) embed themselves into the runqueue. Other elements of interest in the runqueue are:

- nr\_running: This denotes the number of processes in the runqueue
- load: This denotes the current load on the queue (all runnable processes)

curr and idle: These point to the *task\_struct* of the current running task and the idle task, respectively. The idle task is scheduled when there are no other tasks to run.

# **The scheduler's entry point**

The process of scheduling starts with a call to the generic scheduler, that is, the schedule() function, defined in <kernel/sched/core.c>. This is perhaps one of the most invoked routines in the kernel. The functionality of schedule() is to pick the next best runnable task. The pick\_next\_task() of the schedule() function iterates through all the corresponding functions contained in the scheduler classes and ends up picking the next best task to run. Each scheduler class is linked using a single linked list, which enables the pick next task() to iterate through these classes.

Considering that Linux was primarily designed to cater to highly interactive systems, the function first looks for the next best runnable task in the CFS class if there are no higher-priority runnable tasks in any of the other classes (this is done by checking whether the total number of runnable tasks (nr\_running) in the runqueue is equal to the total number of runnable tasks in the CFS class's subrunqueue); else, it iterates through all the other classes and picks the next best runnable task. Finally, if no tasks are found, it invokes the idle, background tasks (which always returns a non-null value).

```
The following code block shows the implementation of pi<sub>pick_next_task()</sub>: /*
* Pick up the highest-prio task:
*/
static inline struct task struct *
pick_next_task(struct rq *rq, struct task_struct *prev, struct rq_flags *rf)
{
const struct sched class *class;
struct task struct *p;
/*
* Optimization: we know that if all tasks are in the fair class we can
* call that function directly, but only if the @prev task wasn't of a
```
\* higher scheduling class, because otherwise those loose the

```
* opportunity to pull in more work from other CPUs.
```
\*/

```
if (likely((prev->sched_class == \&idle_sched_class ||
```

```
prev->sched_class == &fair_sched_class) &&
rq->nr_running == rq->cfs.h_nr_running)) {
p = fair_sched_class.pick_next_task(rq, prev, rf);
if (unlikely(p == RETRY_TASK))
goto again;
/* Assumes fair_sched_class->next == idle_sched_class */
if (unlikely(!p))
p = idle\_sched\_class.pick\_next\_task(rq, prev, rf);return p;
}
again:
for_each_class(class) {
p = class\rightarrow pick next task(rq, prev, rf);
if (p) {
if (unlikely(p == RETRY TASK))
goto again;
return p;
}
}
/* The idle class should always have a runnable task: */
BUG();
}
```
#### **Process priorities**

The decision of which process to run depends on the priority of the process. Every process is labelled with a priority value, giving it an immediate position in terms of when it will be given CPU time. Priorities are fundamentally classified into *dynamic* and *static* priorities on \*nix systems. **Dynamic priorities** are basically applied to normal processes dynamically by the kernel, considering various factors such as the nice value of the process, its historic behavior (I/O bound or processor bound), lapsed execution, and waiting time. **Static priorities** are applied to real-time processes by the user and the kernel does not change their priorities dynamically. Processes with static priorities are thus given higher priority when scheduling.

> *I/O bound process: When the execution of a process is heavily punctuated with I/O operations (waiting for a resource or an event), for instance a text editor, which almost alternates between running and waiting for a key press, such processes are called I/O bound. Due to this nature, the scheduler normally allocates short processor time slices to I/O-bound processes and multiplexes them with other processes, adding the overhead of context switching and the subsequent heuristics of computing the next best process to run. Processor bound process: These are processes that love to stick on to CPU time slices, as they require maximum utilization of the processor's computing capacity. Processes requiring heavy computations such as complex scientific calculations, and video rendering codecs are processor bound. Though the need for a longer CPU slice looks desirable, the expectation to run them under fixed time periods is not often a requirement. Schedulers on interactive operating systems tend to favor more I/O-bound processes than processor-bound ones. Linux, which aims for good interactive performance, is more optimized for faster response time, inclining towards I/O bound processes, even though processorbound processes are run less frequently they are ideally given longer timeslices to run.*

*Processes can also be multi-faceted, with an I/O-bound process*

*needing to perform serious scientific computations, burning the CPU.*

The *nice* value of any normal process ranges between 19 (lowest priority) and -20 (highest priority), with 0 being the default value. A higher nice value indicates a lower priority (the process is being nicer to other processes). Realtime processes are prioritized between 0 and 99 (static priority). All these priority ranges are from the perspective of the user.

#### **Kernel's perspective of priorities**

Linux however looks at process priorities from its own perspective. It adds a lot more computation for arriving at the priority of a process. Basically, it scales all priorities between 0 to 139, where 0 to 99 is assigned for real-time processes and 100 to 139 represents the nice value range (-20 to 19).

#### **Scheduler classes**

Let's now go deeper into each scheduling class and understand the operations, policies, and heuristics it engages in managing scheduling operations adeptly and elegantly for its processes. As mentioned earlier, an instance of struct sched\_class must be provided by each scheduling class; let's look at some of the key elements from that structure:

- enqueue\_task: Basically adds a new process to the run queue
- dequeue\_task: When the process is taken off the runqueue
- yield\_task: When the process wants to relinquish CPU voluntarily
- pick\_next\_task: The corresponding function of the *pick\_next\_task* called by s*chedule()*. It picks up the next best runnable task from its class.

# **Completely Fair Scheduling class (CFS)**

All processes with dynamic priorities are handled by the CFS class, and as most processes in general-purpose \*nix systems are normal (non-realtime), CFS remains the busiest scheduler class in the kernel.

CFS relies on maintaining *balance* in allocating processor time to tasks, based on policies and dynamic priorities assigned per task. Process scheduling under CFS is implemented under the premise that it has an "ideal, precise multi-tasking CPU," that equally powers all processes at its peak capacity. For instance, if there are two processes, the perfectly multi-tasking CPU ensures that both processes run simultaneously, each utilizing 50% of its power. As this is practically impossible (achieving parallelism), CFS allocates processor time to a process by maintaining proper balance across all contending processes. If a process fails to receive a fair amount of time, it is considered out of balance, and thus goes in next as the best runnable process.

CFS does not rely on the traditional time slices for allocating processor time, but rather uses a concept of virtual runtime (*vruntime*): it denotes the amount of time a process got CPU time, which means a low vruntime value indicates that the process is processor deprived and a high vruntime value denotes that the process acquired considerable processor time. Processes with low vruntime values get maximum priority when scheduling. CFS also engages *sleeper fairness* for processes that are ideally waiting for an I/O request. Sleeper fairness demands that waiting processes be given considerable CPU time when they eventually wake up, post event. Based on the vruntime value, CFS decides what amount of time the process is to run. It also uses the nice value to weigh a process in relation to all contending processes: a higher-value, low-priority process gets less weight, and a lower-value, high-priority task gets more weight. Even handling processes with varying priorities is elegant in Linux, as a lower-priority task gets considerable factors of delay compared to a higher-priority task; this makes the time allocated to a low-priority task dissipate quickly.

# **Computing priorities and time slices under CFS**

Priorities are assigned based on how long the process is waiting, how long the process ran, the process's historical behavior, and its nice value. Normally, schedulers engage complex algorithms to end up with the next best process to run.

In computing the timeslice every process gets, CFS not just relies on the nice value of the process but also looks at the load weight of the process. For every jump in the nice value of a process by 1, there will be a 10% reduction in the CPU timeslice, and for every decrease in the nice value by 1, there will be a 10% addition in the CPU timeslice, indicating that nice values are multiplicative by a 10% change for every jump. To compute the load weight for corresponding nice values, the kernel maintains an array called prio\_to\_weight*,* where each nice value corresponds to a weight: static const int prio\_to\_weight $[40] = \{$ /\* -20 \*/ 88761, 71755, 56483, 46273, 36291, /\* -15 \*/ 29154, 23254, 18705, 14949, 11916, /\* -10 \*/ 9548, 7620, 6100, 4904, 3906, /\* -5 \*/ 3121, 2501, 1991, 1586, 1277, /\* 0 \*/ 1024, 820, 655, 526, 423, /\* 5 \*/ 335, 272, 215, 172, 137, /\* 10 \*/ 110, 87, 70, 56, 45, /\* 15 \*/ 36, 29, 23, 18, 15, };

The load value of a process is stored in the weight field of struct load\_weight*.*

Like a process's weight, the runqueue of CFS is also assigned a weight, which is the gross weight of all the tasks in the runqueue. Now the timeslice is computed by factoring the entity's load weight, the runqueue's load weight, and the sched\_period (scheduling period).

# **CFS's runqueue**

CFS sheds the need for a normal runqueue and uses a self-balancing, red-black tree instead to get to the next best process to run in the shortest possible time. The *RB tree* holds all the contending processes and facilitates easy and quick insertion, deletion, and searching of processes. The highest-priority process is placed to its leftmost node. The pick\_next\_task() function now just picks the leftmost node from the rb tree to schedule.

struct sched entity  $\{\langle br \rangle > \text{struct load}$  weight load; /\* for loadbalancing \*/<br/>br/> struct rb\_node run\_node;<br/>shr/> struct list\_head group\_node;  $\frac{1}{2}$  unsigned int on\_rq;  $\frac{1}{2}$  /br/ $>$  uf4 exec\_start;  $\frac{\text{Br}}{\text{Br}}$  u64 sum\_exec\_runtime;  $\text{Br}}$  is u64 vruntime;  $\text{Br}}$  is u64 prev\_sum\_exec\_runtime;<br/>\/> \lefty \big \timesing no migrations; \lefty \big \end{math} \end{math} \end{math} \end{math} \end{math} \end{math} \end{math} \end{math} \end{math} \end{math} \end{math} \end{math} \end{math} #ifdef CONFIG\_SCHEDSTATS<br/>br/> struct sched\_statistics statistics; <br/>#endif<br/><br/>#ifdef CONFIG\_FAIR\_GROUP\_SCHED<br/> int depth;  $\text{Br}/\text{Br}$  struct sched\_entity \*parent;  $\text{Br}/\text{Br}$  /\* rq on which this entity is (to be) queued:  $*/\text{Br}/>$  struct cfs\_rq  $*$ cfs\_rq;  $\text{Br}/>$  / $*$  rq "owned" by this entity/group:  $*/>b$ r/ $>$  struct cfs\_rq  $*$ my\_q;  $\braket{b r}$  =#endif  $\braket{b r}$  =  $\braket{b r}$ ... $\braket{b r'}$  :

- load: Denotes the amount of load each entity bears on the total load of the queue
- vruntime: Denotes the amount of time the process ran

/\* task group related information \*/<br/>struct task\_group {<br/>  $\langle$ struct cgroup\_subsys\_state css;<br/>>hr/>>#ifdef CONFIG\_FAIR\_GROUP\_SCHED<br/>br/> /\* schedulable entities of this group on each cpu  $\frac{\text{F}}{\text{F}}$  struct sched\_entity  $\frac{\text{F}}{\text{F}}$  se;  $\frac{\text{F}}{\text{F}}$  runqueue "owned" by this group on each cpu  $\frac{\text{*}}{\text{br}}$  struct cfs\_rq  $\text{*}$  \*cfs\_rq; <br/>hr/>> unsigned long shares;<br/>>hr/>>/br/>#ifdef CONFIG\_SMP<br/>hr/>/\*  $\langle$ br $/$   $>$   $*$  load\_avg can be heavily contended at clock tick time, so put  $\braket{b^2}$  \* it in its own cacheline separated from the fields above which $\braket{b}$  \* will also be accessed at each tick.  $\braket{b}$  \*/ $\braket{b}$ r/> atomic\_long\_t load\_avg \_\_\_\_cacheline\_aligned; <br/>#endif<br/>#endif<br/><br/>#ifdef CONFIG\_RT\_GROUP\_SCHED<br/>struct sched\_rt\_entity \*\*rt\_se;  $\langle b r \rangle$  struct rt\_rq \*\*rt\_rq; $\langle b r \rangle$  struct rt\_bandwidth rt\_bandwidth;<br/>struct=>
rt\_bandwidth;<br/>thead rcu;<br/><br/>thead rcu;<br/>struct list\_head list;<br/>str>> struct task\_group \*parent;<br/>struct list head siblings;  $\frac{1}{2}$  struct list head children;  $\frac{1}{2}$  head  $\frac{1}{2}$  head is head is head siblings;  $\frac{1}{2}$  head children;  $\frac{1}{2}$  head is head is head is head is head is head is head is head is head is h CONFIG\_SCHED\_AUTOGROUP<br/> struct autogroup \*autogroup; <br/>hr/>#endif<br/>>hr/>> struct cfs\_bandwidth cfs\_bandwidth;<br/>>hr/>};

Now every task group has a scheduling entity for every CPU core along with a CFS runqueue associated with it. When a task from one task group migrates from one CPU core  $(x)$  to another CPU core  $(y)$ , the task is dequeued from the CFS runqueue of CPU x and enqueued to the CFS runqueue of CPU y.

# **Scheduling policies**

Scheduling policies are applied to processes, and help in determining scheduling decisions. If you recall, in [Chapter](#page-31-0) 1, *Comprehending Processes, Address Space, and Threads*, we described the int policy field under the scheduling attributes of struct task\_struct*.* The policy field contains the value indicating which policy is to be applied to the process when scheduling. The CFS class handles all normal processes using the following two policies:

- SCHED\_NORMAL (0): This is used for all normal processes. All non-realtime processes can be summarized as normal processes. As Linux aims to be a highly responsive and interactive system, most of the scheduling activity and heuristics are centered to fairly schedule normal processes. Normal processes are referred to as SCHED\_OTHER as per POSIX.
- SCHED\_BATCH (3): Normally in servers, where processes are non-interactive, CPU-bound batch processing is employed. These processes that are CPU intensive are given less priority than a SCHED\_NORMAL process, and they do not preempt normal processes, which are scheduled.
- The CFS class also handles scheduling the idle process, which is specified by the following policy:
- SCHED\_IDLE (5): When there are no processes to run, the *idle* process (lowpriority background processes) is scheduled. The *idle* process is assigned the least priority among all processes.

## **Real-time scheduling class**

Linux supports soft real-time tasks and they are scheduled by the real-time scheduling class. rt processes are assigned static priorities and are unchanged dynamically by the kernel. As real-time tasks aim at deterministic runs and desire control over when and how long they are to be scheduled, they are always given preference over normal tasks (SCHED\_NORMAL). Unlike CFS, which uses rb tree as its sub-runqueue, the rt scheduler, which is less complicated, uses a simple linked list per priority value (1 to 99). Linux applies two real-time policies, rr and fifo*,* when scheduling static priority processes; these are indicated by the policy element of struct task\_struct*.*

- $\bullet$  schedle soft realtime processes
- $\bullet$  schedule soft real-time processes

### **FIFO**

**FIFO** is a scheduling mechanism applied to processes with priorities higher than 0 (0 is assigned to normal processes). FIFO processes run sans any timeslice allocation; in other words, they invariably run until they block for some event or explicitly yield to another process. A FIFO process also gets preempted when the scheduler encounters a higher-priority runnable FIFO, RR, or deadline task. When scheduler encounters more than one fifo task with the same priority, it runs the processes in round robin, starting with the first process at the head of the list. On preemption, the process is added back to the tail of the list. If a higherpriority process preempts the FIFO process, it waits at the head of the list, and when all other high-priority tasks are preempted, it is again picked up to run. When a new fifo process becomes runnable, it is added to the tail of the list.

### **RR**

The round-robin policy is similar to FIFO, with the only exception being that it is allocated a timeslice to run. This is kind of an enhancement to FIFO (as a FIFO process may run until it yields or waits). Similar to FIFO, the RR process at the head of the list is picked for execution (if no other higher-priority task is available) and on completion of the timeslice gets preempted and is added back to the tail end of the list. RR processes with the same priority run round robin until preempted by a high-priority task. When a high-priority task preempts an RR task, it waits at the head of the list, and on resumption runs for the remainder of its timeslice only.

struct sched\_rt\_entity {<br/> struct list\_head run\_list;<br/>shr> unsigned long timeout; < br/>br/> unsigned long watchdog\_stamp; < br/>br/> unsigned int time\_slice;<br/>br/> unsigned short on\_rq;<br/>short> unsigned short on\_list; <br/>>hr/>> struct sched\_rt\_entity \*back;<br/>shr/>#ifdef CONFIG\_RT\_GROUP\_SCHED<br/>br/> struct sched\_rt\_entity \*parent;  $\frac{\text{Br}}{\text{F}}$  /\* rq on which this entity is (to be) queued: \*/<br/>struct rt\_rq

\*rt\_rq;  $\text{Br}/\text{F}$  /\* rq "owned" by this entity/group: \*/ $\text{Br}/\text{F}$  struct rt\_rq  $*my_q;  
br/>#endif  
br/>};$ 

# **Deadline scheduling class (sporadic task model deadline scheduling)**

**Deadline** represents the new breed of RT processes on Linux (added since the 3.14 kernel). Unlike FIFO and RR, where processes may hog CPU or be bound by timeslices, a deadline process, which is based on GEDF (Global Earliest Deadline First) and CBS (Constant Bandwidth Server) algorithms, predetermines its runtime requirements. A sporadic process internally runs multiple tasks, with each task having a relative deadline within which it must complete executing and a computation time, defining the time that the CPU needs to complete process execution. To ensure that the kernel succeeds in executing deadline processes, the kernel runs an admittance test based on the deadline parameters, and on failure returns an error, EBUSY. Processes with the deadline policy gets precedence over all other processes. Deadline processes use SCHED\_DEADLINE (6) as their policy element.

### **Scheduler related system calls**

Linux provides an entire family of system calls that manage various scheduler parameters, policies, and priorities and retrieve a multitude of scheduling-related information for the calling threads. It also enables threads to yield CPU explicitly:

nice(int inc)

nice() takes an *int* parameter and adds it to the nice value of the calling thread. On success, it returns the new nice value of the thread. Nice values are within the range 19 (lowest priority) to -20 (highest priority). *Nice* values can be incremented only within this range:

getpriority(int which, id\_t who)

This returns the nice value of the thread, group, user, or set of threads of a specified user as indicated by its parameters. It returns the highest priority held by any of the processes:

setpriority(int which, id\_t who, int prio)

The scheduling priority of the thread, group, user, or set of threads of a specified user as indicated by its parameters is set by setpriority*.* It returns zero on success:

sched\_setscheduler(pid\_t pid, int policy, const struct sched\_param \*param)

This sets both the scheduling policy and parameters of a specified thread, indicated by its pid. If the pid is zero, the policy of the calling thread will be set. The param argument, which specifies the scheduling parameters, points to a structure sched\_param, which holds int sched\_priority. sched\_priority must be zero for normal processes and a priority value in the range 1 to 99 for FIFO and RR policies (mentioned in policy argument). It returns zero on success:

**sched\_getscheduler(pid\_t** pid**)**

It returns the scheduling policy of a thread (pid). If the pid is zero, the policy of the calling thread will be retrieved:

**sched\_setparam(pid\_t** pid, **const struct sched\_param** \*param**)**

It sets the scheduling parameters associated with the scheduling policy of the given thread (pid). If the pid is zero, the parameters of the calling process are set. On success, it returns zero:

**sched\_getparam(pid\_t** pid, **struct sched\_param** \*param**)**

This sets the scheduling parameters for the specified thread  $(pid)$ . If the pid is zero, the scheduling parameters of the calling thread will be retrieved. On success, it returns zero:

**sched\_setattr(pid\_t** pid, **struct sched\_attr** \*attr, **unsigned int** flags**)**

It sets the scheduling policy and related attributes for the specified thread (pid). If the pid is zero, the policy and attributes of the calling process are set. This is a Linux-specific call and is the superset of the functionality provided by sched\_setscheduler() and sched\_setparam() calls. On success, it returns zero.

**sched\_getattr(pid\_t** pid, **struct sched\_attr** \*attr, **unsigned int** size, **unsigned int** flags

It fetches the scheduling policy and related attributes of the specified thread (pid). If the pid is zero the scheduling policy and related attributes of the calling thread will be retrieved. This is a Linux-specific call and is a superset of the functionality provided by sched\_getscheduler() and sched\_getparam() calls. On success, it returns zero.

```
sched_get_priority_max(int policy)
sched_get_priority_min(int policy)
```
This returns the max and min priority respectively for the specified policy. fifo, rr, deadline, normal, batch, and idle are supported values of policy.

**sched\_rr\_get\_interval(pid\_t** pid, **struct timespec** \*tp**)**

It fetches the time quantum of the specified thread (pid) and writes it into the timespec struct, specified by tp*.* If the pid is zero, the time quantum of the calling process is fetched into tp. This is only applicable to processes with the *rr* policy. On success, it returns zero.

**sched\_yield(**void**)**

This is called to relinquish the CPU explicitly. The thread is now added back to

the queue. On success, it returns zero.

#### **Processor affinity calls**

Linux-specific processor affinity calls are provided, which help the threads define on which CPU(s) they want to run. By default, every thread inherits the processor affinity of its parent, but it can define its affinity mask to determine its processor affinity. On many-core systems, CPU affinity calls help in enhancing the performance, by helping the process stick to one core (Linux however attempts to keep a thread on one CPU). The affinity bitmask information is contained in the cpu\_allowed field of struct task\_struct*.* The affinity calls are as follows:

```
sched_setaffinity(pid_t pid, size_t cpusetsize, const cpu_set_t *mask)
```
It sets the CPU affinity mask of the thread (pid) to the value mentioned by mask*.* If the thread (pid) is not running in one of the specified CPU's queues, it is migrated to the specified cpu. On success, it returns zero.

```
sched_getaffinity(pid_t pid, size_t cpusetsize, cpu_set_t *mask)
```
This fetches the affinity mask of the thread (pid) into the cpusetsize structure, pointed to by *mask.* If the pid is zero, the mask of the calling thread is returned. On success, it returns zero.

#### **Process preemption**

Understanding preemption and context switching is key to fully comprehending scheduling and the impact it has on the kernel in maintaining low latency and consistency. Every process must be preempted either implicitly or explicitly to make way for another process. Preemption might lead to context switching, which requires a low-level architecture-specific operation, carried out by the function context\_switch(). There are two primary tasks that need to be done for a processor to switch its context: switch the virtual memory mapping of the old process with the new one, and switch the processor state from that of the old process to the new one. These two tasks are carried out by switch\_mm() and switch\_to().

Preemption can happen for any of the following reasons:

When a high-priority process becomes runnable. For this, the scheduler will have to periodically check for a high-priority runnable thread. On return from interrupts and system calls, TIF\_NEED\_RESCHEDULE (kernel-provided flag that indicates the need for a reschedule) is set, invoking the scheduler. Since there is a periodic timer interrupt that is guaranteed to occur at regular intervals, invocation of the scheduler is guaranteed. Preemption also happens when a process enters a blocking call or on occurrence of an interrupt event.

The Linux kernel historically has been non-preemptive, which means a task in kernel mode is non-preemptible unless an interrupt event occurs or it chooses to explicitly relinquish CPU. Since the 2.6 kernel, preemption has been added (needs to be enabled during kernel build). With kernel preemption enabled, a task in kernel mode is preemptible for all the reasons listed, but a kernel-mode task is allowed to disable kernel preemption while carrying out critical operations. This has been made possible by adding a preemption counter (preempt\_count) to each process's thread\_info structure*.* Tasks can disable/enable preemption through the kernel macros preempt\_disable() and preempt\_enable()*,* which in turn increment and decrement the preempt\_counter*.* This ensures that the kernel is preemptible only when the preempt\_counter is zero (indicating no acquired locks).

Critical sections in the kernel code are executed by disabling preemption, which is enforced by invoking preempt\_disable and preempt\_enable calls within kernel lock operations (spinlock, mutex).

Linux kernels build with "preempt rt", supporting *fully preemptible kernel* option, which when enabled makes all the kernel code including critical sections be fully preemptible.

# **Summary**

Process scheduling is an ever-evolving aspect of the kernel, and as Linux evolves and diversifies further into many computing domains, finer tweaks and changes to the process scheduler will be mandated. However, with our understanding established over this chapter, gaining deeper insights or comprehending any new changes will be quite easy. We are now equipped to go further and explore another important aspect of job control and signal management. We will brush through basics of signals and move on into signal management data structures and routines of the kernel.

# **Signal Management**

Signals provide a fundamental infrastructure in which any process can be notified of a system event asynchronously. They can also be engaged as communication mechanisms between processes. Understanding how the kernel provides and manages smooth throughput of the entire signal-handling mechanism lets us gain more grounding on the kernel. In this chapter, we shall pile on our understanding of signals, right from how processes can usher them to how the kernel deftly manages the routines to ensure signal events tick. We shall look at the following topics in great detail:

- Overview of signals and their types
- Process-level signal-management calls
- Signal data structures in process descriptors
- Kernel's signal generation and delivery mechanisms

### **Signals**

**Signals** are short messages delivered to a process or a process group. The kernel uses signals to notify processes about the occurrence of a system event; signals are also used for communication between processes. Linux categorizes signals into two groups, namely general-purpose POSIX (classic Unix signals) and realtime signals. Each group consists of 32 distinct signals, identified by a unique ID:

#define \_NSIG 64 #define NSIG BPW BITS PER LONG #define \_NSIG\_WORDS (\_NSIG / \_NSIG\_BPW) #define SIGHUP 1 #define SIGINT 2 #define SIGQUIT 3 #define SIGILL 4 #define SIGTRAP 5 #define SIGABRT 6 #define SIGIOT 6 #define SIGBUS 7 #define SIGFPE 8 #define SIGKILL 9 #define SIGUSR1 10 #define SIGSEGV 11 #define SIGUSR2 12 #define SIGPIPE 13 #define SIGALRM 14 #define SIGTERM 15 #define SIGSTKFLT 16 #define SIGCHLD 17 #define SIGCONT 18 #define SIGSTOP 19 #define SIGTSTP 20 #define SIGTTIN 21 #define SIGTTOU 22 #define SIGURG 23 #define SIGXCPU 24 #define SIGXFSZ 25 #define SIGVTALRM 26 #define SIGPROF 27 #define SIGWINCH 28 #define SIGIO 29 #define SIGPOLL SIGIO /\* #define SIGLOST 29 \*/ #define SIGPWR 30 #define SIGSYS 31 #define SIGUNUSED 31 /\* These should not be considered constants from userland. \*/ #define SIGRTMIN 32 #ifndef SIGRTMAX

```
#define SIGRTMAX _NSIG
#endif
```
Signals in the general-purpose category are bound to a specific system event and are named appropriately through macros. Those in the real-time category aren't bound to a specific event, and are free for applications to engage for process communication; the kernel refers to them with generic names: SIGRTMIN and SIGRTMAX.

Upon generation of a signal, the kernel delivers the signal event to the destination process, which in turn can respond to the signal as per the configured action, called **signal disposition**.

The following is the list of actions that a process can set up as its signal disposition. A process can set up any one of the actions as its signal disposition at a point in time, but it can switch between these actions any number of times without any restrictions.

- **Kernel handler**: The kernel implements a default handler for each signal. These handlers are available to a process through the signal handler table of its task structure. Upon reception of a signal, a process can request execution of the appropriate signal handler. This is the default disposition.
- **Process defined handler:** A process is allowed to implement its own signal handlers, and set them up to be executed in response to a signal event. This is made possible through the appropriate system call interface, which allows the process to bind its handler routine with a signal. On occurrence of a signal, the process handler would be invoked asynchronously.
- **Ignore:** A process is also allowed to ignore the occurrence of a signal, but it needs to announce its intent to ignore by invoking the appropriate system call.

Kernel-defined default handler routines can execute any of the following actions:

- **Ignore**: Nothing happens.
- **Terminate**: Kill the process, that is, all threads in the group (similar to exit\_group). The group leader (only) reports the WIFSIGNALED Status to its parent.
- **Coredump**: Write a core dump file describing all threads using the same mm

and then kill all those threads

• Stop: Stop all the threads in the group, that is, the TASK\_STOPPED State.

Following is the summarized table that lists out actions executed by default handlers:

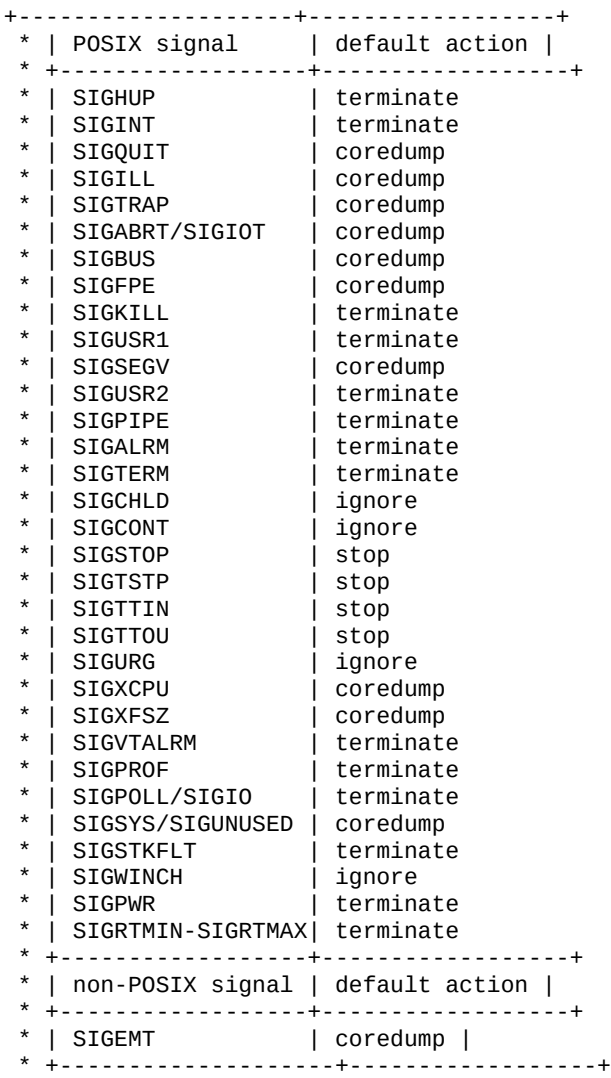
#include <signal.h><br/>>br $\ell$  int sigaction(int signum, const struct sigaction \*act, struct sigaction \*oldact);  $\frac{1}{5}$   $\frac{1}{5}$   $\frac{1}{5}$  The sigaction structure is defined as something like: $\langle br \rangle$  struct sigaction {<br/> void (\*sa\_handler)(int);<br/> void (\*sa\_sigaction)(int, siginfo\_t \*, void \*);  $\braket{br}$  sigset\_t sa\_mask;  $\braket{br}$  int sa\_flags;  $\braket{br}$ void (\*sa\_restorer)(void);  $\text{Br}$  /> };

<span> void handler\_fn(int </span><span class="ph synph"><span class="ph var">signo</span></span><span>, siginfo\_t \*</span> <span class="ph synph"><span class="ph var">info</span></span> <span>, void \*</span><span class="ph synph"><span class="ph var">context</span></span><span>);</span>

siginfo\_t  $\{\langle br \rangle \}$  int si\_signo; /\* Signal number \*/ $\langle br \rangle$  int si\_errno; /\* An errno value  $\frac{\text{*}}{\text{br}}$  int si\_code; /\* Signal code  $\frac{\text{*}}{\text{br}}$  int si trapno;  $/*$  Trap number that caused hardware-generated signal (unused on most architectures) \*/<br/>>br/> pid\_t si\_pid; /\* Sending process ID  $*/\text{br}$  id\_t si\_uid; /\* Real user ID of sending process  $\frac{\text{A}}{\text{B}}$  \*/<br/>br/> int si\_status; /\* Exit value or signal \*/<br/>shr/> clock\_t si\_utime; /\* User time consumed  $\frac{\text{*}}{\text{br}}$  clock\_t si\_stime; /\* System time consumed  $\frac{\text{*}}{\text{br}}$  sigval\_t si\_value; /\* Signal value  $\frac{\text{*}}{\text{br}}$  int si\_int; /\* POSIX.1b signal \*/<br/>br/> void \*si\_ptr; /\* POSIX.1b signal \*/<br/>shipside to  $\sim$ int si\_overrun; /\* Timer overrun count;  $\text{POSIX}.1b$  timers  $\text{*}/\text{Sbr/>}$  int si timerid; /\* Timer ID; POSIX.1b timers  $\frac{\text{*}}{\text{}}$  /> void  $\text{*si}$  addr; /\* Memory location which caused fault \*/<br/>shand sides is lost  $\frac{1}{k}$  Band; /\* Band event (was int in glibc 2.3.2 and earlier)  $\frac{\text{*}}{\text{}}$  /s int si\_fd; /\* File descriptor \*/<br/>br/> short si\_addr\_lsb; /\* Least significant bit of address (since Linux 2.6.32)  $*/\text{br}$  void  $*$ si\_call\_addr; /\* Address of system call instruction (since Linux 3.5)  $\frac{\text{A}}{\text{B}}$  int si\_syscall; /\* Number of attempted system call (since Linux 3.5)  $\frac{\ast}{5}$  /  $\frac{\ast}{5}$  unsigned int si arch; /\* Architecture of attempted system call (since Linux 3.5)  $\frac{\text{*}}{\text{}}\frac{\text{}}{\text{}}\times$  br/> }

int sigprocmask(int how, const sigset\_t \*set, sigset\_t \*oldset);

int sigpending(sigset\_t \*set);

The operations are applicable for all signals except SIGKILL and SIGSTOP; in other words, processes are not allowed to alter the default disposition or block SIGSTOP and SIGKILL signals.

int kill(pid\_t pid, int sig);<br/> int sigqueue(pid\_t pid, int sig, const union sigval value);  $\frac{1}{5}$  \text{\math} \side \text{\math} \side \text{\math} \side \text{\math} \side \text{\math}\$ \side \text{\math}\$ \side \text{\math}\$ \side \text{\math}\$ \side \text{\math}\$ \side \text{\math}\$ void \*sival\_ptr;  $\text{Br}/>$  };

/\* queue signal to specific thread in a thread group  $\frac{\text{A}}{\text{A}}$  /<br/>br/>int tgkill(int tgid, int tid, int sig);  $\frac{b}{2}$  />  $\frac{b}{2}$  queue signal and data to a thread group \*/<br/>br/>int rt\_sigqueueinfo(pid\_t tgid, int sig, siginfo\_t \*uinfo);  $\frac{\text{str}}{\text{str}}$  />  $\frac{\text{str}}{\text{str}}$  queue signal and data to specific thread in a thread group \*/<br/>br/>int rt\_tgsigqueueinfo(pid\_t tgid, pid\_t tid, int sig, siginfo\_t \*uinfo);  $\frac{\text{br}}{\text{br}}$ 

### **Waiting for queued signals**

When applying signals for process communication, it might be more appropriate for a process to suspend itself until the occurrence of a specific signal, and resume execution on the arrival of a signal from another process. The POSIX calls sigsuspend(), sigwaitinfo(), and sigtimedwait() provide this functionality:

```
int sigsuspend(const sigset_t *mask);
int sigwaitinfo(const sigset_t *set, siginfo_t *info);
int sigtimedwait(const sigset_t *set, siginfo_t *info, const struct timespec *timeout);
```
While all of these APIs allow a process to wait for a specified signal to occur, sigwaitinfo() provides additional data about the signal through the siginfo\_t instance returned through the info pointer. sigtimedwait() extends the functionality by providing an additional argument that allows the operation to time out, making it a bounded wait call. The Linux kernel provides an alternate API that allows the process to be notified about the occurrence of a signal through a special file descriptor called signalfd():

```
#include <sys/signalfd.h>
int signalfd(int fd, const sigset_t *mask, int flags);
```
On success, signalfd() returns a file descriptor, on which the process needs to invoke read(), which blocks until any of the signals specified in the mask occur. struct task\_struct { $$ handlers \*/<br/>br/> struct signal\_struct \*signal;<br/>shr/> struct sighand\_struct \*sighand;<br/>>h/> sigset\_t blocked, real\_blocked; <br/> sigset\_t saved\_sigmask; /\* restored if set\_restore\_sigmask() was used \*/<br/>struct sigpending pending;<br/>short>>>>>> unsigned long sas\_ss\_sp;<br/>br/> size\_t sas\_ss\_size;<br/>>br/> unsigned sas\_ss\_flags;<br/> <br/>br/>> ....<br/>br/> ....<br/><br/> ....<br/><br/>br/>>....<br/><br/>br/>>;

# **Signal descriptors**

Recall from our earlier discussions in the first chapter that Linux supports multithreaded applications through lightweight processes. All LWPs of a threaded application are part of a *process group* and share signal handlers; each LWP (thread) maintains its own pending, and blocked signal queues.

The **signal** pointer of the task structure refers to the instance of type signal\_struct, which is the signal descriptor. This structure is shared by all LWPs of a thread group and maintains elements such as a shared pending signal queue (for signals queued to a thread group), which is common to all threads in a process group.

The following figure represents the data structures involved in maintaining shared pending signals:

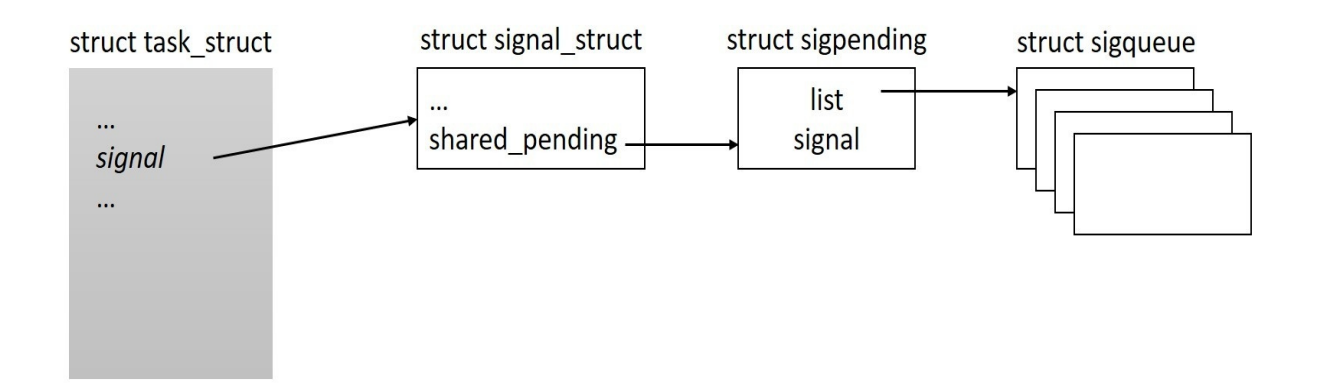

Following are a few important fields of signal\_struct: struct signal\_struct { atomic\_t sigcnt; atomic\_t live; int nr\_threads; struct list\_head thread\_head;

wait\_queue\_head\_t wait\_chldexit; /\* for wait4() \*/

/\* current thread group signal load-balancing target: \*/

struct task\_struct \*curr\_target;

```
/* shared signal handling: */
struct sigpending shared_pending;
```

```
/* thread group exit support */
int group_exit_code;
/* overloaded:
* - notify group_exit_task when ->count is equal to notify_count
* - everyone except group_exit_task is stopped during signal delivery
* of fatal signals, group_exit_task processes the signal.
*/
int notify_count;
struct task_struct *group_exit_task;
```
/\* thread group stop support, overloads group\_exit\_code too \*/ int group\_stop\_count; unsigned int flags;  $/*$  see SIGNAL  $*$  flags below  $*/$ 

## **Blocked and pending queues**

blocked and real\_blocked instances in the task structure are bit masks of blocked signals; these queues are per-process. Each LWP in a thread group thus has its own blocked signal mask. The pending instance of the task structure is used to queue private pending signals; all signals queued to a normal process and a specific LWP in a thread group are queued into this list: struct sigpending { struct list head list; // head to double linked list of struct sigqueue sigset t signal; // bit mask of pending signals };

The following figure represents the data structures involved in maintaining private pending signals:

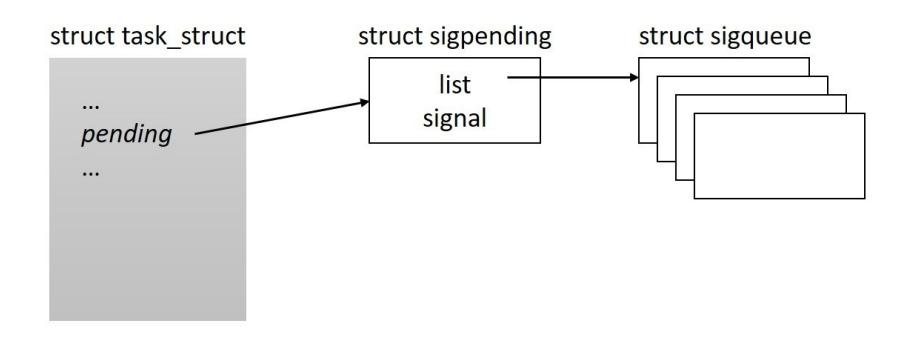

# **Signal handler descriptor**

The sighand pointer of the task structure refers to an instance of the struct sighand\_struct, which is the signal handler descriptor shared by all processes in a thread group. This structure is also shared by all processes created using clone() with the CLONE\_SIGHAND flag. This structure holds an array of k\_sigaction instances, each wrapping an instance of sigaction that describes the current disposition of each signal: **struct k\_sigaction** { struct sigaction sa; #ifdef ARCH HAS KA\_RESTORER sigrestore t ka restorer; #endif

};

struct sighand\_struct { atomic\_t count; **struct k\_sigaction action[\_NSIG];** spinlock\_t siglock; wait\_queue\_head\_t signalfd\_wqh; };

The following figure represents the signal handler descriptor:

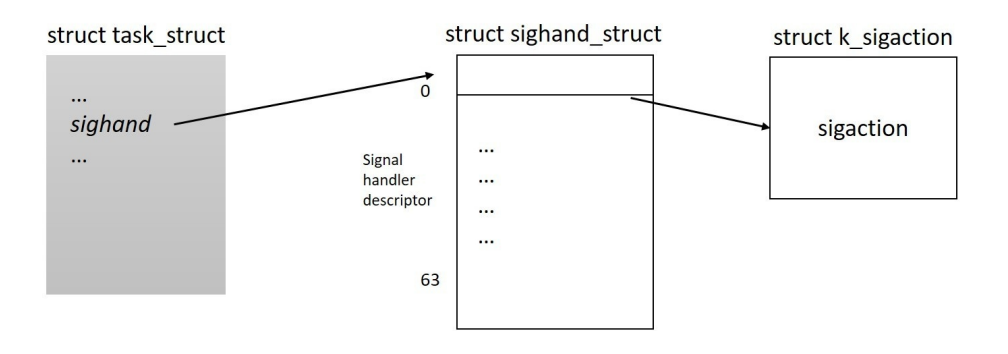

# **Signal generation and delivery**

A signal is said to be **generated** when its occurrence is enqueued, to list of pending signals in the task structure of the receiver process or processes. The signal is generated (on a process or a group) upon request from a user-mode process, kernel, or any of the kernel services. A signal is considered to be delivered when the receiver process or processes are made aware of its occurrence and are forced to execute the appropriate response handler; in other words, signal delivery is equal to initialization of the corresponding handler. Ideally, every signal generated is assumed to be instantly delivered; however, there is a possibility of delay between signal generation, and it eventual delivery. To facilitate possible deferred delivery, the kernel provides separate functions for signal generation and delivery.

```
static int send_signal(int sig, struct siginfo *info, struct task_struct *t,
\langle b r \rangle int group)\langle b r \rangle {\langle b r \rangle} int from_ancestor_ns = 0;\langle b r \rangle}
\braket{\text{br}} = if def CONFIG_PID_NS \to hypersumplication from
si_fromuser(info) &&<br/> /> !task_pid_nr_ns(current,
task_active_pid_ns(t));<br/>>br/>#endif<br/><br/>>htm>><trong>
__send_signal(sig, info, t, group, from_ancestor_ns)</strong>;<br/>}
```
 $/*$  -stat and signals for kernel-internal things like SIGSTOP<br/> $\frac{\text{SIGSTOP}}{\text{Br}}$  \* or SIGKILL.<br/>shown> \*/<br/>shown>if (info ==  $SEND_SIG_FORCED\rangle$  goto out\_set;  $\langle br \rangle$  ....  $\langle br \rangle$  ....  $\langle br \rangle$  .... <br/>out\_set:<br/> signalfd\_notify(t, sig);<br/> sigaddset(&pending- >signal, sig); < br/>br/> complete\_signal(sig, t, group); < br/>br/>> < br/>br/>

 $q = \text{sigqueue\_alloc}(sig, t, GFP\_ATOMIC)$ GFP\_NOTRACK\_FALSE\_POSITIVE,<br/>br/> override\_rlimit);

if (q)  $\{\langle br \rangle\}$  list\_add\_tail(&q->list, &pending->list); $\langle br \rangle$  switch ((unsigned long) info)  $\{\langle br \rangle \}$  case (unsigned long) SEND\_SIG\_NOINFO: $\text{Br}/\text{Br}$  q- $\text{Br}$ fo.si\_signo = sig; $\text{Br}/\text{Br}$  q- $>$ info.si errno = 0;  $>$ br $>$  q- $>$ info.si code = SI USER;  $>$ br $>$  q- $\text{2}$ info.si\_pid = task\_tgid\_nr\_ns(current,  $\text{2}$ br $\text{/}$ z task\_active\_pid\_ns(t));  $\braket{\text{br}} = \frac{\text{b}}{\text{c}}$  q->info.si\_uid = from\_kuid\_munged(current\_user\_ns(), current\_uid());  $br>$  break;  $br> >$  case (unsigned long) SEND\_SIG\_PRIV:  $\text{Br} > q$ - $\text{info}$ .si\_signo = sig;  $\text{Br} > q$ - $\text{Spins}$  = 0;  $\text{Br}/\text{Sp}$  q ->info.si\_code = SI\_KERNEL;  $\text{Br}/\text{Sp}$  q - $\text{sinfo}$ .si\_pid = 0;  $\text{br}$  /> q- $\text{sinfo}$ .si\_uid = 0;  $\text{br}$  break;  $\text{br}$  and  $\text{sin}$  $\langle b\text{r}\rangle$  copy\_siginfo(&q->info, info); $\langle b\text{r}\rangle$  if (from\_ancestor\_ns) $\langle b\text{r}\rangle$ q->info.si\_pid = 0;<br/>\, break; \left br/> \right \right \right \right \right \right \right \right \right \right \right \right \right \right \right \right \right \right \right \right \right \right \right \right \right \

sigaddset(&pending->signal, sig); < br/>br/> complete\_signal(sig, t, group);

## **Signal delivery**

After a signal is **generated** by updating appropriate entries in the receiver's task structure, through any of the previously mentioned signal-generation calls, the kernel moves into delivery mode. The signal is instantly delivered if the receiver process was on CPU and has not blocked the specified signal. Priority signals SIGSTOP and SIGKILL are delivered even if the receiver is not on CPU by waking up the process; however, for the rest of the signals, **delivery** is deferred until the process is ready to receive signals. To facilitate deferred delivery, the kernel checks for nonblocked pending signals of a process on return from **interrupt** and **system calls** before allowing a process to resume user-mode execution. When the process scheduler (invoked on return from interrupt and exceptions) finds the TIF\_SIGPENDING flag set, it invokes the kernel function do\_signal() to initiate delivery of the pending signal before resuming the user-mode context of the process.

Upon entry into kernel mode, the user-mode register state of the process is stored in the process kernel stack in a structure called pt\_regs (architecture specific):

```
struct pt regs {
/*
 * C ABI says these regs are callee-preserved. They aren't saved on kernel entry
* unless syscall needs a complete, fully filled "struct pt_regs".
 */
unsigned long r15;
unsigned long r14;
unsigned long r13;
unsigned long r12;
unsigned long rbp;
unsigned long rbx;
/* These regs are callee-clobbered. Always saved on kernel entry. */
unsigned long r11;
 unsigned long r10;
 unsigned long r9;
unsigned long r8;
unsigned long rax;
unsigned long rcx;
unsigned long rdx;
unsigned long rsi;
unsigned long rdi;
/*
* On syscall entry, this is syscall#. On CPU exception, this is error code.
* On hw interrupt, it's IRQ number:
 */
unsigned long orig_rax;
/* Return frame for iretq */
unsigned long rip;
unsigned long cs;
```

```
unsigned long eflags;
 unsigned long rsp;
 unsigned long ss;
/* top of stack page */
};
```
The  $do\_signal$  routine is invoked with the address of  $pt\_regs$  in the kernel stack. Though do\_signal() is meant to deliver nonblocked pending signals, its implementation is architecture specific.

Following is the x86 version of do\_signal(): void do\_signal(struct pt\_regs \*regs) { **struct ksignal ksig**; if (**get\_signal(&ksig**)) { /\* Whee! Actually deliver the signal. \*/ **handle\_signal(&ksig, regs)**; return; } /\* Did we come from a system call? \*/ if (syscall\_get\_nr(current, regs)  $>= 0$ ) { /\* Restart the system call - no handlers present  $*/$ switch (syscall\_get\_error(current, regs)) { case -ERESTARTNOHAND: case -ERESTARTSYS: case -ERESTARTNOINTR:  $regs$ ->ax = regs->orig\_ax; regs- $>ip$  -= 2; break; case -ERESTART\_RESTARTBLOCK:  $regs$ ->ax = get\_nr\_restart\_syscall(regs); regs- $>ip == 2$ ; break; } } /\* \* If there's no signal to deliver, we just put the saved sigmask \* back. \*/ restore\_saved\_sigmask();

do\_signal() invokes the get\_signal() function with the address of an instance of type struct ksignal (we shall briefly consider important steps of this routine, skipping other details). This function contains a loop that invokes dequeue\_signal() until all non-blocked pending signals from both private and shared pending lists are dequeued. It begins with lookup into the private pending signal queue, starting from the lowest-numbered signal, and follows into pending signals in the shared queue, and then updates the data structures to indicate that the signal is no longer pending and returns its number:

```
| signr = dequeue_signal(current, &current->blocked, &ksig->info);
```
For each pending signal returned by dequeue\_signal()), get\_signal() retrieves the current signal disposition through a pointer of type struct ksigaction \*ka:

```
\vert ka = &sighand->action[signr-1];
```
If signal disposition is set to  $s_{IG\_IGN}$ , it silently ignores the current signal and continues iteration to retrieve another pending signal: if (ka->sa.sa\_handler == SIG\_IGN) /\* Do nothing. \*/ continue;

If disposition is not equal to SIG\_DFL, it retrieves the address of **sigaction** and initializes it into arguments ksig->ka for further execution of the user-mode handler. It further checks for the SA\_ONESHOT (SA\_RESETHAND) flag in the user's sigaction and, if set, resets the signal disposition to sIG\_DFL, breaks out of the loop, and returns to the caller. do\_signal() now invokes the handle\_signal() routine to execute the user-mode handler (we shall discuss this in detail in the next section).

```
if (ka->sa.sa_handler != SIG_DFL) {
/* Run the handler. */
ksig->ka = *ka;
if (ka->sa.sa_flags & SA_ONESHOT)
 ka->sa.sa_handler = SIG_DFL;
break; /* will return non-zero "signr" value */
}
```
If disposition is set to SIG\_DFL, it invokes a set of macros to check for the **default action** of the kernel handler. Possible default actions are:

- **Term**: Default action is to terminate the process
- **Ign**: Default action is to ignore the signal
- **Core**: Default action is to terminate the process and dump core
- **Stop**: Default action is to stop the process
- **Cont**: Default action is to continue the process if it is currently stopped

Following is a code snippet from  $get\_signal()$  that initiates the default action as per the set disposition: /\*

\* Now we are doing the default action for this signal.

\*/

```
if (sig_kernel_ignore(signr)) /* Default is nothing. */
continue;
```
/\*

\* Global init gets no signals it doesn't want.

\* Container-init gets no signals it doesn't want from same

\* container.

\*

\* Note that if global/container-init sees a sig\_kernel\_only()

\* signal here, the signal must have been generated internally

\* or must have come from an ancestor namespace. In either

```
* case, the signal cannot be dropped.
```
\*/

if (unlikely(signal->flags & SIGNAL\_UNKILLABLE) && !**sig\_kernel\_only(signr)**)

continue;

#### if (**sig\_kernel\_stop(signr)**) {

/\*

\* The default action is to stop all threads in

\* the thread group. The job control signals

\* do nothing in an orphaned pgrp, but SIGSTOP

\* always works. Note that siglock needs to be

\* dropped during the call to is\_orphaned\_pgrp()

\* because of lock ordering with tasklist\_lock.

\* This allows an intervening SIGCONT to be posted.

\* We need to check for that and bail out if necessary.

```
*/
if (signr != SIGSTOP) {
spin_unlock_irq(&sighand->siglock);
```
 $/*$  signals can be posted during this window  $*/$ 

```
if (is current pgrp orphaned())
goto relock;
```

```
spin_lock_irq(&sighand->siglock);
}
```

```
if (likely(do_signal_stop(ksig->info.si_signo))) {
/* It released the siglock. */
goto relock;
```

```
}
```

```
/*
* We didn't actually stop, due to a race
* with SIGCONT or something like that.
*/
continue;
}
```

```
spin_unlock_irq(&sighand->siglock);
```

```
/*
* Anything else is fatal, maybe with a core dump.
*/
current->flags \models PF_SIGNALED;
```
#### if (**sig\_kernel\_coredump(signr)**) {

```
if (print_fatal_signals)
print_fatal_signal(ksig->info.si_signo);
proc_coredump_connector(current);
/*
* If it was able to dump core, this kills all
```

```
* other threads in the group and synchronizes with
* their demise. If we lost the race with another
* thread getting here, it set group_exit_code
* first and our do_group_exit call below will use
* that value and ignore the one we pass it.
*/
do_coredump(&ksig->info);
}
/*
* Death signals, no core dump.
*/
do_group_exit(ksig->info.si_signo);
/* NOTREACHED */
}
```
First, the macro sig\_kernel\_ignore checks for the default action ignore. If true, it continues loop iteration to look for the next pending signal. The second macro sig\_kernel\_stop checks for the default action stop; if true, it invokes the do\_signal\_stop() routine, which puts each thread in the process group into the TASK\_STOPPEDstate. The third macro sig\_kernel\_coredump checks for the default action dump; if true, it invokes the do\_coredump() routine, which generates the coredump binary file and terminates all the processes in the thread group. Next, for signals with default action terminate, all threads in the group are killed by invoking the do group exit() **routine.** 

## **Executing user-mode handlers**

Recall from our discussion in the previous section that  $d_0$  signal() invokes the handle\_signal() routine for delivery of pending signals whose disposition is set to user handler. The user-mode signal handler resides in the process code segment and requires access to the user-mode stack of the process; therefore, the kernel needs to switch to the user-mode stack for executing the signal handler. Successful return from the signal handler requires a switch back to the kernel stack to restore the user context for normal user-mode execution, but such an operation would fail since the kernel stack would no longer contain the user context (struct pt\_regs) since it is emptied on each entry of the process from user to kernel mode.

To ensure smooth transition of the process for its normal execution in user mode (on return from the signal handler), handle\_signal() moves the user-mode hardware context (struct pt\_regs) in the kernel stack into the user-mode stack (struct ucontext) and sets up the handler frame to invoke the \_kernel\_rt\_sigreturn() routine during return; this function copies the hardware context back into the kernel stack and restores the user-mode context for resuming normal execution of the current process.

The following figure depicts the execution of a user-mode signal handler:

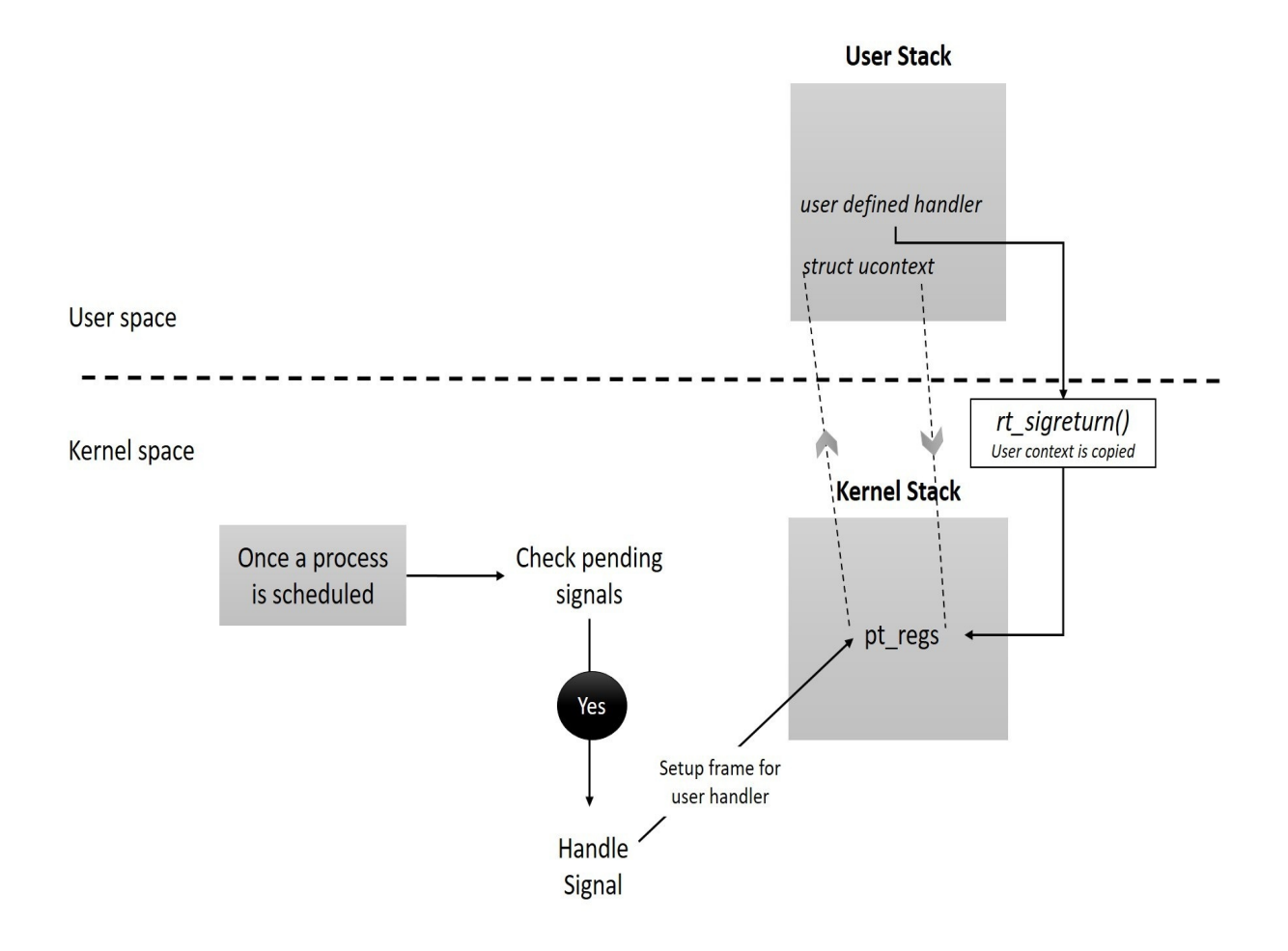

### **Setting up user-mode handler frames**

To set up a stack frame for a user-mode handler, handle\_signal() invokes setup\_rt\_frame() with the address of the instance of ksignal, which contains the k\_sigaction associated with the signal and the pointer to struct pt\_regs in the kernel stack of the current process.

Following is x86 implementation of setup\_rt\_frame():

```
setup_rt_frame(struct ksignal *ksig, struct pt_regs *regs)
{
 int usig = ksig \rightarrow sig;sigset_t *set = sigmask_to_save();
 compat_sigset_t *cset = (compat_sigset_t *) set;
 /* Set up the stack frame */
 if (is_ia32_frame(ksig)) {
 if (ksig->ka.sa.sa_flags & SA_SIGINFO)
 return ia32_setup_rt_frame(usig, ksig, cset, regs); // for 32bit systems with SA_SIGINFO
 else
 return ia32_setup-frame(usig, ksig, cset, regs); // for 32bit systems without SA_SIGIN} else if (is_x32_frame(ksig)) {
 return x32_setup_rt_frame(ksig, cset, regs);// for systems with x32 ABI
 } else {
 return __setup_rt_frame(ksig->sig, ksig, set, regs);// Other variants of x86
 }
\begin{array}{c} \begin{array}{c} \end{array} \\ \end{array}
```
It checks for the specific variant of x86 and invokes the appropriate frame setup routine. For further discussion, we shall focus on \_setup\_rt\_frame(), which applies for x86-64. This function populates an instance of a structure called struct rt\_sigframe with information needed to handle the signal, sets up a return path (through the \_kernel\_rt\_sigreturn() function), and pushes it into the user-mode stack:

```
/*arch/x86/include/asm/sigframe.h */
#ifdef CONFIG_X86_64
struct rt_sigframe {
char __user *pretcode;
struct ucontext uc;
struct siginfo info;
/* fp state follows here */
};
-----------------------
/*arch/x86/kernel/signal.c */
static int __setup_rt_frame(int sig, struct ksignal *ksig,
sigset_t *set, struct pt_regs *regs)
```

```
{
 struct rt_sigframe __user *frame;
 void __user *restorer;
 int err = 0;
 void __user *fpstate = NULL;
 /* setup frame with Floating Point state */
 frame = get_sigframe(&ksig->ka, regs, sizeof(*frame), &fpstate);
 if (!access_ok(VERIFY_WRITE, frame, sizeof(*frame)))
 return -EFAULT;
 put_user_try {
 put_user_ex(sig, &frame->sig);
 put_user_ex(&frame->info, &frame->pinfo);
 put_user_ex(&frame->uc, &frame->puc);
 /* Create the ucontext. */
 if (boot_cpu_has(X86_FEATURE_XSAVE))
 put_user_ex(UC_FP_XSTATE, &frame->uc.uc_flags);
 else
 put_user_ex(0, &frame->uc.uc_flags);
 put_user_ex(0, &frame->uc.uc_link);
 save_altstack_ex(&frame->uc.uc_stack, regs->sp);
 /* Set up to return from userspace. */
 restorer = current->mm->context.vdso +
 vdso_image_32.sym___kernel_rt_sigreturn;
 if (ksig->ka.sa.sa_flags & SA_RESTORER)
 restorer = ksig->ka.sa.sa_restorer;
 put_user_ex(restorer, &frame->pretcode);
 /*
 * This is movl $__NR_rt_sigreturn, %ax ; int $0x80
 *
 * WE DO NOT USE IT ANY MORE! It's only left here for historical
 * reasons and because gdb uses it as a signature to notice
 * signal handler stack frames.
 */
 put_user_ex(*((u64 *)&rt_retcode), (u64 *)frame->retcode);
 } put_user_catch(err);
 err |= copy_siginfo_to_user(&frame->info, &ksig->info);
 err |= setup_sigcontext(&frame->uc.uc_mcontext, fpstate,
 regs, set->sig[0]);
 err |= __copy_to_user(&frame->uc.uc_sigmask, set, sizeof(*set));
 if (err)
 return -EFAULT;
 /* Set up registers for signal handler */
 regs->sp = (unsigned long)frame;
 regs->ip = (unsigned long)ksig->ka.sa.sa_handler;
 regs->ax = (unsigned long)sig;
 regs->dx = (unsigned long)&frame->info;
 regs->cx = (unsigned long)&frame->uc;
 regs->ds = __USER_DS;
 regs->es = __USER_DS;
 regs->ss = __USER_DS;
 regs->cs = __USER_CS;
 return 0;
}
```
The \*pretcode field of the rt\_sigframe structure is assigned the return address of the signal-handler function, which is the \_kernel\_rt\_sigreturn() routine. struct ucontext uc is initialized with sigcontext, which contains the user-mode context copied from pt\_regs of the kernel stack, bit array of regular blocked signals, and floating point state. After setting up and pushing the frame instance to the user-mode stack, \_\_setup\_rt\_frame() alters pt\_regs of the process in the kernel stack to hand over control to the signal handler when the current process resumes execution. The **instruction pointer (ip)** is set to the base address of the signal handler and the **stack pointer (sp)** is set to the top address of the frame pushed earlier; these changes cause the signal handler to execute.

#### **Restarting interrupted system calls**

We understood in [Chapter](#page-31-0) 1, *Comprehending Processes, Address Space, and Threads* that user-mode processes invoke *system calls* to switch into kernel mode for executing kernel services. When a process enters a kernel service routine, there is a possibility of the routine being blocked for availability of resources (for example, wait on exclusion lock) or occurrence of an event (such as interrupts). Such blocking operations require the caller process to be put into the TASK\_INTERRUPTIBLE, TASK\_UNINTERRUPTIBLE, *or* TASK\_KILLABLE state. The specific state effected depends on the choice of blocking call invoked in the system calls.

If the caller task is put into the TASK\_UNINTERRUPTIBLE State, occurrences of signals on that task are generated, causing them to enter the pending list, and are delivered to the process only after completion of the service routine (on its return path to user mode). However, if the task was put into the TASK\_INTERRUPTIBLE state, occurrences of signals on that task are generated and an immediate delivery is attempted by altering its state to TASK\_RUNNING, which causes the task to wake up on a blocked system call even before the system call is completed (resulting in the system call operation to fail). Such interruptions are indicated by returning the appropriate failure code. The effect of signals on a task in the TASK\_KILLABLE State is similar to TASK\_INTERRUPTIBLE, except that wake-up is only effected on occurrence of the fatal sIGKILL signal.

EINTR*,* ERESTARTNOHAND*,* ERESTART\_RESTARTBLOCK*,* ERESTARTSYS, or ERESTARTNOINTR are various kernel-defined failure codes; system calls are programmed to return appropriate error flags on failure. Choice of error code determines whether failed system call operations are restarted after the interrupting signal is handled:

```
(include/uapi/asm-generic/errno-base.h)
#define EPERM 1 /* Operation not permitted */
#define ENOENT 2 /* No such file or directory */
#define ESRCH 3 /* No such process */
#define EINTR 4 /* Interrupted system call */
#define EIO 5 /* I/O error */
#define ENXIO 6 /* No such device or address */
#define E2BIG 7 /* Argument list too long */
 #define ENOEXEC 8 /* Exec format error */
 #define EBADF 9 /* Bad file number */
 #define ECHILD 10 /* No child processes */
 #define EAGAIN 11 /* Try again */
 #define ENOMEM 12 /* Out of memory */
```

```
#define EACCES 13 /* Permission denied */
#define EFAULT 14 /* Bad address */
#define ENOTBLK 15 /* Block device required */
#define EBUSY 16 /* Device or resource busy */
#define EEXIST 17 /* File exists */
#define EXDEV 18 /* Cross-device link */
#define ENODEV 19 /* No such device */
#define ENOTDIR 20 /* Not a directory */
#define EISDIR 21 /* Is a directory */
#define EINVAL 22 /* Invalid argument */
#define ENFILE 23 /* File table overflow */
#define EMFILE 24 /* Too many open files */
#define ENOTTY 25 /* Not a typewriter */
#define ETXTBSY 26 /* Text file busy */
#define EFBIG 27 /* File too large */
#define ENOSPC 28 /* No space left on device */
#define ESPIPE 29 /* Illegal seek */
#define EROFS 30 /* Read-only file system */
#define EMLINK 31 /* Too many links */
#define EPIPE 32 /* Broken pipe */
#define EDOM 33 /* Math argument out of domain of func */
#define ERANGE 34 /* Math result not representable */
linux/errno.h)
#define ERESTARTSYS 512
#define ERESTARTNOINTR 513
#define ERESTARTNOHAND 514 /* restart if no handler.. */
#define ENOIOCTLCMD 515 /* No ioctl command */
#define ERESTART_RESTARTBLOCK 516 /* restart by calling sys_restart_syscall */
#define EPROBE_DEFER 517 /* Driver requests probe retry */
#define EOPENSTALE 518 /* open found a stale dentry */
```
On return from an interrupted system call, the user-mode API always returns the EINTR error code, irrespective of the specific error code returned by the underlying kernel service routine. The remaining error codes are used by the signal-delivery routines of the kernel to determine whether interrupted system calls can be restarted on return from the signal handler.

The following table shows the error codes for when system call execution gets interrupted and the effect it has for various signal dispositions:

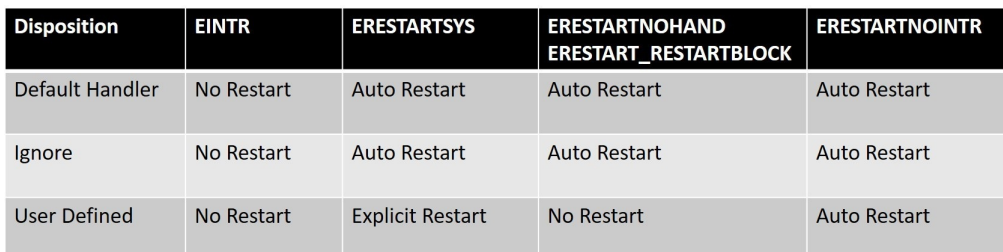

This is what they mean:

• **No Restart:** The system call will not be restarted. The process will resume execution in user mode from the instruction that follows the system call (int \$0x80 or sysenter).

- **Auto Restart**: The kernel forces the user process to re-initiate the system call operation by loading the corresponding syscall identifier into *eax* and executing the syscall instruction (int \$0x80 or sysenter).
- **Explicit Restart**: The system call is restarted only if the process has enabled the SA\_RESTART flag while setting up the handler (through sigaction) for the interrupting signal.

## **Summary**

Signals, though a rudimentary form of communication engaged by processes and kernel services, provide an easy and effective way to get asynchronous responses from a running process on occurrence of various events. By understanding all core aspects of signal usage, their representation, data structures and kernel routines for signal generation and delivery, we are now more kernel aware and also better prepared to look at more sophisticated means of communication between processes, in a later part of this book. After having spent the first three chapters on processes and their related aspects, we shall now delve into other subsystems of the kernel to notch up our visibility. In the next chapter, we will build our understanding of one of the core aspects of the kernel, the memory subsystem.

Throughout the next chapter, we will go through comprehending step by step many critical aspects of memory management such as memory initialization, paging and protection, and kernel memory allocation algorithms, among others.

## **Memory Management and Allocators**

The efficiency of memory management broadly sets the efficiency of the whole kernel. Casually managed memory systems can seriously impact the performance of other subsystems, making memory a critical component of the kernel. This subsystem sets all processes and kernel services in motion by virtualizing physical memory and managing all dynamic allocation requests initiated by them. The memory subsystem also handles a wide spectrum of operations in sustaining operational efficiency and optimizing resources. The operations are both architecture specific and independent, which mandates the overall design and implementation to be just and tweakable. We will closely look at the following aspects in this chapter in our effort to comprehend this colossal subsystem:

- Physical memory representation
- Concepts of nodes and zones
- Page allocator
- Buddy system
- Kmalloc allocations
- Slab caches
- Vmalloc allocations
- Contiguous memory allocations

## **Initialization operations**

In most architectures, on *reset,* processor is initialized in normal or physical address mode (also called **real mode** in x86) and begins executing the platform's firmware instructions found at the **reset vector**. These firmware instructions (which can be single binary or multi-stage binary) are programmed to carry out various operations, which include initialization of the memory controller, calibration of physical RAM, and loading the binary kernel image into a specific region of physical memory, among others.

When in real mode, processors do not support virtual addressing, and Linux, which is designed and implemented for systems with **protected mode**, requires **virtual addressing** to enable process protection and isolation, a crucial abstraction provided by the kernel (recall from [Chapter](#page-31-0) 1, *Comprehending Processes, Address Space, and Threads*). This mandates the processor to be switched into protected mode and turn on virtual address support before the kernel kicks in and begins its boot operations and initialization of subsystems. Switching to protected mode requires the MMU chipset to be initialized, by setting up appropriate core data structures, in the process enabling *paging*. These operations are architecture specific and are implemented in *arch* branch of the kernel source tree. During kernel build these sources are compiled and linked as a header to protected mode kernel image; this header is referred as the **kernel bootstrap** or **real mode kernel**.

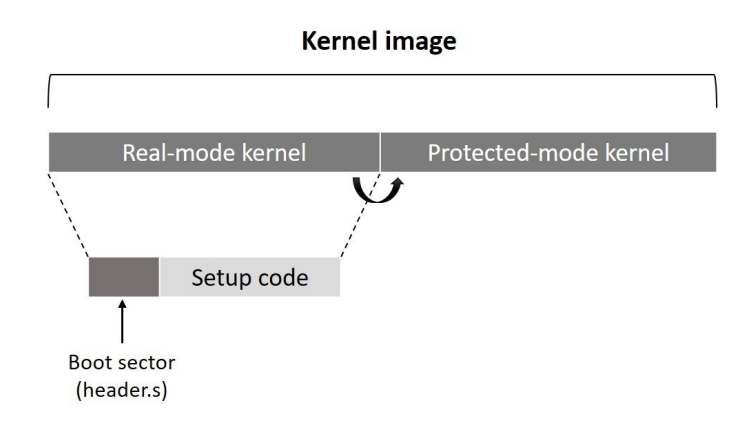

Following is the main() routine of x86 architecture's boot strap; this function is

executed in real mode and is responsible for allocating appropriate resources before stepping into protected mode by invoking go\_to\_protected\_mode():

```
/* arch/x86/boot/main.c */
void main(void)
{
 \sqrt{2} First, copy the boot header into the "zeropage" */
copy_boot_params();
/* Initialize the early-boot console */
console_init();
if (cmdline find option bool("debug"))
puts("early console in setup coden");
 /* End of heap check */
init_heap();
 /* Make sure we have all the proper CPU support */
if (validate_cpu()) {
 puts("Unable to boot - please use a kernel appropriate "
 "for your CPU.n");
 die();
 }
 /* Tell the BIOS what CPU mode we intend to run in. */
set_bios_mode();
/* Detect memory layout */
detect_memory();
 \frac{1}{x} Set keyboard repeat rate (why?) and query the lock flags \frac{x}{x}keyboard_init();
 /* Query Intel SpeedStep (IST) information */
query_ist();
/* Query APM information */
#if defined(CONFIG_APM) || defined(CONFIG_APM_MODULE)
query_apm_bios();
#endif
/* Query EDD information */
#if defined(CONFIG_EDD) || defined(CONFIG_EDD_MODULE)
query_edd();
#endif
/* Set the video mode */
set_video();
/* Do the last things and invoke protected mode */
go_to_protected_mode();
}
```
Real mode kernel routines that are invoked for setting up MMU and handle transition into protected mode are architecture specific (we will not be touching on those routines here). Irrespective of the architecture-specific code engaged, the primary objective is to enable support for **virtual addressing** by turning on **paging**. With paging enabled, system begins to perceive physical memory

(RAM) as an array of blocks of fixed size, called page frames. Size of a page frame is configured by programming the paging unit of MMU appropriately; most MMUs support 4k, 8k, 16k, 64k up to 4MB options for frame size configuration. However, Linux kernel's default build configuration for most architectures chooses 4k as its standard page frame size.

#### **Page descriptor**

**Page frames** are the smallest possible allocation units of memory and kernel needs to utilize them for all its memory needs. Some page frames would be required for mapping physical memory to virtual address spaces of user mode processes, some for kernel code and its data structures, and some for processing dynamic allocation requests raised by process or a kernel service. For efficient management of such operations, kernel needs to distinguish between page frames currently in *use* from those which are free and available. This purpose is achieved through an architecture-independent data structure called struct page, which is defined to hold all meta data pertaining to a page frame, including its current state. An instance of struct page is allocated for each physical page frame found, and kernel has to maintain a list of page instances in main memory all the time.

**Page structure** is one of the heavily used data structures of the kernel, and is referred from various kernel code paths. This structure is populated with diverse elements, whose relevance is entirely based on the state of the physical frame. For instance, specific members of page structure specify if corresponding physical page is mapped to virtual address space of a process, or a group of process. Such fields are not considered valid when the physical page has been reserved for dynamic allocations. To ensure that page instance in memory is allocated only with relevant fields, unions are heavily used to populate member fields. This is a prudent choice, since it enables cramming more information into the page structure without increasing its size in memory:

```
/*include/linux/mm-types.h */
/* The objects in struct page are organized in double word blocks in
* order to allows us to use atomic double word operations on portions
* of struct page. That is currently only used by slub but the arrangement
 * allows the use of atomic double word operations on the flags/mapping
 * and lru list pointers also.
 */
struct page {
        /* First double word block */
         unsigned long flags; /* Atomic flags, some possibly updated asynchronously */struct address_space *mapping;
         void *s_mem; /* slab first object */
         atomic_t compound_mapcount; /* first tail page */
         /* page_deferred_list().next -- second tail page */
  };
  ....
```
....  $\vert$  }

Following is a brief description of important members of page structure. Note that a lot of the details here assume your familiarity with other aspects of memory subsystem which we discuss in further sections of this chapter, such as memory allocators, page tables, and so forth. I recommend new readers to skip and revisit this section after you get acquainted with the necessary prerequisites. /\*<span>Macros to create function definitions for page flags </span> <span>\*/</span><br/><span>#define TESTPAGEFLAG(uname, lname, policy) \</span><br/>str>>>static \_\_always\_inline int Page##uname(struct page \*page) \</span><br/>>br/>><span>{ return test\_bit(PG\_##lname, &policy(page, 0)->flags);  $\}$  </span><br/>>br/>>t/> <span>#define SETPAGEFLAG(uname, lname, policy) \</span> <br/><span>static \_\_always\_inline void SetPage##uname(struct page \*page) \</span><br/><span>{ set\_bit(PG\_##lname, &policy(page, 1)- $>\text{flags}$ ;  $\}$  </span $>$ br/ $>$ span $>$ span $>$ #define  $CLEARPAGEFLAG(uname, Iname, policy) \& \& span> \& br \&$ <span>static \_\_always\_inline void ClearPage##uname(struct page \*page)  $\langle \langle$ span $\rangle$ sbr $\langle$ sspan $\rangle$ { clear bit(PG ##lname, &policy(page, 1)->flags);  $\langle$  \span><br/>\span>\span>#define

\_\_SETPAGEFLAG(uname, lname, policy) \</span><br/><span>static \_\_always\_inline void \_\_SetPage##uname(struct page \*page) \</span>  $\langle b r \rangle > \langle$ span $>$ { \_\_set\_bit(PG\_##lname, &policy(page, 1)- $>$ flags); } </span><br/>>/>/></span>#define \_\_CLEARPAGEFLAG(uname, lname, policy) \</span><br/>static \_\_always\_inline void \_\_ClearPage##uname(struct page \*page) \</span><br/><span>{  $_{\rm clear\_bit(PG_{\rm H#lname, Spolicy(page, 1)-Shags)}$ ; }</span><br/>br/>

<br/>hr/>><span>#define TESTSETFLAG(uname, lname, policy) \</span> <br/><span>static \_\_always\_inline int TestSetPage##uname(struct page \*page) \</span><br/>shr/>>>>>>{ return

test and set bit(PG ##lname, &policy(page, 1)->flags);  $\}$  </span> <br/><br/><span>#define TESTCLEARFLAG(uname, lname, policy) \</span><br/>static \_\_always\_inline int

TestClearPage##uname(struct page \*page) \</span><br/><br/>span>{ return test\_and\_clear\_bit(PG\_##lname, &policy(page, 1)->flags); }  $\langle b r \rangle > \langle b r \rangle > \langle s p a n \rangle \langle e m \rangle$ .... $\langle b r \rangle > \langle b r \rangle > \langle e m \rangle$ 

# **Mapping**

Another important element of the page descriptor is a pointer \*mapping of type struct address\_space. However*,* this is one of the tricky pointers which might either refer to an instance of struct address\_space, or to an instance of struct anon\_vma. Before we get into details of how this is achieved, let's first understand the importance of those structures and the resources they represent.

Filesystems engage free pages( from page cache) to cache data of recently accessed disk files. This mechanism helps minimize disk I/O operations: when file data in the cache is modified, the appropriate page is marked dirty by setting the PG\_dirty bit; all dirty pages are written to the corresponding disk block by scheduling disk I/O at strategic intervals. struct address\_space is an abstraction that represents a set of pages engaged for a file cache. Free pages of the page cache can also be **mapped** to a process or process group for dynamic allocations, pages mapped for such allocations are referred to as **anonymous** page mappings. An instance of struct anon\_vma represents a memory block created with anonymous pages, that are mapped to the virtual address space (through VMA instance) of a process or processes.

The tricky dynamic initialization of the pointer with address to either of the data structures is achieved by bit manipulations. If low bit of pointer \*mapping is clear, then it is an indication that the page is mapped to an inode and the pointer refers to struct address space. If low bit is set, it is an indication for anonymous mapping, which means the pointer refers to an instance of struct anon yma. This is made possible by ensuring allocation of address\_space instances aligned to sizeof(long), which makes the least significant bit of a pointer to address\_space be unset (that is, set to 0).

#### **Zones and nodes**

Principal data structures that are elementary for entire memory management framework are **zones** and *nodes*. Let's familiarize ourselves with core concepts behind these data structures.

#### **Memory zones**

For efficient management of memory allocations, physical pages are organized into groups called **zones.** Pages in each *zone* are utilized for specific needs like DMA, high memory, and other regular allocation needs. An enum in kernel header mmzone.h declares *zone* constants:

```
/* include/linux/mmzone.h */
enum zone_type {
#ifdef CONFIG_ZONE_DMA
ZONE_DMA,
#endif
#ifdef CONFIG_ZONE_DMA32
ZONE_DMA32,
#endif
#ifdef CONFIG_HIGHMEM
ZONE_HIGHMEM,
#endif
  ZONE_MOVABLE,
 #ifdef CONFIG_ZONE_DEVICE
 ZONE_DEVICE,
#endif
 __MAX_NR_ZONES
};
```
ZONE\_DMA:

Pages in this *zone* are reserved for devices which cannot initiate DMA on all addressable memory. Size of this *zone* is architecture specific:

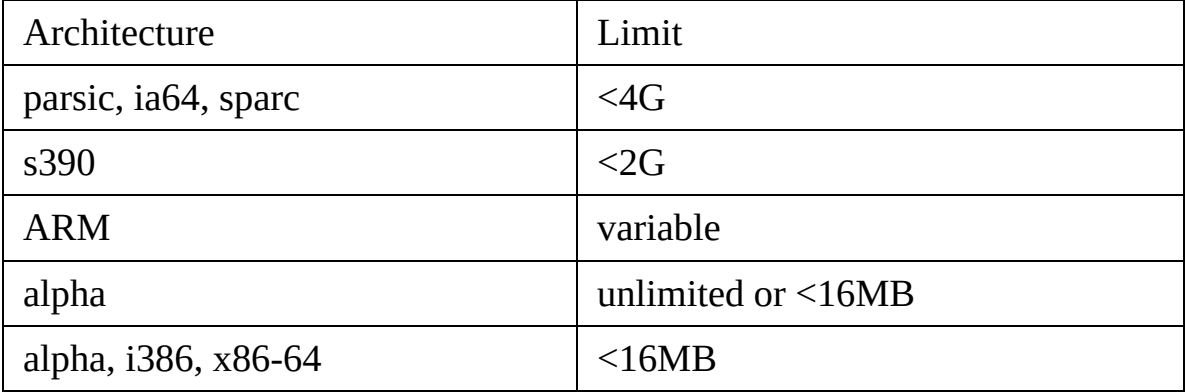

ZONE\_DMA32: This *zone* is used for supporting 32-bit devices which can perform DMA on <4G of memory. This *zone* is only present on x86-64 platforms.

ZONE\_NORMAL: All addressable memory is considered to be normal *zone*. DMA
operations can be initiated on these pages, provided DMA devices support all addressable memory.

ZONE\_HIGHMEM: This *zone* contains pages that are only accessible by kernel through explicit mapping into its address space; in other words, all physical memory pages beyond kernel segment fall into this *zone*. This *zone* exists only for 32-bit platforms with 3:1 virtual address split (3G for user mode and 1G address space for kernel); for instance on i386, allowing the kernel to address memory beyond 900 MB will require setting up special mappings (page table entries) for each page that the kernel needs to access.

ZONE\_MOVABLE: Memory fragmentation is one of the challenges for modern operating systems to handle, and Linux is no exception to this. Right from the moment kernel boots, throughout its runtime, pages are allocated and deallocated for an array of tasks, resulting in small regions of memory with physically contiguous pages. Considering Linux support for virtual addressing, fragmentation might not be an obstacle for smooth execution of various processes, since physically scattered memory can always be mapped to virtually contiguous address space through page tables. Yet, there are a few scenarios like DMA allocations and setting up caches for kernel data structures that have a stringent need for physically contiguous regions.

Over the years, kernel developers have been evolving numerous antifragmentation techniques to alleviate fragmentation. Introduction of zone\_MOVABLE is one of those attempts. The core idea here is to track *movable* pages in each *zone* and represent them under this pseudo *zone*, which helps prevent fragmentation (we discuss more on this in the next section on the buddy system).

The size of this *zone* is to be configured at boot time through one of the kernel parameters kernelcore; note that the value assigned specifies the amount of memory considered *non-movable,* and the rest, *movable*. As a general rule, the memory manager is configured to consider migration of pages from the highest populated *zone* to zone\_movable, which is probably going to be zone\_HIGHMEM for x86 32-bit machines and zONE\_DMA32 ON X86\_64.

ZONE\_DEVICE: This *zone* has been carved out to support hotplug memories, like large capacity *persistent-memory arrays*. **Persistent memories** are very similar to DRAM in many ways; specifically, CPUs can directly address them at byte

level. However, characteristics such as persistence, performance (slower writes), and size (usually measured in terabytes) separate them from normal memory. For the kernel to support such memories with 4 KB page size, it would need to enumerate billions of page structures, which would consume significant percent of main memory or not be fit at all. As a result, it was chosen by kernel developers to consider persistent memory a **device**, rather than like **memory**; which means that the kernel can fall back on appropriate **drivers** to manage such memories.

```
void *devm_memremap_pages(struct device *dev, struct resource *res,
                       struct percpu_ref *ref, struct vmem_altmap *altmap);
```
The devm\_memremap\_pages() routine of the persistent memory driver maps a region of persistent memory into kernel's address space with relevant page structures set up in persistent device memory. All pages under these mappings are grouped under ZONE\_DEVICE. Having a distinct *zone* to tag such pages allows the memory manager to distinguish them from regular uniform memory pages.

#### **Memory nodes**

Linux kernel is implemented to support multi-processor machine architectures for a long time now. Kernel implements various resources such as per-CPU data caches, mutual exclusion locks, and atomic operation macros, which are used across various SMP-aware subsystems, such as process scheduler and device management, among others. In particular, the role of memory management subsystem is crucial for kernel to tick on such architectures, since it needs to virtualize memory as viewed by each processor. Multi-processor machine architectures are broadly categorized into two types based on each processor's perception, and access latency to memory on the system.

**Uniform Memory Access Architecture (UMA):** These are multi-processor architecture machines, where processors are joined through an interconnect and share physical memory and I/O ports. They are named as UMA systems due to memory access latency, which is uniform and fixed irrespective of the processor from which they were initiated. Most symmetric multi-processor systems are UMA.

**Non-Uniform Memory Access Architecture (NUMA):** These are multiprocessor machines with a contrasting design to that of UMA**.** These systems are designed with dedicated memory for each processor with fixed time access latencies. However, processors can initiate access operations on local memory of other processors through appropriate interconnects, and such operations render variable time access latencies.

Machines of this model are appropriately named **NUMA** due to non-uniform (non-contiguous) view of systems memory for each processor:

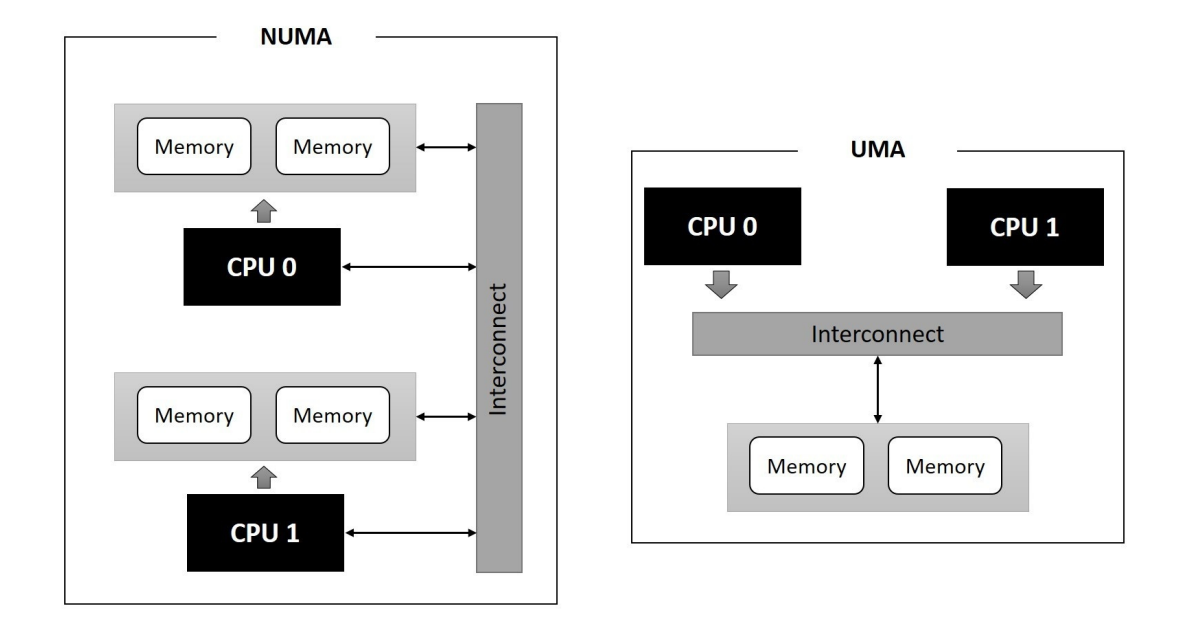

To extend support for NUMA machines, kernel views each non uniform memory partition (local memory) as a node. Each node is identified by a descriptor of type pg\_data\_t , which refers to pages under that node as per zoning policy, discussed earlier. Each *zone* is represented through an instance of struct zone. UMA machines would contain one node descriptor under which the entire memory is represented, and on NUMA machines, a list of node descriptors are enumerated, each representing a contiguous memory node. The following diagram illustrates the relationship between these data structures:

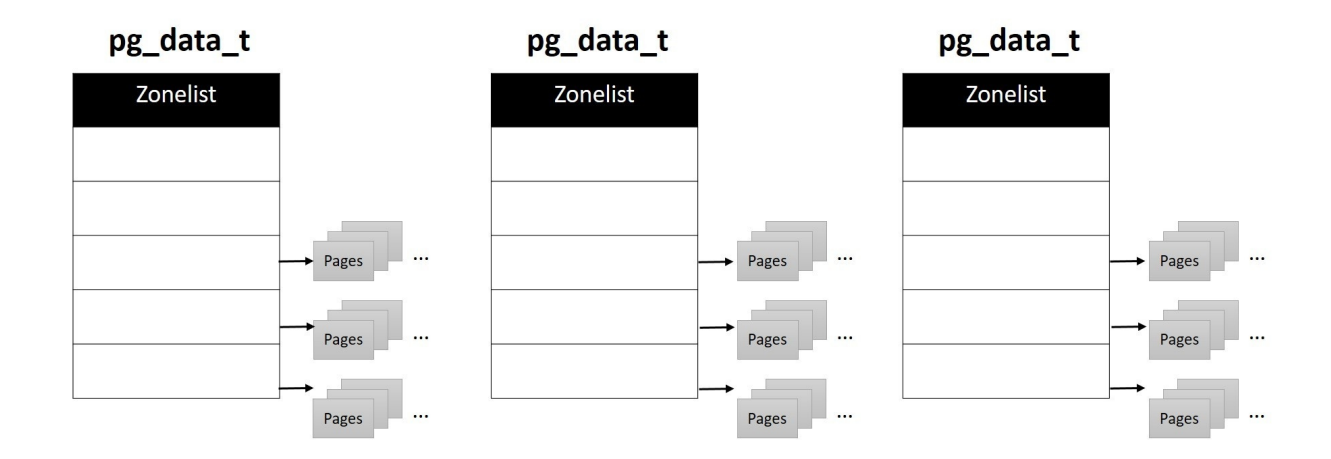

We shall follow on with *node* and *zone* descriptor data structure definitions. Note that we do not intend to describe every element of these structures as they are

related to various aspects of memory management which are out of scope of this chapter.

/\* include/linux/mmzone.h \*/<em><br/>>br/>><br/>>br/>></em>typedef struct pglist\_data {<br/> <br/> <strong>struct zone node\_zones[MAX\_NR\_ZONES];</strong><br/>>br/>><strong> struct zonelist node\_zonelists[MAX\_ZONELISTS];</strong><br/><br/>strong> int nr\_zones;</strong><br/>>br/>>tor=/>#ifdef CONFIG\_FLAT\_NODE\_MEM\_MAP /\* means !SPARSEMEM \*/<br/> struct page \*node\_mem\_map;<br/>#ifdef CONFIG\_PAGE\_EXTENSION<br/>br/>
struct page\_ext \*node\_page\_ext;<br/>#endif<br/>#endif<br/><br/>#ifndef CONFIG\_NO\_BOOTMEM<br/>br/> <strong> struct bootmem\_data \*bdata;</strong><br/>#endif<br/>#ifdef CONFIG\_MEMORY\_HOTPLUG<br/>br/>> spinlock\_t node\_size\_lock; <br/>br/>#endif<br/>strong> unsigned long node\_start\_pfn;</strong> <br/><strong> unsigned long node\_present\_pages; /\* total number of physical pages \*/</strong><br/>strong> unsigned long node\_spanned\_pages;</strong> <br/> <br/> <br/>strong>int node\_id;</strong> <br/> wait\_queue\_head\_t kswapd\_wait;<br/> wait\_queue\_head\_t pfmemalloc\_wait;<br/>struct task\_struct \*kswapd; <br/>struct \*unit struct \*kswapd; <br/> <br/>then  $\mu$ kswapd\_order;<br/>shown zone\_type kswapd\_classzone\_idx;<br/>shown <br/>#ifdef CONFIG\_COMPACTION<br/> int kcompactd\_max\_order; < br/>br/> enum zone\_type kcompactd\_classzone\_idx;<br/> wait\_queue\_head\_t kcompactd\_wait; <br/>hr/>> struct task\_struct \*kcompactd;<br/><br/>\*#endif<br/>br/>\*#ifdef CONFIG\_NUMA\_BALANCING<br/>br/>> spinlock\_t numabalancing\_migrate\_lock;<br/>shipside long numabalancing\_migrate\_lock;<br/>shipside long numabalancing\_migrate\_next\_window;<br/>>hr/> unsigned long numabalancing\_migrate\_nr\_pages;<br/>>hr/>\*/>#endif<br/>strong> unsigned long totalreserve\_pages;</strong><br/>>br/>>totalreserve\_pages;</strong><br/>  $CONFIG_NUMA>ur> unsigned long min_umapped pages;>br>$ unsigned long min\_slab\_pages;<br/>>ht/>\* #endif /\* CONFIG\_NUMA \*/<br/><br/> ZONE\_PADDING(\_pad1\_)<br/> spinlock\_t lru\_lock; <br/><br/>#ifdef

CONFIG\_DEFERRED\_STRUCT\_PAGE\_INIT<br/>br/>>
unsigned long first\_deferred\_pfn;<br/>#endif /\*

CONFIG\_DEFERRED\_STRUCT\_PAGE\_INIT \*/<br/>>br/>>#ifdef CONFIG\_TRANSPARENT\_HUGEPAGE<br/>>ht>> spinlock\_t split\_queue\_lock; < br/>br/> struct list\_head split\_queue; < br/>br/> unsigned long split\_queue\_len;<br/>br/>#endif<br/>shipsimed int inactive\_ratio; <br/> unsigned long flags;<br/><br/> ZONE\_PADDING(\_pad2\_) <br/> struct per\_cpu\_nodestat \_\_percpu \*per\_cpu\_nodestats;<br/> atomic\_long\_t vm\_stat[NR\_VM\_NODE\_STAT\_ITEMS]; $\langle br \rangle$ } <strong>pg\_data\_t</strong>;<em><br/>>br/>><br/></em>

Depending on the type of machine and kernel configuration chosen, various elements are compiled into this structure. We'll look at few important elements:

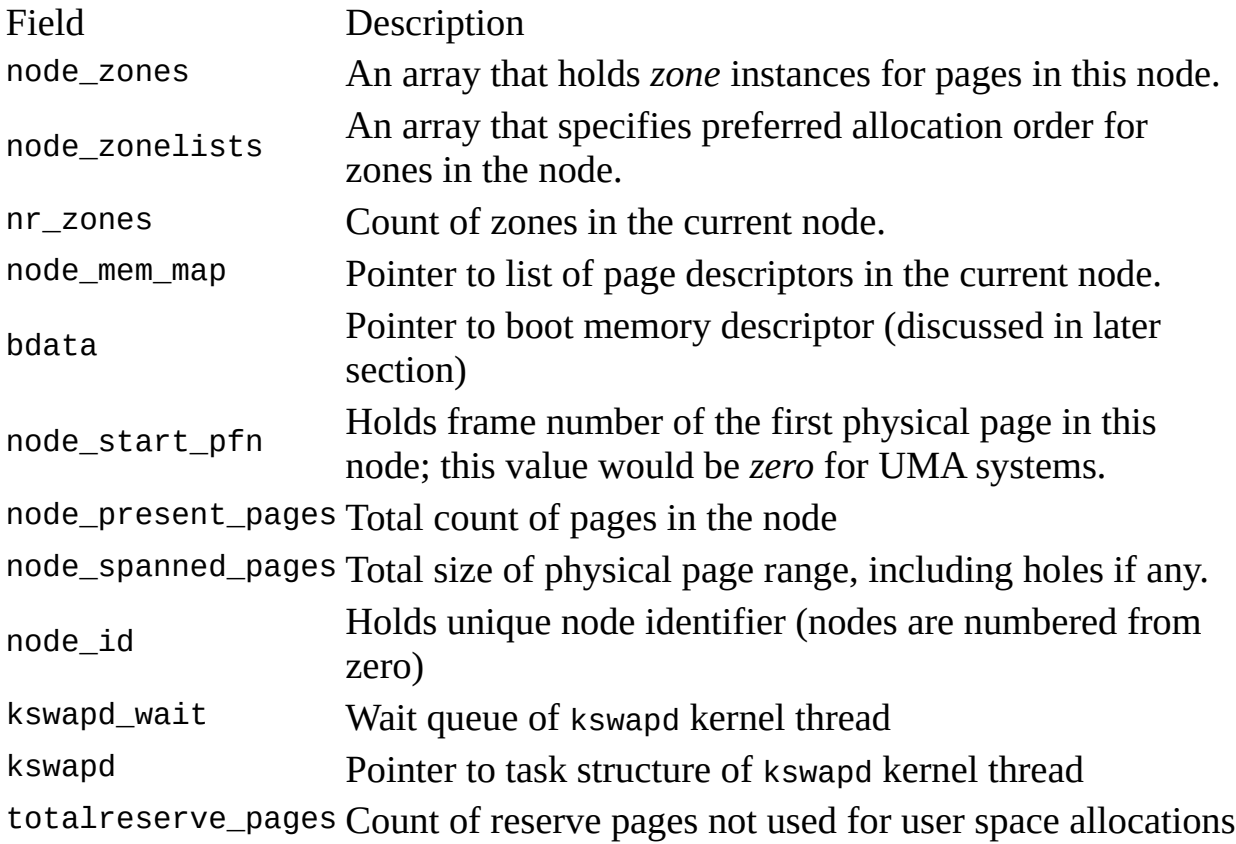

struct zone  $\{\langle br \rangle \$  /\* Read-mostly fields \*/ $\langle br \rangle \langle br \rangle$  /\* zone watermarks, access with \*\_wmark\_pages(zone) macros \*/<br/>>br/> <strong> unsigned long watermark[NR\_WMARK];</strong><br/> <br/>br/>><strong> unsigned long nr\_reserved\_highatomic;</strong><br/>>br/>  $\langle b r \rangle >$  /\* $\langle b r \rangle >$  \* We don't know if the memory that we're going to allocate will be<br/>stimes  $*$  freeable or/and it will be released eventually, so to avoid totally $\text{Br}/\text{F}$  \* wasting several GB of ram we must reserve some of the lower zone<br/>  $b$  \* memory (otherwise we risk to run OOM on the lower zones despite<br/>s $\langle b r \rangle$  \* there being tons of freeable ram on the higher zones). This array is  $\frac{b}{x}$  recalculated at runtime if the sysctl lowmem reserve ratio sysctl<br/> $\langle b\mathbf{r}\rangle$  \* changes.  $\langle b\mathbf{r}\rangle$  > \*/<br/> <strong>long lowmem\_reserve[MAX\_NR\_ZONES]; </strong><br/>>br/>>#ifdef CONFIG\_NUMA<br/>br/>> int node; <br/>#endif<br/><strong> struct pglist\_data \*zone\_pgdat;</strong> <br/><strong> struct per\_cpu\_pageset \_\_percpu \*pageset;</strong> <br/><br/>#ifndef CONFIG\_SPARSEMEM<br/> /\*<br/> \* Flags for a pageblock\_nr\_pages block. See pageblock-flags.h.<br/> \* In SPARSEMEM, this map is stored in struct mem\_section $\rm\langle br \rangle >$  \*/ $\rm\langle br \rangle$ unsigned long \*pageblock\_flags; < br/>br/> \* #endif /\* CONFIG\_SPARSEMEM  $\frac{\text{F}}{\text{F}}$  />  $\frac{\text{F}}{\text{F}}$  zone\_start\_pfn == zone\_start\_paddr >> PAGE\_SHIFT \*/<br/>>br/>><strong> unsigned long zone\_start\_pfn;</strong><br/>>br/>> /\*<br/>br/>> /\*<br/>spanned\_pages is the total pages spanned by the zone, including<br/>shipsimilarly which is calculated as:  $\frac{1}{2}$  \* spanned pages = zone end pfn zone\_start\_pfn;  $\braket{br}$  \*  $\braket{br}$  \* present\_pages is physical pages existing within the zone, which  $\braket{b}^*$  is calculated as:  $\braket{b}^*$ present\_pages = spanned\_pages - absent\_pages(pages in holes); $\langle br \rangle$ \*<br/> \* managed\_pages is present pages managed by the buddy system, which  $\text{Br}/\text{F}$  is calculated as (reserved pages includes pages allocated by the  $br>$  \* bootmem allocator):  $br>$  \* managed\_pages = present\_pages - reserved\_pages;  $\rm{Br}/> * \rm{Br}/> *$  So present\_pages may be used by memory hotplug or memory power $\text{Br}/\text{F}$  \* management

logic to figure out unmanaged pages by checking $\text{Br/s}$  \* (present\_pages - managed\_pages). And managed\_pages should be used $\text{Br/s}^*$  by page allocator and vm scanner to calculate all kinds of watermarks<br/>br/> \* and thresholds.<br/>shownly \* Locking rules:<br/>shownly and the sholds.<br/>shownly in the locking rules:<br/>shownly and thresholds.<br/>shownly in the locking rules:<br/>shownly and the locking rul \*<br/> \* zone\_start\_pfn and spanned\_pages are protected by span\_seqlock.  $\text{Br}/\text{F}$  \* It is a seqlock because it has to be read outside of zone- $>$ lock, $<$ br $/>$   $*$  and it is done in the main allocator path. But, it is written<br/>str>\* quite infrequently.<br/>str>\*<br/>straktion-basis written<br/>straktion-basis in the span\_seq lock is declared along with zone- $>$ lock because it is $<$ br $/$  $>$   $*$  frequently read in proximity to zone->lock. It's good to<br/>  $\frac{1}{2}$  as the them a chance of being in the same cacheline.  $br>\n> * **b**r/> * **Write** access to$ present\_pages at runtime should be protected by $\rm\langle br \rangle$  \* mem\_hotplug\_begin/end(). Any reader who can't tolerant drift of  $\text{Br}/\text{F}$  \* present\_pages should get\_online\_mems() to get a stable value. $\frac{1}{2}$  \*  $\frac{1}{2}$  \*  $\frac{1}{2}$   $\frac{1}{2}$  Read access to managed pages should be safe because it's unsigned $\text{Br}/\text{>}$  \* long. Write access to zone->managed\_pages and totalram\_pages are<br/>>hriv> \* protected by managed\_page\_count\_lock at runtime. Idealy only<br/>some that adjust\_managed\_page\_count() should be used instead of directly<br/> \* touching zone->managed\_pages and totalram\_pages.<br/> \*/<br/> unsigned long managed\_pages; < br/>br/> unsigned long spanned\_pages; <br/>let> vertical long present\_pages;<br/>ships><br/>strong> const charender const charender and<br/>strong> \*name;// </strong>name of this zone<br/><br/>#ifdef CONFIG\_MEMORY\_ISOLATION<br/>br/> /\*<br/>br/>> \* Number of isolated pageblock. It is used to solve incorrect<br/> $\langle b r \rangle$  \* freepage counting problem due to racy retrieving migratetype $\text{Br}/\text{F}$  \* of pageblock. Protected by zone- $>$ lock. $<$ br $/>$  \*/ $<$ br $>$  unsigned long nr\_isolate\_pageblock;<br/><br/>>#endif<br/><br/>>br/><br/><ter/>ifdef CONFIG\_MEMORY\_HOTPLUG<br/> /\* see spanned/present\_pages for more description  $\frac{\ast}{\sqrt{b}}$  seqlock\_t span\_seqlock; <br/>#endif<br/><br/> int initialized;<br/><br/> /\* Write-intensive fields used from the page allocator  $*/\text{Br}/\text{~strong}$ ZONE\_PADDING(\_pad1\_)</strong><br/>>br/>>>/>> /\* free areas of

different sizes  $*/\rm{br}$ / $\sim$ strong>struct free\_area free\_area[MAX\_ORDER];</strong><br/>>br/>>/\* zone flags, see below \*/<br/>strong> unsigned long flags;</strong><br/>strong></br/> /\* Primarily protects free\_area \*/<br/>  $\frac{\text{N}}{\text{N}}$  spinlock\_t lock; <br/> \/> <br/> /\* Write-intensive fields used by compaction and vmstats.  $\frac{*}{5}$ hr/>  $\langle$ strong> ZONE\_PADDING(\_pad2\_) $\langle$ /strong> $\langle$ br/ $\rangle$  /\* $\langle$ br/ $\rangle$  \* When free pages are below this point, additional steps are taken<br/>br/> \* when reading the number of free pages to avoid per-CPU counter $\braket{b}$  \* drift allowing watermarks to be breached $\braket{b}$  \*/ $\braket{b}$ r/> unsigned long percpu\_drift\_mark;<br/>short>that defined CONFIG\_COMPACTION || defined CONFIG\_CMA<br/>br/>>/\* pfn where compaction free scanner should start \*/<br/>>br/> unsigned long compact\_cached\_free\_pfn;  $\frac{1}{2}$  /\* pfn where async and sync compaction migration scanner should start  $\frac{*}{\text{br}}$  unsigned long compact\_cached\_migrate\_pfn[2];<br/>>hr/>#endif<br/><br/>br/>/\*#ifdef CONFIG\_COMPACTION<br/>\, /\*<br/>\, /\*<br/>  $\rm{C}$  compaction failure, 1<<compact\_defer\_shift compactions<br/> \* are skipped before trying again. The number attempted since $\text{Br}/\text{F}$  \* last failure is tracked with compact\_considered.  $\frac{1}{2}$  \*/ $\frac{1}{2}$  \to unsigned int compact\_considered;<br/>>br/> unsigned int compact\_defer\_shift;<br/>shift;</a> compact\_order\_failed;<br/><br/>>thendif<br/>shapper and defined CONFIG\_COMPACTION || defined CONFIG\_CMA<br/> /\* Set to true when the PG migrate skip bits should be cleared  $\frac{*}{\text{Br}}$  bool compact blockskip flush;<br/>br/>\*/\*\*/#endif<br/>her/>thermodules:  $\braket{b}$ r/> $\braket{b}$ r/> $\braket{b}$ strong> ZONE\_PADDING(\_pad3\_) $\braket{strong}$ Zone statistics  $\frac{\text{*}}{\text{br}}\times \frac{\text{strong}}{\text{strong}}$  atomic\_long\_t vm\_stat[NR\_VM\_ZONE\_STAT\_ITEMS];</strong><br/>>br/>}

\_\_\_\_cacheline\_internodealigned\_in\_smp;

Following is the summarized table of important fields, with short descriptions for each of them:

Field Description

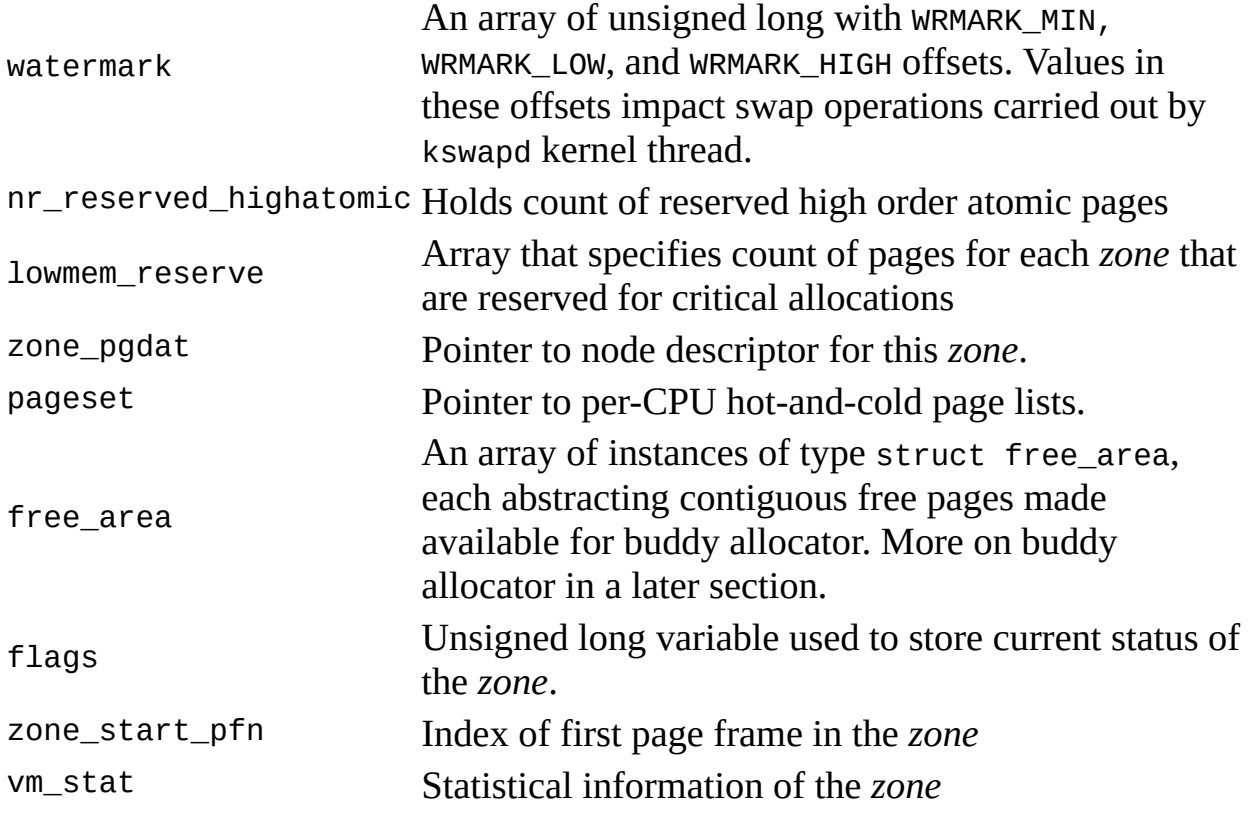

## **Memory allocators**

Having looked at how physical memory is organized, and represented through core data structures, we will now shift our attention to management of physical memory for processing allocation and deallocation requests. Memory allocation requests can be raised by various entities in the system, such as usermode process, drivers, and filesystems. Depending on the type of entity and context from which allocation is being requested, allocations returned might need to meet certain characteristics, such as page-aligned physically contiguous large blocks or physically contiguous small blocks, hardware cache aligned memory, or physically fragmented blocks that are mapped to virtually contiguous address space.

To efficiently manage physical memory, and cater to memory as per chosen priority and pattern, the kernel engages with a group of memory allocators. Each allocator has a distinct set of interface routines, which are backed by precisely designed algorithms optimized for a specific allocation pattern.

# **Page frame allocator**

Also called the zoned page frame allocator, this serves as an interface for physically contiguous allocations in multiples of page size. Allocation operations are carried out by looking into appropriate zones for free pages. Physical pages in each *zone* are managed by **Buddy System**, which serves as the backend algorithm for the page frame allocator:

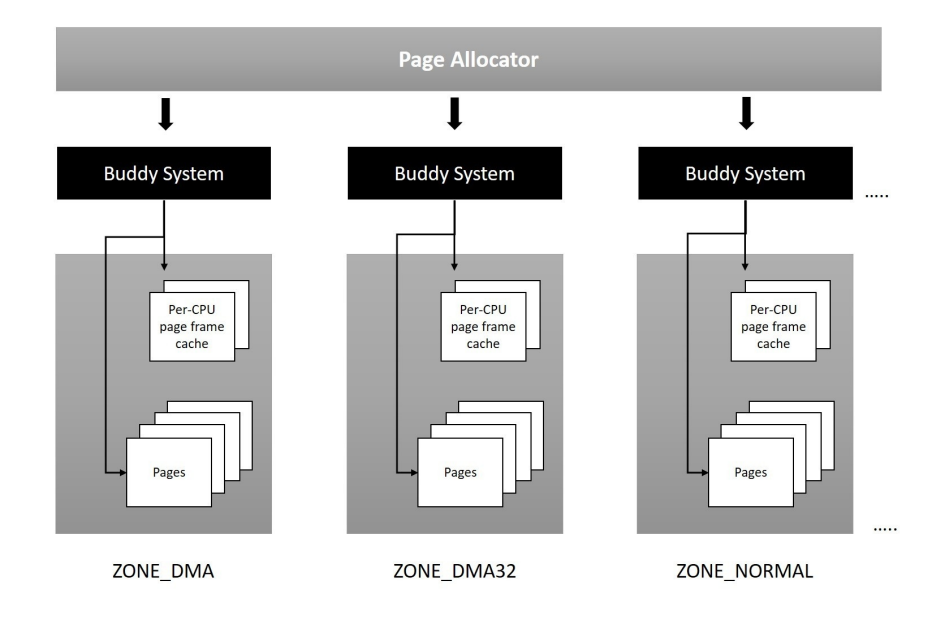

Kernel code can initiate memory allocation/deallocation operations on this algorithm through interface inline functions and macros provided in the kernel header linux/include/gfp.h:

```
static inline struct page *alloc_pages(gfp_t gfp_mask, unsigned int order);
```
The first parameter gfp\_mask serves as a means to specify attributes as per which allocations are to be fulfilled; we will look into details of the attribute flags in coming sections. The second parameter order is used to specify size of the allocation; the value assigned is considered 2<sup>order</sup>. On success, it returns the address of the first page structure, and NULL on failure. For single page allocations an alternate macro is made available, which again falls back on alloc\_pages():

```
#define alloc_page(gfp_mask) alloc_pages(gfp_mask, 0);
```
Allocated page(s) are mapped on to contiguous kernel address space, through appropriate page table entries (for paged address translation during access operations). Addresses generated after page table mapping, for use in kernel code, are referred to as **linear addresses**. Through another function interface page\_address(), the caller code can retrieve the start linear address of the allocated block.

Allocations can also be initiated through a set of **wrapper** routines and macros to alloc\_pages(), which marginally extend functionality and return the start linear address for the allocated chunk, instead of pointer to page structure. The following code snippet shows a list of wrapper functions and macros:

```
/* allocates 2
order pages and returns start linear address */
unsigned long __get_free_pages(gfp_t gfp_mask, unsigned int order)
{
struct page *page;
/*
  __get_free_pages() returns a 32-bit address, which cannot represent
* a highmem page
*/
VM_BUG_ON((qfp\_mask & _GFP_HIGHMEMEM) != 0);page = alloc_pages(gfp_mask, order);
if (!page)
return 0;
return (unsigned long) page_address(page);
}
/* Returns start linear address to zero initialized page */
unsigned long get_zeroed_page(gfp_t gfp_mask)
{
return __get_free_pages(gfp_mask | __GFP_ZERO, 0);
}
/* Allocates a page */
#define get_free_page(gfp_mask)__get_free_pages((gfp_mask), 0)
/* Allocate page/pages from DMA zone */
#define __get_dma_pages(gfp_mask, order) \setminus__get_free_pages((gfp_mask) | GFP_DMA, (order))
```
Following are the interfaces for releasing memory back to the system. We need to invoke an appropriate one that matches the allocation routine; passing an incorrect address will cause corruption:

```
void __free_pages(struct page *page, unsigned int order);
void free pages(unsigned long addr, unsigned int order);
void free_page(addr);
```
# **Buddy system**

While the page allocator serves as an interface for memory allocations (in multiples of page size), the buddy system operates at the back-end to administer physical page management. This algorithm manages all physical pages for each *zone*. It is optimized to accomplish allocations of large physically contiguous blocks (pages), by minimizing external fragmentation*.* Let's explore its operational details*.*

The *zone* descriptor structure contains an array of *struct free\_area,* and the size of the array is defined through a kernel macro MAX\_ORDER whose default value is 11:

```
struct zone {
           ...
           ...
          struct free_area[MAX_ORDER];
          ...
           ...
     };
```
Each offset contains an instance of free\_area structure. All free pages are split into 11 (MAX\_ORDER) lists, each containing a list of blocks of 2<sup>order</sup> pages, with order values in the range of 0 to 11 (that is, a list of of  $2<sup>2</sup>$  would contain 16 KB sized blocks, and  $2^3$  to be 32 KB sized blocks, and so on). This strategy ensures each block to be naturally aligned. Blocks in each list are exactly double in size to that of blocks in lower lists, resulting in faster allocation and deallocation operations. It also provides the allocator with the capability to handle contiguous allocations, of upto 8 MB block size  $(2^{11}$  list):

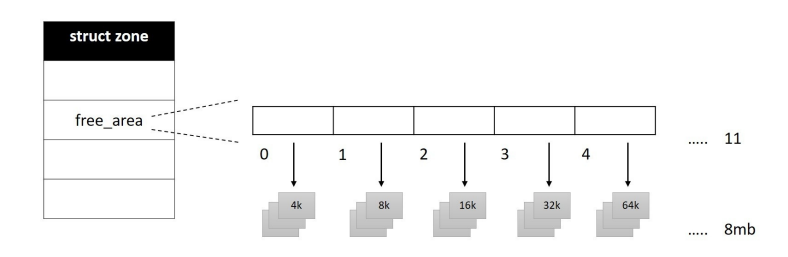

When an allocation request is made for a particular size, the *buddy system* looks into the appropriate list for a free block, and returns its address, if available. However, if it cannot find a free block, it moves to check in the next high-order

list for a larger block, which if available it splits the higher-order block into equal parts called *buddies*, returns one for the allocator, and queues the second into a lower-order list. When both buddy blocks become free at some future time, they are coalesced to create a larger block. Algorithm can identify buddy blocks through their aligned address, which makes it possible to coalesce them.

Let's consider an example to comprehend this better, assuming there were a request to allocate an 8k block (through page allocator routines). Buddy system looks for free blocks in an 8k list of the  $_{\sf free\_pages}$  array(first offset containing  $2^1$ sized blocks), and returns the start linear address of the block if available; however, if there are no free blocks in the 8k list, it moves on to the next higherorder list, which is of 16k blocks (second offset of the free\_pages array) to find a free block. Let's further assume that there were no free block in this list as well. It then moves ahead into the next high-order list of size 32k(third offset in the *free\_pages* array) to find a free block; if available, it splits the 32k block into two equal halves of 16k each (*buddies*). The first 16k chunk is further split into two halves of 8k (*buddies*) of which one is allocated for the caller and other is put into the 8k list. The second chunk of 16k is put into the 16k free list, when lower order (8k) buddies become free at some future time, they are coalesced to form a higher-order 16k block. When both 16k buddies become free, they are again coalesced to arrive at a 32k block which is put back into the free list.

When a request for allocation from a desired *zone* cannot be processed, the buddy system uses a fallback mechanism to look for other zones and nodes:

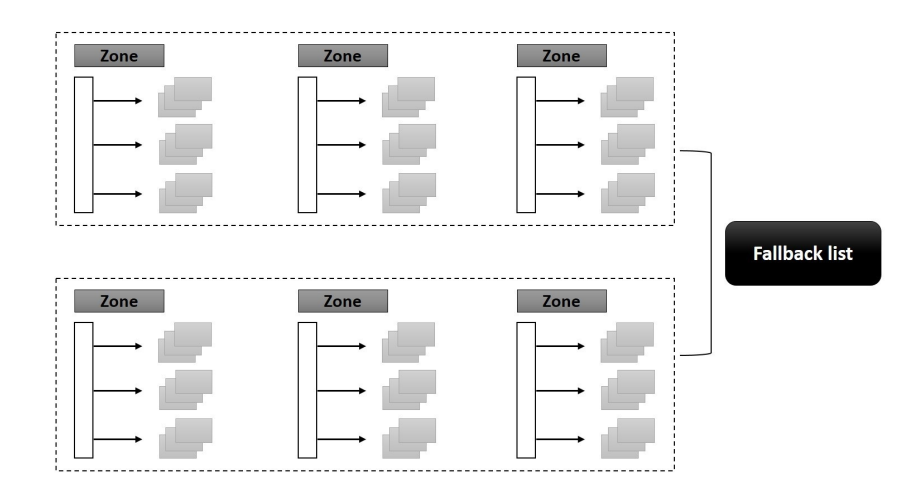

*The* buddy system has a long history with extensive implementations across

various \*nix operating systems with appropriate optimizations. As discussed earlier, it helps faster memory allocation and deallocations, and it also minimizes external fragmentation to some degree. With the advent of *huge pages,* which provide much-needed performance benefits, it has become all the more important to further efforts toward anti-fragmentation. To accomplish this, the Linux kernel's implementation of the buddy system is equipped with antifragmentation capability through page migration.

**Page migration** is a process of *moving* data of a virtual page from one physical memory region to another. This mechanism helps create larger blocks with contiguous pages. To realize this, pages are categorized into the following types:

**1. Unmovable pages**: Physical pages which are pinned and reserved for a specific allocation are considered unmovable. Pages pinned for the core kernel fall into this category. These pages are non reclaimable.

**2. Reclaimable pages**: Physical pages mapped to a dynamic allocation that can be evicted to a backstore, and those which can be regenerated are considered *reclaimable*. Pages held for file caching, anonymous page mappings, and those held by the kernel's slab caches fall into this category. Reclaim operations are carried out in two modes: periodic and direct reclaim, the former is achieved through a kthread called *kswapd.* When system runs exceedingly short of memory, kernel enters into *direct reclaim.*

**3. Movable pages:** Physical pages that can be *moved to* different regions through page migration mechanism. Pages mapped to virtual address space of user-mode *process* are considered movable, since all the VM subsystem needs to do is copy data and change relevant page table entries. This works, considering all access operations from the user mode *process* are put through page table translations.

The buddy system groups pages on the basis of *movability* into independent lists, and uses them for appropriate allocations. This is achieved by organizing each  $2<sup>n</sup>$ list in struct free\_area as a group of autonomous lists based on mobility of pages. Each free area instance holds an array of lists of size MIGRATE TYPES. Each offset holds list\_head of a respective group of pages:

```
struct free_area {
         struct list_head free_list[MIGRATE_TYPES];
```
unsigned long nr\_free; };

nr free is a counter that holds the total number of free pages for this free area (all migration lists put together). The following diagram depicts free lists for each migration type:

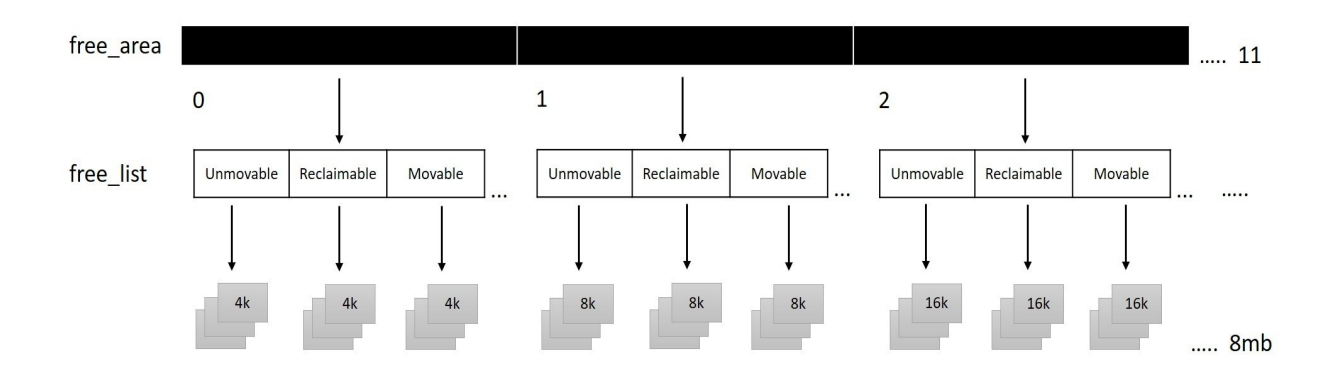

The following enum defines page migration types:

```
enum {
 MIGRATE_UNMOVABLE,
 MIGRATE_MOVABLE,
 MIGRATE_RECLAIMABLE,
 MIGRATE_PCPTYPES, /* the number of types on the pcp lists */
 MIGRATE_HIGHATOMIC = MIGRATE_PCPTYPES,
#ifdef CONFIG_CMA
MIGRATE_CMA,
#endif
#ifdef CONFIG MEMORY ISOLATION
MIGRATE_ISOLATE, /* can't allocate from here */
#endif
 MIGRATE_TYPES
};
```
We have discussed key migration types MIGRATE\_MOVABLE, MIGRATE\_UNMOVABLE, and MIGRATE\_RECLAIMABLE types. MIGRATE\_PCPTYPES is a special type introduced to improve systems performance; each *zone* maintains a list of cache-hot pages in a per-CPU page cache. These pages are used to serve allocation requests raised by the local CPU. The *zone* descriptor structures pageset element points to pages in the per-CPU cache:

```
/* include/linux/mmzone.h */
struct per_cpu_pages {
 int count; /* number of pages in the list */
 int high; \frac{1}{2} high watermark, emptying needed */
 int batch; /* chunk size for buddy add/remove */
 /* Lists of pages, one per migrate type stored on the pcp-lists */
```

```
struct list_head lists[MIGRATE_PCPTYPES];
};
struct per_cpu_pageset {
struct per_cpu_pages pcp;
#ifdef CONFIG_NUMA
s8 expire;
#endif
#ifdef CONFIG_SMP
s8 stat_threshold;
s8 vm_stat_diff[NR_VM_ZONE_STAT_ITEMS];
#endif
};
struct zone {
 ...
 ...
 struct per_cpu_pageset __percpu *pageset;
 ...
 ...
};
```
struct per\_cpu\_pageset is an abstraction that represents *unmovable*, *reclaimable*, and *movable* page lists. MIGRATE\_PCPTYPES is a count of per-CPU page lists sorted as per page *mobility*. MIGRATE\_CMA is list of pages for the contiguous memory allocator, which we shall discuss in further sections:

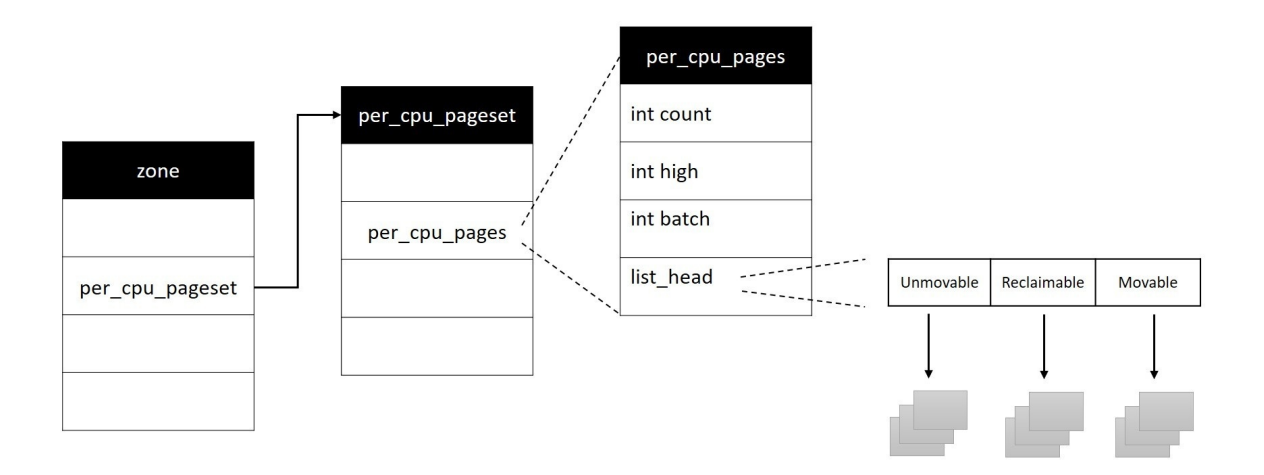

The buddy system is implemented to *fall back* on the alternate list, to process an allocation request when pages of desired mobility are not available. The following array defines the fallback order for various migration types; we will not go into further elaboration as it is self explanatory:

```
static int fallbacks[MIGRATE_TYPES][4] = {
 [MIGRATE_UNMOVABLE] = { MIGRATE_RECLAIMABLE, MIGRATE_MOVABLE, MIGRATE_TYPES },
 [MIGRATE_RECLAIMABLE] = { MIGRATE_UNMOVABLE, MIGRATE_MOVABLE, MIGRATE_TYPES },
 [MIGRATE_MOVABLE] = { MIGRATE_RECLAIMABLE, MIGRATE_UNMOVABLE, MIGRATE_TYPES },
#ifdef CONFIG_CMA
```

```
[MIGRATE\_CMA] = \{ MIGRATE_TYPES \}, /* Never used */
 #endif
 #ifdef CONFIG_MEMORY_ISOLATION
  [MIGRATE_ISOLATE] = {MIGRATE_TYPES }, /* Never used */
 #endif
\vert };
```
typedef unsigned \_\_bitwise\_\_ gfp\_t;

Gfp flags are used to supply two vital attributes for the allocator functions: the first is the **mode** of the allocation, which controls the behavior of the allocator function*,* and the second is the *source* of the allocation, which indicates the *zone* or list of *zones* from which memory can be sourced. The kernel header gfp.h defines various flag constants that are categorized into distinct groups, called **zone modifiers, mobility and placement flags, watermark modifiers, reclaim modifiers,** and **action modifiers.**

#define \_GFP\_DMA ((\_force gfp\_t)\_GFP\_DMA)<br/>br/>#define \_\_GFP\_HIGHMEM ((\_\_force gfp\_t)\_\_\_GFP\_HIGHMEM) <br/>#define \_\_GFP\_DMA32 ((\_\_force gfp\_t)\_\_\_GFP\_DMA32) <br/>#define \_\_GFP\_MOVABLE ((\_\_force gfp\_t)\_\_\_GFP\_MOVABLE) /\* ZONE\_MOVABLE allowed \*/

```
#define __GFP_RECLAIMABLE ((__force
gfp_t)___GFP_RECLAIMABLE)<br/>#define __GFP_WRITE
((\_force gfp_t) \quad GFP_WRITE) <br/>br/>#define _GFP_HARDWALL((__force gfp_t)___GFP_HARDWALL)<br/>#define
__GFP_THISNODE ((__force gfp_t)___GFP_THISNODE)
<br/>#define __GFP_ACCOUNT ((__force
gfp_t)___GFP_ACCOUNT)
```
Following is a list of page mobility and placement flags:

- **\_\_GFP\_RECLAIMABLE**: Most kernel subsystems are designed to engage *memory caches* for caching frequently needed resources such as data structures, memory blocks, persistent file data, and so on. The memory manager maintains such caches and allows them to dynamically expand on demand. However, such caches cannot be allowed to expand boundlessly, or they will eventually consume all memory. The memory manager handles this issue through the **shrinker** interface, a mechanism by which the memory manager can shrink a cache, and reclaim pages when needed. Enabling this flag while allocating pages (for the cache) is an indication to the shrinker that the page is *reclaimable.* This flag is used by the slab allocator, which is discussed in a later section.
- **\_\_GFP\_WRITE**: When this flag is used, it indicates to the kernel that the caller intends to dirty the page. The memory manager allocates the appropriate page as per the fair-zone allocation policy, which round-robins the allocation of such pages across local *zones* of the node to avoid all the dirty pages being in one *zone*.
- GFP\_HARDWALL: This flag ensures that allocation is carried out on same node or nodes to which the caller is bound; in other words, it enforces the CPUSET memory allocation policy.
- **\_\_GFP\_THISNODE**: This flag forces the allocation to be satisfied from the requested node with no fallbacks or placement policy enforcements.
- \_\_GFP\_ACCOUNT: This flag causes allocations to be accounted for the kmem control group.

```
#define __GFP_ATOMIC ((__force gfp_t)___GFP_ATOMIC)
<br/>#define __GFP_HIGH ((__force gfp_t)___GFP_HIGH)
<br/>#define __GFP_MEMALLOC ((__force
gfp_t)___GFP_MEMALLOC)<br/>#define
__GFP_NOMEMALLOC ((__force
gfp_t)___GFP_NOMEMALLOC)
```
Following is list of watermark modifiers, which provide control over emergency reserve pools of memory:

- **\_\_GFP\_ATOMIC**: This flag indicates that allocation is high priority and the caller context cannot be put into wait.
- **\_\_GFP\_HIGH**: This flag indicates that the caller is high priority and granting allocation request is necessary for the system to make progress. Setting this flag will cause the allocator to access the emergency pool.
- **\_\_GFP\_MEMALLOC**: This flag allows access to all memory. This should only be used when the caller guarantees the allocation will allow more memory to be freed very shortly, for example, process exiting or swapping.
- **\_\_GFP\_NOMEMALLOC**: This flag is used to forbid access to all reserved emergency pools.

```
<span>#define __GFP_IO ((__force gfp_t)___GFP_IO)</span>
<br/>#define __GFP_FS ((__force gfp_t)___GFP_FS)<br/>#define
 GFP_DIRECT_RECLAIM ((__force
gfp_t) GFP_DIRECT_RECLAIM) /* Caller can reclaim
*/<br/>#define __GFP_KSWAPD_RECLAIM ((__force
gfp_t)___GFP_KSWAPD_RECLAIM) /* kswapd can wake
*/<br/>#define __GFP_RECLAIM ((__force gfp_t)
(___GFP_DIRECT_RECLAIM|___GFP_KSWAPD_RECLAIM))
<br/>#define __GFP_REPEAT ((__force gfp_t)___GFP_REPEAT)
<br/>#define __GFP_NOFAIL ((__force gfp_t)___GFP_NOFAIL)
<br/>#define __GFP_NORETRY ((__force
gfp_t)___GFP_NORETRY)
```
Following is a list of reclaim modifiers that can be passed as arguments to allocation routines; each flag enables reclaim operations on a specific region of memory:

- **\_\_GFP\_IO**: This flag indicates that the allocator can start physical I/O (swap) to reclaim memory.
- \_\_GFP\_FS: This flag indicates that the allocator may call down to the low-level FS for reclaim.
- **\_\_GFP\_DIRECT\_RECLAIM**: This flag indicates that the caller is willing to enter direct reclaim. This might cause the caller to block.
- **\_\_GFP\_KSWAPD\_RECLAIM**: This flag indicates that the allocator can wake the kswapd kernel thread to initiate reclaim, when the low watermark is reached.
- **GFP\_RECLAIM:** This flag is used to enable direct and kswapd reclaim.
- **\_\_GFP\_REPEAT**: This flag indicates to try hard to allocate the memory, but the allocation attempt might fail.
- **\_\_GFP\_NOFAIL**: This flag forces the virtual memory manager to

*retry* until the allocation request. succeeds. This might cause the VM to trigger the OOM killer to reclaim memory.

• \_GFP\_NORETRY: This flag will cause the allocator to return appropriate failure status when the request cannot be served. #define \_GFP\_COLD ((\_force gfp\_t)\_GFP\_COLD)<br/>br/>#define \_\_GFP\_NOWARN ((\_\_force gfp\_t)\_\_\_GFP\_NOWARN)<br/>#define  $GFP\_COMP$  (( force gfp\_t)  $GFP\_COMP$ )  $\lt$ br/>#define \_\_GFP\_ZERO ((\_\_force gfp\_t)\_\_\_GFP\_ZERO)<br/>#define \_\_GFP\_NOTRACK ((\_\_force gfp\_t)\_\_\_GFP\_NOTRACK) <br/>#define \_\_GFP\_NOTRACK\_FALSE\_POSITIVE (\_\_GFP\_NOTRACK)<br/>#define \_\_GFP\_OTHER\_NODE ((\_\_force gfp\_t)\_\_\_GFP\_OTHER\_NODE)

Following is a list of action modifier flags; these flags specify additional attributes to be considered by the allocator routines while processing a request:

- **\_\_GFP\_COLD**: To enable quick access, a few pages in each *zone* are cached into per-CPU caches; pages held in cache are referred to as **hot**, and uncached pages are referred to as **cold.** This flag indicates that the allocator should serve memory requests through cache cold page(s).
- **\_\_GFP\_NOWARN**: This flag causes the allocator to run in silent mode, which results in warning and error conditions to go unreported.
- **\_\_GFP\_COMP**: This flag is used to allocate a compound page with appropriate metadata. A compound page is a group of two or more physically contiguous pages, which are treated as a single large page. Metadata makes a compound page distinct from other physically contiguous pages. The first physical page of a compound page is called the **head page** with the PG\_head flag set in its page descriptor, and the rest of the pages are referred to as **tail pages**.
- **\_\_GFP\_ZERO**: This flag causes the allocator to return zero filled page(s).
- **\_\_GFP\_NOTRACK**: kmemcheck is one of the in-kernel debuggers

which is used detect and warn about uninitialized memory access. Nonetheless, such checks cause memory access operations to be delayed. When performance is a criteria, the caller might want to allocate memory which is not tracked by kmemcheck. This flag causes the allocator to return such memory.

- **\_\_GFP\_NOTRACK\_FALSE\_POSITIVE**: This flag is an alias of **\_\_GFP\_NOTRACK**.
- CFP\_OTHER\_NODE: This flag is used for allocation of transparent huge pages (THP).

<span>#define GFP\_ATOMIC (\_\_GFP\_HIGH|\_\_GFP\_ATOMIC|\_\_GFP\_KSWAPD\_RECLAIM) </span><br/><span>#define GFP\_KERNEL (\_\_GFP\_RECLAIM | \_\_GFP\_IO | \_\_GFP\_FS)</span><br/><span>#define GFP\_KERNEL\_ACCOUNT (GFP\_KERNEL | \_\_GFP\_ACCOUNT) </span><br/>span>#define GFP\_NOWAIT (\_\_GFP\_KSWAPD\_RECLAIM)</span><br/><span>#define GFP\_NOIO (CGFP\_RECLAIM)</span><br/>shr>#define  $GFP_NOFS$  ( $GFP_RECLAIM$  |  $GFP_IO$   $\leq$   $Span$   $\geq$   $br$   $\geq$ <span>#define GFP\_TEMPORARY (\_\_GFP\_RECLAIM | \_\_GFP\_IO | GFP\_FS | GFP\_RECLAIMABLE)</span><br/>span>#define GFP\_USER ( $C$ GFP\_RECLAIM |  $C$ GFP\_IO |  $C$ GFP\_FS | \_\_GFP\_HARDWALL)</span><br/><span>#define GFP\_DMA \_\_GFP\_DMA</span><br/><span>#define GFP\_DMA32 \_\_GFP\_DMA32</span><br/><span>#define GFP\_HIGHUSER (GFP\_USER | \_\_GFP\_HIGHMEM)</span><br/>span>#define GFP\_HIGHUSER\_MOVABLE (GFP\_HIGHUSER | \_\_GFP\_MOVABLE)</span><br/><span>#define GFP\_TRANSHUGE\_LIGHT ((GFP\_HIGHUSER\_MOVABLE | \_\_GFP\_COMP | \_\_GFP\_NOMEMALLOC | \ \_\_GFP\_NOWARN) & ~\_GFP\_RECLAIM)</span><br/>sbr/>><span>#define GFP\_TRANSHUGE (GFP\_TRANSHUGE\_LIGHT | \_\_GFP\_DIRECT\_RECLAIM)</span>

The following is the list of type flags:

- **GFP\_ATOMIC**: This flag is specified for non blocking allocations that cannot fail. This flag will cause allocations from emergency reserves. This is generally used while invoking the allocator from an atomic context.
- **GFP\_KERNEL**: This flag is used while allocating memory for kernel use. These requests are processed from normal *zone*. This flag

might cause the allocator to enter direct reclaim.

- **GFP KERNEL ACCOUNT:** Same as GFP KERNEL with an addition that allocation is tracked by the kmem control group**.**
- GFP\_NOWAIT: This flag is used for kernel allocations that are nonblocking.
- GFP\_NOIO: This flag allows the allocator to begin direct reclaim on clean pages that do not require physical I/O(swap).
- GFP\_NOFS: This flag allows the allocator to begin direct reclaim but prevents invocation of filesystem interfaces.
- **GFP\_TEMPORARY**: This flag is used while allocating pages for kernel caches, which are reclaimable through the appropriate shrinker interface. This flag sets the \_\_GFP\_RECLAIMABLE flag we discussed earlier.
- **GFP\_USER**: This flag is used for user-space allocations. Memory allocated is mapped to a user process and can also be accessed by kernel services or hardware for DMA transfers from device into buffer or vice versa.
- **GFP\_DMA**: This flag causes allocation from the lowest *zone*, called ZONE\_DMA. This flag is still supported for backward compatibility.
- GFP\_DMA32: This flag causes allocation to be processed from ZONE\_DMA32 which contains pages in  $\leq$  4G memory.
- GFP\_HIGHUSER: This flag is used for user space allocations from **ZONE\_HIGHMEM** (relevant only on 32-bit platforms).
- GFP\_HIGHUSER\_MOVABLE: This flag is similar to GFP\_HIGHUSER, with an addition that allocations are carried out from movable pages, which enables page migration and reclaim.
- **GFP\_TRANSHUGE\_LIGHT**: This causes the allocation of transparent huge allocations (THP), which are compound allocations. This type flag sets \_\_GFP\_COMP, which we discussed earlier.

# **Slab allocator**

As discussed in earlier sections, the page allocator (in coordination with buddy system) does an efficient job of handling memory allocation requests in multiples of page size. However, most allocation requests initiated by kernel code for its internal use are for smaller blocks (usually less than a page); engaging the page allocator for such allocations results in *internal fragmentation,* causing wastage of memory. The slab allocator is implemented precisely to address this; it is built on top of the buddy system and is used to allocate small memory blocks, to hold structure objects or data used by kernel services.

Design of the slab allocator is based on an idea of *object cache.* The concept of an **object cache** is quite simple: it involves reserving a set of free page frames, dividing and organize them into independent free lists (with each list containing a few free pages) called **slab caches**, and using each list for allocation of a pool of objects or memory blocks of a fixed size, called a **unit**. This way, each list is assigned a unique *unit* size, and would contain a pool of objects or memory blocks of that size. When an allocation request arrives for a block of memory of a given size, the allocator algorithm selects an appropriate *slab cache* whose *unit* size is the best fit for the requested size, and returns the address of a free block.

However, at a low level, there is fair bit of complexity involved in terms of initialization and management of slab caches. The algorithm needs to consider various issues such as object tracking, dynamic expansion, and safe reclaim through the shrinker interface. Addressing all these issues and achieving a proper balance between enhanced performance and optimum memory footprint is quite a challenge. We shall explore more on these challenges in subsequent sections, but for now we will continue our discussion with allocator function interfaces.

### **Kmalloc caches**

Slab allocator maintains a set of generic slab caches to cache memory blocks of *unit* sizes in multiples of 8. It maintains two sets of slab caches for each *unit* size, one to maintain a pool of memory blocks allocated from ZONE\_NORMAL pages and another from  $z<sub>OME_DMA</sub>$  pages. These caches are global and shared by all kernel code. Users can track the status of these caches through a special file /proc/slabinfo*.* Kernel services can allocate and release memory blocks from these caches through the kmalloc family of routines*.* They are referred to as kmalloc caches:

```
#cat /proc/slabinfo
slabinfo - version: 2.1
# name <active_objs> <num_objs> <objsize> <objperslab> <pagesperslab> : tunables <limit
dma-kmalloc-8192 0 0 8192 4 8 : tunables 0 0 0 : slabdata 0 0 0
dma-kmalloc-4096 0 0 4096 8 8 : tunables 0 0 0 : slabdata 0 0 0
dma-kmalloc-2048 0 0 2048 16 8 : tunables 0 0 0 : slabdata 0 0 0
dma-kmalloc-1024 0 0 1024 16 4 : tunables 0 0 0 : slabdata 0 0 0
dma-kmalloc-512 0 0 512 16 2 : tunables 0 0 0 : slabdata 0 0 0
dma-kmalloc-256 0 0 256 16 1 : tunables 0 0 0 : slabdata 0 0 0
dma-kmalloc-128 0 0 128 32 1 : tunables 0 0 0 : slabdata 0 0 0
dma-kmalloc-64 0 0 64 64 1 : tunables 0 0 0 : slabdata 0 0 0
dma-kmalloc-32 0 0 32 128 1 : tunables 0 0 0 : slabdata 0 0 0
dma-kmalloc-16 0 0 16 256 1 : tunables 0 0 0 : slabdata 0 0 0
dma-kmalloc-8 0 0 8 512 1 : tunables 0 0 0 : slabdata 0 0 0
dma-kmalloc-192 0 0 192 21 1 : tunables 0 0 0 : slabdata 0 0 0
dma-kmalloc-96 0 0 96 42 1 : tunables 0 0 0 : slabdata 0 0 0
kmalloc-8192 156 156 8192 4 8 : tunables 0 0 0 : slabdata 39 39 0
kmalloc-4096 325 352 4096 8 8 : tunables 0 0 0 : slabdata 44 44 0
kmalloc-2048 1105 1184 2048 16 8 : tunables 0 0 0 : slabdata 74 74 0
kmalloc-1024 2374 2448 1024 16 4 : tunables 0 0 0 : slabdata 153 153 0
kmalloc-512 1445 1520 512 16 2 : tunables 0 0 0 : slabdata 95 95 0
kmalloc-256 9988 10400 256 16 1 : tunables 0 0 0 : slabdata 650 650 0
kmalloc-192 3561 4053 192 21 1 : tunables 0 0 0 : slabdata 193 193 0
kmalloc-128 3588 5728 128 32 1 : tunables 0 0 0 : slabdata 179 179 0
kmalloc-96 3402 3402 96 42 1 : tunables 0 0 0 : slabdata 81 81 0
kmalloc-64 42672 45184 64 64 1 : tunables 0 0 0 : slabdata 706 706 0
kmalloc-32 15095 16000 32 128 1 : tunables 0 0 0 : slabdata 125 125 0
kmalloc-16 6400 6400 16 256 1 : tunables 0 0 0 : slabdata 25 25 0
kmalloc-8 6144 6144 8 512 1 : tunables 0 0 0 : slabdata 12 12 0
```
kmalloc-96 and kmalloc-192 are caches used to maintain memory blocks aligned with the level 1 hardware cache. For allocations above 8k (large blocks), the slab allocator falls back on buddy system.

Following are the kmalloc family of allocator routines; all of these need appropriate GFP flags:

/\*\*

```
* kmalloc - allocate memory.
 * @size: bytes of memory required.
 * @flags: the type of memory to allocate.
 */
void *kmalloc(size_t size, gfp_t flags)
/**
* kzalloc - allocate memory. The memory is set to zero.
 * @size: bytes of memory required.
 * @flags: the type of memory to allocate.
*/
inline void *kzalloc(size_t size, gfp_t flags)
/**
* kmalloc_array - allocate memory for an array.
 * @n: number of elements.
 * @size: element size.
 * @flags: the type of memory to allocate (see kmalloc).
 */
inline void *kmalloc_array(size_t n, size_t size, gfp_t flags)
/**
* kcalloc - allocate memory for an array. The memory is set to zero.
 * @n: number of elements.
 * @size: element size.
 * @flags: the type of memory to allocate (see kmalloc).
 */
inline void *kcalloc(size_t n, size_t size, gfp_t flags)
/**
 * krealloc - reallocate memory. The contents will remain unchanged.
 * @p: object to reallocate memory for.
 * @new_size: bytes of memory are required.
 * @flags: the type of memory to allocate.
 *
 * The contents of the object pointed to are preserved up to the
 * lesser of the new and old sizes. If @p is %NULL, krealloc()
 * behaves exactly like kmalloc(). If @new_size is 0 and @p is not a
 * %NULL pointer, the object pointed to is freed
*/
void *krealloc(const void *p, size_t new_size, gfp_t flags)
/**
 * kmalloc_node - allocate memory from a particular memory node.
 * @size: bytes of memory are required.
 * @flags: the type of memory to allocate.
 * @node: memory node from which to allocate
 */
void *kmalloc_node(size_t size, gfp_t flags, int node)
/**
 * kzalloc_node - allocate zeroed memory from a particular memory node.
* @size: how many bytes of memory are required.
 * @flags: the type of memory to allocate (see kmalloc).
 * @node: memory node from which to allocate
 */
void *kzalloc_node(size_t size, gfp_t flags, int node)
```
Following routines return the allocated block to the free pool. Callers need to ensure that address passed as argument is of a valid allocated block:

```
/**
 * kfree - free previously allocated memory
 * @objp: pointer returned by kmalloc.
 *
 * If @objp is NULL, no operation is performed.
 *
 * Don't free memory not originally allocated by kmalloc()
* or you will run into trouble.
*/
void kfree(const void *objp)
/**
* kzfree - like kfree but zero memory
 * @p: object to free memory of
 *
* The memory of the object @p points to is zeroed before freed.
 * If @p is %NULL, kzfree() does nothing.
 *
 * Note: this function zeroes the whole allocated buffer which can be a good
 * deal bigger than the requested buffer size passed to kmalloc(). So be
 * careful when using this function in performance sensitive code.
*/
void kzfree(const void *p)
```
## **Object caches**

The slab allocator provides function interfaces for setting up slab caches, which can be owned by a kernel service or a subsystem. Such caches are considered private since they are local to kernel services (or a kernel subsystem) like device drivers, file systems, process scheduler, and so on. This facility is used by most kernel subsystems to set up object caches and pool intermittently needed data structures. Most data structures we've encountered so far (since [Chapter](#page-31-0) 1, *Comprehending Processes, Address Space, and Threads*) including process descriptor, signal descriptor, page descriptor, and so on are maintained in such object pools. The pseudo file /proc/slabinfo shows the status of object caches:

```
# cat /proc/slabinfo
slabinfo - version: 2.1
# name <active_objs> <num_objs> <objsize> <objperslab> <pagesperslab> : tunables <limit
sigqueue 100 100 160 25 1 : tunables 0 0 0 : slabdata 4 4 0
bdev_cache 76 76 832 19 4 : tunables 0 0 0 : slabdata 4 4 0
kernfs node cache 28594 28594 120 34 1 : tunables 0 0 0 : slabdata 841 841 0
mnt_cache 489 588 384 21 2 : tunables 0 0 0 : slabdata 28 28 0
inode_cache 15932 15932 568 28 4 : tunables 0 0 0 : slabdata 569 569 0
dentry 89541 89817 192 21 1 : tunables 0 0 0 : slabdata 4277 4277 0
iint_cache 0 0 72 56 1 : tunables 0 0 0 : slabdata 0 0 0
buffer_head 53079 53430 104 39 1 : tunables 0 0 0 : slabdata 1370 1370 0
vm_area_struct 41287 42400 200 20 1 : tunables 0 0 0 : slabdata 2120 2120 0
files_cache 207 207 704 23 4 : tunables 0 0 0 : slabdata 9 9 0
signal_cache 420 420 1088 30 8 : tunables 0 0 0 : slabdata 14 14 0
sighand_cache 289 315 2112 15 8 : tunables 0 0 0 : slabdata 21 21 0
task_struct 750 801 3584 9 8 : tunables 0 0 0 : slabdata 89 89 0
```
The *kmem\_cache\_create()* routine sets up a new *cache* as per the parameter passed. On success, it returns the address to the cache descriptor structure of type *kmem\_cache*:

```
/*
 * kmem_cache_create - Create a cache.
 * @name: A string which is used in /proc/slabinfo to identify this cache.
 * @size: The size of objects to be created in this cache.
* @align: The required alignment for the objects.
 * @flags: SLAB flags
 * @ctor: A constructor for the objects.
 *
 * Returns a ptr to the cache on success, NULL on failure.
* Cannot be called within a interrupt, but can be interrupted.
 * The @ctor is run when new pages are allocated by the cache.
 *
 */
struct kmem_cache * kmem_cache_create(const char *name, size_t size, size_t align,
                                      unsigned long flags, void (*ctor)(void *))
```
*The cache* is created by allocating free page frames (from buddy system), and data objects of *size* specified (second argument) are populated. Though each cache starts by hosting a fixed number of data objects during creation*,* they can grow dynamically when required to accommodate more number of data objects. Data structures can be complicated (we have encountered a few), and can contain varied elements such as list headers, sub-objects, arrays, atomic counters, bit-fields, and so on. Setting up each object might require all its fields to be initialized to the default state; this can be achieved through an initializer routine assigned to a \*ctor function pointer (last argument). The initializer is called for each new object allocated, both during cache creation and when it grows to add more free objects. However, for simple objects, a *cache* can be created without an initializer.

Following is a sample code snippet that shows the usage of kmem\_cache\_create():

```
/* net/core/skbuff.c */
struct kmem_cache *skbuff_head_cache;
skbuff_head_cache = kmem_cache_create("skbuff_head_cache",sizeof(struct sk_buff), 0,
                                       SLAB_HWCACHE_ALIGN|SLAB_PANIC, NULL);
```
Flags are used to enable debug checks, and enhance the performance of access operations on cache by aligning objects with the hardware cache. The following flag constants are supported:

```
SLAB_CONSISTENCY_CHECKS /* DEBUG: Perform (expensive) checks o alloc/free */
 SLAB_RED_ZONE /* DEBUG: Red zone objs in a cache */
 SLAB_POISON /* DEBUG: Poison objects */
SLAB_HWCACHE_ALIGN /* Align objs on cache lines */
 SLAB_CACHE_DMA /* Use GFP_DMA memory */
 SLAB_STORE_USER /* DEBUG: Store the last owner for bug hunting */
SLAB_PANIC /* Panic if kmem_cache_create() fails */
```
Subsequently, *objects* can be allocated and released through relevant functions. Upon release, *objects* are put back into the free list of the *cache*, making them available for reuse; this results in a possible performance boost, particularly when *objects* are cache hot:

```
/**
* kmem_cache_alloc - Allocate an object
* @cachep: The cache to allocate from.
* @flags: GFP mask.
 *
* Allocate an object from this cache. The flags are only relevant
* if the cache has no available objects.
*/
```

```
void *kmem_cache_alloc(struct kmem_cache *cachep, gfp_t flags);
/**
* kmem_cache_alloc_node - Allocate an object on the specified node
* @cachep: The cache to allocate from.
 * @flags: GFP mask.
 * @nodeid: node number of the target node.
 *
 * Identical to kmem_cache_alloc but it will allocate memory on the given
 * node, which can improve the performance for cpu bound structures.
 *
 * Fallback to other node is possible if __GFP_THISNODE is not set.
 */
void *kmem_cache_alloc_node(struct kmem_cache *cachep, gfp_t flags, int nodeid);
/**
* kmem_cache_free - Deallocate an object
 * @cachep: The cache the allocation was from.
* @objp: The previously allocated object.
 *
 * Free an object which was previously allocated from this
 * cache.
 */
void kmem_cache_free(struct kmem_cache *cachep, void *objp);
```
kmem caches can be destroyed when all hosted data objects are *free* (not in use)*,* by calling kmem\_cache\_destroy().

# **Cache management**

All slab caches are managed internally by **slab core**, which is a low-level algorithm. It defines various control structures that describe the physical layout for each **cache list**, and implements core cache-management operations which are invoked by interface routines. The slab allocator was originally implemented in Solaris 2.4 kernels, and used by most other \*nix kernels, based on a paper by Bonwick.

Traditionally, Linux was used on uniprocessor desktop and server systems with moderate memories, and the kernel adopted the classic model of Bonwick with appropriate performance improvements. Over the years, due to diversity of the platforms with distinct priorities for which the Linux kernel is ported and used, it turns out that the classic implementation of the slab core algorithm is inefficient to cater to all the needs. While memory-constrained embedded platforms cannot afford the higher footprint of the allocator (space used to manage metadata and density of allocator operations), SMP systems with huge memories need consistent performance, scalability, and better mechanisms to generate trace and debug information on allocations.

To cater to these dissimilar requirements, current versions of the kernel provide three distinct implementations of the slab algorithm: **slob**, a classic K&R type list allocator, designed for low-memory systems with scarce allocation needs, and was default object allocator for Linux during its initial years(1991-1999); **slab**, a classic Solaris-style slab allocator that has been around in Linux since 1999; and **slub**, improved for current generation SMP hardware with huge memories, and delivers consistent performance with better control and debug mechanisms. The default kernel configuration for most architectures enables **slub** as default slab allocator; this can be changed during kernel build through kernel configuration options.

> *CONFIG\_SLAB: The regular slab allocator that is established and known to work well in all environments. It organizes cache hot objects in per-CPU and per node queues.*

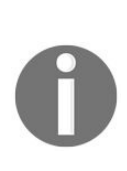

*CONFIG\_SLUB: SLUB is a slab allocator that minimizes cache line usage instead of managing queues of cached objects (SLAB approach). per-CPU caching is realized using slabs of objects instead of queues of objects. SLUB can use memory efficiently and has enhanced diagnostics. SLUB is the default choice for a slab allocator.*

*CONFIG\_SLOB: SLOB replaces the stock allocator with a drastically simpler allocator. SLOB is generally more space efficient but does not perform as well on large systems.*

Irrespective of the type of allocator chosen, the programming interface remains unchanged. In fact, at low level, all three allocators share some common code base:

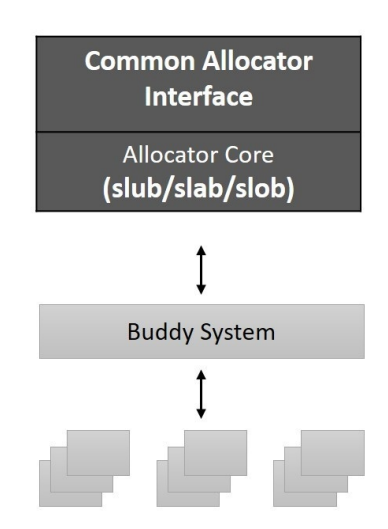

We shall now look into physical layout of a *cache* and its control structures.

## **Cache layout - generic**

Each cache is represented by a cache descriptor structure kmem\_cache; this structure contains all crucial metadata of the cache. It includes a list of slab descriptors, each hosting a page or a group of page frames*.* Pages under slabs contain objects or memory blocks, which are the allocation *units* of the cache. The **slab descriptor** points to a list of objects contained in the pages and tracks their state. A slab may be in one of three possible states--full, partial or empty--based on the state of the objects it is hosting. A s*lab* is considered *full* when all its objects are *in use* with no *free* objects left for allocation. *A slab* with at least one free object is considered to be in *partial* state, and those with all objects in *free* state are considered *empty*.

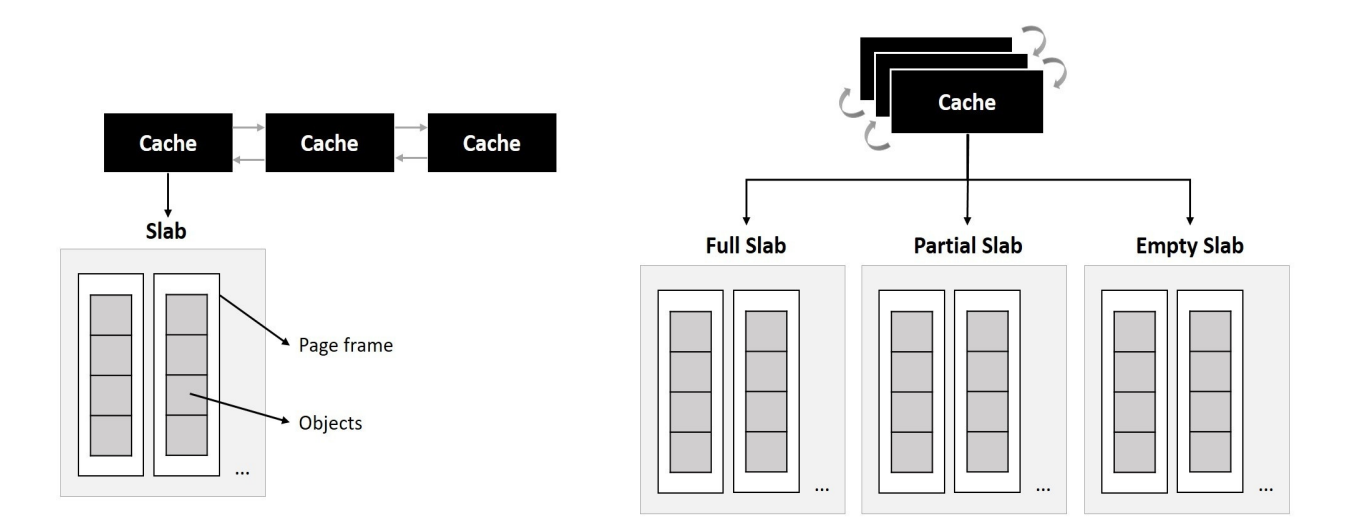

This arrangement enables quick object allocations, since allocator routines can look up to the *partial* slab for a free object, and possibly move on to an *empty* slab if required. It also helps easier expansion of the cache with new page frames to accommodate more objects (when required), and facilitates safe and quick reclaims (slabs in *empty* state can be reclaimed).

#### **Slub data structures**

Having looked at the layout of a cache and descriptors involved at a generic level, let's push further to view specific data structures used by the **slub** allocator and explore the management of free lists. A s**lub** defines its version of cache descriptor, struct kmem\_cache, in kernel header /include/linux/slub-def.h:

```
struct kmem_cache {
 struct kmem_cache_cpu __percpu *cpu_slab;
 /* Used for retriving partial slabs etc */
 unsigned long flags;
 unsigned long min_partial;
 int size; /* The size of an object including meta data */
 int object_size; /* The size of an object without meta data */
 int offset; /* Free pointer offset. */
 int cpu_partial; \prime^* Number of per cpu partial objects to keep around */struct kmem_cache_order_objects oo;
 /* Allocation and freeing of slabs */
 struct kmem_cache_order_objects max;
 struct kmem_cache_order_objects min;
  gfp_t allocflags; /* gfp flags to use on each alloc */
  int refcount; /* Refcount for slab cache destroy */
 void (*ctor)(void *);
 int inuse; /* Offset to metadata */
 int align; /* Alignment */
 int reserved; /* Reserved bytes at the end of slabs */
 const char *name; /* Name (only for display!) */
 struct list_head list; /* List of slab caches */
 int red_left_pad; /* Left redzone padding size */
 ...
 ...
  ...
 struct kmem_cache_node *node[MAX_NUMNODES];
};
```
The list element refers to a list of slab caches. When a new slab is allocated, it is stored on a list in the cache descriptor, and is considered *empty,* since all its objects are *free* and available. Upon allocation of an object, the slab turns into *partial* state. Partial slabs are the only type of slabs that the allocator needs to keep track of and are connected in a list inside the kmem\_cache structure. The **SLUB** allocator has no interest in tracking *full* slabs whose objects have all been allocated, or *empty* slabs whose objects are *free*. **SLUB** tracks partial slabs for each node through an array of pointers of type struct kmem\_cache\_node[MAX\_NUMNODES], which encapsulates a list of *partial* slabs:

```
struct kmem_cache_node {
 spinlock_t list_lock;
```

```
...
 ...
#ifdef CONFIG_SLUB
 unsigned long nr_partial;
 struct list_head partial;
#ifdef CONFIG_SLUB_DEBUG
 atomic_long_t nr_slabs;
 atomic_long_t total_objects;
 struct list_head full;
#endif
#endif
};
```
All *free* objects in a slab form a linked list; when allocation requests arrive, the first free object is removed from the list and its address is returned to the caller. Tracking free objects through a linked list requires significant metadata; while the traditional **SLAB** allocator maintained metadata for all pages of a slab within the slab header (causing data alignment issues), **SLUB** maintains per-page metadata for pages in a slab by cramming more fields into the page descriptor structure, thereby eliminating metadata from the slab head. **SLUB** metadata elements in the page descriptor are only valid when the corresponding page is part of a slab. Pages engaged for slab allocations have the PG\_slab flag set.

The following are fields of the page descriptor relevant to SLUB:

```
struct page {
     ...
      ...
     union {
      pgoff_t index; /* Our offset within mapping. */
      void *freelist; /* sl[aou]b first free object */
   };
     ...
     ...
   struct {
          union {
                   ...
                    struct { /* SLUB */
                           unsigned inuse:16;
                           unsigned objects:15;
                           unsigned frozen:1;
                      };
                    ...
                };
                ...
          };
     ...
     ...
       union {
             ...
              ...
             struct kmem_cache *slab_cache; /* SL[AU]B: Pointer to slab */
         };
    ...
    ...
```
 $|}$ ;

The freelist pointer refers to the first free object in the list. Each free object is composed of a metadata area that contain a pointer to the next free object in the list. index holds the offset to the metadata area of the first free object (contains a pointer to next free object). The metadata area of last free object would contain the next free object pointer set to NULL. inuse contains the total count of allocated objects, and objects contains the total number of objects. frozen is a flag that is used as a page lock: if a page has been frozen by a CPU core, only that core can retrieve free objects from the page. slab\_cache is a pointer to the kmem cache currently using this page:

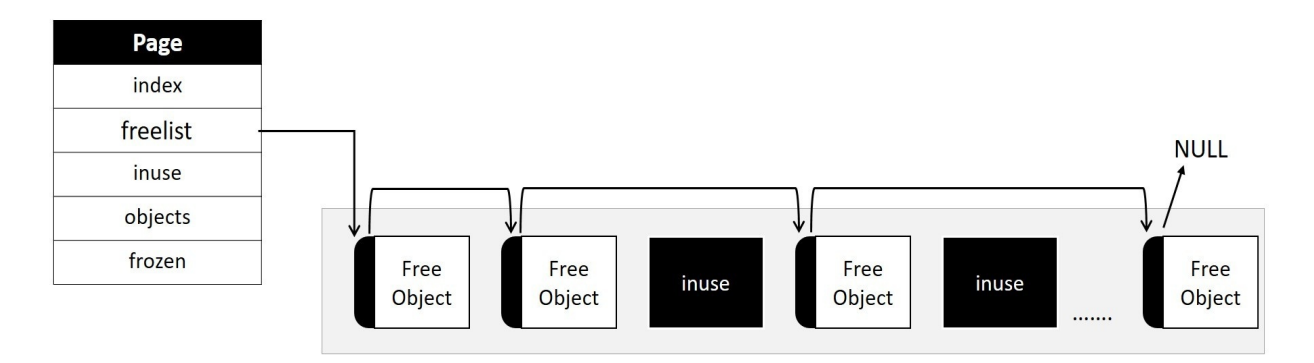

When an allocation request arrives, the first free object is located through the freelist pointer, and is removed from the list by returning its address to the caller. The inuse counter is also incremented to indicate an increase in the number of allocated objects. The freelist pointer is then updated with the address of the next free object in the list.

For achieving enhanced allocation efficiency, each CPU is assigned a private active-slab list, which comprises a partial/free slab list for each object type. These slabs are referred to as CPU local slabs, and are tracked by struct

kmem\_cache\_cpu:

```
struct kmem_cache_cpu {
     void **freelist; /* Pointer to next available object */
     unsigned long tid; /* Globally unique transaction id */
     struct page *page; /* The slab from which we are allocating */
     struct page *partial; /* Partially allocated frozen slabs */
     #ifdef CONFIG_SLUB_STATS
        unsigned stat[NR_SLUB_STAT_ITEMS];
     #endif
};
```
When an allocation request arrives, the allocator takes the fast path and looks into the freelist of the per-CPU cache, and it then returns free objects. This is referred as the fast path since allocations are carried out through interrupt-safe atomic instructions that does not require lock contention. When the fast path fails, the allocator takes the slow path and looks through *page* and *partial* lists of the cpu cache sequentially. If no free objects are found, the allocator moves into the *partial* lists of nodes; this operation requires the allocator to contend for appropriate exclusion lock. On failure, the allocator gets a new slab from the buddy system. Fetching from either node lists or acquiring a new slab from buddy system are considered very slow paths, since both of these operations are not deterministic.

The following diagram depicts the relationship between slub data structures and free lists:

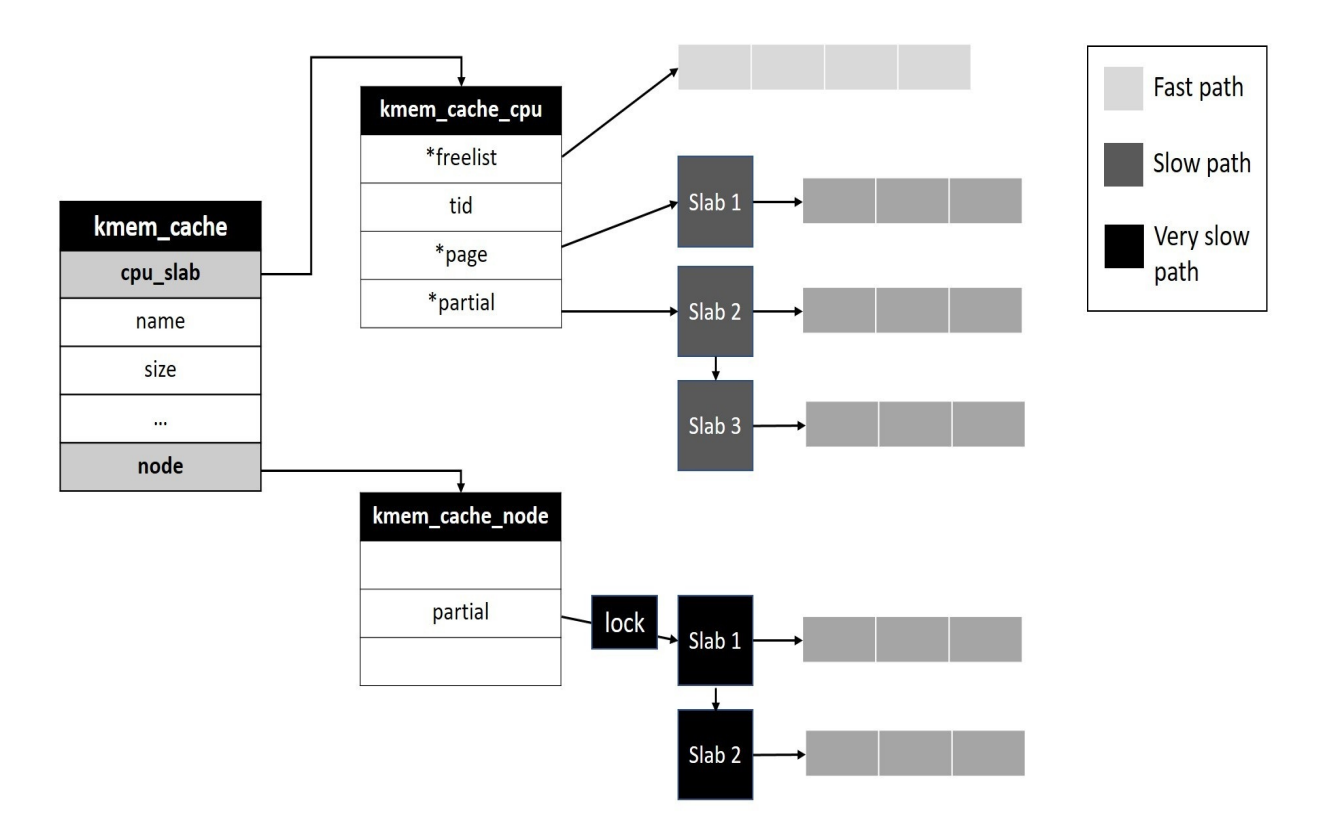

## **Vmalloc**

Page and slab allocators both allocate physically contiguous blocks of memory, mapped to contiguous kernel address space. Most of the time, kernel services and subsystems prefer to allocate physically contiguous blocks for exploiting caching, address translation, and other performance-related benefits. Nonetheless, allocation requests for very large blocks might fail due to fragmentation of physical memory, and there are few situations that necessitate allocation of large blocks, such as support for dynamically loadable modules, swap management operations, large file caches and so on.

As a solution, the kernel provides **vmalloc**, a fragmented memory allocator that attempts to allocate memory, by joining physically scattered memory regions through virtually contiguous address space. A range of virtual addresses within the kernel segment are reserved for vmalloc mappings, called vmalloc address space. Total memory that can be mapped through the vmalloc interface depends on the size of the vmalloc address space, which is defined by architecturespecific kernel macros VMALLOC\_START and VMALLOC\_END; for x86-64 systems, the total range of vmalloc address space is a staggering 32 TB**.** However, on the flip side, this range is too little for most 32-bit architectures (a mere 12o MB). Recent kernel versions use the vmalloc range for setting up a virtually mapped kernel stack (x86-64 only), which we discussed in the first chapter.

Following are interface routines for vmalloc allocations and deallocations:

```
/**
  * vmalloc - allocate virtually contiguous memory
  * @size: - allocation size
  * Allocate enough pages to cover @size from the page level
 * allocator and map them into contiguous kernel virtual space.
  *
 */
   void *vmalloc(unsigned long size)
/**
 * vzalloc - allocate virtually contiguous memory with zero fill
1 * @size: allocation size
   Allocate enough pages to cover @size from the page level
 * allocator and map them into contiguous kernel virtual space.
  * The memory allocated is set to zero.
  *
  */
   void *vzalloc(unsigned long size)
```

```
/**
  * vmalloc_user - allocate zeroed virtually contiguous memory for userspace
  * @size: allocation size
  * The resulting memory area is zeroed so it can be mapped to userspace
  * without leaking data.
  */
   void *vmalloc_user(unsigned long size)
/**
 * vmalloc_node - allocate memory on a specific node
                  allocation size
  * @node: numa node
 * Allocate enough pages to cover @size from the page level
  * allocator and map them into contiguous kernel virtual space.
  *
  */
   void *vmalloc_node(unsigned long size, int node)
/**
 * vfree - release memory allocated by vmalloc()<br>* @addr: memory base address
                    memory base address
 * Free the virtually continuous memory area starting at @addr, as
 * obtained from vmalloc(), vmalloc_32() or __vmalloc(). If @addr is
 * NULL, no operation is performed.
 */
   void vfree(const void *addr)
/**
  * vfree_atomic - release memory allocated by vmalloc()
                  memory base address
  * This one is just like vfree() but can be called in any atomic context except NMIs.
  */
    void vfree_atomic(const void *addr)
```
Most kernel developers avoid vmalloc allocations due to allocation overheads (since those are not identity mapped and require specific page table tweaks, resulting in TLB flushes) and performance penalties involved during access operations.

# **Contiguous Memory Allocator (CMA)**

Albeit with significant overheads, virtually mapped allocations solve the problem of large memory allocations to a greater extent. However, there are a few scenarios that mandate the allocation of physically contiguous buffers. DMA transfers are one such case. Device drivers often find a stringent need for physically contiguous buffer allocations (for setting up DMA transfers), which are carried out through any of the physically contiguous allocators discussed earlier.

However, drivers dealing with specific classes of devices such as multimedia often find themselves searching for huge blocks of contiguous memory. To meet this end, over the years, such drivers have been *reserving* memory during system boot through the kernel parameter mem, which allows setting aside enough contiguous memory at boot, which can be *remapped* into linear address space during driver runtime. Though valuable, this strategy has its limitations: first, such reserved memories lie momentarily unused when the corresponding device is not initiating access operations, and second, depending on the number of devices to be supported, the size of reserved memories might increase substantially, which might severely impact system performance due to cramped physical memory.

A **contiguous Memory Allocator** (**CMA**) is a kernel mechanism introduced to effectively manage *reserved* memories. The crux of *CMA* is to bring in *reserved* memories under the allocator algorithm, and such memory is referred to as *CMA area. CMA* allows allocations from the *CMA area* for both devices' and system's use. This is achieved by building a page descriptor list for pages in reserve memory, and enumerating it into the buddy system, which enables allocation of *CMA pages* through the page allocator for regular needs (kernel subsystems) and through DMA allocation routines for device drivers*.*

However*,* it must be ensured that DMA allocations do not fail due to the usage of *CMA pages* for other purposes, and this is taken care through the migratetype

attribute, which we discussed earlier*.* Pages enumerated by CMA into buddy system are assigned the MIGRATE\_CMA property, which indicates that pages are movable*.* While allocating memory for non-DMA purposes *,* the page allocator can use CMA pages only for movable allocations (recall that such allocations can be made through the \_\_GFP\_MOVABLE flag). When a DMA allocation request arrives, CMA pages held by kernel allocations are *moved* out of the reserved region (through a page-migration mechanism), resulting in the availability of memory for the device driver's use. Further, when pages are allocated for DMA, their *migratetype* is changed from MIGRATE\_CMA to MIGRATE\_ISOLATE, making them invisible to the buddy system.

The size of the *CMA area* can be chosen during kernel build through its configuration interface; optionally, it can also be passed through the kernel parameter cma=.

## **Summary**

We have traversed through one of the most crucial aspects of the Linux kernel, comprehending various nuances of memory representations and allocations. By understanding this subsystem, we have also succinctly captured the design acumen and implementation efficiency of the kernel, and more importantly understood the kernel's dynamism in accommodating finer and newer heuristics and mechanisms for continuous enhancements. Apart from the specifics of memory management, we also gauged the efficiency of the kernel in maximizing resource usage at minimal costs, ushering all classical mechanisms of code reuse and modular code structures.

Though the specifics of memory management may vary in correspondence to the underlying architecture, the generalities of design and implementation styles would mostly remain the same to achieve code stability and sensitivity to change.

In the next chapter, we will go further and look at another fundamental abstraction of the kernel: *files.* We will look through file I/O and explore its architecture and implementation details.

# **Filesystems and File I/O**

Thus far we have traversed across the elemental resources of the kernel, such as address spaces, processor time, and physical memory. We have built an empirical understanding of *process management*, *CPU scheduling,* and *memory management* and the crucial abstractions they provide. We shall continue to build our understanding in this chapter by looking at another key abstraction provided by the kernel, the *file I/O architecture.* We will look in detail at aspects such as:

- Filesystem implementation
- File I/O
- VFS
- VFS data structures
- Special filesystems

Computing systems exist for the sole purpose of processing data. Most algorithms are designed and programmed to extract desired information from acquired data. Data which fuels this process must be stored persistently for continuous access, mandating storage systems to be engineered to contain information safely for longer periods of time. For users however it's the operating system which fetches data from these storage devices and makes it available for processing. The kernel's filesystem is the component that serves this purpose.

## **Filesystem - high-level view**

**Filesystems** abstract the physical view of storage devices from users, and virtualize storage area on a disk for each valid user of the system through abstract containers called **files and directories**. **Files** serve as containers for user data and **directories** act as containers to a group of user files. In simple words, operating systems virtualize a view of a storage device for each user as a set of directories and files. Filesystem services implement routines to create, organize, store, and retrieve files, and these operations are invoked by user applications through appropriate system call interfaces.

We will begin this discussion by looking at the layout of a simple filesystem, designed to manage a standard magnetic storage disk. This discussion will help us comprehend key terms and concepts related to disk management in general. A typical filesystem implementation however involves appropriate data structures which describe the organization of file data on disk, and operations which enable applications to execute file I/O.

#### **Metadata**

A storage disk typically is composed of physical blocks of identical size called **sectors**; size of a sector is usually 512 bytes or in multiples, depending on type and capacity of storage. A sector is the minimal unit of I/O on the disk. When a disk is presented to the filesystem for management, it perceives storage area as an array of **blocks** of fixed size, where each block is identical to a sector or multiples of sector size. Typical default block size is 1024 bytes and can vary as per disk capacity and filesystem type. Block size is considered the minimal unit

| <b>FS Blocks</b> |  |         | <b>Disk Sectors</b> |
|------------------|--|---------|---------------------|
| 1024             |  |         | 512                 |
|                  |  | = = = = | 512                 |
| 1024             |  |         | 512                 |
|                  |  |         | 512                 |
| 1024             |  | $=$ $=$ | 512                 |
|                  |  | ,,,,,   | 512                 |
| 1024             |  |         | 512                 |
|                  |  | ====    | 512                 |
| 1024             |  |         | 512                 |
|                  |  | ===     | 512                 |
| 1024             |  |         | 512                 |
|                  |  | ===     | 512                 |
| 1024             |  |         | 512                 |
|                  |  | =====   | 512                 |
| 1024             |  |         | 512                 |
|                  |  |         | 512                 |

of I/O by a filesystem:

## **Inode (index node)**

The filesystem needs to maintain metadata to identify and track various attributes for each file and directory created by user. There are several elements of metadata that describe a file such as filename, type of file, last access timestamp, owner, access privileges, last modification timestamp, creation time, size of file data, and references to disk blocks containing file data. Conventionally, filesystems define a structure called inode to contain all metadata of a file. The size and type of information contained in inode is filesystem specific and may largely vary based on the functionalities it supports. Each inode is identified by a unique number referred to as an **index**, which is

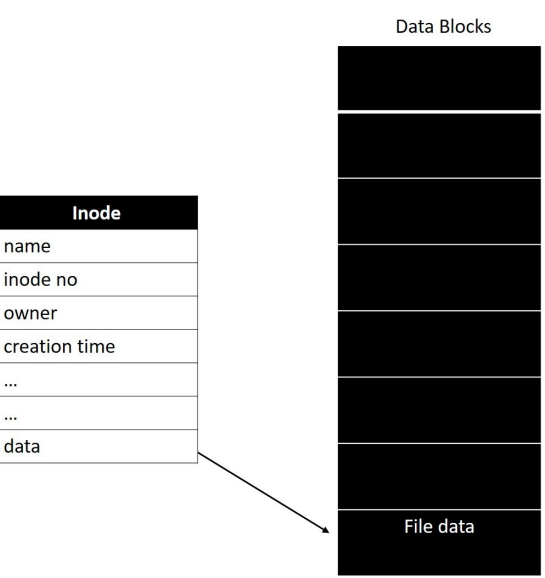

considered a low-level name of the file:

Filesystems reserve a few disk blocks for storing inode instances and the rest for storing corresponding file data. The number of blocks reserved for storing inodes depend on the storage capacity of the disk. The on-disk list of nodes held in inode blocks is referred to as the **inode table**. Filesystems would need to track the status of the inode and data blocks to identify free blocks. This is generally achieved through **bitmaps**, a bitmap for tracking free inodes and another to track free data blocks*.* The following diagram shows the typical layout with bitmap, inode, and data blocks:

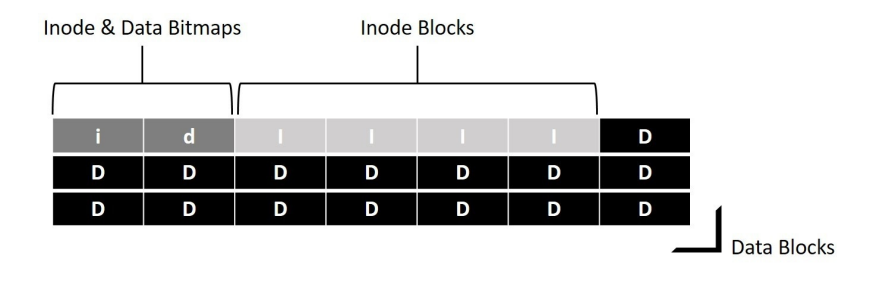

### **Data block map**

As mentioned before, each inode should record the locations of data blocks in which corresponding file data is stored. Depending on the length of file data, each file might occupy *n* number of data blocks. There are various methods used to track data block details in an inode; the simplest being **direct references**, which involves the inode containing **direct pointers** to data blocks of the file. The number of such **direct pointers** would depend on filesystem design, and most implementations choose to engage fewer bytes for such pointers. This method is productive for small files which span across a few data blocks (usually < 16k), but lacks support for large files spread across numerous data blocks:

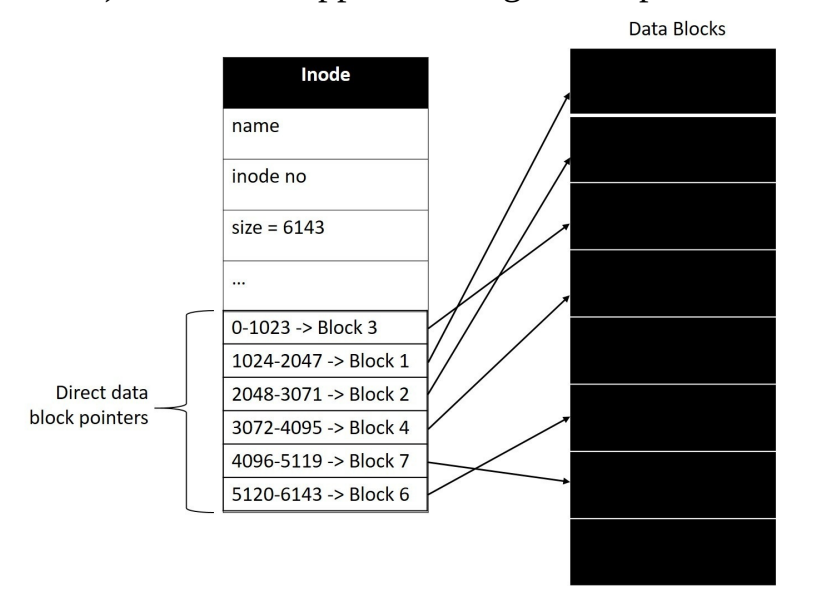

To support large files, filesystems engage an alternate method called **multi-level indexing** which involves indirect pointers. The simplest implementation would have an indirect pointer along with a few direct pointers in an inode structure. An **indirect pointer** refers to a block containing **direct pointers** to data blocks of the file. When a file grows too large to be referred through direct pointers of the inode, a free data block is engaged with direct pointers and the indirect pointer of the inode is referred to it. The data block referred to by an indirect pointer is called **indirect block**. The number of direct pointers in an indirect block can be determined by block size divided by the size of block addresses; for instance, on a 32-bit filesystem with 4-byte (32 bits) wide block addresses and

1024 block size, each indirect block can contain up to 256 entries, whereas in a 64-bit filesystem with 8-byte (64 bits) wide block addresses, each indirect block can contain up to 128 direct pointers:

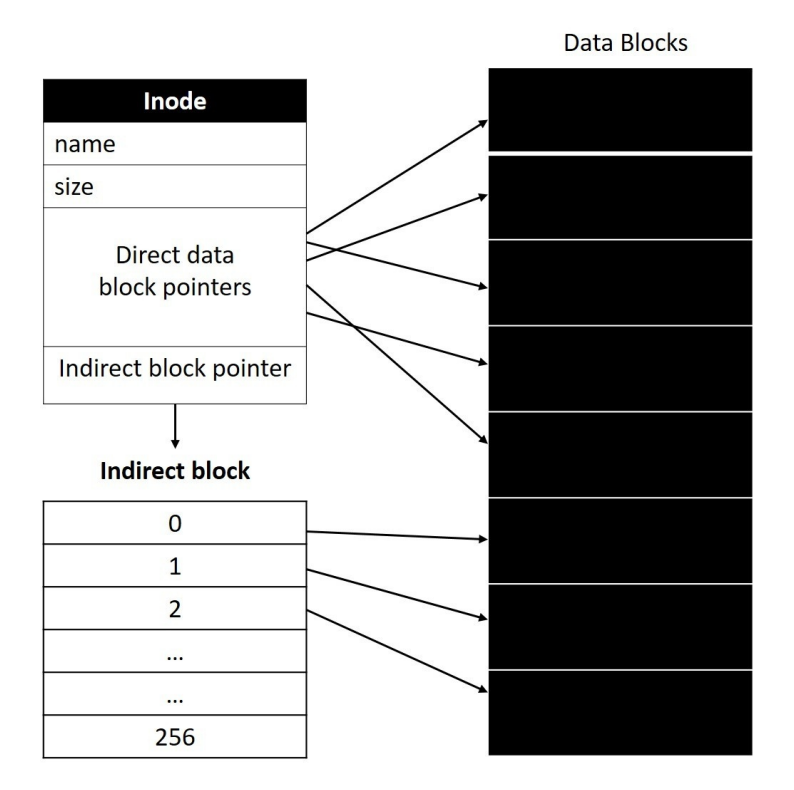

This technique can be furthered to support even larger files by engaging a **double-indirect pointer,** which refers to a block containing indirect pointers with each entry referring to a block containing direct pointers**.** Assuming a 64-bit filesystem with 1024 block size, with each block accommodating 128 entries, there would be 128 indirect pointers each pointing to a block holding 128 direct pointers; thus with this technique a filesystem can support a file that can span up to 16,384 (128 x 128) data blocks, which is 16 MB.

Further, this technique can be extended with a **triple-indirection pointer,** resulting in even more metadata to be managed by filesystems. However, despite of multi-level indexing**,** increasing filesystem block size with reduction in block address size is the most recommended and efficient solution to support larger files. Users will need to choose the appropriate block size while initializing a disk with a filesystem, to ensure proper support for larger files.

Some filesystems use a different approach called extents to store data block information in an inode. An **extent** is a pointer that refers to the start data block (similar to that of a direct pointer) with added length bits that specify the count of contiguous blocks where file data is stored. Depending on file size and disk fragmentation levels, a single extent might not be sufficient to refer to all data blocks of the file, and to handle such eventualities, filesystems build **extent lists** with each extent referring to the start address and length of one region of contiguous data blocks on disk.

The extents approach reduces metadata that filesystems need to manage to store data block maps by a significant volume, but this is realized at the cost of flexibility in filesystem operations. For instance, consider a read operation to be performed at a specific file position of a large file: to locate a data block of specified file offset position, the filesystem must begin with the first extent and scan through the list until it finds the extent that covers the required file offset.

### **Directories**

Filesystems consider a directory as a special file. They represent a directory or a folder with an on-disk inode. They are differentiated from normal file inodes through the **type** field, which is marked as **directory**. Each directory is assigned data blocks where it holds information about files and subdirectories it contains. A directory maintains records of files, and each record includes the filename, which is a name string not exceeding a specific length as defined by the filesystem's naming policy, and the inode number associated with the file. For efficient management, filesystem implementations define the layout of file records contained in a directory through appropriate data structures such as binary trees, lists, radix trees, and hash tables:

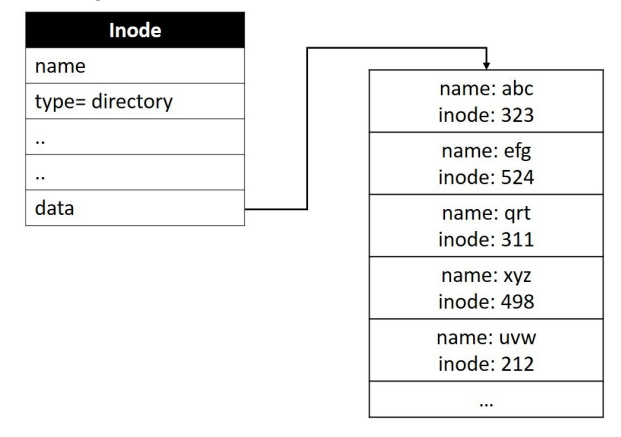

# **Superblock**

Apart from storing inodes that captures metadata of individual files, filesystems also need to maintain metadata pertaining to disk volume as a whole, such as size of the volume, total block count, current state of filesystem, count of inode blocks, count of inodes, count of data blocks, start inode block number, and filesystem signature (magic number) for identity. These details are captured in a data structure called **superblock**. During initialization of filesystem on disk volume, the superblock is organized at start of disk storage. The following diagram illustrates the complete layout of disk storage with superblocks:

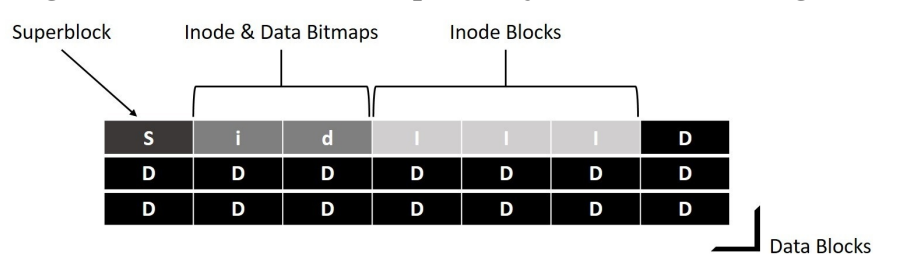

# **Operations**

While **data structures** make up elementary constituents of a filesystem design, the operations possible on those data structures to render file access and manipulation operations makes the core feature set. The number of operations and type of functionalities supported are filesystem implementation specific. Following is a generic description of a few common operations that most filesystems provide.

### **Mount and unmount operations**

**Mount** is an operation of enumerating an on-disk superblock and metadata into memory for the filesystem's use. This process creates in-memory data structures that describe file metadata and present the host operating system with a view of the directory and file layout in the volume. The mount operation is implemented to check consistency of disk volume. As discussed earlier, the **superblock** contains the state of the filesystem; it indicates whether the volume is *consistent* or *dirty*. If the volume is clean or consistent, a mount operation would succeed, and if the volume is marked as dirty or inconsistent, it returns with the appropriate failure status.

An abrupt shutdown causes filesystem state to be dirty*,* and requires consistency check before it can be marked for use again*.* Mechanisms adopted for consistency checks are complex and time consuming; such operations are filesystem implementation specific, and most simple ones provide specific tools for consistency and checks, and other modern implementations use journaling.

**Unmount** is an operation of flushing the in-memory state of filesystem data structures back to disk. This operation causes all metadata and file caches to be synchronized with disk blocks. Unmount marks the filesystem state in the superblock as consistent, indicating graceful shutdown. In other words, the ondisk superblock state remains dirty until unmount is executed.

# **File creation and deletion operations**

**Creation** of a file is an operation that requires instantiation of a new inode with appropriate attributes. User programs invoke the file creation routine with chosen attributes such as filename, directory under which file is to be created, access permissions for various users, and file modes. This routine also initializes other specific fields of inode such as creation timestamp and file ownership information. This operation writes a new file record into the directory block, describing the filename and inode number.

When a user application initiates a delete operation on a valid file, the filesystem removes the corresponding file record from the directory and checks the file's reference count to determine the number of processes currently using the file. Deletion of a file record from a directory prevents other processes from opening the file that is marked for deletion. When all current references to a file are closed, all resources assigned to the file are released by returning its data blocks to the list of free data blocks, and inode to list of free inodes.

# **File open and close operations**

When a user process attempts to open a file, it invokes the open operation of the filesystem with appropriate arguments, which include path and name of the file. The filesystem traverses through directories specified in the path until it reaches the immediate parent directory that contains the requested file's record. Lookup into the file record produces the inode number of the specified file. However, specific logic and efficiency of lookup operation depends on the data structure chosen by the particular filesystem implementation for organizing file records in a directory block.

Once the filesystem retrieves the related inode number of the file, it initiates appropriate sanity checks to enforce access control validation on the calling context. If the caller process is cleared for file access, the filesystem then instantiates an in-memory structure called **file descriptor** to maintain file access state and attributes. Upon successful completion, the open operation returns the reference of the file descriptor structure to the caller process, which serves as a handle to the file for the caller process to initiate other file operations such as read, write, and close.

Upon initiating a close operation, the file descriptor structure is destroyed and the file's reference count is decremented. The caller process will no longer be able to initiate any other file operation until it can open the file all over again.

## **File read and write operations**

When user applications initiate *read* on a file with appropriate arguments, the underlying filesystem's read routine is invoked. Operations begin with a lookup into the file's data block map to locate the appropriate data disk sector to be read; it then allocates a page from the page cache and schedules disk I/O. On completion of I/O transfer, the filesystem moves requested data into the application's buffer and updates the file offset position in the caller's file descriptor structure.

Similarly, the write operation of the filesystem retrieves data passed from user buffer and writes it into the appropriate offset of file buffer in the page cache, and marks the page with the PG*\_*dirty flag. However, when the write operation is invoked to append data at the end of the file, new data blocks might be required for the file to grow. The filesystem looks for free data blocks on disk, and allocates them for this file, before proceeding with *write*. Allocating new data blocks would need changes to the inode structure's data block map and allocation of new page(s) from page cache mapped to the new data blocks allocated.

## **Additional features**

Though the fundamental components of a filesystem remain similar, the way data is organized and the heuristics to access data is implementation dependent. Designers consider factors such as **reliability**, **security**, **type** and **capacity of storage volume**, and **I/O efficiency** to identify and support features that enhance capabilities of a filesystem. Following are few extended features that are supported by modern filesystems.

## **Extended file attributes**

General file attributes tracked by a filesystem implementation are maintained in an inode and interpreted by appropriate operations. Extended file attributes are a feature that enables users to define custom metadata for a file, which is not interpreted by the filesystem. Such attributes are often used to store various types of information which depend on the type of data the file contains. For instance, document files can define the author name and contact details, web files can specify URL of the file and other security-related attributes such as digital certificates and crypto hash keys. Similar to normal attributes, each extended attribute is identified by a **name** and a **value**. Ideally*,* most filesystems do not impose restrictions on the number of such extended attributes.

Some filesystems also provide a facility of **indexing** the attributes, which aids in quick lookup for required type of data without having to navigate file hierarchy. For instance, assume that files are assigned with an extended attribute called **Keywords***,* which records keyword values that describe file data. With indexing, the user could issue queries to find the list of files matching specific keywords through appropriate scripts, regardless of the file's location. Thus, indexing offers a powerful alternative interface to the filesystem.

# **Filesystem consistency and crash recovery**

**Consistency** of an on-disk image is critical for reliable functioning of a filesystem. While the filesystem is in the process of updating its on-disk structures, there is every possibility for a catastrophic error to occur (power down, OS crash, and so on), causing interruption of a partially committed critical update. This results in corruption of on-disk structures and leaves the filesystem in an inconsistent state. Dealing with such eventualities, by engaging an effective strategy for crash recovery, is one of the major challenges faced by most filesystem designers.

Some filesystems handle crash recovery through a specially designed filesystem consistency check tool like **fsck** (a widely used Unix tool). It is run at system boot before mount and scans through on-disk filesystem structures looking for inconsistencies, and fixes them when found. Once finished, the on-disk filesystem state is reverted to a consistent state and the system proceeds with the mount operation, thus making the disk accessible to users. The tool executes its operations in a number of phases, closely checking for consistency of each ondisk structure such as superblock, inode block, free blocks, checking individual inodes for valid state, directory checks, and bad block check in each phase. Though it provides much-needed crash recovery, it has its downsides: such phased operations can consume a lot of time to complete on a large disk volume, which directly impacts the system's boot time.

**Journaling** is another technique engaged by most modern filesystem implementations for quick and reliable crash recovery. This method is enforced by programming appropriate filesystem operations for crash recovery. The idea is to prepare a **log** (note) listing out changes to be committed to the on-disk image of the filesystem, and writing the log to a special disk block called a **journal block**, before beginning the actual update operation*.* This ensures that on a crash during actual update, the filesystem can easily detect inconsistencies and fix them by looking through information recorded in the log*.* Thus, an implementation of journaling filesystem eliminates the need for the tedious and expensive task of disk scan, by marginally extending work done during an update.

# **Access control lists (ACLs)**

The default file and directory access permissions that specify access rights for the owner, the group to which owner belongs, and others users does not offer fine-grained control required in some situations. ACLs are a feature that enable an extended mechanism to specify file access permissions for various processes and users. This feature considers all files and directories as objects, and allows system administrators to define a list of access permissions for each. ACLs include operations valid on an object with access privileges, and restrictions for each user and system process on a specified object.

# **Filesystems in the Linux kernel**

Now that we are familiar with fundamental concepts related to filesystem implementations, we will explore filesystem services supported by Linux systems. The kernel's filesystem branch has implementations of numerous filesystem services, which support diverse file types. Based on the type of files they manage, the kernel's filesystems can be broadly categorized into:

- 1. Storage filesystems
- 2. Special filesystems
- 3. Distributed filesystems or network filesystems

We shall discuss special filesystems in a later section of this chapter.

- **Storage filesystems**: Kernel supports various persistent storage filesystems, which can be broadly categorized into various groups based on the type of storage device they are designed to manage.
- **Disk filesystems**: This category includes various standard storage disk filesystems supported by the kernel, which includes the Linux native ext family of disk filesystems, such as Ext2, Ext3, Ext4, ReiserFS, and Btrfs; Unix variants such as the sysv filesystem, UFS, and MINIX filesystem; Microsoft filesystems such as MS-DOS, VFAT, and NTFS; other proprietary filesystems such as IBM's OS/2 (HPFS), Qnx based filesystems such as qnx4 and qnx6, Apple's Macintosh HFS and HFS2, Amiga's Fast Filesystem (AFFS), and Acorn Disk Filing System (ADFS); and journaling filesystems like IBM's JFS and SGI's XFS.
- **Removable media filesystems**: This category includes filesystems designed for CD, DVD, and other movable storage media devices, such as the ISO9660 CD-ROM filesystem and Universal Disk Format (UDF) DVD filesystem, and squashfs used in live CD images for Linux distributions.
- **Semiconductor storage filesystems**: This category includes filesystems designed and implemented for raw flash and other semiconductor storage devices that require support of wear-leveling and erase operations. The current set of filesystems supported include UBIFS, JFFS2, CRAMFS, and so on.

We shall discuss in brief a few native disk filesystems in the kernel, which are used across various distributions of Linux as default.
# **Ext family filesystems**

The initial release of the Linux kernel used MINIX as the default native filesystem, which was designed for use in the Minix kernel for educational purposes and hence had many usage limitations. As the kernel matured, kernel developers built a new native filesystem for disk management called the **extended filesystem***.* The design of *ext* was heavily influenced by the standard Unix filesystem UFS. Due to various implementation limitations and lack of efficiency, the original ext was short lived and was soon replaced by an improved, stable, and efficient version named **second extended filesystem** (**Ext2**)*.* The Ext2 filesystem continued to be the default native filesystem for quite a long period of time (until 2001, with the 2.4.15 release of the Linux kernel).

Later, rapid evolution in disk storage technologies led to a massive increase in storage capacity and efficiency of storage hardware. To exploit features provided by storage hardware, the kernel community evolved forks of *ext2* with appropriate design improvements and added features that are best suitable for a specific class of storage. Current versions of the Linux kernel contain three versions of extended filesystems, called Ext2, Ext3, and Ext4.

#### **Ext2**

The Ext2 filesystem was first introduced in kernel version 0.99.7 (1993). It retains the core design of classic UFS (Unix filesystem) with write-back caching, which enables short turnaround time and improved performance. Although it was implemented to support disk volumes in the range of 2 TB to 32 TB and file sizes in the range of 16 GB to 2 TB, its usage was restricted for up to 4 TB disk volumes and 2 GB max file sizes due to block device and application imposed restrictions in 2.4 kernels. It also includes support for ACLs, file memory maps, and crash recovery through the consistency checker tool fsck. Ext2 divides physical disk sectors into fixed-size block groups. A filesystem layout is constructed for each block group, with each having a complete superblock, free block bitmap, inode bitmap, inode, and data blocks. Thus, each block group appears as a miniature filesystem. This design assists *fsck* with faster consistency checks on a large disk.

#### **Ext3**

Also called **third extended filesystem**, it extends the functionality of Ext2 with journaling. It retains the entire structure of Ext2 with block groups, which enables seamless conversion of an Ext2 partition into an Ext3 type. As discussed earlier, journaling causes the filesystem to log details of an update operation into specific regions of disk called journal blocks; these logs help expedite crash recovery and ensure consistency and reliability of the filesystem. However, on journaling filesystems, disk update operations can turn expensive due to slower or variable-time write operations (due to journal log) which would directly impact performance of regular file I/O. As a solution, Ext3 provides journal configuration options through which system administrators or users can select specific types of information to be logged to a journal. These configuration options are referred to as **journaling modes**.

- 1. **Journal mode**: This mode causes the filesystem to record both file data and metadata changes into the journal. This results in maximized filesystem consistency with increased disk access, causing slower updates. This mode causes the journal to consume additional disk blocks and is the slowest Ext3 journaling mode.
- 2. **Ordered mode**: This mode records only filesystem metadata into the journal, but it guarantees that related file data is written to disk before associated metadata is committed to the journal block. This ensures that file data is valid; if a crash occurs while executing write to a file, the journal will indicate that the appended data has not been committed, resulting in a purge operation on such data by the cleanup process. This is the default journaling mode of Ext3.
- 3. **Writeback mode**: This is similar to ordered mode with only metadata journaling, but with an exception that the related file contents might be written to disk before or after the metadata is committed to journal. This can result in corruption of filedata. For example, consider a file being appended to may be marked in the journal as *committed* before actual file write: if a crash occurs during the file append operation, then the journal suggests the file being larger than it actually is. This mode is fastest but

minimizes file data reliability. Many other journaling filesystems such as JFS uses this mode of journaling, but ensure that any *garbage* due to unwritten data is zeroed out on reboot.

All of these modes have a similar effect with respect to the consistency of metadata, but differ in consistency of file and directory data, with journal mode ensuring maximum safety with minimal chance of file data corruption, and writeback mode offering minimal safety with high risk of corruption. Administrators or users can tune the appropriate mode during mount operation on an Ext3 volume.

#### **Ext4**

Implemented as a replacement to Ext3 with enhanced features, Ext4 first appeared in kernel 2.6.28 (2008). It is fully backward compatible with Ext2 and Ext3, and a volume of either type can be mounted as Ext4. This is the default ext filesystem on most current Linux distributions. It extends journaling capabilities of Ext3 with **journal checksums** which increases its reliability. It also adds checksums for filesystem metadata and supports transparent encryption, resulting in enhanced filesystem integrity and security. Other features include support for extents*,* which help reduce fragmentation, persistent preallocation of disk blocks, which enables allocation of contiguous blocks for media files, and support for disk volumes with storage capacities up to 1 exbibyte (EiB[\)](https://en.wikipedia.org/wiki/Exbibyte) and files with sizes up to 16 tebibytes (TiB).

# **Common filesystem interface**

Presence of diverse filesystems and storage partitions results in each filesystem maintaining its tree of files and data structures that are distinct from others. Upon mount, each filesystem will require to manage its in-memory file trees in isolation from others, resulting in an inconsistent view of the file tree for system users and applications. This complicates kernel support for various file operations such as open, read, write, copy, and move. As a solution, the Linux kernel (like many other Unix systems) engages an abstraction layer called **virtual file system (VFS)** that hides all filesystem implementations with a common interface.

The VFS layer builds a common file tree called **rootfs**, under which all filesystems can enumerate their directories and files. This enables all filesystemspecific subtrees with distinct on-disk representations to be unified and presented as a single filesystem. System users and applications have a consistent, homogeneous view of the file tree, resulting in flexibility for the kernel to define a simplified set of common system calls that applications can engage for file I/O, regardless of underlying filesystems and their representations. This model ensures simplicity in application design due to limited and flexible APIs and enables seamless copy or movement of files from one disk partition or filesystem tree to another, irrespective of underlying dissimilarities.

The following diagram depicts the virtual filesystem:

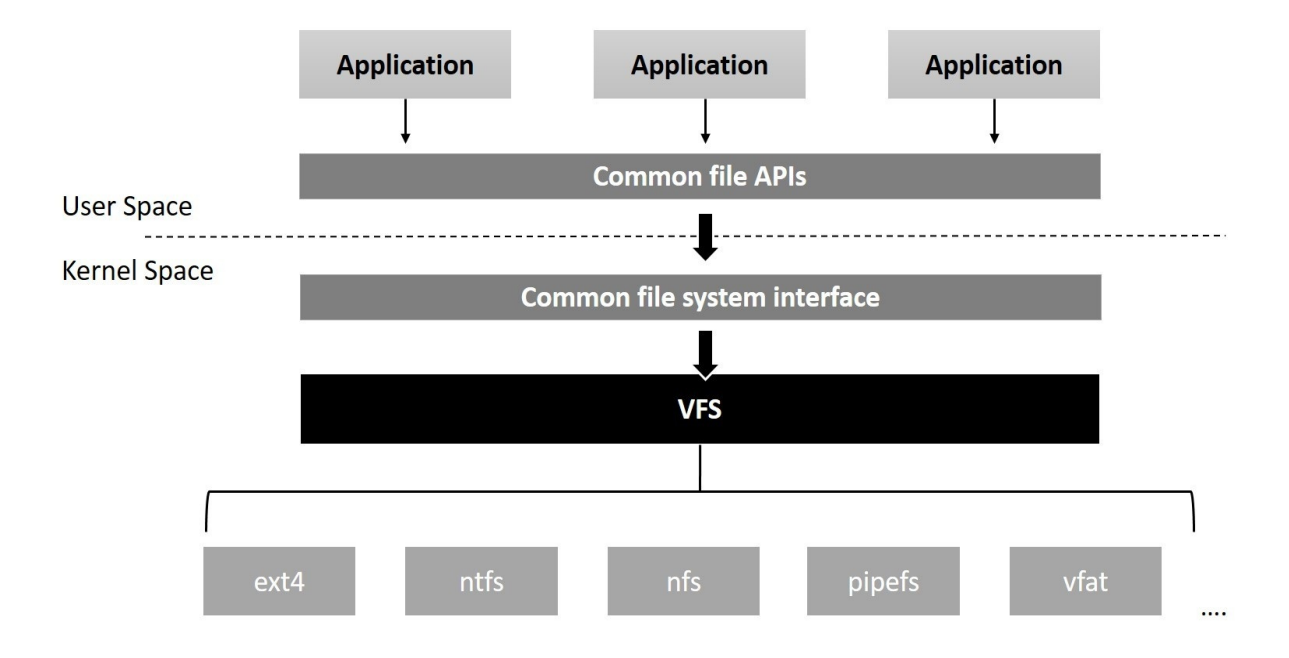

VFS defines two sets of functions: first, a set of generic filesystem-independent routines that serve as common entry functions for all file access and manipulation operations, and second, a set of abstract operation interfaces that are filesystem specific. Each filesystem defines its operations (as per its notion of files and directories) and maps them to an abstract interface provided, and with the virtual filesystem, this enables VFS to handle file I/O requests by dynamically switching into underlying filesystem-specific functions.

# **VFS structures and operations**

Deciphering the key objects and data structures of VFS lets us gain clarity on how the VFS internally works with filesystems and enables the all-important abstraction. Following are four elemental data structures around which the entire web of abstraction is weaved:

- struct super\_block--which contains information on specific filesystems that have been mounted
- struct inode--which represents a specific file
- struct dentry--representing a directory entry
- struct file--representing the file which has been opened and linked to a process

All of these data structures are bound to appropriate abstract operation interfaces that are defined by filesystems.

struct super\_block  $\{\langle br \rangle \}$  struct list\_head s\_list; /\* Keep this first \*/<br/>br/> dev\_t s\_dev; /\* search index; \_not\_ kdev\_t \*/<br/>>br/> unsigned char s\_blocksize\_bits;<br/>>br/> unsigned long s\_blocksize;<br/>br/> loff\_t s\_maxbytes;  $/*$  Max file size  $*/$  struct file\_system\_type  $*$ s\_type;  $\langle b r \rangle$  const struct super\_operations \*s\_op; $\langle b r \rangle$  const struct dquot\_operations \*dq\_op;<br/>br/> const struct quotactl\_ops \*s\_qcop;  $\langle b r \rangle$  const struct export\_operations \*s\_export\_op; $\langle b r \rangle$  unsigned long s\_flags; <br/>br/> unsigned long s\_iflags; /\* internal SB\_I\_\* flags \*/<br/>br/> unsigned long s\_magic;<br/>struct dentry \*s\_root;<br/>struct struct rw\_semaphore s\_umount; < br/>br/> int s\_count; < br/>br/> atomic\_t s\_active;<br/>br/> #ifdef CONFIG\_SECURITY<br/>br/>> void \*s\_security;  $\langle b r \rangle$  #endif $\langle b r \rangle$  const struct xattr\_handler \*\*s\_xattr; $\langle b r \rangle$  const struct fscrypt operations \*s\_cop; <br/>br/> struct hlist\_bl\_head s\_anon;  $\langle$ br/> struct list head s mounts;/\*list of mounts; not for fs use\*/ <br/> struct block\_device \*s\_bdev;<br/> struct backing\_dev\_info \*s\_bdi;<br/> struct mtd\_info \*s\_mtd;<br/> struct hlist\_node s\_instances;<br/>br/> unsigned int s\_quota\_types; /\*Bitmask of supported quota types  $\frac{*}{\text{Br}}$  struct quota\_info s\_dquot;  $\frac{*}{\text{Br}}$  Diskquota specific options  $\frac{\text{*}}{\text{br}}$  struct sb\_writers s\_writers;  $\text{br}}$  char s\_id[32]; /\* Informational name  $\frac{\sqrt{5}}{2}$  u8 s\_uuid[16]; /\* UUID  $\frac{\sqrt{5}}{2}$  void \*s\_fs\_info; /\* Filesystem private info \*/<br/> unsigned int s\_max\_links;<br/>shown> fmode t s\_mode;<br/>shown>> /> s\_t\_{\text{ franularity of  $\sim$ c/m/atime in ns.  $\text{Br}$  /> Cannot be worse than a second  $\text{*}$ / $\text{Br}$ /> u32 s\_time\_gran;<br/>struct mutex s\_vfs\_rename\_mutex; /\* Kludge  $\frac{*}{5}r$  />  $\frac{+}{5}r$  /\*  $\frac{+}{5}r$  Filesystem subtype. If non-empty the filesystem type field<br/>stem /proc/mounts will be "type.subtype"  $\langle b r \rangle >$  \*/ $\langle b r \rangle >$  char \*s\_subtype; $\langle b r \rangle >$   $\langle b r \rangle >$  /\* $\langle b r \rangle >$  \* Saved mount options for lazy filesystems using<br/>show>\* generic\_show\_options() <br/>\/> \*/<br/>br/>> char \_\_rcu \*s\_options;<br/>>br/> const struct dentry\_operations \*s\_d\_op; /\*default op for dentries\*/<br/> /> /\*<br/> /> /\* <br/> /> \* Saved pool identifier for cleancache  $(-1 \text{ means none})$  shows the state state intervals and state intervals Saved pool identifier for cleancache  $(-1 \text{ means none})$  shows \*/<br/>shown cleancache\_poolid; < br/>br/> < br/> struct shrinker s\_shrink; /\* per-sb

shrinker handle  $\frac{\text{A}}{\text{B}}$  />  $\frac{\text{A}}{\text{B}}$  /\* Number of inodes with nlink == 0 but still referenced \*/<br/>br/> atomic\_long\_t s\_remove\_count;<br/> <br/>br/>  $\braket{\text{br}}$  /\* Being remounted read-only \*/ $\braket{\text{br}}$  int s\_readonly\_remount;  $\langle b r \rangle > \langle b r \rangle$  /\* AIO completions deferred from interrupt context \*/<br/> struct workqueue\_struct \*s\_dio\_done\_wq;<br/> struct hlist\_head s\_pins;  $\frac{1}{2}$  />  $\frac{1}{2}$  /\*  $\frac{1}{2}$  /\*  $\frac{1}{2}$  /\*  $\frac{1}{2}$  /\*  $\frac{1}{2}$  Owning user namespace and default context in which to<br/>shipsimeser filesystem uids, gids, quotas, device nodes,  $\frac{1}{2}$  \* xattrs and security labels.  $\frac{1}{2}$  \*/ $\frac{1}{2}$  \*/ $\frac{1}{2}$ struct user\_namespace \*s\_user\_ns; <br/>  $\langle br|$  > <br/>  $\langle br|$  > struct list\_lru s\_dentry\_lru \_\_\_\_cacheline\_aligned\_in\_smp;<br/>br/> struct list\_lru s\_inode\_lru \_\_\_\_cacheline\_aligned\_in\_smp;<br/> struct rcu\_head rcu;<br/>struct work\_struct destroy\_work;<br/>struct mutes struct mutes s\_sync\_lock; /\* sync serialisation lock \*/<br/>  $\frac{\text{Br}}{>}\frac{\text{Br}}{>}$  /\*<br/>  $\frac{\text{Br}}{>}$  \* Indicates how deep in a filesystem stack this SB is $\text{Br/s}$  \*/ $\text{Br/s}$  int s\_stack\_depth;<br/>stack > <br/> /\* s\_inode\_list\_lock protects s\_inodes \*/<br/> spinlock\_t s\_inode\_list\_lock \_\_\_\_cacheline\_aligned\_in\_smp;  $\langle b r \rangle$  struct list head s\_inodes; /\* all inodes \*/ $\langle b r \rangle$   $\langle b r \rangle$  spinlock t s\_inode\_wblist\_lock;<br/>>htion-struct list\_head s\_inodes\_wb; /\* writeback inodes  $*\times$ br $\geq$  };

struct super\_operations {<br/> struct inode \*(\*alloc\_inode)(struct super\_block \*sb);  $\frac{b}{c}$  void (\*destroy\_inode)(struct inode \*);  $\frac{b}{c}$  $\langle$ br $\rangle$  void (\*dirty\_inode) (struct inode \*, int flags); $\langle$ br $\rangle$  int (\*write\_inode) (struct inode \*, struct writeback\_control \*wbc);<br/> int (\*drop\_inode) (struct inode \*); < br/>br/> void (\*evict\_inode) (struct inode \*);  $\frac{1}{5}$  void (\*put\_super) (struct super\_block \*);  $\frac{1}{5}$  int  $(*sync_fs)($ struct super\_block \*sb, int wait);  $\text{Br}/\text{Br}/\text{Br}$  (\*freeze\_super) (struct super\_block \*); < br/>br/> int (\*freeze\_fs) (struct super\_block \*);  $\langle \text{Br}/\rangle$  int (\*thaw\_super) (struct super\_block \*); $\langle \text{Br}/\rangle$  int (\*unfreeze\_fs) (struct super\_block \*);<br/> int (\*statfs) (struct dentry \*, struct kstatfs \*);  $\frac{1}{2}$  int (\*remount\_fs) (struct super\_block \*, int \*, char \*);  $\frac{1}{5}$  void (\*umount\_begin) (struct super\_block \*);  $\frac{1}{5}$  $\langle \text{Br}/\rangle$  int (\*show\_options)(struct seq\_file \*, struct dentry \*); $\langle \text{Br}/\rangle$  int

```
(*show_devname)(struct seq_file *, struct dentry *); \text{Br/s} int
(*show_path)(struct seq_file *, struct dentry *);<br/> int
(*show_stats)(struct seq_file *, struct dentry *); \text{Br}/\text{Br} #ifdef
CONFIG_QUOTA<br/>br/> ssize_t (*quota_read)(struct super_block *,
int, char *, size_t, loff_t);<br/> ssize_t (*quota_write)(struct
super_block *, int, const char *, size_t, loff_t); \text{Br}/\text{Br} struct dquot **(*get_dquots)(struct inode *); \frac{1}{5} + #endif \frac{1}{5} int
(*bdev_try_to_free_page)(struct super_block*, struct page*, gfp_t);
\langle b r \rangle long (*nr cached objects)(struct super block *,\langle b r \rangle struct
shrink control *); \frac{1}{2} long (*free cached objects)(struct
super_block *, \text{Br}/\text{Br} struct shrink_control *); \text{Br}/\text{Br} };
```
All elements in this structure point to functions that operate on the superblock object. All these operations are only called from a process context and without any locks being held, unless specified. Let's look at few important ones here:

- alloc\_inode: This method is used to create and allocate space for the new inode object and initialize it under the superblock.
- destroy\_inode: This destroys the given inode object and frees resources allocated for the inode. This is only used if alloc\_inode was defined.
- dirty\_inode: This is called by the VFS to mark a dirty inode (when inode is modified).
- write\_inode: VFS invokes this method when it needs to write an inode on to the disk. The second argument points to struct writeback\_control, a structure that tells the writeback code what to do.
- put\_super: This is invoked when VFS needs to free the superblock.
- sync\_fs: This is invoked to synchronize filesystem data with that of the underlying block device.
- statfs: Invoked to get filesystem statistics for the VFS.
- remount\_fs: Invoked when the filesystem needs to be remounted.
- umount\_begin: Invoked when the VFS is unmounting a filesystem.
- show\_options: Invoked by VFS to show mount options.
- quota\_read: Invoked by VFS to read from the filesystem quota file.

#### **struct inode**

Each instance of struct inode represents a file in rootfs. VFS defines this structure as an abstraction for filesystem-specific inodes. Irrespective of the type of inode structure and its representation on disk, each filesystem needs to enumerate its files as struct inode into rootfs for a common file view. This structure is defined in <linux/fs.h>:

```
struct inode {
     umode_t<br>i_mode;<br>i_opflags;
  unsigned short
      kuid_t i_uid;
   kgid_t i_gid;
   unsigned int i_f i_f i_f i_f#ifdef CONFIG_FS_POSIX_ACL
 struct posix_acl \begin{array}{ccc} *i\_acl; \\ \text{struct } posix\_acl & *i\_default\_acl; \end{array}struct posix\_acl#endif
      const struct inode_operations *i_op;
   struct super_block *i_sb;
   struct address_space
#ifdef CONFIG_SECURITY
  void *i_security;
#endif
 /* Stat data, not accessed from path walking */
  unsigned long i_ino;
   /*
        * Filesystems may only read i_nlink directly. They shall use the
        * following functions for modification:
   *
            * (set|clear|inc|drop)_nlink
      inode_(inc|dec)_link_count
  */
      union {
         const unsigned int i_nlink;
            unsigned int __i_nlink;
  };
  dev_t i_rdev;<br>loff_t i_size;
   loff_t i_size;
   struct timespec i_atime;
  struct timespec i_mtime;
  struct timespec i_ctime;
  spinlock_t i_lock; /*i_blocks, i_bytes, maybe i_size*/
      unsigned short i_bytes;
  unsigned int i_blkbits;
       blkcnt_t i_blocks;
#ifdef __NEED_I_SIZE_ORDERED
      seqcount_t i_size_seqcount;
#endif
     /* Misc */
       unsigned long i_state;
  struct rw_semaphore i_rwsem;
   unsigned long dirtied_when;/*jiffies of first dirtying */
      unsigned long dirtied_time_when;
```

```
struct hlist_node i_hash;<br>struct list_head i_io_l
                         i_io_list;/* backing dev IO list */
#ifdef CONFIG_CGROUP_WRITEBACK<br>struct bdi_writeback *i_w
                        *i_wb; /* the associated cgroup wb */
      /* foreign inode detection, see wbc_detach_inode() */
     int i_wb_frn_winner;
  u16 i_wb_frn_avg_time;
        u16 i_wb_frn_history;
#endif
     struct list_head i_lru; /* inode LRU list */
      struct list_head i_sb_list;
        struct list_head i_wb_list;/* backing dev writeback list */
        union {
           struct hlist_head i_dentry;<br>cruct rcu_head i_rcu;
        struct rcu_head
    };
        u64 i_version;
  atomic_t i_count;<br>atomic t i_dio_count;
                        i_dio_count;
      atomic_t i_writecount;
#ifdef CONFIG_IMA
      atomic_t i_readcount; /* struct files open RO */
#endif
/* former->i_op >default_file_ops */
       const struct file_operations *i_fop;
       struct file_lock_context *i_flctx;
       struct address space i data;
       struct list_head i_devices;
       union {
          struct pipe_inode_info *i_pipe;
          struct block_device *i_bdev;
          struct cdev *i_cdev;
          char *i_link;
         unsigned i_dir_seq;
       };
       __u32 i_generation;
 #ifdef CONFIG_FSNOTIFY __u32 i_fsnotify_mask; /* all events this inode cares about */
     struct hlist_head i_fsnotify_marks;
#endif
#if IS_ENABLED(CONFIG_FS_ENCRYPTION)
    struct fscrypt_info *i_crypt_info;
#endif
    void *i private; /* fs or device private pointer */
};
```
Note that all fields are not mandatory and applicable to all filesystems; they are free to initialize appropriate fields that are relevant as per their definition of an inode. Each inode is bound to two important groups of operations defined by the underlying filesystem: first, a set of operations to manage inode data. These are represented through an instance of type struct inode\_operations that is referred to by the i\_op pointer of the inode. Second is a group of operations for accessing and manipulating underlying file data that the inode represents; these operations are encapsulated in an instance of type struct file\_operations and bound to the i\_fop pointer of inode instance.

In other words, each inode is bound to metadata operations represented by an instance of type struct inode\_operations, and file data operations represented by an instance of type struct file operations. However, user-mode applications access file data operations from a valid file object created to represent an open file for the caller process (we will discuss more on file object in next section): struct inode\_operations { struct dentry \* (\*lookup) (struct inode \*,struct dentry \*, unsigned int); const char \* (\*get\_link) (struct dentry \*, struct inode \*, struct delayed\_call \*); int (\*permission) (struct inode \*, int); struct posix\_acl \* (\*get\_acl)(struct inode \*, int); int (\*readlink) (struct dentry  $*$ , char \_\_user  $*$ ,int); int (\*create) (struct inode \*,struct dentry \*, umode\_t, bool); int (\*link) (struct dentry \*,struct inode \*,struct dentry \*); int (\*unlink) (struct inode \*,struct dentry \*); int (\*symlink) (struct inode \*,struct dentry \*,const char \*); int (\*mkdir) (struct inode \*,struct dentry \*,umode\_t); int (\*rmdir) (struct inode \*,struct dentry \*); int (\*mknod) (struct inode \*,struct dentry \*,umode\_t,dev\_t); int (\*rename) (struct inode \*, struct dentry \*, struct inode \*, struct dentry \*, unsigned int); int (\*setattr) (struct dentry \*, struct iattr \*); int (\*getattr) (struct vfsmount \*mnt, struct dentry \*, struct kstat \*); ssize\_t (\*listxattr) (struct dentry \*, char \*, size\_t); int (\*fiemap)(struct inode \*, struct fiemap\_extent\_info \*, u64 start, u64 len); int (\*update\_time)(struct inode \*, struct timespec \*, int); int (\*atomic\_open)(struct inode \*, struct dentry \*, struct file \*, unsigned open flag, umode t create mode, int \*opened); int (\*tmpfile) (struct inode \*, struct dentry \*, umode\_t); int (\*set\_acl)(struct inode \*, struct posix\_acl \*, int); } \_\_\_\_cacheline\_aligned

Following is a brief description of few important operations:

• lookup: Used to locate inode instance of the file specified; this operation returns a dentry instance.

- create: This routine is invoked by VFS to construct an inode object for dentry specified as an argument.
- link: Used to support hard links. Called by the link(2) system call.
- unlink: Used to support deleting inodes. Called by the unlink(2) system call.
- mkdir: Used to support creation of subdirectories. Called by the mkdir(2) system call.
- mknod: Invoked by the mknod(2) system call to create a device, named pipe, inode, or socket.
- listxattr: Invoked by the VFS to list all extended attributes of a file.
- update\_time: Invoked by the VFS to update a specific time or the i\_version of the inode.

The following is VFS-defined struct file\_operations, which encapsulates filesystem-defined operations on the underlying file data. Since this is declared to serve as a common interface for all filesystems, it contains function pointer interfaces suitable to support operations on various types of filesystems with distinct definitions of file data. Underlying filesystems are free to choose appropriate interfaces and leave the rest, depending on their notion of file and file data: struct file\_operations {

struct module \*owner;

loff\_t (\*llseek) (struct file \*, loff\_t, int);

ssize\_t (\*read) (struct file \*, char \_\_user \*, size\_t, loff\_t \*);

ssize t (\*write) (struct file \*, const char \_\_user \*, size\_t, loff\_t \*);

ssize  $t$  (\*read iter) (struct kiocb \*, struct iov iter \*);

ssize t (\*write iter) (struct kioch \*, struct iov iter \*);

int (\*iterate) (struct file \*, struct dir\_context \*);

int (\*iterate\_shared) (struct file \*, struct dir\_context \*);

unsigned int (\*poll) (struct file \*, struct poll\_table\_struct \*);

long (\*unlocked ioctl) (struct file \*, unsigned int, unsigned long);

long (\*compat\_ioctl) (struct file \*, unsigned int, unsigned long);

int (\*mmap) (struct file \*, struct vm\_area\_struct \*);

int (\*open) (struct inode \*, struct file \*);

int (\*flush) (struct file \*, fl\_owner\_t id);

int (\*release) (struct inode \*, struct file \*);

int (\*fsync) (struct file \*, loff\_t, loff\_t, int datasync);

int (\*fasync) (int, struct file \*, int);

int (\*lock) (struct file \*, int, struct file\_lock \*);

```
ssize_t (*sendpage) (struct file *, struct page *, int, size_t, loff_t *, int);
unsigned long (*get_unmapped_area)(struct file *, unsigned long, unsigned
long, unsigned long, unsigned long);
int (*check_flags)(int);
int (*flock) (struct file *, int, struct file lock *);
ssize t (*splice_write)(struct pipe_inode_info *, struct file *, loff_t *, size_t,
unsigned int);
ssize_t (*splice_read)(struct file *, loff_t *, struct pipe_inode_info *, size_t,
unsigned int);
int (*setlease)(struct file *, long, struct file_lock **, void **);
long (*fallocate)(struct file *file, int mode, loff_t offset,
loff t len);
void (*show_fdinfo)(struct seq_file *m, struct file *f);
#ifndef CONFIG_MMU
unsigned (*mmap_capabilities)(struct file *);
#endif
ssize_t (*copy_file_range)(struct file *, loff_t, struct file *,
loff t, size t, unsigned int);
int (*clone_file_range)(struct file *, loff_t, struct file *, loff_t,
u64);
ssize_t (*dedupe_file_range)(struct file *, u64, u64, struct file *,
u64);
};
```
Following is a brief description of a few important operations:

- 11seek: Invoked when the VFS needs to move the file position index.
- read: Invoked by read(2) and other related system calls.
- write: Invoked by the write(2) and other related system calls.
- iterate: Invoked when VFS needs to read directory contents.
- poll: This is invoked by the VFS when a process needs to check for activity on the file. Called by  $select(2)$  and  $pool1(2)$  system calls.
- unlocked\_ioctl: The operation assigned to this pointer is invoked when the user-mode process calls the ioct1(2) system call on the file descriptor. This function is used to support special operations. Device drivers use this interface to support configuration operations on the target device.
- compat\_ioctl: Similar to ioctl with an exception that it is used to convert

arguments passed from a 32-bit process to be used with a 64-bit kernel.

- mmap: The routine assigned to this pointer is invoked when the user-mode process calls the  $mmap(2)$  system call. Functionality supported by this function is underlying filesystem dependent. For regular persistent files, this function is implemented to map the caller-specified data region of the file into the virtual address space of the caller process. For device files that support mmap, this routine maps underlying device address space into the caller's virtual address space.
- open: The function assigned to this interface is invoked by VFS when the user-mode process initiates the open(2) system call to create a file descriptor.
- flush: Invoked by the close(2) system call to flush a file.
- release: A function assigned to this interface is invoked by VFS when a user-mode process executes the close(2) system call to destroy a file descriptor.
- $f$  fasync: Invoked by the  $f$ cntl(2) system call when asynchronous mode is enabled for a file.
- splice\_write: Invoked by the VFS to splice data from a pipe to a file.
- setlease: Invoked by the VFS to set or release a file lock lease.
- fallocate: Invoked by the VFS to pre-allocate a block.

### **Struct dentry**

In our earlier discussion, we gained an understanding on how a typical disk filesystem represents each directory through an inode structure, and how a directory block on disk represents information of files under that directory. When user-mode applications initiate file access operations such as  $open()$  with a complete path such as /root/test/abc *,* the VFS will need to perform directory lookup operations to decode and validate each component specified in the path.

For efficient lookup and translation of components in a file path, VFS enumerates a special data structure, called dentry. A dentry object contains a string name of the file or directory, a pointer to its inode, and a pointer to the parent dentry. An instance of dentry is generated for each component in the file lookup path; for instance, in the case of /root/test/abc, a dentry is enumerated for root, another for test*,* and finally for file abc*.*

struct dentry is defined in kernel header </linux/dcache.h>:

```
struct dentry {\frac{1}{2} /* RCU lookup touched fields */
 /* RCU lookup touched fields */
   unsigned int d_flags; /* protected by d_lock */
 seqcount_t d_seq; /* per dentry seqlock */
  struct hlist_bl_node d_hash; /* lookup hash list */
    struct dentry *d_parent; /* parent directory */
    struct qstr d_name;
       struct inode *d_inode; /* Where the name -NULL is negative */<br>signed char d_iname[DNAME_INLINE_LEN]; /* small names */
     unsigned char d_iname[DNAME_INLINE_LEN];
   /* Ref lookup also touches following */
   struct lockref d_lockref; /* per-dentry lock and refcount */
       const struct dentry_operations *d_op;
     struct super_block *d_sb; /* The root of the dentry tree */
 unsigned long d_time; /* used by d_revalidate */
        void *d_fsdata; /* fs-specific data */
     union {
           struct list_head d_lru; /* LRU list */
            wait_queue_head_t *d_wait; /* in-lookup ones only */
};
        struct list_head d_child; /* child of parent list */
        struct list_head d_subdirs; /* our children */
        /*
         * d_alias and d_rcu can share memory
      */
      union {
         struct hlist_node d_alias; /* inode alias list */
          struct hlist_bl_node d_in_lookup_hash;
         struct rcu_head d_rcu;
```

```
} d_u;
\vert \cdot \rangle
```
- d\_parent is pointer to the parent dentry instance.
- d name holds the name of the file.
- d\_inode is a pointer to the inode instance of the file.
- d\_flags contains several flags defined in <include/linux/dcache.h>.
- $\bullet$  d<sub>op</sub> points to the structure containing function pointers to various operations for the dentry object.

Let's now look at struct dentry\_operations, which describes how a filesystem can overload the standard dentry operations:

```
struct dentry_operations {
 int (*d_revalidate)(struct dentry *, unsigned int);
       int (*d_weak_revalidate)(struct dentry *, unsigned int);
  int (*d_hash)(const struct dentry *, struct qstr *);
     int (*d_compare)(const struct dentry *,
                   unsigned int, const char *, const struct qstr *);
 int (*d_delete)(const struct dentry *);
    int (*d_init)(struct dentry *);
    void (*d_release)(struct dentry *);
      void (*d_prune)(struct dentry *);
 void (*d_iput)(struct dentry *, struct inode *);
  char *(*d_dname)(struct dentry *, char *, int);
   struct vfsmount *(*d_automount)(struct path *);
   int (*d_manage)(const struct path *, bool);
       struct dentry *(*d_real)(struct dentry *, const struct inode *,
                            unsigned int);
\vert } ____ca
```
Following is a brief description of a few important dentry operations:

- d\_revalidate: Invoked when VFS needs to revalidate a dentry. Whenever a name lookup returns a dentry in the dcache, this is called.
- d\_weak\_revalidate: Invoked when VFS needs to revalidate a jumped dentry. This is invoked if a path-walk ends at a dentry that wasn't found on a lookup on the parent directory.
- d\_hash: Invoked when VFS adds a dentry to the hash table.
- d\_compare: Invoked to compare the filenames of two dentry instances. It compares a dentry name with a given name.
- d\_delete: Invoked when the last reference to a dentry is removed.
- d\_init: Invoked when a dentry is allocated.
- d\_release: Invoked when a dentry is deallocated.
- d\_iput: Invoked when an inode is released from the dentry.

d\_dname: Invoked when the pathname of the dentry must be generated. Handy for special filesystems to delay pathname generation (whenever the path is needed).

struct file  $\{\langle br \rangle \}$  union  $\{\langle br \rangle \}$  struct llist node fu\_llist;  $\langle br \rangle \$  struct rcu\_head fu\_rcuhead;  $\braket{br>}$  } f\_u;  $\braket{br>}$  struct path f\_path;  $\braket{br>}$  struct inode \*f\_inode; /\* cached value \*/<br/>>br/> const struct file\_operations \*f\_op;<br/>br/> /\*<br/>br/> \* Protects f\_ep\_links, f\_flags.<br/>\br/> \* Must not be taken from IRQ context.  $\frac{1}{2}$  to  $\frac{1}{2}$  spinlock t f\_lock;  $\frac{1}{2}$  to  $\frac{1}{2}$ atomic\_long\_t f\_count; < br/>br/> unsigned int f\_flags; < br/>br/> fmode\_t f\_mode;  $\text{Br}$  is struct mutex f\_pos\_lock;  $\text{Br}$  is loff\_t f\_pos;  $\text{Br}$  is struct fown\_struct f\_owner;<br/>br/> const struct cred \*f\_cred;<br/>struct file ra\_state f\_ra;<br/>\timession;<br/>\timession;<br/>\timession;</terminismum CONFIG\_SECURITY<br/>br/>> void \*f\_security;<br/>shipsing if<br/>shipsing  $\ast$ needed for tty driver, and maybe others  $\frac{*}{\text{Br}}$  void  $\text{*private data}$ ; <br/><br/>#ifdef CONFIG\_EPOLL<br/> /\* Used by fs/eventpoll.c to link all the hooks to this file \*/<br/>>br/> struct list\_head f\_ep\_links;<br/>>br/> struct list head f tfile\_llink;<br/>br/>#endif /\* #ifdef CONFIG\_EPOLL \*/<br/> struct address\_space \*f\_mapping;<br/>}

 $_1$  attribute  $_1$  ((aligned(4))); /\* lest something weird decides that 2 is  $OK$  \*/

The f\_inode pointer refers to the inode instance of the file. When a file object is constructed by VFS, the f\_op pointer is initialized with the address of struct file operations associated with the file's inode, as we discussed earlier.

# **Special filesystems**

Unlike regular filesystems, which are designed to manage persistent file data backed on to a storage device, the kernel implements various special filesystems that manage a specific class of kernel in-core data structures. Since these filesystems do not deal with persistent data, they do not consume disk blocks, and the entire filesystem structure is maintained in-core. Presence of such filesystems enables simplified application development, debugging, and easier error detection. There are many filesystems in this category, each deliberately designed and implemented for a specific purpose. Following is brief description of a few important ones.

#### **Procfs**

**Procfs** is a special filesystem that enumerates kernel data structures as files. This filesystem serves as a debugging resource for kernel programmers, since it allows users to view the state of data structures through the virtual file interface. Procfs is mounted to the /proc directory (mount point) of rootfs.

Data in procfs files is not persistent, and is always constructed on the run; each file is an interface through which users can trigger associated operations. For instance, a read operation on a proc file invokes the associated read callback function bound to the file entry, and that function is implemented to populate the user buffer with appropriate data.

The number of files enumerated depends on the configuration and architecture for which the kernel was built. Following is a list of a few important files with useful data enumerated under /proc:

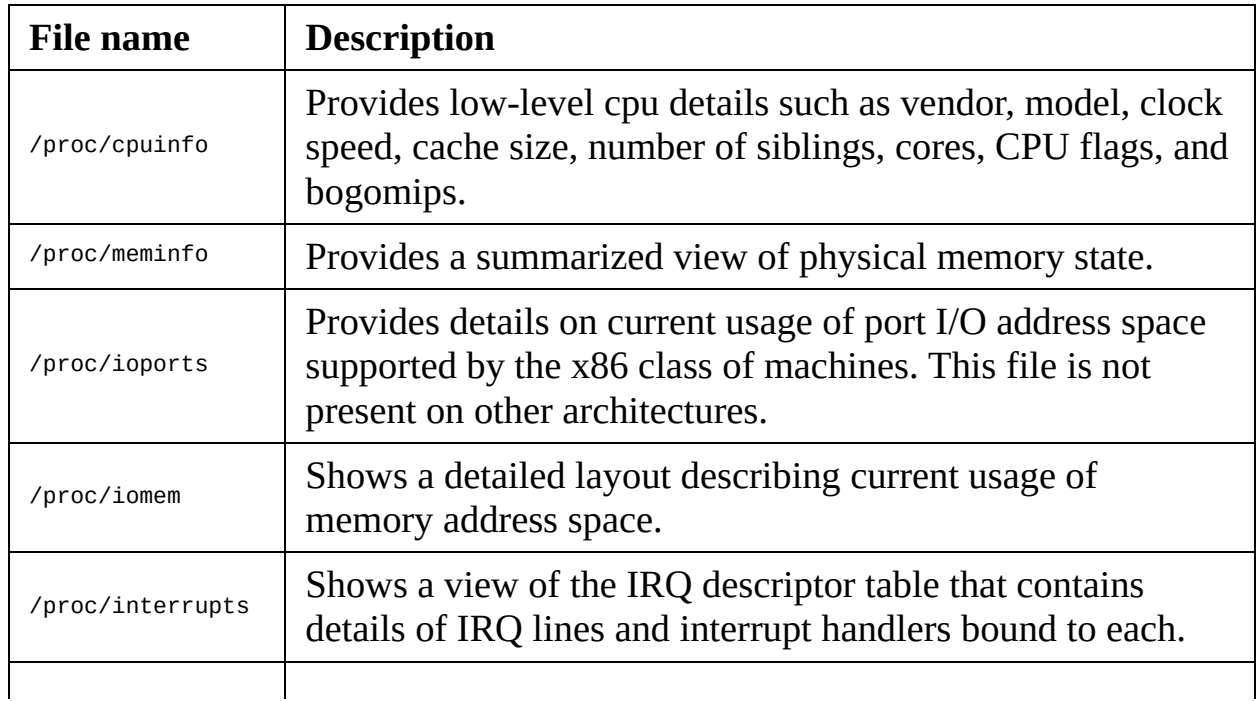

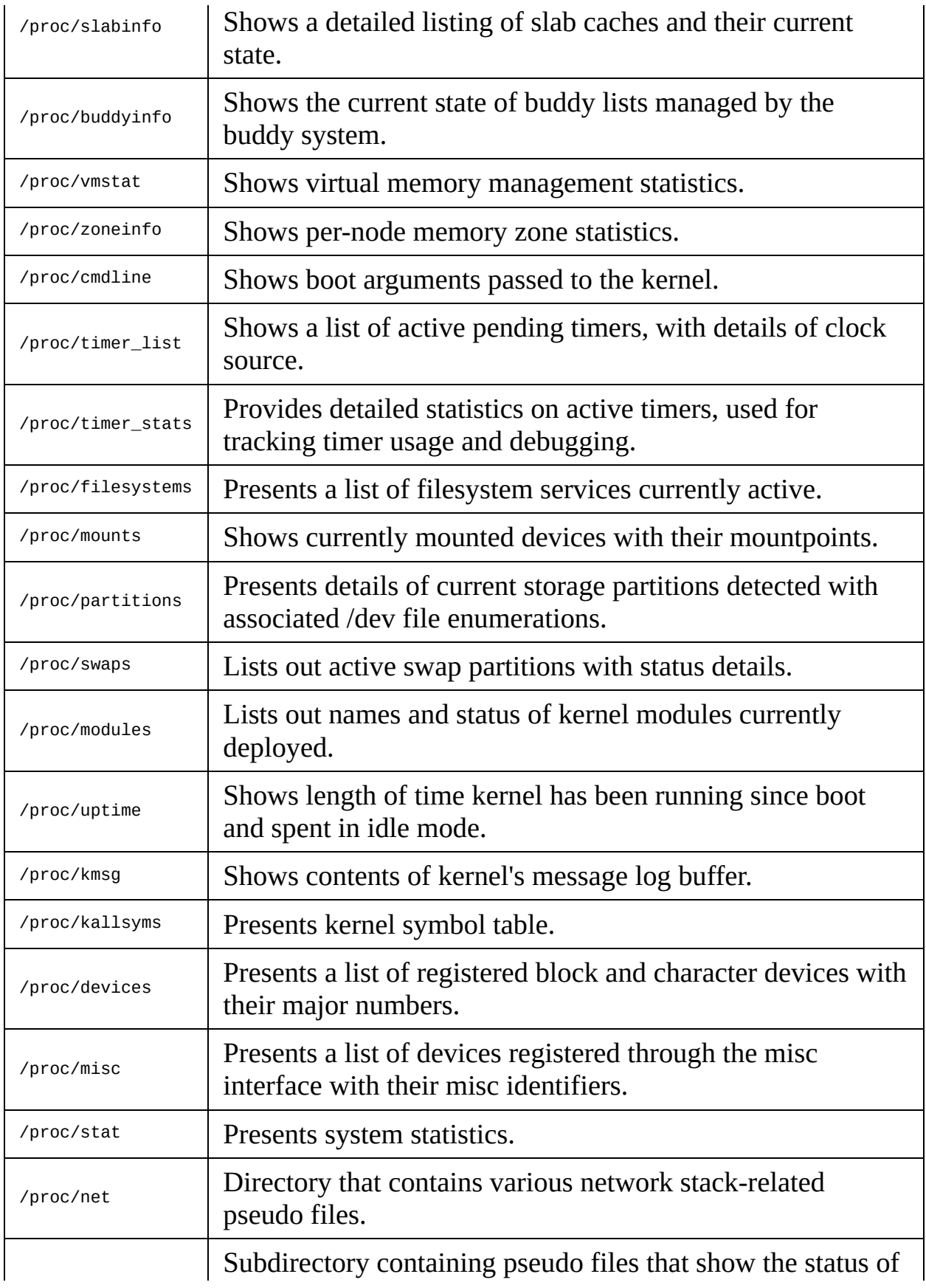

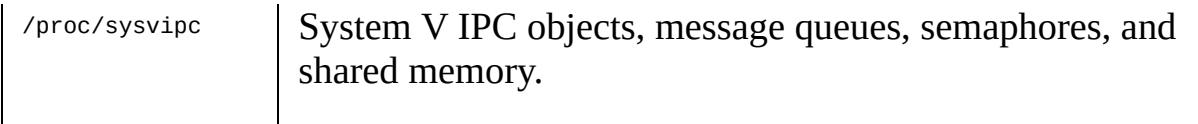

/proc also lists out a number of subdirectories that provide a detailed view of elements in process PCB or task structure. These folders are named by the PID of the process that they represent. Following is a list of important files that present process-related information:

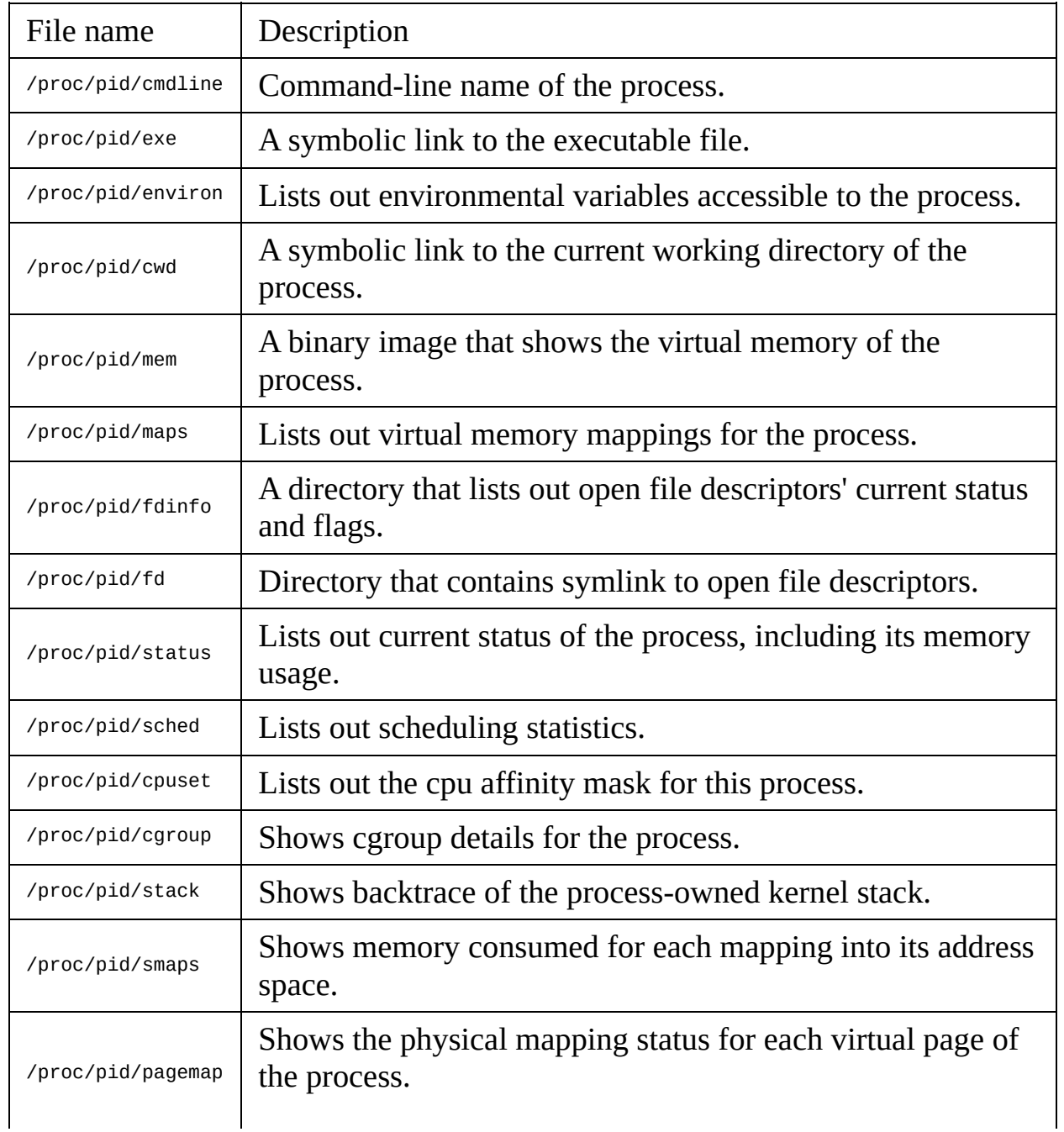

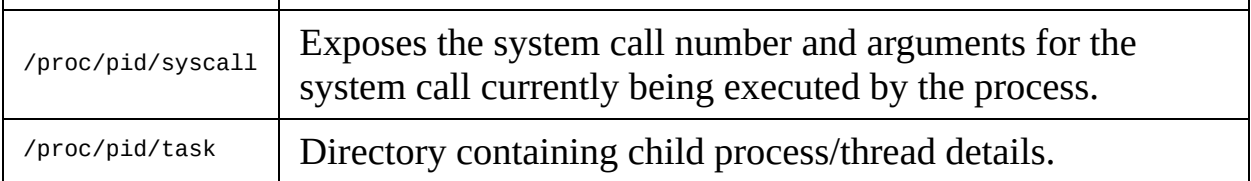

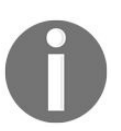

*These listings were drawn up to familiarize you with proc files and their use. You are advised to visit the manual page of procfs for a detailed description of each of these files.*

All of the files we listed so far are read-only; procfs also contains a branch /proc/sys that holds read-write files, which are referred to as kernel parameters. Files under /proc/sys are further classified as per the subsystems to which they apply. Listing out all those files is out of scope.

### **Sysfs**

**Sysfs** is another pseudo filesystem that is introduced to export unified hardware and driver information to user mode. It enumerates information about devices and associated device drivers from the kernel's device model perspective to user space through virtual files. Sysfs is mounted to the /sys directory (mount point) of the rootfs. Similar to procfs, underlying drivers and kernel subsystems can be configured for power management and other functionalities through virtual file interfaces of sysfs. Sysfs also enables hotplug event management by Linux distros through appropriate daemons such as **udev**, which is configured to listen and respond to hotplug events.

Following is a brief description of important subdirectories of sysfs:

- **Devices**: One of the objectives behind the introduction of sysfs is to present a unified list of devices currently enumerated and managed by respective driver subsystems. The devices directory contains the global device hierarchy, which contains information for each physical and virtual device that has been discovered by the driver subsystems and registered with the kernel.
- **BUS**: This directory contains a listing of subdirectories, each representing the physical bus type that has support registered in the kernel. Each bus type directory contains two subdirectories: devices and drivers. The devices directory contains a listing of devices currently discovered or bound to that bus type. Each file in the listing is a symbolic link to the device file in device's directory in the global device tree. The drivers directory contains directories describing each device driver registered with the bus manager. Each of the driver directories lists out attributes that show the current configuration of driver parameters, which can be modified, and symbolic links that point to the physical device directory that the driver is bound to.
- **Class**: The class directory contains representations of device classes that are

currently registered with the kernel. A device class describes a functional type of device. Each device class directory contains subdirectories representing devices currently allocated and registered under this class. For most of the class device objects, their directories contain symbolic links to the device and driver directories in the global device hierarchy and the bus hierarchy that are associated with that class object.

- **Firmware**: The firmware directory contains interfaces for viewing and manipulating platform-specific firmware that is run during power on/reset, such as BIOS or UEFI on x86 and OpenFirmware for PPC platforms.
- **Modules**: This directory contains subdirectories that represent each kernel module currently deployed. Each directory is enumerated with the name of the module it is representing. Each module directory contains information about a module such as refcount, modparams, and its core size.

# **Debugfs**

Unlike procfs and sysfs, which are implemented to present specific information through the virtual file interface, *debugfs* is a generic memory filesystem that allows kernel developers to export any arbitrary information that is deemed useful for debugging. Debugfs provides function interfaces used to enumerate virtual files and is generally mounted to the /sys/debug directory. Debugfs is used by tracing mechanisms such as ftrace to present function and interrupt traces.

There are many other special filesystems such as pipefs, mqueue, and sockfs; we shall touch upon a few of them in later chapters.

### **Summary**

Through this chapter, we have gained a generic understanding of a typical filesystem, its fabric and design, and what makes it an elemental part of an operating system. This chapter also emphasizes the importance and elegance of abstraction, using the common, layered architecture design which the kernel comprehensively imbibes. We have also stretched our understanding of the VFS and its common file interface that facilitates the common file API and its internal structures. In the next chapter, we will shall explore another facet of memory management called a virtual memory manager that deals with process virtual address spaces and page tables.

#### **Interprocess Communication**

A complex application-programming model might include a number of processes, each implemented to handle a specific job, which contribute to the end functionality of the application as a whole. Depending on the objective, design, and environment in which such applications are hosted, processes involved might be related (parent-child, siblings) or unrelated. Often, such processes need various resources to communicate, share data, and synchronize their execution to achieve desired results. These are provided by the operating system's kernel as services called **interprocess communication** (**IPC**). We have already discussed the usage of signals as an IPC mechanism; in this chapter, we shall begin to explore various other resources available for process communication and data sharing.

In this chapter we will cover the following topics:

- Pipes and FIFOs as messaging resources
- SysV IPC resources
- POSX IPC mechanisms

# **Pipes and FIFOs**

Pipes form a basic unidirectional, self-synchronous means of communication between processes. As the name suggests, they have two ends: one where a process writes and the opposite end from where another process reads the data. Presumably what goes in first will be read out first in this kind of a setup. Pipes innately result in communication synchronization due to their limited capacity: if the writing process writes much faster than the reading process reads, the pipe's capacity will fail to hold excess data and invariably block the writing process until the reader reads and frees up data. Similarly, if the reader reads data faster than the writer, it will be left with no data to read, thus being blocked until data becomes available.

Pipes can be used as a messaging resource for both cases of communication: between related processes and between unrelated processes. When applied between related processes, pipes are referred to as **unnamed pipes**, since they are not enumerated as files under the rootfs tree. An unnamed pipe can be allocated through the pipe() API.

| int pipe2(int pipefd[2], int flags);

API invokes a corresponding system call, which allocates appropriate data structures and sets up pipe buffers. It maps a pair of file descriptors, one for reading on the pipe buffer and another for writing on the pipe buffer. These descriptors are returned to the caller. The caller process normally forks the child process, which inherits the pipe file descriptors that can be used for messaging.

The following code excerpt shows the pipe system call implementation:

```
SYSCALL_DEFINE2(pipe2, int __user *, fildes, int, flags)
{
        struct file *files[2];
       int fd[2];
        int error;
        error = __do_pipe_flags(fd, files, flags);
        if (!error) {
               if (unlikely(copy_to_user(fildes, fd, sizeof(fd)))) {
                        fput(files[0]);
                        fput(files[1]);
                        put_unused_fd(fd[0]);
```

```
put_unused_fd(fd[1]);
                        error = -EFAULT;
                 } else {
                        fd_install(fd[0], files[0]);
                         fd_install(fd[1], files[1]);
                }
           }
           return error;
}
```
Communication between unrelated processes requires the pipe file to be enumerated into **rootfs***.* Such pipes are often called **named pipes***,* and can be created either from the command line (mkfifo) or from a process using the mkfifo API*.*

```
| int mkfifo(const char *pathname, mode_t mode);
```
A named pipe is created with the name specified and with appropriate permissions as specified by the mode argument. The mknod system call is invoked for creating a FIFO, which internally invokes VFS routines to set up the named pipe. Processes with access permissions can initiate operations on FIFOs through common VFS file APIs open, read, write, and close.

static struct file\_system\_type pipe\_fs\_type =  $\{\langle br \rangle \}$  .name = "pipefs",  $\langle b r \rangle$  .mount = pipefs\_mount, $\langle b r \rangle$  .kill\_sb = kill\_anon\_super, <br/>\/>\\pir/>\the static int \_\_init init\_pipe\_fs(void)<br/>\the static int \_\_init init\_pipe\_fs(void)<br/>\the static int \_\_init init\_pipe\_fs(void)<br/>\the static int \_\_init init\_pipe\_fs(void)<br/>\the static int \_\_init err = register\_filesystem(&pipe\_fs\_type);<br/>>br/>>thereformers {<br/> <br/>  $\langle$  -br/>br/>> pipe\_mnt = kern\_mount(&pipe\_fs\_type);  $\text{Br}$  /> if  $(IS\_ERR(pipe\_mnt))$  {  $err = PTR\_ERR(pipe\_mnt);$   $5$ unregister\_filesystem(&pipe\_fs\_type);  $\braket{br>}$  }  $\braket{br>}$  }  $\braket{br}$  return err;  $\langle b r \rangle > \langle b r \rangle > \langle b r \rangle$  fs\_initcall(init\_pipe\_fs);

struct inode  $\{\langle br \rangle \}$  umode\_t i\_mode; $\langle br \rangle$  unsigned short i\_opflags;  $\langle$ br $\rangle$  kuid\_t i\_uid; $\langle$ br $\rangle$  kgid\_t i\_gid; $\langle$ br $\rangle$  unsigned int i\_flags; $\langle$ br $\rangle$ ... $\text{Br}/\text{>}$ ... $\text{Br}/\text{>}$ ... $\text{Br}/\text{>}$  ... $\text{Br}/\text{>}$  union { $\text{Br}/\text{>}$   $\text{strong}>$ struct pipe\_inode\_info \*i\_pipe;</strong><br/> struct block\_device \*i\_bdev;<br/> struct cdev \*i\_cdev;<br/>br/> char \*i\_link;<br/>>br/> unsigned i\_dir\_seq;<br/>\tin \tin \; \left(\pi) ...  $\langle b r \rangle > ... \langle b r \rangle > ... \langle b r \rangle$ 

struct pipe inode info  $\{\langle br \rangle > \text{struct mutex}$  mutex;  $\langle br \rangle >$ wait\_queue\_head\_t wait; <br/> unsigned int nrbufs, curbuf, buffers; <br/> unsigned int readers;<br/> unsigned int writers;<br/> unsigned int files;  $\langle$ br $/$  unsigned int waiting\_writers;  $\langle$ br $/$  unsigned int r\_counter;<br/>br/> unsigned int w\_counter;<br/>struct page \*tmp\_page; <br/> struct fasync\_struct \*fasync\_readers;<br/> struct fasync\_struct \*fasync\_writers;<br/> struct pipe\_buffer \*bufs;<br/> struct user\_struct \*user;  $\text{Br}/>$  };

struct pipe\_buffer  $\{\langle br \rangle \}$  struct page \*page;  $\langle br \rangle$  unsigned int offset, len; < br/>br/> const struct pipe\_buf\_operations \*ops; < br/>br/> unsigned int flags;  $\frac{1}{2}$  unsigned long private;  $\frac{1}{2}$ ;

const struct file\_operations pipefifo\_fops =  $\{\langle br \rangle \}$  .open = fifo\_open, <br/> .llseek = no\_llseek,<br/> .read\_iter = pipe\_read,<br/> .write iter = pipe\_write,  $\text{Br}$  /> .poll = pipe\_poll,  $\text{Br}$  .unlocked\_ioctl  $=$  pipe\_ioctl,  $\langle$ br $/$  $>$ .release  $=$  pipe\_release,  $\langle$ br $/$  $>$ .fasync  $=$ 

#### pipe\_fasync,<br/>>br/>};

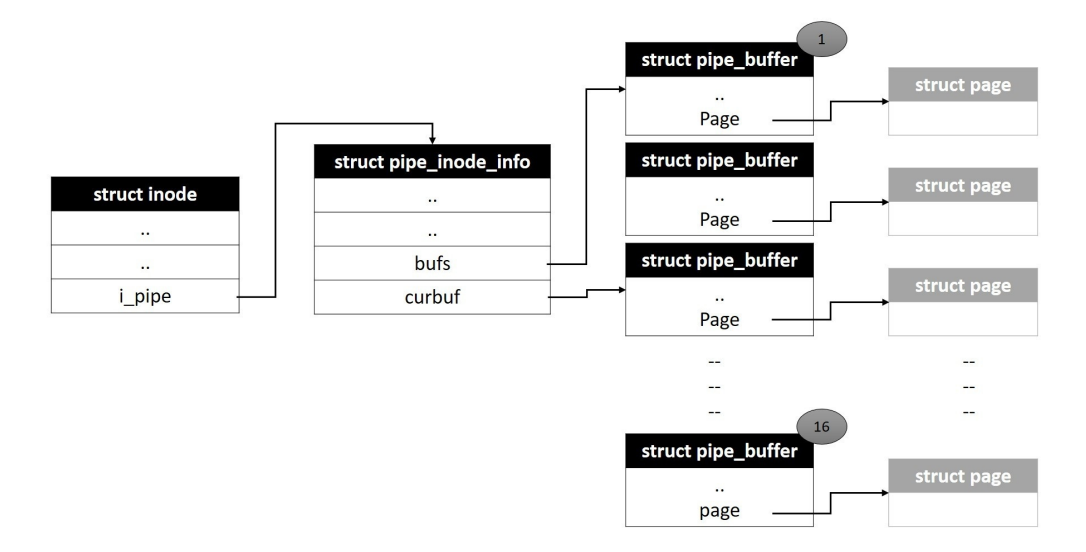
#### **Message queues**

**Message queues** are lists of message buffers through which an arbitrary number of processes can communicate. Unlike pipes, the writer does not have to wait for the reader to open the pipe and listen for data. Similar to a mailbox, writers can drop a fixed-length message wrapped in a buffer into the queue, which the reader can pick whenever it is ready. The message queue does not retain the message packet after it is picked by the reader, which means that each message packet is assured to be process persistent. Linux supports two distinct implementations of message queues: classic Unix SYSV message queues and contemporary POSIX message queues.

## **System V message queues**

This is the classic AT&T message queue implementation suitable for messaging between an arbitrary number of unrelated processes. Sender processes wrap each message into a packet containing message data and a message number. The message queue implementation does not define the meaning of the message number, and it is left to the application designers to define appropriate meanings for message numbers and program readers and writers to interpret the same. This mechanism provides flexibility for programmers to use message numbers as message IDs or receiver IDs. It enables reader processes to selectively read messages that match specific IDs. However, messages with the same ID are always read in FIFO order (first in, first out).

Processes can create and open a SysV message queue with:

| int msgget(key\_t key, int msgflg);

The key parameter is a unique constant that serves as a magic number to identify the message queue. All programs that are required to access this message queue will need to use the same magic number; this number is usually hard-coded into relevant processes at compile time. However, applications need to ensure that the key value is unique for each message queue, and there are alternate library functions available through which unique keys can be dynamically generated.

The unique key and msgflag parameter values, if set to IPC\_CREATE, will cause a new message queue to be set up. Valid processes that have access to the queue can read or write messages into the queue using msgsnd and msgrcv routines (we will not discuss them in detail here; refer to Linux system programming manuals):

```
int msgsnd(int msqid, const void *msgp, size_t msgsz, int msgflg);
ssize_t msgrcv(int msqid, void *msgp, size_t msgsz, long msgtyp,
               int msgflg);
```
#### **Data structures**

Each message queue is created by enumerating a set of data structures by the underlying SysV IPC subsystem. struct msg\_queue is the core data structure, and an instance of this is enumerated for each message queue:

```
struct msg_queue {
        struct kern_ipc_perm q_perm;
        time_t q_stime; /* last msgsnd time */
        time_t q_rtime; /* last msgrcv time */
        time_t q_ctime; /* last change time */
        unsigned long q_cbytes; /* current number of bytes on queue */
        unsigned long q_qnum; /* number of messages in queue */
        unsigned long q_qbytes; /* max number of bytes on queue */
        pid_t q_lspid; /* pid of last msgsnd */
        pid_t q_lrpid; /* last receive pid */
       struct list_head q_messages; /* message list */
       struct list_head q_receivers;/* reader process list */
       struct list_head q_senders; /*writer process list */
};
```
The q\_messages field represents the head node of a double-linked circular list that contains all messages currently in the queue. Each message begins with a header followed by message data; each message can consume one of more pages depending on length of message data. The message header is always at the start of the first page and is represented by an instance of struct msg\_msg:

```
/* one msg_msg structure for each message */
 struct msg_msg {
         struct list_head m_list;
        long m_type;
         size_t m_ts; /* message text size */
         struct msg_msgseg *next;
       void *security;
       /* the actual message follows immediately */
};
```
The m<sub>rist</sub> field contains pointers to previous and next messages in the queue. The \*next pointer refers to an instance of type struct msg\_msgseg, which contains the address of the next page of message data. This pointer is relevant only when message data exceeds the first page. The second page frame starts with a descriptor msg\_msgseg, which further contains a pointer to a subsequent page, and this order continues until the last page of the message data is reached:

```
struct msg_msgseg {
        struct msg_msgseg *next;
        /* the next part of the message follows immediately */
}
;
```
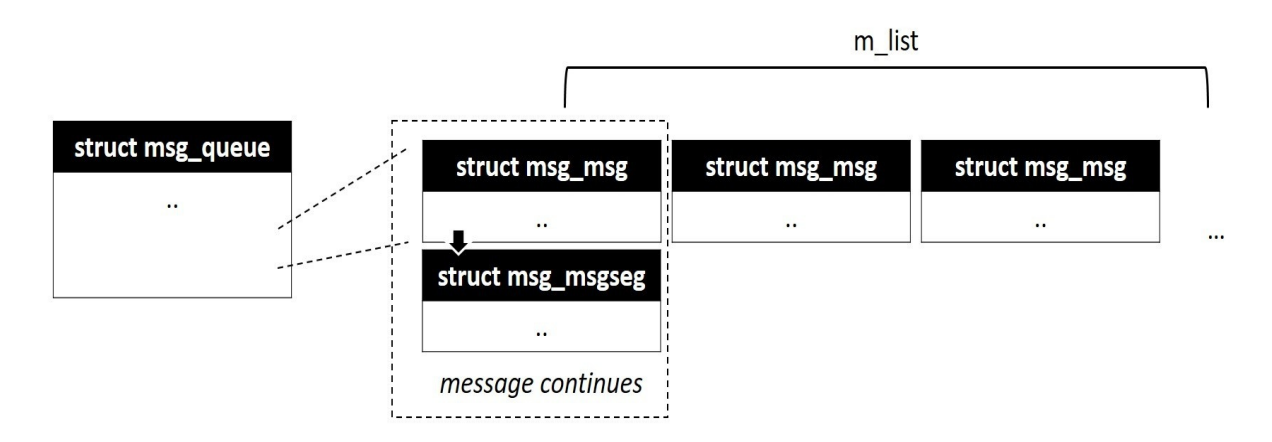

struct mqueue\_inode\_info {<br/> spinlock\_t lock;<br/>shown>> struct inode vfs\_inode;<br/>br/> wait\_queue\_head\_t wait\_q;<br/>>br/>>struct rb\_root msg\_tree; $\langle$ br $/$ > struct posix\_msg\_tree\_node \*node\_cache; $\langle$ br $/$ > struct mq\_attr attr;<br/>str/>>struct sigevent notify;<br/>struct pid \*notify\_owner;<br/> struct user\_namespace \*notify\_user\_ns;<br/> struct user\_struct \*user; /\* user who created, for accounting  $\frac{\text{*}}{\text{br}}$ struct sock \*notify\_sock;<br/>>br/> struct sk\_buff \*notify\_cookie;<br/>>br/> <br/> /\* for tasks waiting for free space and messages, respectively  $\frac{\text{A}}{\text{B}}$  \*/<br/>br/> struct ext\_wait\_queue e\_wait\_q[2];<br/>>br/>> unsigned long qsize; /\* size of queue in memory (sum of all msgs) \*/<br/>  $\langle$ br/>};

The \*node\_cache pointer refers to the posix\_msg\_tree\_node descriptor that contains the header to a linked list of message nodes, in which each message is represented by a descriptor of type msg\_msg:

```
struct posix_msg_tree_node {
         struct rb node rb node;
         struct list_head msg_list;
         int priority;
};
```
# **Shared memory**

Unlike message queues, which offer a process-persistent messaging infrastructure, the shared memory service of IPC provides kernel-persistent memory that can be attached by an arbitrary number of processes that share common data. A shared memory infrastructure provides operation interfaces to allocate, attach, detach, and destroy shared memory regions. A process that needs access to shared data will *attach* or *map* a shared memory region into its address space; it can then access data in shared memory through the address returned by the mapping routine. This makes shared memory one of the fastest means of IPC since from a process's perspective it is akin to accessing local memory, which does not involve switch into kernel mode.

## **System V shared memory**

Linux supports legacy SysV shared memory implementation under the IPC subsystem. Similar to SysV message queues, each shared memory region is identified by a unique IPC identifier.

# **Operation interfaces**

The kernel provides distinct system call interfaces for initiating shared memory operations as follows:

```
int shmget(key_t key, size_t size, int shmflg);
```
This function returns the identifier of the shared memory segment corresponding to the value contained in the *key* parameter. If other processes intend to use an existing segment, they can use the segment's *key* value when looking for its identifier. A new segment is however created if the *key* parameter is unique or has the value IPC\_PRIVATE.

size indicates the number of bytes that needs to be allocated, as segments are allocated as memory pages. The number of pages to be allocated is obtained by rounding off the *size* value to the nearest multiple of a page size.\

The shmflg flag specifies how the segment needs to be created. It can contain two values:

- IPC\_CREATE: This indicates creating a new segment. If this flag is unused, the segment associated with the key value is found, and if the user has the access permissions, the segment's identifier is returned.
- IPC\_EXCL: This flag is always used with IPC\_CREAT, to ensure that the call fails if the *key* value exists.

void \*shmat(int shmid, const void \*shmaddr, int shmflg);

The segment indicated by shmid is attached by this function. shmaddr specifies a pointer indicating the location in the process's address space where the segment is to be mapped. The third argument shmflg is a flag, which can be one of the following:

- SHM\_RND: This is specified when shmaddr isn't a NULL value, indicating the function to attach the segment at the address, computed by rounding off the shmaddr value to the nearest multiple of page size; otherwise, the user must take care that shmaddr be page-aligned so that the segment gets attached correctly.
- SHM\_RDONLY: This is to specify that the segment will only be read if the user has the necessary read permissions. Otherwise, both read and write access for the segment is given (the process must have the respective permissions).
- SHM\_REMAP: This is a Linux-specific flag that indicates that any existing mapping at the address specified by shmaddr be replaced with the new mapping.

#### **Detaching shared memory**

Likewise, to detach the shared memory from the process address space,  $s_{\text{hmdt}}()$  is invoked. As IPC shared memory regions are persistent in the kernel, they continue to exist even after the processes detach: int shmdt(const void \*shmaddr);

The segment at the address specified by shmaddr is detached from the address space of the calling process.

Each of these interface operations invoke relevant system calls implemented in the <ipc/shm.c> source file.

#### **Data structures**

Each shared memory segment is represented by a struct shmid\_kernel descriptor. This structure contains all metadata relevant to the management of SysV shared memory:

```
struct shmid_kernel /* private to the kernel */
{
        struct kern_ipc_perm shm_perm;
        struct file *shm_file; /* pointer to shared memory file */
        unsigned long shm_nattch; /* no of attached process */
        unsigned long shm_segsz; /* index into the segment */
       time_t shm_atim; /* last access time */
        time_t shm_dtim; /* last detach time */
        time_t shm_ctim; /* last change time */
        pid_t shm_cprid; /* pid of creating process */
        pid_t shm_lprid; /* pid of last access */
        struct user_struct *mlock_user;
        /* The task created the shm object. NULL if the task is dead. */
       struct task_struct *shm_creator;
        struct list_head shm_clist; /* list by creator */
};
```
For reliability and ease of management, the kernel's IPC subsystem manages shared memory segments through a special file system called shmfs*.* This filesystem is not mounted on to the rootfs tree; its operations are only accessible through SysV shared memory system calls. The \*shm\_file pointer refers to the struct file object of shmfs that represents a shared memory block. When a process initiates an attach operation, the underlying system call invokes do\_mmap() to create relevant mapping into the caller's address space (through struct vm\_area\_struct) and steps into the *shmfs-*defined shm\_mmap() operation to map corresponding shared memory:

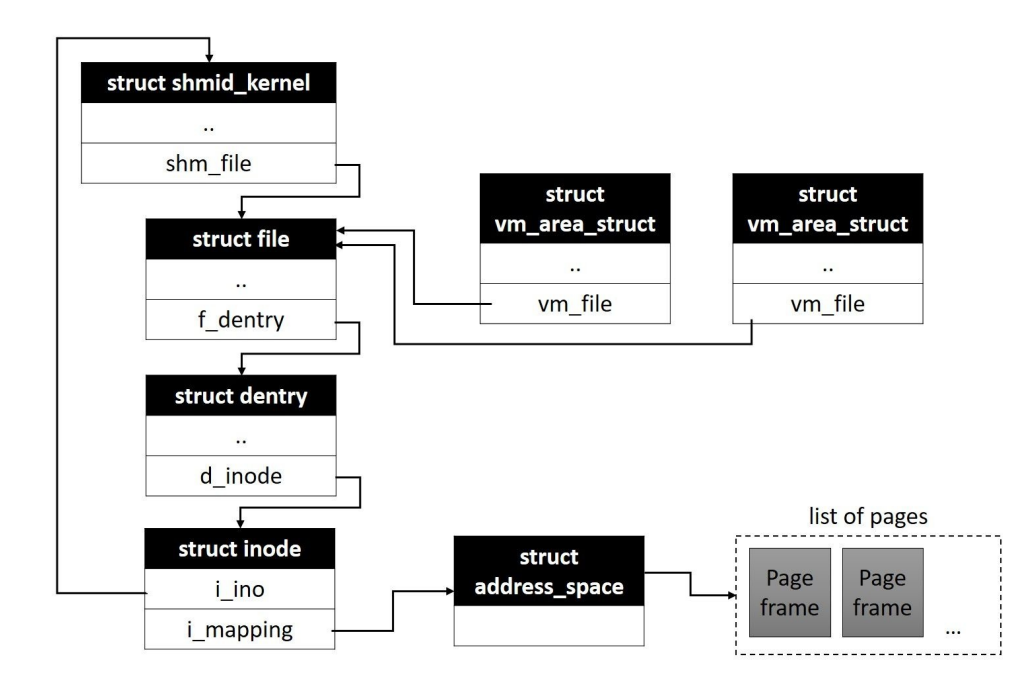

## **POSIX shared memory**

The Linux kernel supports POSIX shared memory through a special filesystem called tmpfs*,* which is mounted on to /dev/shm of the rootfs*.* This implementation offers a distinct API which is consistent with the Unix file model, resulting in each shared memory allocation to be represented by a unique filename and inode. This interface is considered more flexible by application programmers since it allows standard POSIX file-mapping routines  $mmap()$  and  $nummap()$  for attaching and detaching memory segments into the caller process address space.

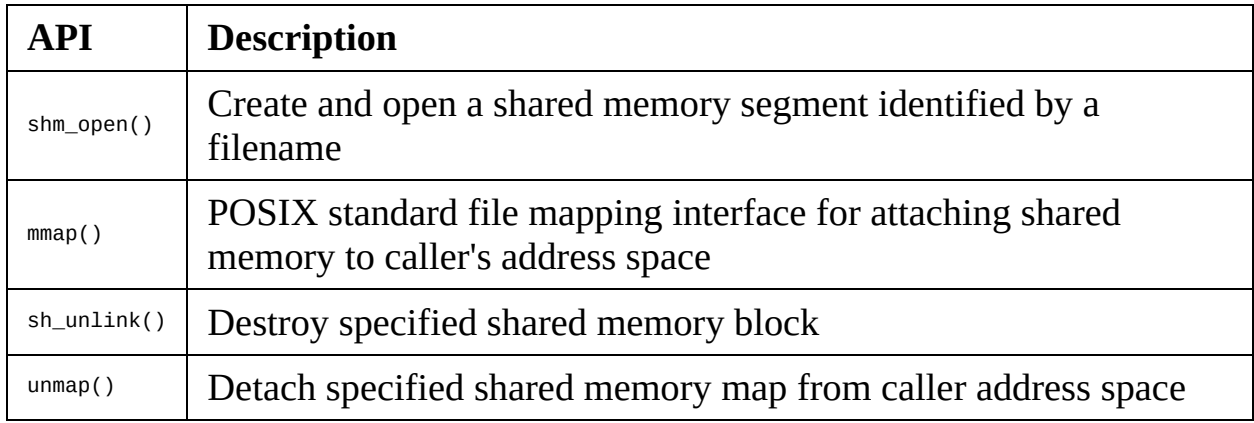

Following is a summarized description of interface routines:

The underlying implementation is similar to that of SysV shared memory with the difference that the mapping implementation is handled by the tmpfs filesystem.

Although shared memory is the easiest way of sharing common data or resources, it dumps the burden of implementing synchronization on the processes, as a shared memory infrastructure does not provide any synchronization or protection mechanism for the data or resources in the shared memory region. An application designer must consider synchronization of shared memory access between contending processes to ensure reliability and validity of shared data, for instance, preventing a possible write by two processes on the same region at a time, restricting a reading process to wait until a write is

completed by another process, and so on. Often, to synchronize such race conditions another IPC resource called semaphores is used.

## **Semaphores**

**Semaphores** are synchronization primitives provided by the IPC subsystem. They deliver a protective mechanism for shared data structures or resources against concurrent access by processes in a multithreaded environment. At its core, each semaphore is composed of an integer counter that can be atomically accessed by a caller process. Semaphore implementations provide two operations, one for waiting on a semaphore variable and another to signal the semaphore variable. In other words, waiting on the semaphore decreases the counter by 1 and signaling the semaphore increases the counter by 1. Typically, when a process wants to access a shared resource, it tries to decrease the semaphore counter. This attempt is however handled by the kernel as it blocks the attempting process until the counter yields a positive value. Similarly, when a process relinquishes the resource, it increases the semaphore counter, which wakes up any process that is waiting for the resource.

#### **Semaphore versions**

Traditionally all \*nix systems implement the System V semaphore mechanism; however, POSIX has its own implementation of semaphores aiming at portability and leveling a few clumsy issues which the System V version carries. Let's begin by looking at System V semaphores.

## **System V semaphores**

Semaphores in System V are not just a single counter as you might think, but rather a set of counters. This implies that a semaphore set can contain single or multiple counters (0 to n) with an identical semaphore ID. Each counter in the set can protect a shared resource, and a single semaphore set can protect multiple resources. The system call that helps create this kind of semaphore is as follows:

| int semget(key\_t key, int nsems, int semflg)

- $\bullet$  key is used to identify the semaphore. If the key value is IPC\_PRIVATE, a new set of semaphores is created.
- nsems indicates the semaphore set with the number of counters needed in the set
- semflg dictates how the semaphore should be created. It can contain two values:
	- IPC\_CREATE: If the key does not exist, it creates a new semaphore
	- $\bullet$  rec\_excl: If the key exists, it throws an error and fails

On success, the call returns the semaphore set identifier (a positive value).

A semaphore thus created contains uninitialized values and requires the initialization to be carried out using the  $s_{\text{emct1}}$  function. After initialization, the semaphore set can be used by the processes:

| int semop(int semid, struct sembuf \*sops, unsigned nsops);

The semop() function lets the process initiate operations on the semaphore set. This function offers a facility unique to the SysV semaphore implementation called **undoable operations** through a special flag called SEM\_UNDO. When this flag is set, the kernel allows a semaphore to be restored to a consistent state if a process aborts before completing the relevant shared data access operation. For instance, consider a case where one of the processes locks the semaphore and begins its access operations on shared data; during this time if the process aborts before completion of shared data access, the semaphore will be left in an inconsistent state, making it unavailable for other contending processes. However, if the process had acquired a lock on the semaphore by setting the

SEM\_UNDO flag with semop(), its termination would allow the kernel to revert the semaphore to a consistent state (unlocked state) making it available for other contending processes in wait.

#### **Data structures**

Each SysV semaphore set is represented in the kernel by a descriptor of type struct sem\_array:

```
/* One sem_array data structure for each set of semaphores in the system. */
struct sem_array {
      struct kern_ipc_perm ____cacheline_aligned_in_smp sem_perm;
       time_t sem_ctime; /* last change time */
       struct sem *sem_base; /*ptr to first semaphore in array */
       struct list_head pending_alter; /* pending operations */
                                    /* that alter the array */
       struct list_head pending_const; /* pending complex operations */
                                    /* that do not alter semvals */
       struct list_head list_id; /* undo requests on this array */
       int sem_nsems; /* no. of semaphores in array */
       int complex_count; /* pending complex operations */
       bool complex_mode; /* no parallel simple ops */
  };
```
Each semaphore in the array is enumerated as an instance of struct sem defined in <ipc/sem.c>; the \*sem\_base pointer refers to the first semaphore object in the set. ;Each semaphore set contains a list of pending queue per process waiting; pending\_alter is the head node for this pending queue of type struct sem\_queue. Each semaphore set also contains per-semaphore undoable operations. List\_id is a head node to a list of struct sem\_undo instances; there is one instance in the list for each semaphore in the set. The following diagram sums up the semaphore set data structure and its lists:

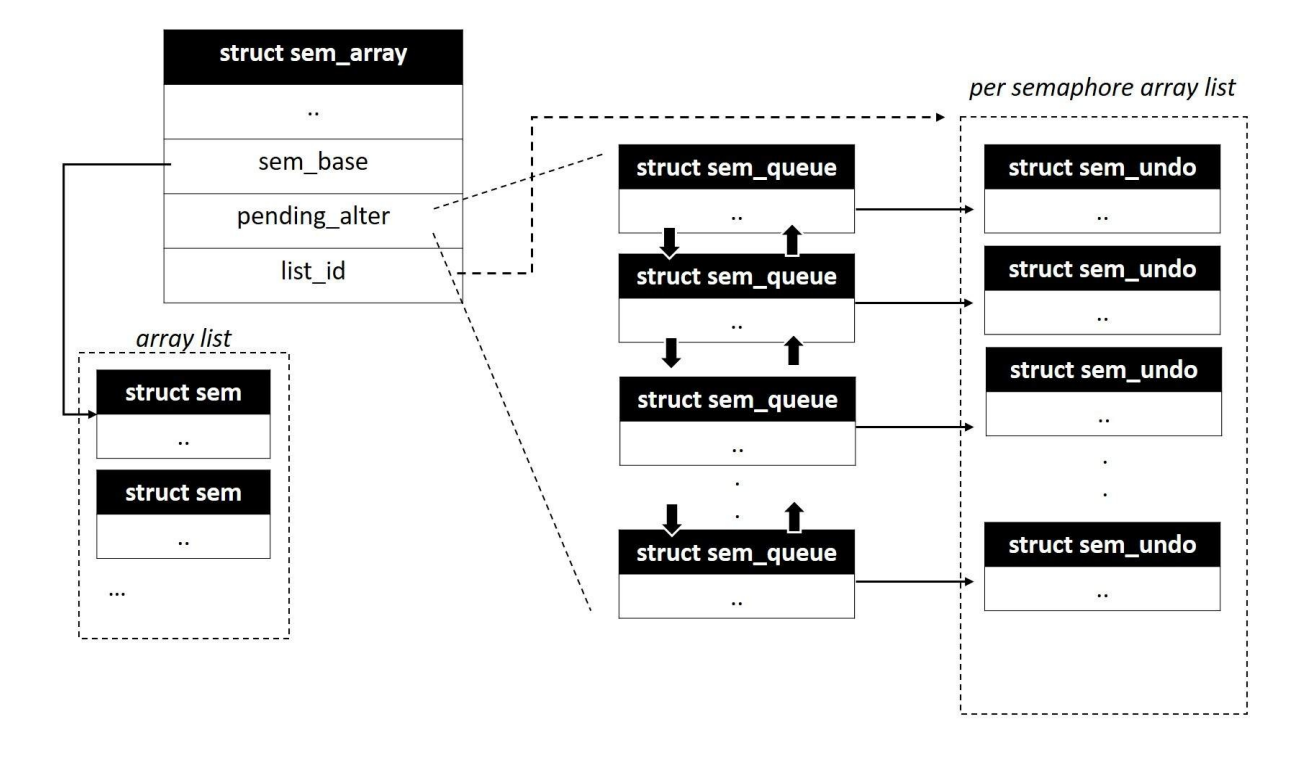

#### **POSIX semaphores**

POSIX semaphore semantics are rather simple when compared to System V. Each semaphore is a simple counter that can never be less than zero. The implementation provides function interfaces for initialization, increment, and decrement operations. They can be used for synchronizing threads by allocating the semaphore instance in memory accessible to all the threads. They can also be used for synchronizing processes by placing the semaphore in shared memory. Linux implementation of POSIX semaphores is optimized to deliver better performance for non-contending synchronization scenarios.

POSIX semaphores are available in two variants: named semaphores and unnamed semaphores. A named semaphore is identified by a filename and is suitable for use between unrelated processes. An unnamed semaphore is just a global instance of type sem\_t; this form is generally preferred for use between threads. POSIX semaphore interface operations are part of the POSIX threads library implementation.

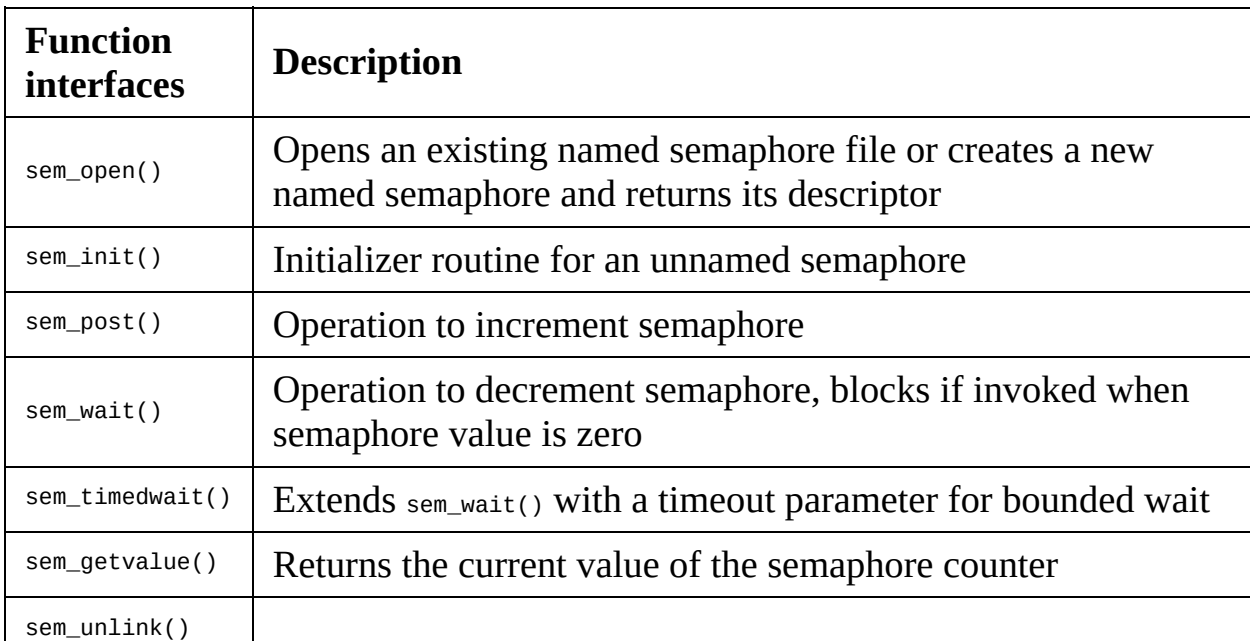

## **Summary**

In this chapter, we touched on various IPC mechanisms offered by the kernel. We explored the layout and relationship between various data structures for each mechanism, and also looked at both SysV and POSIX IPC mechanisms.

In the next chapter, we will take this discussion further into locking and kernelsynchronization mechanisms.

## **Virtual Memory Management**

In the first chapter, we had brief discussion about an important abstraction called a *process.* We had discussed the process virtual address space and its isolation, and also have traversed thorough the memory management subsystem and gained a thorough understanding of various data structures and algorithms that go into physical memory management. In this chapter, let's extend our discussion on memory management with details of virtual memory management and page tables. We will look into the following aspects of the virtual memory subsystem:

- Process virtual address space and its segments
- Memory descriptor structure
- Memory mapping and VMA objects
- File-backed memory mappings
- Page cache
- Address translation with page tables

#### **Process address space**

The following diagram depicts the layout of a typical process address space in Linux systems, which is composed of a set of virtual memory segments:

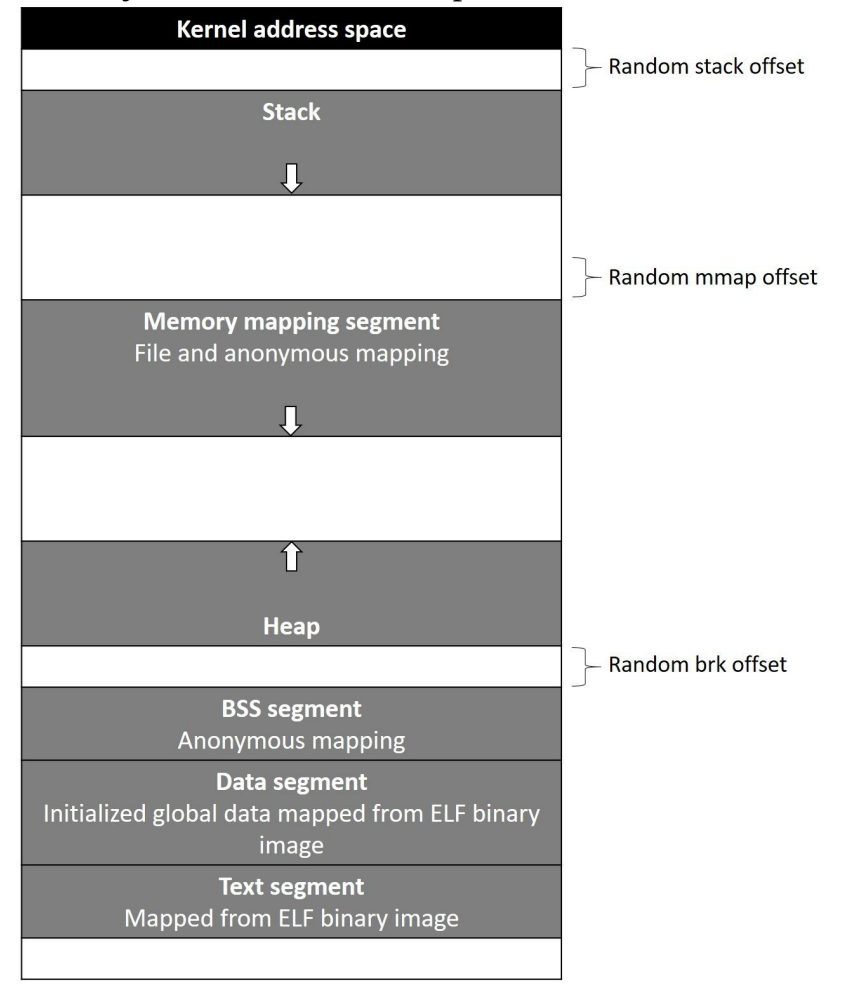

Each segment is physically mapped to one or more linear memory blocks (made out of one or more pages), and appropriate address translation records are placed in a process page table. Before we get into the complete details of how the kernel manages memory maps and constructs page tables, let's understand in brief each segment of the address space:

**Stack** is the topmost segment, which expands downward. It contains **stack frames** that hold local variables and function parameters; a new frame is created on top of the stack upon entry into a called function, and is

destroyed when the current function returns. Depending on the level of nesting of the function calls, there is always a need for the stack segment to dynamically expand to accommodate new frames. Such expansion is handled by the virtual memory manager through **page faults**: when the process attempts to touch an unmapped address at the top of the stack, the system triggers a page fault, which is handled by the kernel to check whether it is appropriate to grow the stack. If the current stack utilization is Within RLIMIT\_STACK, then it is considered appropriate and the stack is expanded. However, if the current utilization is maximum with no further scope to expand, then a segmentation fault signal is delivered to the process.

- **Mmap** is a segment below the stack; this segment is primarily used for mapping file data from page cache into process address space. This segment is also used for mapping shared objects or dynamic libraries. User-mode processes can initiate new mappings through the  $mmap()$  API. The Linux kernel also supports anonymous memory mapping through this segment, which serves as an alternative mechanism for dynamic memory allocations to store process data.
- **Heap** segment provides address space for dynamic memory allocation that allows a process to store runtime data. The kernel provides the  $brk()$  family of APIs, through which user-mode processes can expand or shrink the heap at runtime. However, most programming-language-specific standard libraries implement heap management algorithms for efficient utilization of heap memory. For instance, GNU glibc implements heap management that offers the malloc() family of functions for allocations.

The lower segments of the address space--**BSS**, **Data**, and **Text**--are related to the binary image of the process:

- The **BSS** stores **uninitialized** static variables, whose values are not initialized in the program code. The BSS is set up through anonymous memory mapping.
- The **data** segment contains global and static variables initialized in program source code. This segment is enumerated by mapping part of the program binary image that contains initialized data; this mapping is created of type **private memory mapping**, which ensures that changes to data variables' memory are not reflected on the disk file.

The **text** segment is also enumerated by mapping the program binary file from memory; this mapping is of type RDONLY, resulting in a segmentation fault to be triggered on an attempt to write into this segment.

The kernel supports the address space randomization facility, which if enabled during build allows the VM subsystem to randomize start locations for **stack**, **mmap**, and **heap** segments for each new process. This provides processes with much-needed security from malicious programs that are capable of injecting faults. Hacker programs are generally hard-coded with fixed start addresses of memory segments of a valid process; with address space randomization, such malicious attacks would fail. However, text segments enumerated from the binary file of the application program are mapped to a fixed address as per the definition of the underlying architecture; this is configured into the linker script, which is applied while constructing the program binary file.

#### **Process memory descriptor**

The kernel maintains all information on process memory segments and the corresponding translation table in a memory descriptor structure, which is of type struct mm\_struct. The process descriptor structure task\_struct contains a pointer \*mm to the memory descriptor for the process. We shall discuss a few important elements of the memory descriptor structure:

```
struct mm_struct {
                 struct vm area struct *mmap; /* list of VMAs */
                 struct rb_root mm_rb;
                u32 vmacache_seqnum; /* per-thread vmacache */
#ifdef CONFIG_MMU
              unsigned long (*get_unmapped_area) (struct file *filp, unsigned long addr,
#endif
             unsigned long mmap_base; /* base of mmap area */
             unsigned long mmap_legacy_base; /* base of mmap area in bottom-up allocations in the unsigned long task size; /* size of task vm space */
                                                              /* size of task vm space */unsigned long highest_vm_end; /* highest vma end address */
             pgd_t * pgd;
              atomic_t mm_users; /* How many users with user space? */
              atomic_t mm_count;        /* How many references to "struct mm_struct" (
              atomic_long_t nr_ptes; /* PTE page table pages */
 #if CONFIG_PGTABLE_LEVELS > 2
            atomic_long_t nr_pmds; /* PMD page table pages */
 #endif
            int map_count; \frac{1}{2} /* number of VMAs */
          spinlock_t page_table_lock; /* Protects page tables and some counters */
          struct rw_semaphore mmap_sem;
       struct list_head mmlist; \frac{1}{3} /* List of maybe swapped mm's. These are globally
                                                                 * together off init_mm.mmlist,
                                                                 * by mmlist_lock
                                                                 */
         unsigned long hiwater_rss; /* High-watermark of RSS usage */
          unsigned long hiwater_vm; /* High-water virtual memory usage */
         unsigned long total_vm; <br>unsigned long locked_vm; /* Pages that have PG_mlo
          unsigned long locked_vm;<br>unsigned long locked_vm; /* Pages that have PG_mlocked set */<br>unsigned long pinned_vm; /* Refcount permanently increased */
          unsigned long pinned_vm;<br>unsigned long data_vm;<br>\frac{1}{2} /* VM_WRITE & ~VM_SHARED & ~VM_STAC<br>\frac{1}{2} /M_STACK in the start of the start of the start of the start of the start of the start of the start of the start of t
                                           /* VM_WRITE & ~VM_SHARED & ~VM_STACK */
         unsigned long exec_vm; <br>unsigned long stack_vm; /* VM_STACK */<br>/* VM_STACK */
          unsigned long stack_vm;
          unsigned long def_flags;
          unsigned long start_code, end_code, start_data, end_data;
          unsigned long start_brk, brk, start_stack;
          unsigned long arg_start, arg_end, env_start, env_end;
         unsigned long saved_auxv[AT_VECTOR_SIZE]; \frac{1}{2} /* for /proc/PID/auxv *
/*
 * Special counters, in some configurations protected by the
 * page_table_lock, in other configurations by being atomic.
 */
         struct mm_rss_stat rss_stat;
      struct linux_binfmt *binfmt;
      cpumask_var_t cpu_vm_mask_var;
```

```
/* Architecture-specific MM context */
      mm_context_t context;
     unsigned long flags; \frac{1}{2} /* Must use atomic bitops to access the bi
    struct core_state *core_state; /* core dumping support */
     ...
     ...
     ...
};
```
mmap\_base refers to the start of the mmap segment in the virtual address space, and task\_size contains the total size of the task in the virtual memory space. mm\_users is an atomic counter that holds the count of LWPs that share this memory descriptor, mm\_count holds the count of the number of processes currently using this descriptor, and the VM subsystem ensures that a memory descriptor structure is only released when mm\_count is zero. The start\_code and end\_code fields contain the start and end virtual addresses for the code block mapped from the program's binary file. Similarly, start\_data and end\_data mark the beginning and end of the initialized data region mapped from the program's binary file.

The start\_brk and brk fields represent the start and current end addresses of the heap segment; while start\_brk remains constant throughout the process lifetime, brk is re-positioned while allocating and releasing heap memory. Therefore, the total size of the active heap at a given moment in time is the size of the memory between the start\_brk and brk fields. The elements arg\_start and arg\_end contain locations of the command-line argument list, and env\_start and env\_end contain the start and end locations for environment variables:

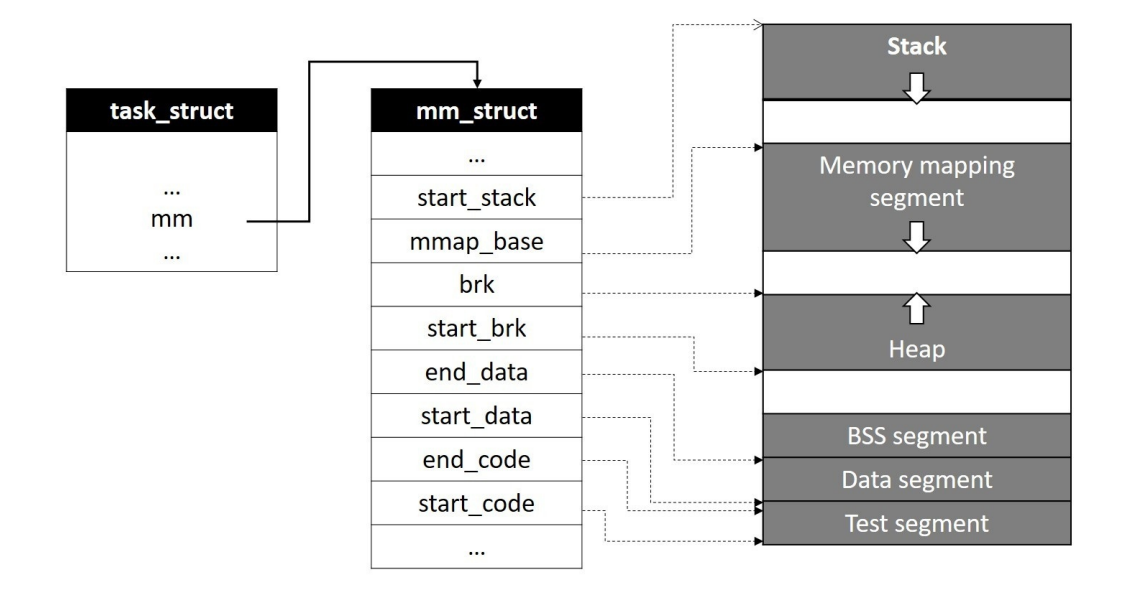

Each linear memory region mapped to a segment in virtual address space is represented through a descriptor of type struct vm\_area\_struct. Each VM area region is mapped with a virtual address interval that contains a start and end virtual addresses along with other attributes. The VM subsystem maintains a linked list of  $vm^{2}$  area struct(VMA) nodes representing current regions; this list is sorted in ascending order, with the first node representing the start virtual address interval and the node that follows containing the next address interval, and so on. The memory descriptor structure includes a pointer \*mmap, which refers to this list of VM areas currently mapped.

The VM subsystem will need to scan the vm\_area list while performing various operations on VM regions such as looking for a specific address within mapped address intervals, or appending a new VMA instance representing a new mapping. Such operations could be time consuming and inefficient especially for cases where a large number of regions are mapped into the list. As a workaround, the VM subsystem maintains a red-black tree for efficient access of vm\_area objects. The memory descriptor structure includes the root node of the red-black tree mm\_rb. With this arrangement, new VM regions can be quickly appended by searching the red-black tree for the region preceding the address interval for the new region; this eliminates the need to explicitly scan the linked list.

struct vm area struct is defined in the kernel header <linux/mm types.h>:

```
/*
 * This struct defines a memory VMM memory area. There is one of these
 * per VM-area/task. A VM area is any part of the process virtual memory
 * space that has a special rule for the page-fault handlers (ie a shared
 * library, the executable area etc).
 */
struct vm_area_struct {
              /* The first cache line has the info for VMA tree walking. */
             unsigned long vm_start; /* Our start address within vm_mm. */
             unsigned long vm_state, , so state address within vm_mm.
             /* linked list of VM areas per task, sorted by address */
              struct vm_area_struct *vm_next, *vm_prev;
              struct rb node vm rb;
              /*
                * Largest free memory gap in bytes to the left of this VMA.
               * Either between this VMA and vma->vm_prev, or between one of the
               * VMAs below us in the VMA rbtree and its ->vm_prev. This helps
                * get_unmapped_area find a free area of the right size.
               */
               unsigned long rb subtree gap;
             /* Second cache line starts here. */
              struct mm_struct *vm_mm; /* The address space we belong to. */
               pgprot_t vm_page_prot; /* Access permissions of this VMA. */
               unsigned long vm_flags; /* Flags, see mm.h. */
```

```
/*
                  * For areas with an address space and backing store,
                  * linkage into the address_space->i_mmap interval tree.
                  */
                 struct {
                                struct rb_node rb;
                                unsigned long rb_subtree_last;
                             } shared;
          /*
                  * A file's MAP_PRIVATE vma can be in both i_mmap tree and anon_vma
                  * list, after a COW of one of the file pages. A MAP_SHARED vma
                  * can only be in the i_mmap tree. An anonymous MAP_PRIVATE, stack
                  * or brk vma (with NULL file) can only be in an anon_vma list.
           */
           struct list_head anon_vma_chain; /* Serialized by mmap_sem & page_table_loc<br>struct anon_vma *anon_vma; /* Serialized by page_table_lock */
                                                \prime* Serialized by page_table_lock */
             /* Function pointers to deal with this struct. */
            const struct vm_operations_struct *vm_ops;
             /* Information about our backing store: */
             unsigned long vm_pgoff; /* Offset (within vm_file) in PAGE_SIZE units */
             struct file * vm_file; /* File we map to (can be NULL). */
             void * vm_private_data; /* was vm_pte (shared mem) */
#ifndef CONFIG_MMU
          struct vm_region *vm_region; /* NOMMU mapping region */
 #endif
 #ifdef CONFIG_NUMA
         struct mempolicy *vm_policy; /* NUMA policy for the VMA */
 #endif
        struct vm_userfaultfd_ctx vm_userfaultfd_ctx;
};
```
vm\_start contains the start virtual address (lower address) of the region, which is the address of the first valid byte of the mapping, and vm\_end contains the virtual address of the first byte beyond the mapped region (higher address). Thus, the length of the mapped memory region can be computed by subtracting  $vm\_start$ from vm\_end. The pointers \*vm\_next and \*vm\_prev refer to the next and previous VMA list, while the vm\_rb element is for representing this VMA under the red-black tree. The \*vm\_mm pointer refers back to the process memory descriptor structure.

vm\_page\_prot contains access permissions for the pages in the region. vm\_flags is a bit field that contains properties for memory in the mapped region. Flag bits are defined in the kernel header <linux/mm.h>.

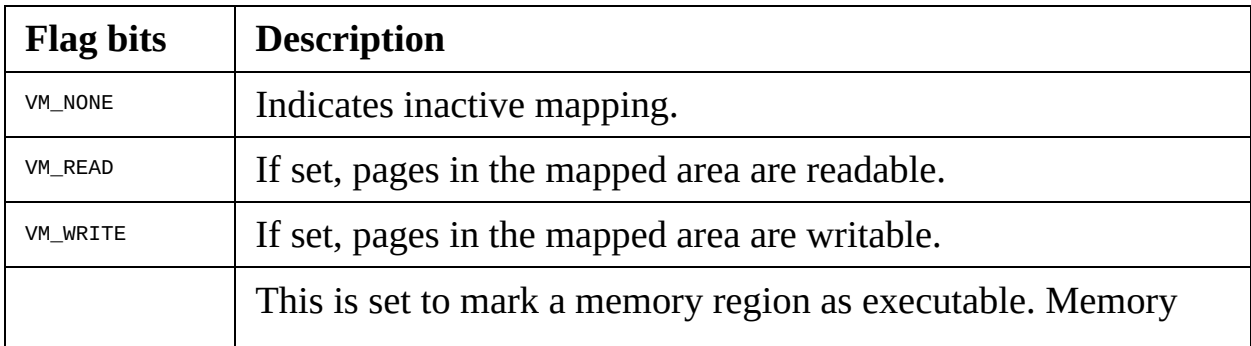

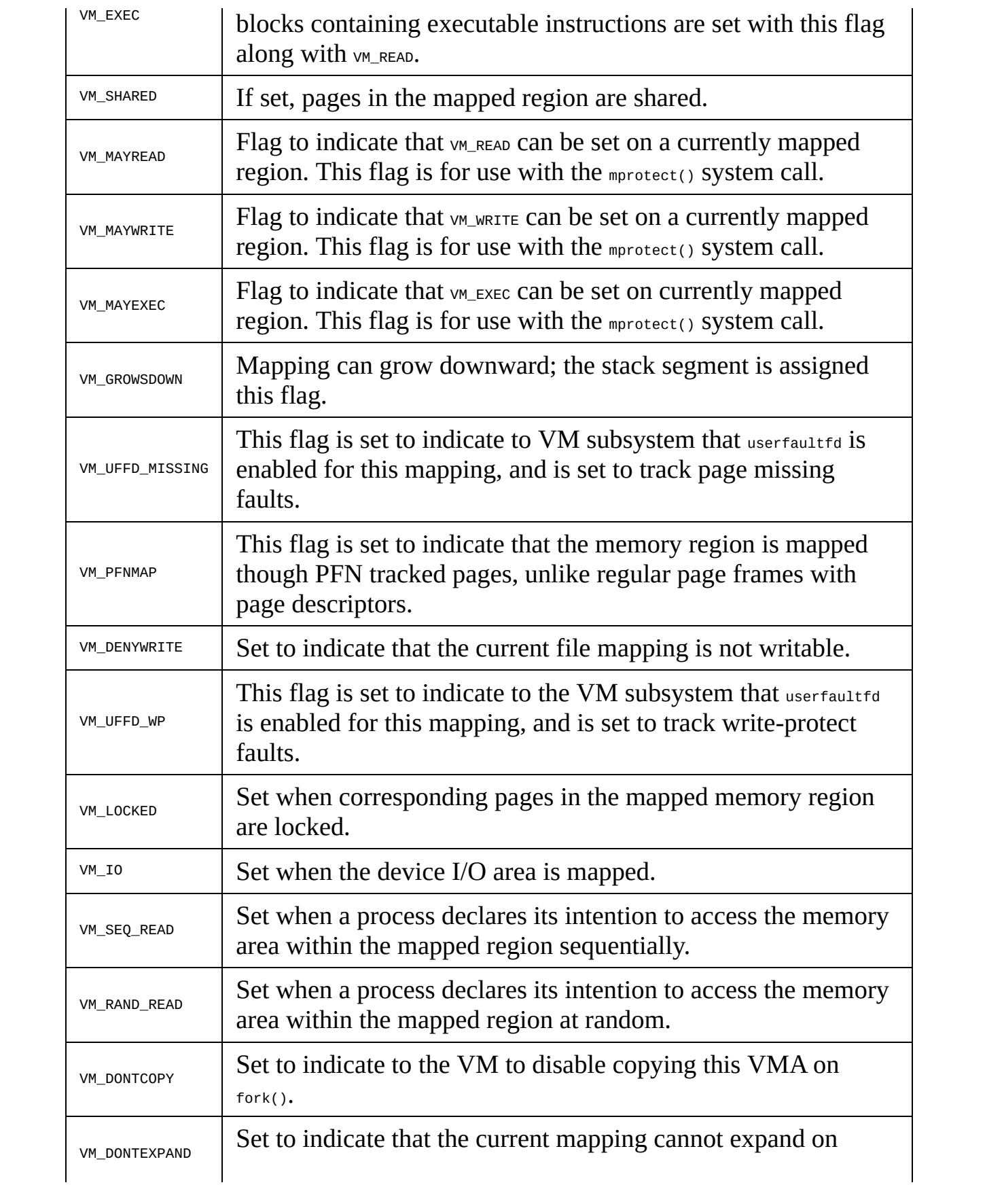

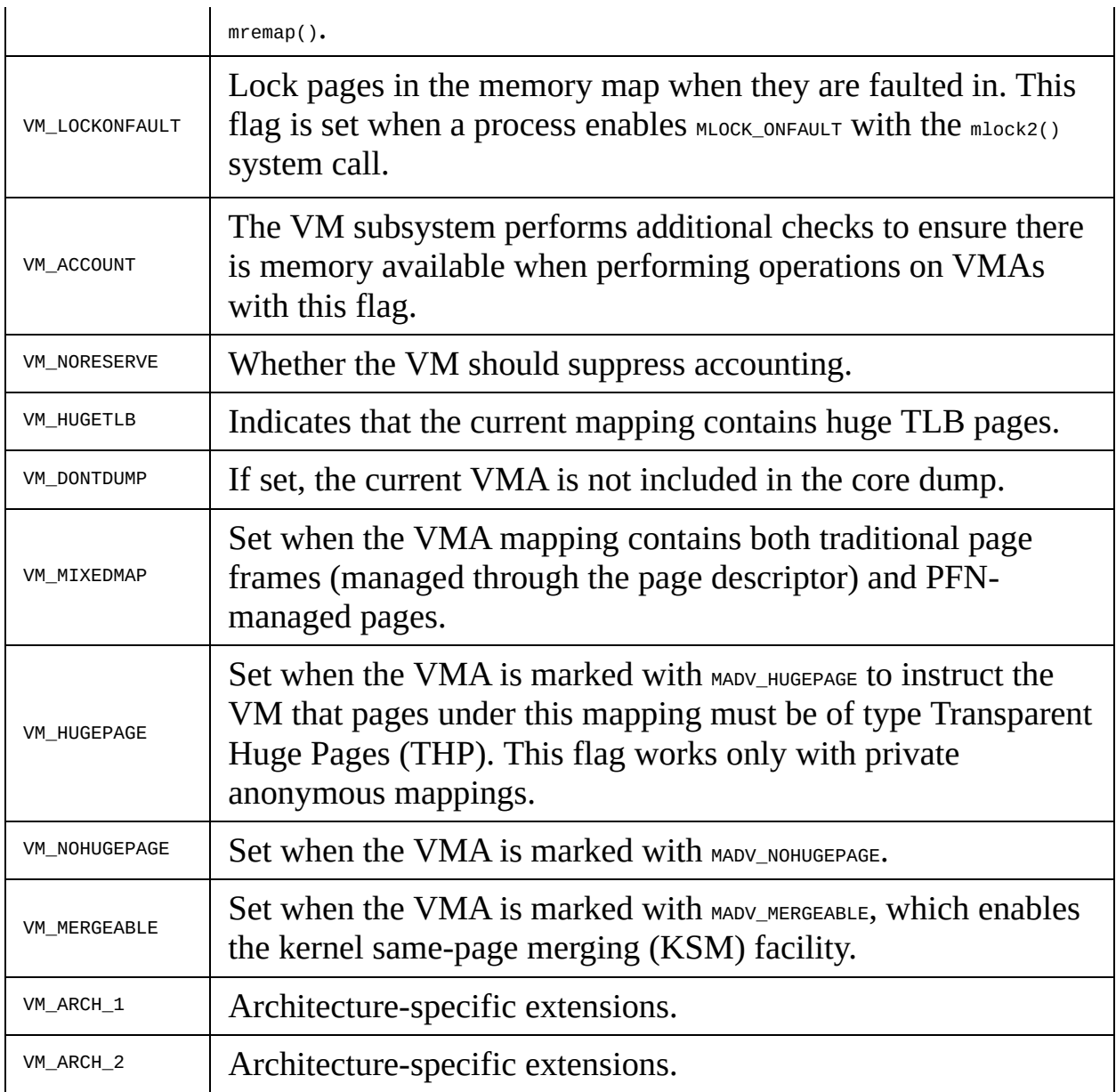

The following figure depicts the typical layout of a vm\_area list as pointed to by the memory descriptor structure of the process:

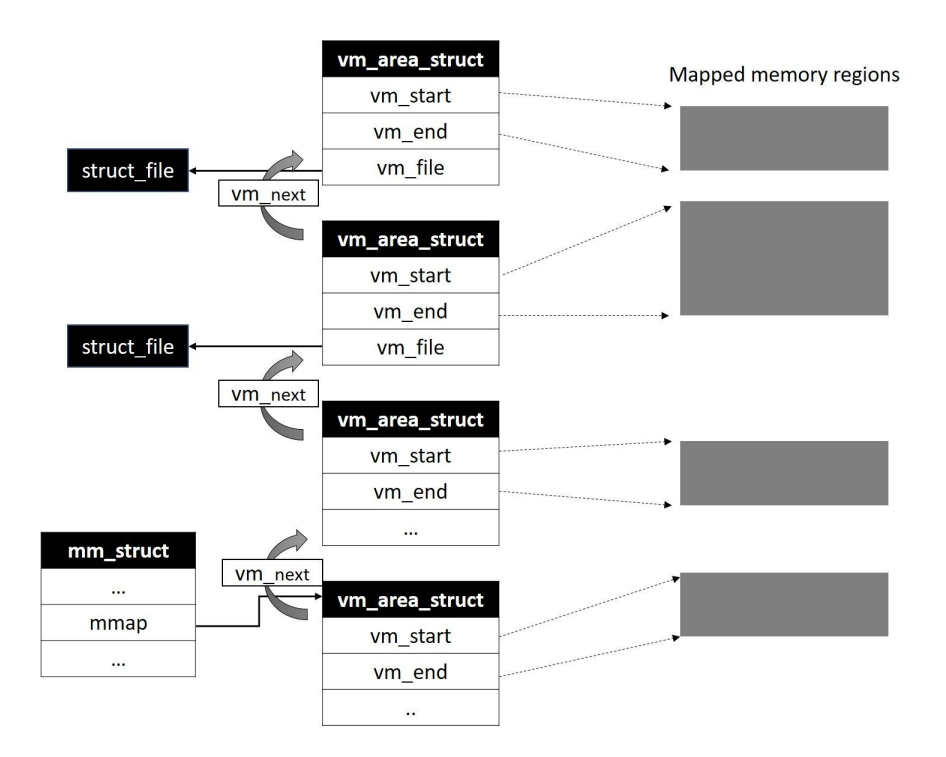

As depicted here, some memory regions mapped into the address space are filebacked (code regions form the application binary file, shared library, shared memory mappings, and so on). File buffers are managed by the kernel's page cache framework, which implements its own data structures to represent and manage file caches. The page cache tracks mappings to file regions by various user-mode process through an address\_space data structure. The shared element of the vm\_area\_struct object enumerates this VMA into a red-black tree associated with the address space. We'll discuss more about the page cache and address\_space objects in the next section.

Regions of the virtual address space such as heap, stack, and mmap are allocated through anonymous memory mappings. The VM subsystem groups all VMA instances of the process that represent anonymous memory regions into a list and represents them through a descriptor of type struct anon\_vma. This structure enables quick access to all of the process VMAs that map anonymous pages; the \*anon\_vma pointer of each anonymous VMA structure refers to the anon\_vma object.

However, when a process forks a child, all anonymous pages of the caller address space are shared with the child process under copy-on-write (COW). This causes new VMAs to be created (for the child) that represent the same anonymous memory regions of the parent. The memory manager would need to locate and track all VMAs that refer to the same regions for it to be able to support unmap and swap-out operations. As a solution, the VM subsystem uses another descriptor called struct anon yma chain that links all anon yma structures of a process group. The anon\_vma\_chain element of the VMA structure is a list element of the anonymous VMA chain.

Each VMA instance is bound to a descriptor of type vm\_operations\_struct, which contains operations performed on the current VMA. The \*vm\_ops pointer of the VMA instance refers to the operations object:

```
/*
 * These are the virtual MM functions - opening of an area, closing and
  * unmapping it (needed to keep files on disk up-to-date etc), pointer
 * to the functions called when a no-page or a wp-page exception occurs.
 */
struct vm_operations_struct {
        void (*open)(struct vm_area_struct * area);
        void (*close)(struct vm_area_struct * area);
        int (*mremap)(struct vm_area_struct * area);
        int (*fault)(struct vm_area_struct *vma, struct vm_fault *vmf);
        int (*pmd_fault)(struct vm_area_struct *, unsigned long address,
                                                 pmd_t *, unsigned int flags);
        void (*map_pages)(struct fault_env *fe,
                        pgoff_t start_pgoff, pgoff_t end_pgoff);
         /* notification that a previously read-only page is about to become
         * writable, if an error is returned it will cause a SIGBUS */
        int (*page_mkwrite)(struct vm_area_struct *vma, struct vm_fault *vmf);
   /* same as page_mkwrite when using VM_PFNMAP|VM_MIXEDMAP */
        int (*pfn_mkwrite)(struct vm_area_struct *vma, struct vm_fault *vmf);
/* called by access_process_vm when get_user_pages() fails, typically
         * for use by special VMAs that can switch between memory and hardware
         */
        int (*access)(struct vm_area_struct *vma, unsigned long addr,
                      void *buf, int len, int write);
/* Called by the /proc/PID/maps code to ask the vma whether it
         * has a special name. Returning non-NULL will also cause this
         * vma to be dumped unconditionally. */
        const char *(*name)(struct vm_area_struct *vma);
   ...
  ...
```
The routine assigned to the  $*_{open}$  function pointer is invoked when the VMA is enumerated into the address space. Similarly, the routine assigned to the \*close() function pointer is invoked when the VMA is detached from the virtual address space. The function assigned to the \*mremap() interface is executed when the memory area mapped by the VMA is to be resized. When the physical region mapped by the VMA is inactive, the system triggers a page fault exception, and the function assigned to the  $*$ fault() pointer is invoked by the kernel's page-fault handler to read corresponding data of the VMA region into the physical page.

The kernel supports direct access operations (DAX) for files on storage devices that are similar to memory, such as nvrams, flash storage, and other persistent memory devices. Drivers for such storage devices are implemented to perform all read and write operations directly on storage, without any caching. When a user process attempts to map a file from a DAX storage device, the underlying disk driver directly maps the corresponding file pages to process the virtual address space. For optimal performance, user-mode processes can map large files from DAX storage by enabling VM\_HUGETLB. Due to the large page sizes supported, page faults on DAX file maps cannot be handled through regular page fault handlers, and filesystems supporting DAX need to assign appropriate fault handlers to the \*pmd\_fault() pointer of the VMA.
#### **Managing virtual memory areas**

The kernel's VM subsystem implements various operations to manipulate the virtual memory regions of a process; these include functions to create, insert, modify, locate, merge, and delete VMA instances. We will discuss a few of the important routines.

#### **Locating a VMA**

The find\_vma() routine locates the first region in the VMA list that satisfies the condition for a given address (addr <sup>&</sup>lt; vm\_area\_struct->vm\_end).

```
/* Look up the first VMA which satisfies addr < vm_end, NULL if none. */
struct vm_area_struct *find_vma(struct mm_struct *mm, unsigned long addr)
{
        struct rb_node *rb_node;
        struct vm_area_struct *vma;
        /* Check the cache first. */
        vma = vmacache_find(mm, addr);
        if (likely(vma))
               return vma;
       rb_node = mm->mm_rb.rb_node;
       while (rb_node) {
               struct vm_area_struct *tmp;
               tmp = rb_entry(rb_node, struct vm_area_struct, vm_rb);
               if (tmp->vm_end > addr) {
                        vma = tmp;if (tmp->vm start \leq addr)
                                 break;
                        rb_node = rb_node->rb_left;
               } else
                        rb_node = rb_node->rb_right;
        }
        if (vma)
               vmacache_update(addr, vma);
        return vma;
}
```
The function first checks for the requested address in the recently accessed vma found in the per-thread vma cache. On a match, it returns the address of the VMA, else it steps into the red-black tree to locate the appropriate VMA. The root node of the tree is located in mm->mm\_rb.rb\_node. Through the helper function rb\_entry(), each node is verified for the address within the virtual address interval of the VMA. If the target VMA with a lower start address and higher end address than the specified address is located, the function returns the address of the VMA instance. If the appropriate VMA is still not found, the search continues its lookup into the left or right child nodes of the rbtree. When a suitable VMA is found, a pointer to it is updated to the vma cache (anticipating the next call to find\_vma() to locate the neighboring address in the same region), and it returns the address of the VMA instance.

When a new region is added immediately before or after an existing region (and

therefore also between two existing regions), the kernel merges the data structures involved into a single structure —but, of course, only if the access permissions for all the regions involved are identical and contiguous data is mapped from the same backing store.

# **Merging VMA regions**

When a new VMA is mapped immediately before or after an existing VMA with identical access attributes and data from a file-backed memory region, it is more optimal to merge them into a single VMA structure. vma\_merge() is a helper function that is invoked to merge surrounding VMAs with identical attributes:

```
struct vm_area_struct *vma_merge(struct mm_struct *mm,
                        struct vm_area_struct *prev, unsigned long addr,
                        unsigned long end, unsigned long vm_flags,
                        struct anon_vma *anon_vma, struct file *file,
                        pgoff_t pgoff, struct mempolicy *policy,
                        struct vm_userfaultfd_ctx vm_userfaultfd_ctx)
{
         pgoff_t pglen = (end - addr) >> PAGE_SHIFT;
         struct vm_area_struct *area, *next;
         int err;
         ...
         ...
```
\*mm refers to the memory descriptor of the process whose VMAs are to be merged; \*prev refers to a VMA whose address interval precedes the new region; and the addr, end, and vm\_flags contain the start, end, and flags of the new region. \*file refers to the file instance whose memory region is mapped to the new region, and pgoff specifies the offset of the mapping within the file data.

This function first checks if the new region can be merged with the predecessor:

```
...
        ...
        /*
         * Can it merge with the predecessor?
        */
       if (prev && prev->vm_end == addr &&
                      mpol_equal(vma_policy(prev), policy) &&
                       can_vma_merge_after(prev, vm_flags,
                                            anon_vma, file, pgoff,
                                            vm userfaultfd ctx)) {
       ...
        ...
```
For this, it invokes a helper function can\_vma\_merge\_after(), which checks if the end address of the predecessor corresponds to the start address of the new region, and if access flags are identical for both regions, it also checks offsets of file mappings to ensure that they are contiguous in file region, and that both regions

do not contain any anonymous mappings:

```
...
                 ...
                 /*
                  * OK, it can. Can we now merge in the successor as well?
                  */
                 if (next && end == next->vm_start &&
                                  mpol_equal(policy, vma_policy(next)) &&
                                  can_vma_merge_before(next, vm_flags,
                                                        anon vma, file,
                                                        pgoff+pglen,
                                                        vm_userfaultfd_ctx) &&
                                  is_mergeable_anon_vma(prev->anon_vma,
                                                        next->anon_vma, NULL)) {
                                                          \frac{7}{8} cases 1, 6 \frac{1}{2}err = __vma_adjust(prev, prev->vm_start,
                                           next->vm_end, prev->vm_pgoff, NULL,
                                           prev);
                 } else /* cases 2, 5, 7 */
                         err = __vma_adjust(prev, prev->vm_start,
                                          end, prev->vm_pgoff, NULL, prev);
            ...
            ...
}
```
It then checks if merging is a possibility with the successor region; for this it invokes the helper function can vma merge before(). This function carries out similar checks as before and if both the predecessor and the successor regions are found identical, then is\_mergeable\_anon\_vma() is invoked to check if any anonymous mappings of the predecessor can be merged with those of the successor. Finally, another helper function  $_{\text{wma\_adjust()}}$  is invoked to perform the final merging, which manipulates the VMA instances appropriately.

Similar types of helper functions exist for creating, inserting, and deleting memory regions, which are invoked as helper functions from do\_mmap() and  $do_m$ unmap(), called when user-mode applications attempt to  $mmap()$  and  $umap()$ memory regions, respectively. We will not discuss details of these helper routines any further.

#### **struct address\_space**

Memory caches are an integral part of modern memory management. In simple words, a **cache** is a collection of pages used for specific needs. Most operating systems implement a **buffer cache***,* which is a framework that manages a list of memory blocks for caching persistent storage disk blocks. The buffer cache allows filesystems to minimize disk I/O operations by grouping and deferring disk sync until appropriate time.

The Linux kernel implements a **page cache** as a mechanism for caching; in simple words, the page cache is a collection of page frames that are dynamically managed for caching disk files and directories, and support virtual memory operations by providing pages for swapping and demand paging. It also handles pages allocated for special files, such as IPC shared memory and message queues. Application file I/O calls such as read and write cause the underlying filesystem to perform the relevant operation on pages in the page cache. Read operations on an unread file cause the requested file data to be fetched from disk into pages of the page cache, and write operations update the relevant file data in cached pages, which are then marked *dirty* and flushed to disk at specific intervals.

Groups of pages in cache that contain data of a specific disk file are represented through a descriptor of type struct address\_space, so each address\_space instance serves as an abstraction for a set of pages owned by either a file inode or block device file inode:

```
struct address_space {
        struct inode *host; /* owner: inode, block_device */
        struct radix_tree_root page_tree; /* radix tree of all pages */
        spinlock_t tree_lock; /* and lock protecting it */
        atomic_t i_mmap_writable;/* count VM_SHARED mappings */
        struct rb_root i_mmap; /* tree of private and shared mappings */
        struct rw_semaphore i_mmap_rwsem; /* protect tree, count, list */
        /* Protected by tree_lock together with the radix tree */
        unsigned long nrpages; /* number of total pages */
        /* number of shadow or DAX exceptional entries */
        unsigned long nrexceptional;
        pgoff_t writeback_index;/* writeback starts here */
        const struct address_space_operations *a_ops; /* methods */
        unsigned long flags; /* error bits */
        spinlock_t private_lock; /* for use by the address_space */
        gfp_t gfp_mask; /* implicit gfp mask for allocations */
```

```
struct list_head private_list; /* ditto */
        void *private_data; /* ditto */
|\} __attribute_((aligned(sizeof(long))));
```
The \*host pointer refers to the owner inode whose data is contained in the pages represented by the current address\_space object. For instance, if a page in the cache contains data of a file managed by the Ext4 filesystem, the corresponding VFS inode of the file stores the address\_space object in its i\_data field. The inode of the file and the corresponding address\_space object is stored in the  $i$ \_data field of the VFS inode object. The nr\_pages field contains the count of pages under this address\_space.

For efficient management of file pages in cache, the VM subsystem needs to track all virtual address mappings to regions of the same address\_space; for instance, a number of user-mode processes might map pages of a shared library into their address space through vm\_area\_struct instances. The i\_mmap field of the address space object is the root element of a red-black tree that contains all vm area \_struct instances currently mapped to this address\_space; since each vm\_area\_struct instance refers back to the memory descriptor of the respective process, it would always be possible to track process references.

All physical pages containing file data under the address\_space object are organized through a radix tree for efficient access; the page\_tree field is an instance of struct radix\_tree\_root that serves a root element for the radix tree of pages. This structure is defined in the kernel header <linux/radix-tree.h>:

```
struct radix_tree_root {
        gfp_t gfp_mask;
        struct radix_tree_node __rcu *rnode;
};
```
Each node of the radix tree is of type struct radix\_tree\_node; the \*rnode pointer of the previous structure refers to the first node element of the tree:

```
struct radix_tree_node {
        unsigned char shift; /* Bits remaining in each slot */
        unsigned char offset; /* Slot offset in parent */
        unsigned int count;
        union {
                 struct {
                          \frac{1}{2} Used when ascending tree \frac{1}{2}struct radix_tree_node *parent;
                         /* For tree user */
                         void *private_data;
                 };
                 /* Used when freeing node */
```

```
struct rcu_head rcu_head;
        };
        /* For tree user */
        struct list_head private_list;
        void __rcu *slots[RADIX_TREE_MAP_SIZE];
        unsigned long tags[RADIX_TREE_MAX_TAGS][RADIX_TREE_TAG_LONGS];
};
```
The offset field specifies the node slot offset in the parent, count holds the total count of child nodes, and \*parent is a pointer to the parent node. Each node can refer to 64 tree nodes (specified by the macro RADIX\_TREE\_MAP\_SIZE) through the slots array, where unused slot entries are initialized with NULL.

For efficient management of pages under an address space, it is important for the memory manager to set a clear distinction between clean and dirty pages; this is made possible through **tags** assigned for pages of each node of the radix tree. The tagging information is stored in the tags field of the node structure, which is a two-dimensional array . The first dimension of the array distinguishes between the possible tags, and the second contains a sufficient number of elements of unsigned longs so that there is a bit for each page that can be organized in the node. Following is the list of tags supported:

```
/*
 * Radix-tree tags, for tagging dirty and writeback pages within
  pagecache radix trees
 */
#define PAGECACHE_TAG_DIRTY 0
#define PAGECACHE_TAG_WRITEBACK 1
#define PAGECACHE_TAG_TOWRITE 2
```
The Linux radix tree API provides various operation interfaces to set, clear, and get tags:

```
void *radix_tree_tag_set(struct radix_tree_root *root,
                                    unsigned long index, unsigned int tag);
void *radix_tree_tag_clear(struct radix_tree_root *root,
                                    unsigned long index, unsigned int tag);
int radix_tree_tag_get(struct radix_tree_root *root,
                                    unsigned long index, unsigned int tag);
```
The following diagram depicts the layout of pages under the address\_space object:

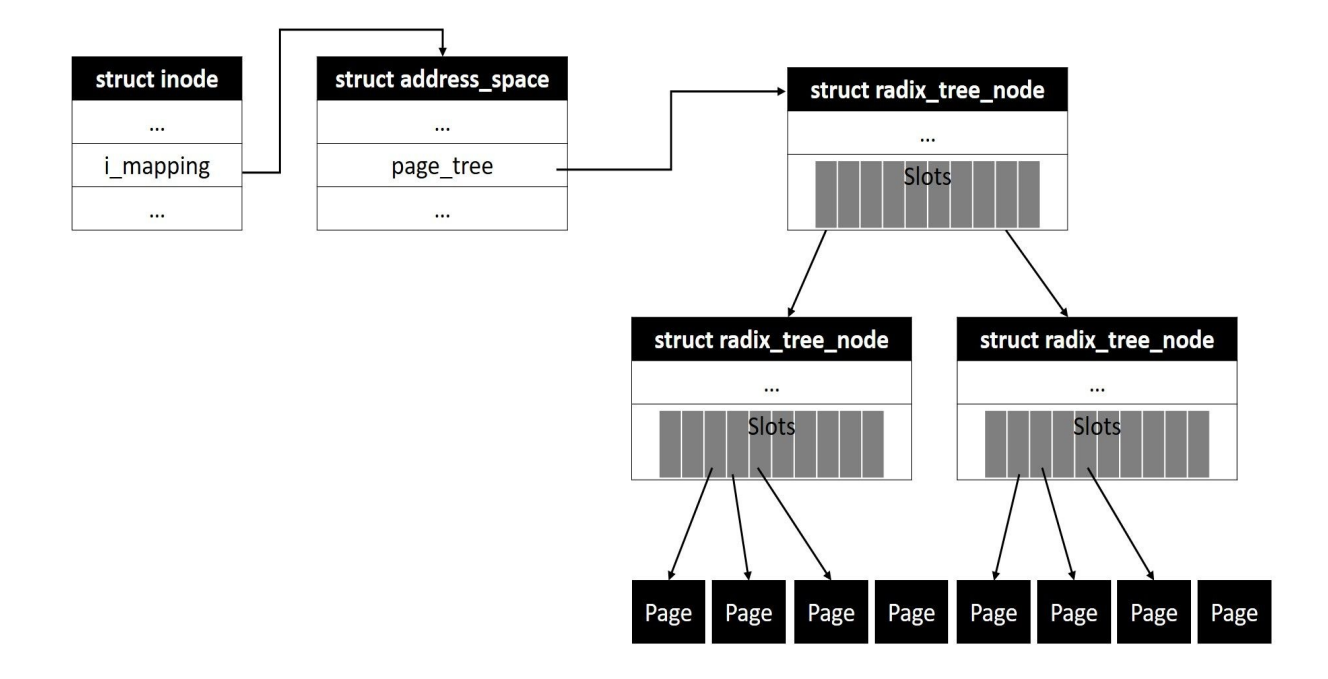

Each address space object is bound to a set of functions that implement various low-level operations between address space pages and the back-store block device. The a\_ops pointer of the address\_space structure refers to the descriptor containing address space operations. These operations are invoked by VFS to initiate data transfers between pages in cache associated with an address map and back-store block device:

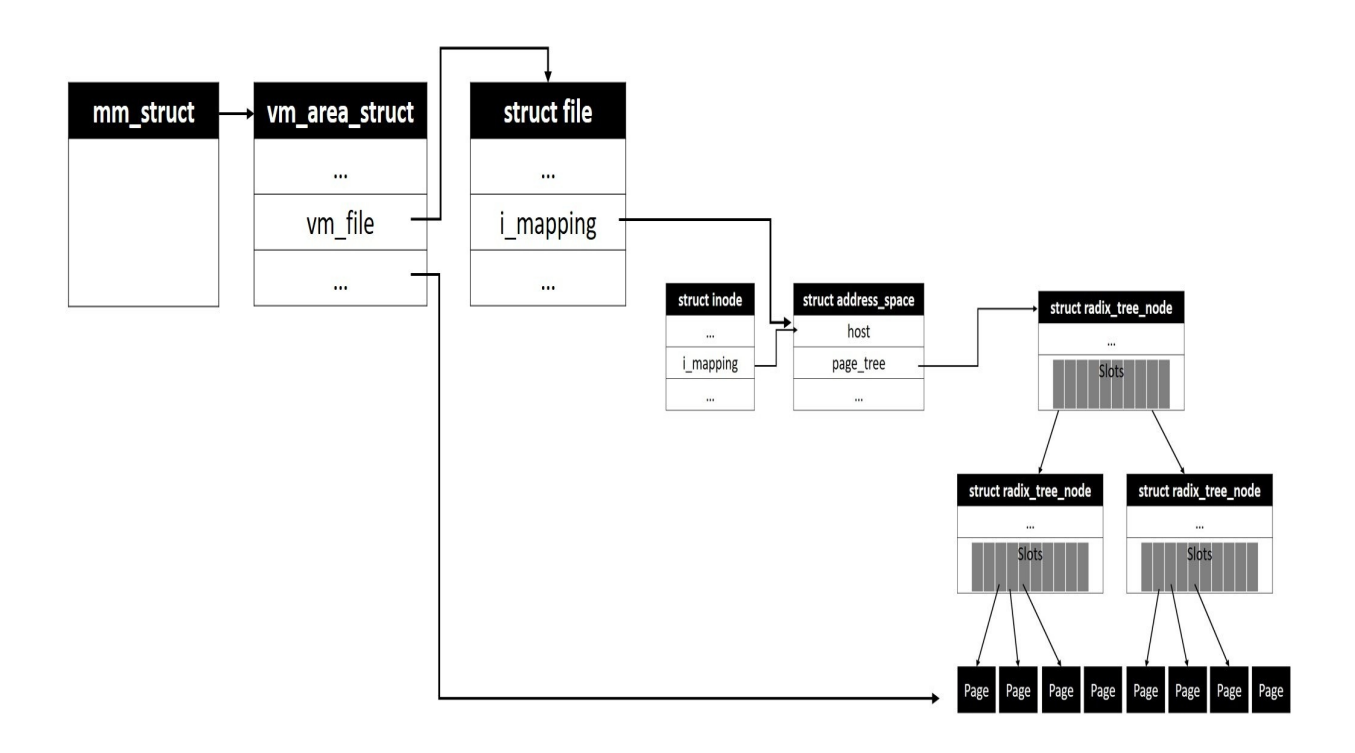

#### **Page tables**

All access operations on process virtual address regions are put through address translation before reaching the appropriate physical memory regions. The VM subsystem maintains page tables to translate linear page addresses into physical addresses. Even though the page table layout is architecture specific, for most architectures, the kernel uses a four-level paging structure, and we will consider the x86-64 kernel page table layout for this discussion.

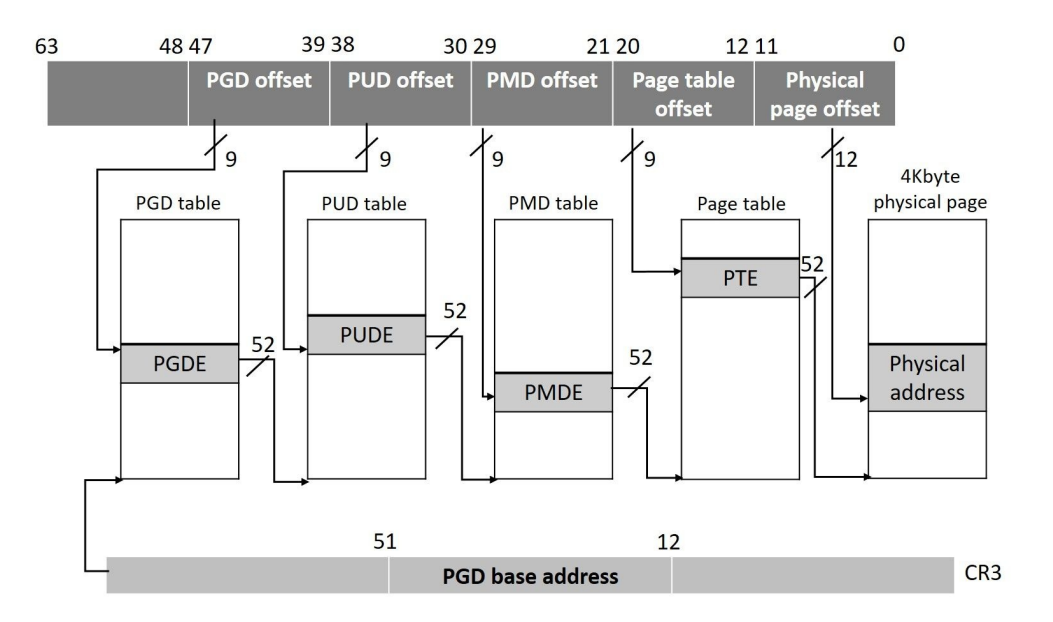

The following diagram depicts the layout of the page table for x86-64:

The address of the page global directory, which is the top-level page table, is initialized into control register cr3. This is a 64-bit register following bit breakup:

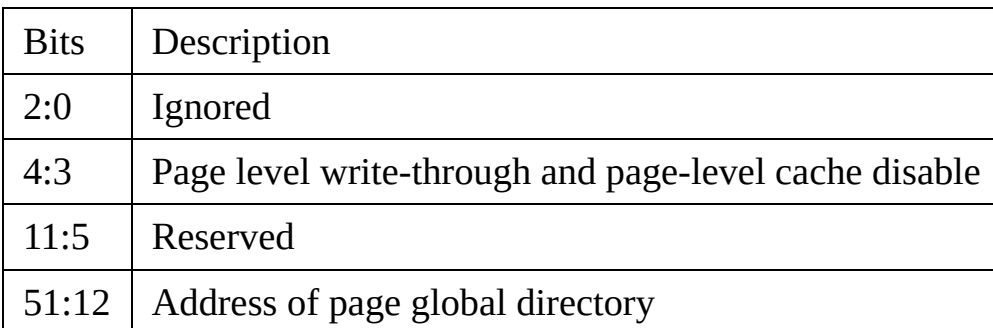

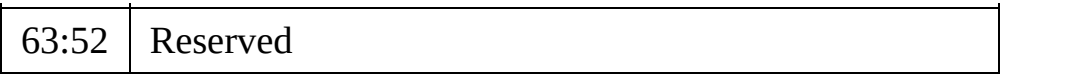

Out of 64 bit-wide linear addresses supported by x86-64, Linux currently uses 48 bits that enable 256 TB of linear address space, which is considered large enough for current use. This 48-bit linear address is split into five parts, with the first 12 bits containing the offset of the memory location in the physical frame and rest of the parts containing offsets into appropriate page table structures:

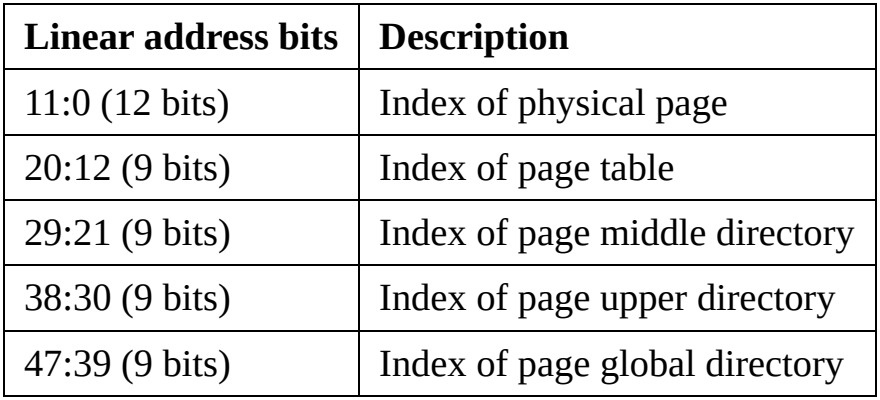

Each of the page table structures can support 512 records, of which each record provides the base address of the next-level page structure. During translation of a given linear address, MMU extracts the top 9 bits containing the index into the page global directory (PGD), which is then added to the base address of PGD (found in cr3); this lookup results in the discovery of the base address for page upper directory (PUD). Next, MMU retrieves the PUD offset (9 bits) found in the linear address, and adds it to the base address of PUD structure to reach the PUD entry (PUDE) that yields the base address of page middle directory (PMD). The PMD offset found in the linear address is then added to the base address of PMD to reach the relevant PMD entry (PMDE), which yields the base address of the page table. The page table offset (9 bits) found in the linear address is then added to the base address discovered from the PMD entry to reach the page table entry (PTE), which in turn yields the start address of the physical frame of the requested data. Finally, the page offset (12 bits) found in the linear address is added to the PTE discovered base address to reach the memory location to be accessed.

## **Summary**

In this chapter, we focused on specifics of virtual memory management with respect to process virtual address space and memory maps. We discussed critical data structures of the VM subsystem, memory descriptor structure (struct mm\_struct), and VMA descriptor (struct vm\_area\_struct). We looked at the page cache and its data structures (struct address\_space) used in reverse mapping of file buffers into various process address spaces. Finally, we explored the page table layout of Linux, which is widely used in many architectures. Having gained a thorough understanding of filesystems and virtual memory management, in the next chapter, we will extend this discussion into the IPC subsystem and its resources.

#### **Kernel Synchronization and Locking**

Kernel address space is shared by all user-mode processes, which enables concurrent access to kernel services and data structures. For reliable functioning of the system, it is imperative that kernel services be implemented to be reentrant. Kernel code paths accessing global data structures need to be synchronized to ensure consistency and validity of shared data. In this chapter, we will get into details of various resources at the disposal of kernel programmers for synchronization of kernel code paths and protection of shared data from concurrent access.

This chapter will cover the following topics:

- Atomic operations
- Spinlocks
- Standard mutexes
- Wait/wound mutex
- Semaphores
- Sequence locks
- Completions

#### **Atomic operations**

A computation operation is considered to be **atomic** if it appears to the rest of the system to occur instantaneously. Atomicity guarantees indivisible and uninterruptible execution of the operation initiated. Most CPU instruction set architectures define instruction opcodes that can perform atomic read-modifywrite operations on a memory location. These operations have a succeed-or-fail definition, that is, they either successfully change the state of the memory location or fail with no apparent effect. These operations are handy for manipulation of shared data atomically in a multi-threaded scenario. They also serve as foundational building blocks for implementation of exclusion locks, which are engaged to protect shared memory locations from concurrent access by parallel code paths.

Linux kernel code uses atomic operations for various use cases, such as reference counters in shared data structures *(*which are used to track concurrent access to various kernel data structures), wait-notify flags, and for enabling exclusive ownership of data structures to a specific code path. To ensure portability of kernel services that directly deal with atomic operations, the kernel provides a rich library of architecture-neutral interface macros and inline functions that serve as abstractions to processor-dependent atomic instructions. Relevant CPU-specific atomic instructions under these neutral interfaces are implemented by the architecture branch of the kernel code.

typedef struct  $\{\langle br \rangle > int counter; \langle br \rangle \}$  atomic\_t; $\langle br \rangle > tr$ />#ifdef CONFIG\_64BIT<br/>br/>typedef struct {<br/>br/>> long counter;<br/><br/>br/>} atomic64\_t;<br/>>hr/>#endif

The implementation provides two groups of integer operations; one set applicable on 32 bit and the other group for 64 bit atomic variables. These interface operations are implemented as a set of macros and inline functions. Following is a summarized list of operations applicable on atomic\_t type variables:

#### **Interface macro/Inline function Description**

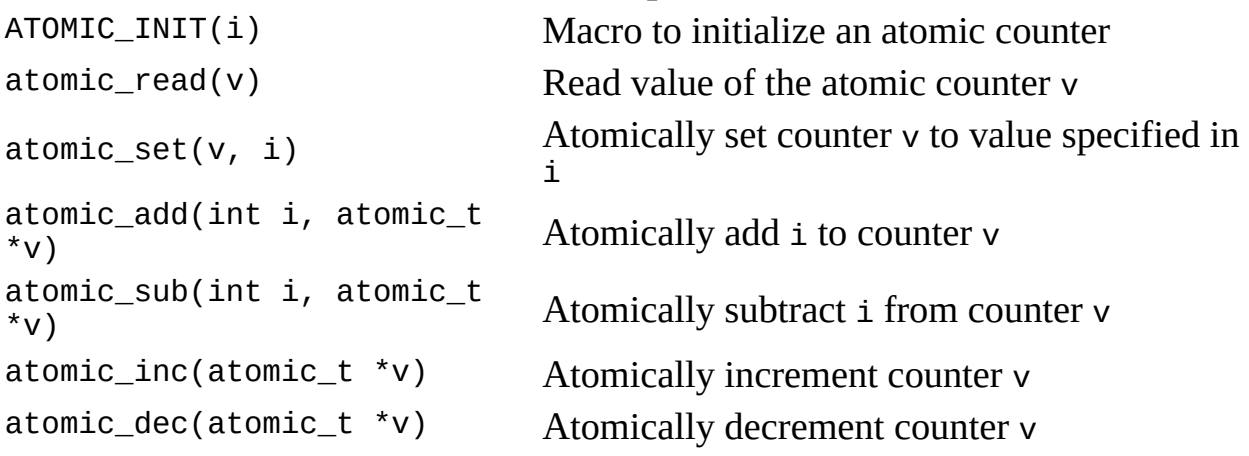

Following is a list of functions that perform relevant **read-modifywrite** (**RMW**) operations and return the result (that is, they return the value that was written to the memory address after the modification):

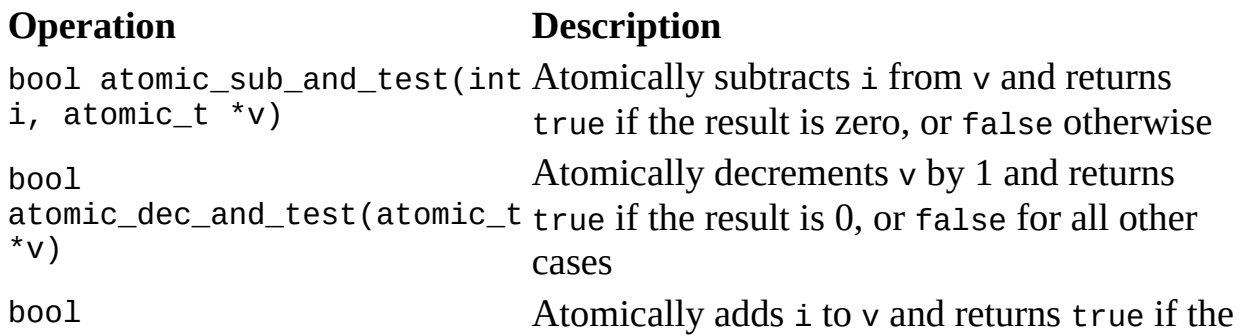

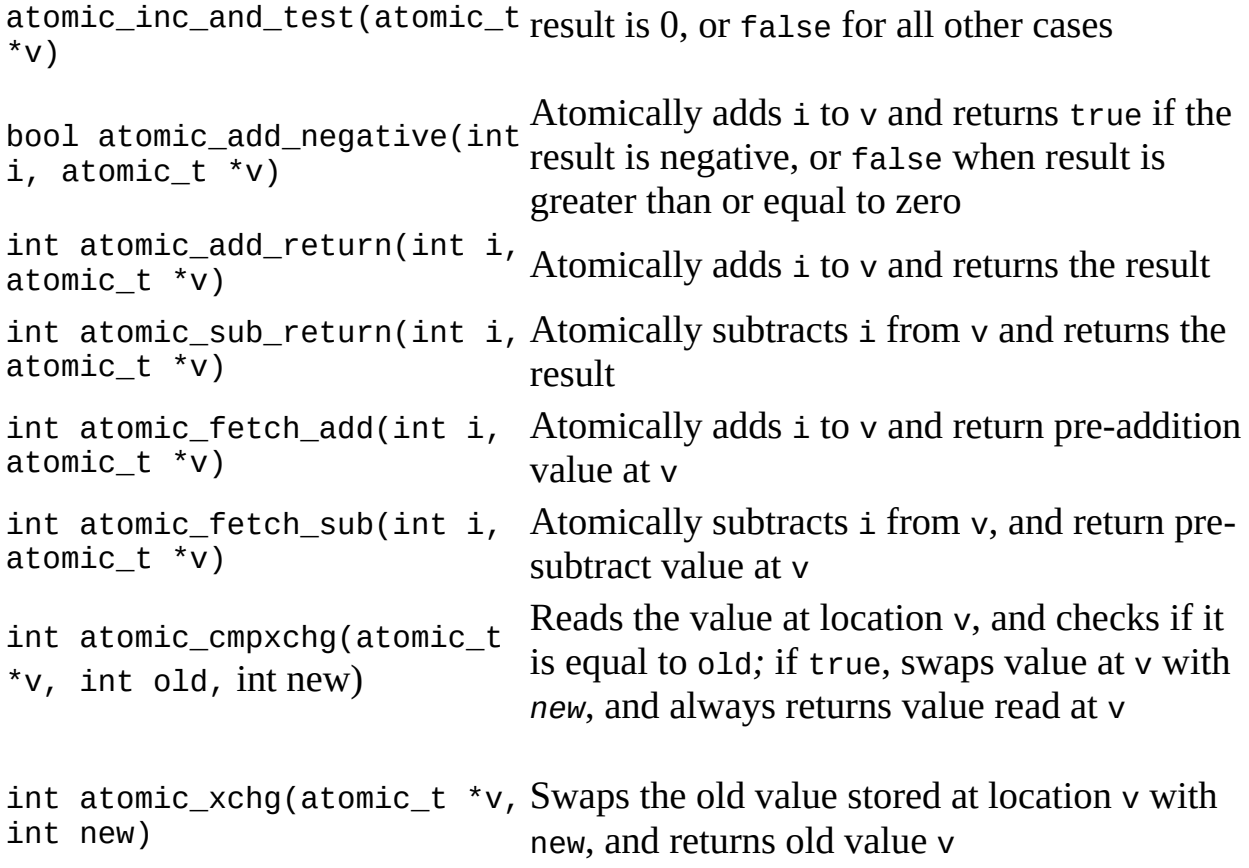

For all of these operations, 64-bit variants exist for use with atomic64\_t; these functions have the naming convention atomic64\_\* ().

## **Atomic bitwise operations**

Kernel-provided generic atomic operation interfaces also include bitwise operations. Unlike integer operations, which are implemented to operate on the  $atomic(64)$ <sub> $_t$ </sub> type, these bit operations can be applied on any memory location. The arguments to these operations are the position of the bit or bit number, and a pointer with a valid address. The bit range is 0-31 for 32-bit machines and 0-63 for 64-bit machines. Following is a summarized list of bitwise operations available:

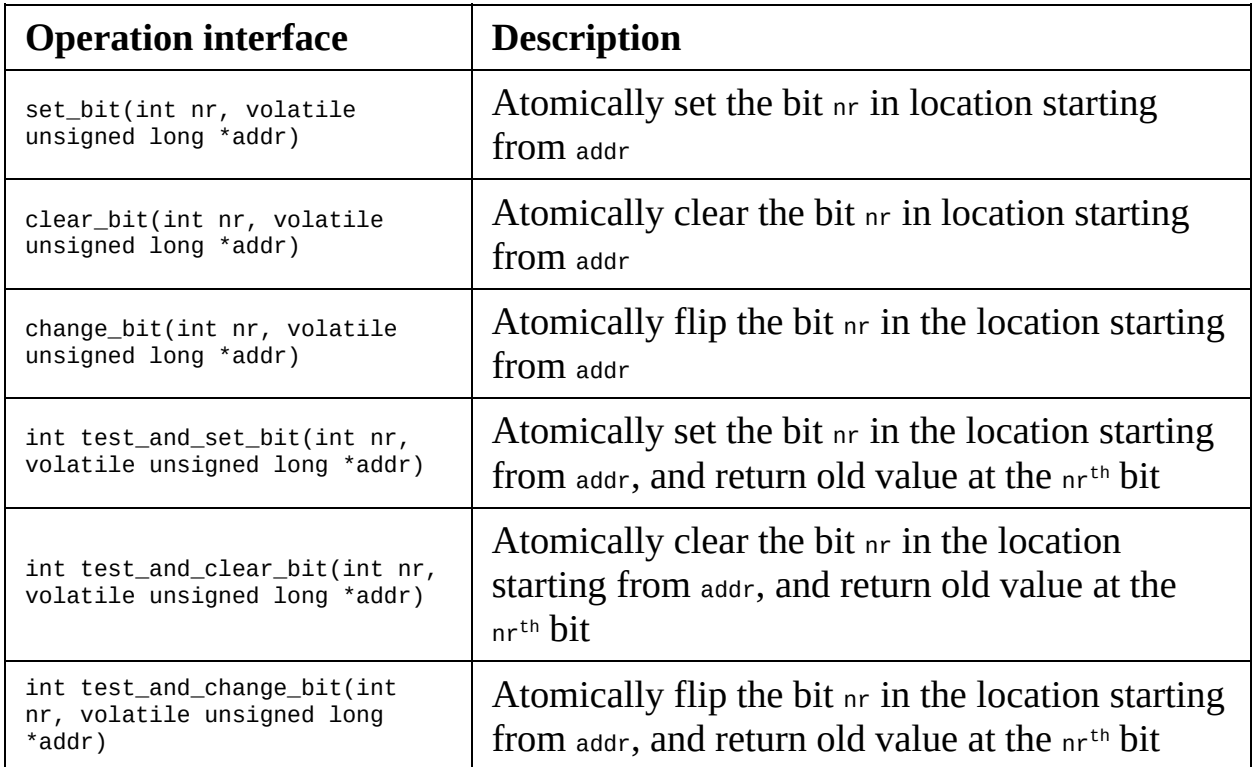

For all the operations with a return type, the value returned is the old state of the bit that was read out of the memory address before the specified modification happened. Non-atomic versions of these operations also exist; they are efficient and useful for cases that might need bit manipulations, initiated from code statements in a mutually exclusive critical block. These are declared in the kernel header <linux/bitops/non-atomic.h>.

## **Introducing exclusion locks**

Hardware-specific atomic instructions can operate only on CPU word- and doubleword-size data; they cannot be directly applied on shared data structures of custom size. For most multi-threaded scenarios, often it can be observed that shared data is of custom sizes, for example, a structure with *n* elements of various types. Concurrent code paths accessing such data usually comprise a bunch of instructions that are programmed to access and manipulate shared data; such access operations must be executed *atomically* to prevent races. To ensure atomicity of such code blocks, mutual exclusion locks are used. All multithreading environments provide implementation of exclusion locks that are based on exclusion protocols. These locking implementations are built on top of hardware-specific atomic instructions.

The Linux kernel implements operation interfaces for standard exclusion mechanisms such as mutual and reader-writer exclusions. It also contains support for various other contemporary lightweight and lock-free synchronization mechanisms. Most kernel data structures and other shared data elements such as shared buffers and device registers are protected from concurrent access through appropriate exclusion-locking interfaces offered by the kernel. In this section we will explore available exclusions and their implementation details.

# **Spinlocks**

**Spinlocks** are one of the simplest and lightweight mutual exclusion mechanisms widely implemented by most concurrent programming environments. A spinlock implementation defines a lock structure and operations that manipulate the lock structure. The lock structure primarily hosts an atomic lock counter among other elements, and operations interfaces include:

- An **initializer routine**, that initializes a spinlock instance to the default (unlock) state
- A **lock routine**, that attempts to acquire spinlock by altering the state of the lock counter atomically
- An **unlock routine**, that releases the spinlock by altering counter into unlock state

When a caller context attempts to acquire spinlock while it is locked (or held by another context), the lock function iteratively polls or spins for the lock until available, causing the caller context to hog the CPU until lock is acquired. It is due to this fact that this exclusion mechanism is aptly named spinlock. It is therefore advised to ensure that code within critical sections is atomic or nonblocking, so that lock can be held for a short, deterministic duration, as it is apparent that holding a spinlock for a long duration could prove disastrous.

As discussed, spinlocks are built around processor-specific atomic operations; the architecture branch of the kernel implements core spinlock operations (assembly programmed). The kernel wraps the architecture-specific implementation through a generic platform-neutral interface that is directly usable by kernel service; this enables portability of the service code which engages spinlocks for protection of shared resources.

Generic spinlock interfaces can be found in the kernel header <linux/spinlock.h> while architecture-specific definitions are part of  $\langle$   $\rangle$   $\langle$   $\rangle$   $\langle$   $\rangle$  as  $\langle$   $\rangle$ . The generic interface provides a bunch of lock() and unlock() operations, each implemented for a specific use case. We will discuss each of these interfaces in the sections to follow; for now, let's begin our discussion with the standard and most basic

variants of  $_{\text{lock()}}$  and  $_{\text{unlock()}}$  operations offered by the interface. The following code sample shows the usage of a basic spinlock interface:

```
DEFINE_SPINLOCK(s_lock);
spin_lock(&s_lock);
/* critical region ... */
spin_unlock(&s_lock);
```
Let's examine the implementation of these functions under the hood:

```
static __always_inline void spin_lock(spinlock_t *lock)
{
        raw_spin_lock(&lock->rlock);
}
...
...
static __always_inline void spin_unlock(spinlock_t *lock)
{
        raw_spin_unlock(&lock->rlock);
}
```
Kernel code implements two variants of spinlock operations; one suitable for SMP platforms and the other for uniprocessor platforms. Spinlock data structure and operations related to the architecture and type of build (SMP and UP) are defined in various headers of the kernel source tree. Let's familiarize ourselves with the role and importance of these headers:

<include/linux/spinlock.h> contains generic spinlock/rwlock declarations.

The following headers are related to SMP platform builds:

- <asm/spinlock\_types.h> CONTainS arch\_spinlock\_t/arch\_rwlock\_t and initializers
- $\leq$  linux/spinlock\_types.h> defines the generic type and initializers
- $\leq$   $\leq$   $\le$ implementations
- <linux/spinlock\_api\_smp.h> COntains the prototypes for the \_spin\_\*() APIs
- $\epsilon$  -1inux/spinlock.h> builds the final spin\_\*() APIs

The following headers are related to uniprocessor (UP) platform builds:

- <linux/spinlock\_type\_up.h> contains the generic, simplified UP spinlock type
- <linux/spinlock\_types.h> defines the generic type and initializers
- $\leq$  -1inux/spinlock\_up.h> contains the arch\_spin\_ $\leq$  () and similar version of UP

builds (which are NOPs on non-debug, non-preempt builds)

- <linux/spinlock\_api\_up.h> builds the \_spin\_\*() APIs
- $\leq$   $\leq$   $\le$

The generic kernel header <1inux/spinlock.h> contains a conditional directive to decide on the appropriate (SMP or UP) API to pull.

```
/*
 * Pull the _spin_*()/_read_*()/_write_*() functions/declarations:
 */
#if defined(CONFIG_SMP) || defined(CONFIG_DEBUG_SPINLOCK)
# include <linux/spinlock_api_smp.h>
#else
# include <linux/spinlock_api_up.h>
#endif
```
The raw\_spin\_lock() and raw\_spin\_unlock() macros dynamically expand to the appropriate version of spinlock operations based on the type of platform (SMP or UP) chosen in the build configuration. For SMP platforms, raw\_spin\_lock() expands to the  $_{\text{raw\_spin\_lock()}}$  operation implemented in the kernel source file kernel/locking/spinlock.c. Following is the locking operation code defined with a macro:

```
/*
 * We build the __lock_function inlines here. They are too large for
 * inlining all over the place, but here is only one user per function
 * which embeds them into the calling _lock_function below.
 *
* This could be a long-held lock. We both prepare to spin for a long
 * time (making _this_ CPU preemptable if possible), and we also signal
 * towards that other CPU that it should break the lock ASAP.
 */
#define BUILD_LOCK_OPS(op, locktype) \
void __lockfunc __raw_##op##_lock(locktype##_t *lock)
\{ \}for (:;) {
                preempt_disable(); \
                 if (likely(do_raw_##op##_trylock(lock))) \
                          break; \
                 preempt_enable(); \
                                                                             \
                 if (!(lock)->break_lock) \
                         (lock)->break_lock = 1;
                 while (!raw_##op##_can_lock(lock) && (lock)->break_lock)\
                         arch_##op##_relax(&lock->raw_lock); \
        } and the set of the set of the set of the set of the set of the set of the set of the set of the set of the set of the set of the set of the set of the set of the set of the set of the set of the set of the set of the se
        (lock)->break_lock = 0;
}
```
This routine is composed of nested loop constructs, an outer for loop construct, and an inner while loop that spins until the specified condition is satisfied. The

first block of code in the outer loop attempts to acquire lock atomically by invoking the architecture-specific  $#$ <sub>+trylock()</sub> routine. Notice that this function is invoked with kernel preemption disabled on the local processor. If lock is acquired successfully, it breaks out of the loop construct and the call returns with preemption turned off. This ensures that the caller context holding the lock is not preemptable during execution of a critical section. This approach also ensures that no other context can contend for the same lock on the local CPU until the current owner releases it.

However, if it fails to acquire lock, preemption is enabled through the preempt\_enable() call, and the caller context enters the inner loop. This loop is implemented through a conditional while that spins until lock is found to be available. Each iteration of the loop checks for lock, and when it detects that the lock is not available yet, it invokes an architecture-specific relax routine (which executes a CPU-specific nop instruction) before spinning again to check for lock. Recall that during this time preemption is enabled; this ensures that the caller context is preemptable and does not hog CPU for long duration, which can happen especially when lock is highly contended. It also allows the possibility of two or more threads scheduled on the same CPU to contend for the same lock, possibly by preempting each other.

When a spinning context detects that lock is available through raw\_spin\_can\_lock(), it breaks out of the while loop, causing the caller to iterate back to the beginning of the outer loop (for loop) where it again attempts to grab lock through ##\_trylock() by disabling preemption:

```
/*
 * In the UP-nondebug case there's no real locking going on, so the
 * only thing we have to do is to keep the preempt counts and irq
 * flags straight, to suppress compiler warnings of unused lock
* variables, and to add the proper checker annotations:
*/
#define ___LOCK(lock) \
 do \{ __acquire(lock); (void)(lock); } while (0)
#define __LOCK(lock) \
 do { preempt_disable(); ___LOCK(lock); } while (0)
#define _raw_spin_lock(lock) __LOCK(lock)
```
Unlike the SMP variant, spinlock implementation for UP platforms is quite simple; in fact, the lock routine just disables kernel preemption and puts the caller into a critical section. This works since there is no possibility of another context to contend for the lock with preemption suspended.

```
unsigned long __lockfunc __raw_##op##_lock_irqsave(locktype##_t
*lock) \\le \timession{\left(\simumid \sigma insigned long flags; \le \timession{\left(\simumid \) { \right) \sigma in \end{\sigma insigned long flags; \le \timession{\sigma insigned long flags; \le \timession{\sigma insi
\langle b r \rangle preempt disable(); \langle b r \rangle \langle s tr and \langle b r \rangle irq save(flags);
\langlestrong> \langlebr\rangle if (likely(do_raw_##op##_trylock(lock))) \langlebr\ranglebreak; \langle \text{Br}/\rangle <strong> local_irq_restore(flags); \langle \text{strong}\rangle \langle \text{Br}/\ranglepreempt_enable(); \langle \text{br/>} \rangle \langle \text{br/>} if (!(lock)->break_lock) \langle \text{br/>} \rangle(lock)->break_lock = 1; \langlebr/> while (!raw_##op##_can_lock(lock)
&& (lock)->break_lock)\<br/> arch_##op##_relax(&lock-
\text{Praw\_lock}; \ \langle \text{br/> }\} \ \langle \text{br/> (lock)}\text{-}break\_lock = 0; \ \langle \text{br/> return }flags; \langlebr/\rangle}
```
void \_\_lockfunc \_\_raw\_##op##\_lock\_bh(locktype##\_t \*lock) \<br/>\chr \end{math}  $\langle \text{Br}/\rangle$  unsigned long flags;  $\langle \text{Br}/\rangle \langle \text{Br}/\rangle$  /\* \*/  $\langle \text{Br}/\rangle$  /\* Careful: we must exclude softirqs too, hence the  $*/\text{Br}/\text{F}$  irq-disabling. We use the generic preemption-aware \*/\ \ \chr /> /\* function: \*/\ \chr /> /\* \*/\  $\braket{\text{br}}$  flags = \_raw\_##op##\_lock\_irqsave(lock); \ $\braket{\text{br}}$  <strong> local\_bh\_disable();</strong> \<br/> \cdub local\_irq\_restore(flags); \<br/> \cdub local\_bh\_disable();</strong> \cdub local\_irq\_restore(flags); \<br/> \cdub local\_irq

local\_bh\_disable() suspends bottom half execution for the local CPU. To release a *lock* acquired by spin\_lock\_bh(), the caller context will need to invoke spin\_unlock\_bh(), which releases spinlock and BH lock for the local CPU.

Following is a summarized list of the kernel spinlock API interface:

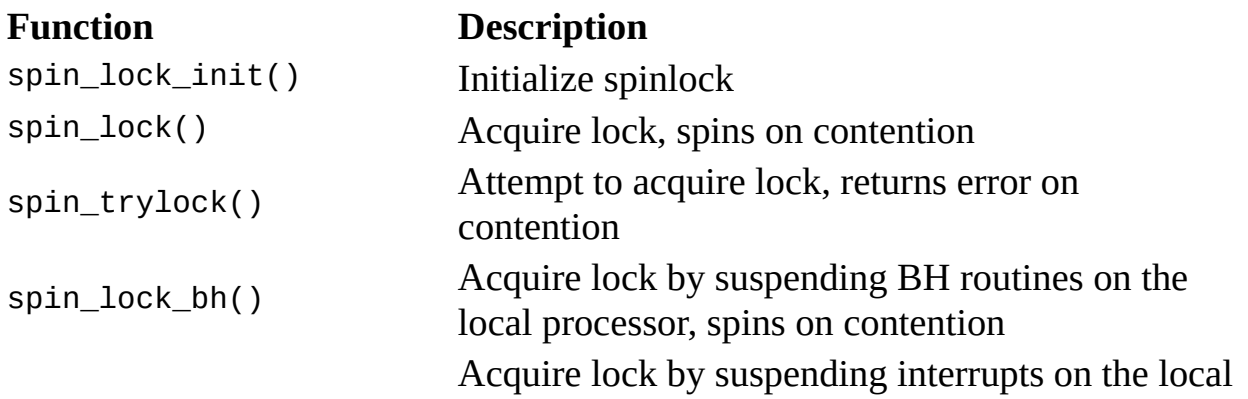

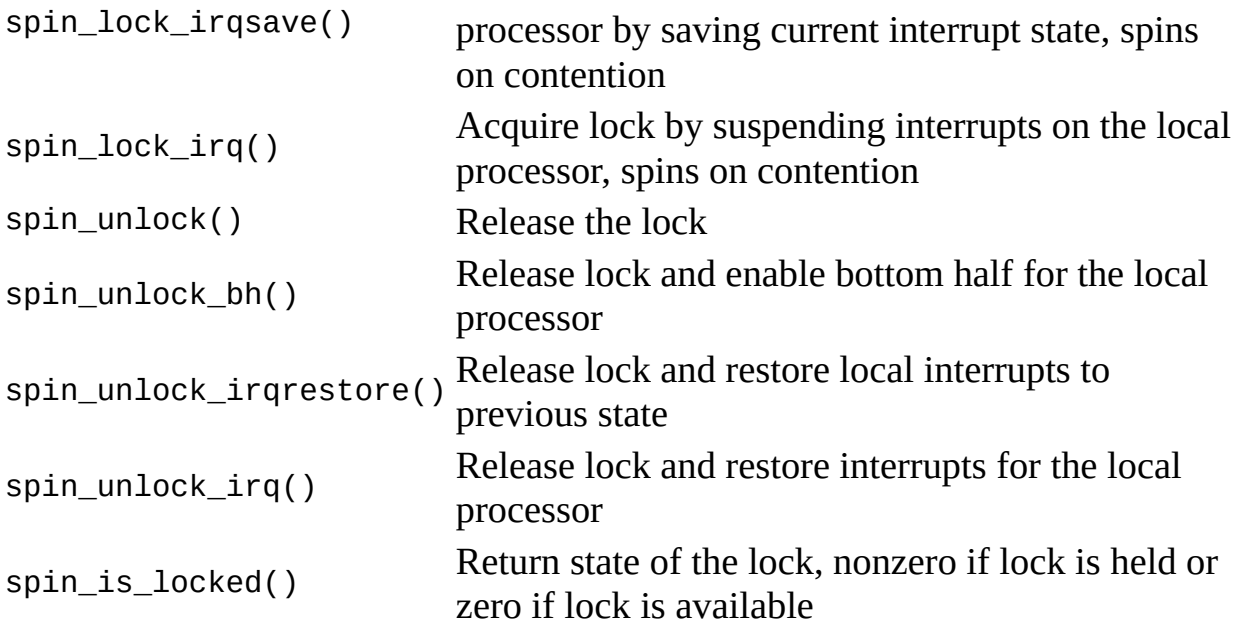

<span class="k">typedef</span> <span class="k">struct</span> <span class="p">{</span> <span class="n">arch\_rwlock\_t</span> <span class="n">raw\_lock</span><span class="p">;</span> <span class="cp">#ifdef CONFIG\_GENERIC\_LOCKBREAK</span>

<span class="kt">unsigned</span> <span class="kt">int</span> <span class="n">break\_lock</span><span class="p">;</span> <span class="cp">#endif</span>

<span class="cp">#ifdef CONFIG\_DEBUG\_SPINLOCK</span>

<span class="kt">unsigned</span> <span class="kt">int</span> <span class="n">magic</span><span class="p">,</span> <span class="n">owner\_cpu</span><span class="p">;</span> <span class="kt">void</span> <span class="o">\*</span><span class="n">owner</span><span class="p">;</span> <span class="cp">#endif</span>

<span class="cp">#ifdef CONFIG\_DEBUG\_LOCK\_ALLOC</span>

<span class="k">struct</span> <span class="n">lockdep\_map</span> <span class="n">dep\_map</span> <span class="p">;</span> <span class="cp">#endif</span>

 $\langle$ span class="p">} $\langle$ span> $\langle$ span class="n">rwlock\_t $\langle$ span> $\langle$ span  $class="p"><;$ 

read lock( $&v$  rwlock);  $&br>$  /\* critical section with read only access to shared data \*/<br/>>br/>read\_unlock(&v\_rwlock);

write lock(&v\_rwlock);  $\frac{1}{2}$  /\* critical section for both read and write \*/<br/>>br/>write\_unlock(&v\_lock);

Both read and write lock routines spin when lock is contended. The

interface also offers non-spinning versions of lock functions called read\_trylock() and write\_trylock(). It also offers interruptdisabling versions of the locking calls, which are handy when either the read or write path happens to execute in interrupt or bottom-half context.

Following is a summarized list of interface operations:

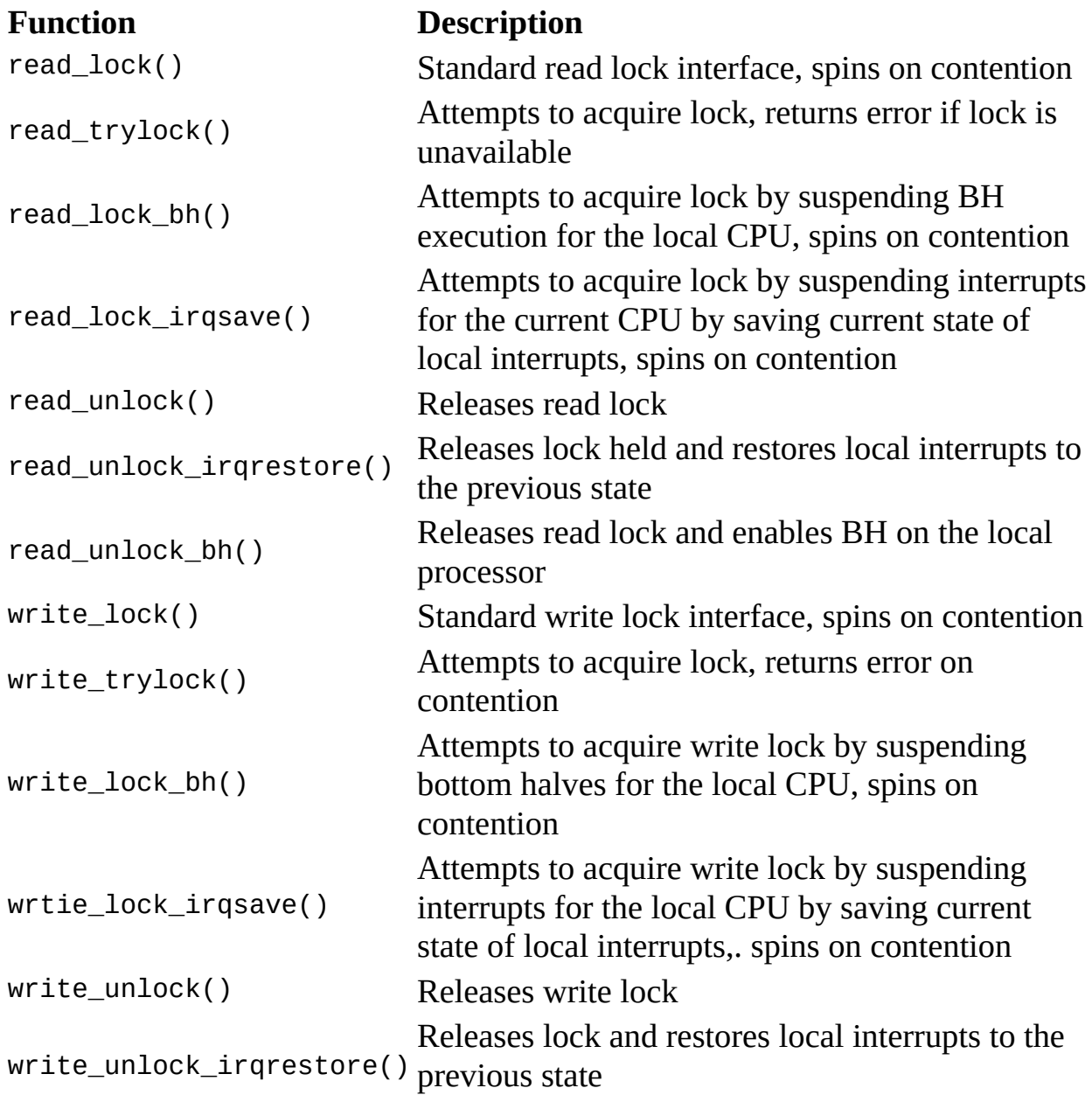

write\_unlock\_bh() Releases write lock and enables BH on the local processor

Underlying calls for all of these operations are similar to that of spinlock implementations and can be found in headers specified in the aforementioned spinlock section.

#### **Mutex locks**

Spinlocks by design are better suited for scenarios where *lock* is held for short, fixed intervals of time, since *busy-waiting* for an indefinite duration would have a dire impact on performance of the system. However, there are ample situations where a *lock* is held for longer, non-deterministic durations; **sleeping locks** are precisely designed to be engaged for such situations. Kernel mutexes are an implementation of sleeping locks: when a caller task attempts to acquire a mutex that is unavailable (already owned by another context), it is put into sleep and moved out into a wait queue, forcing a context switch allowing the CPU to run other productive tasks. When the mutex becomes available, the task in the wait queue is woken up and moved by the unlock path of the mutex, which can then attempt to *lock* the mutex.

Mutexes are represented by struct mutex, defined in include/linux/mutex.h and corresponding operations implemented in the source file kernel/locking/mutex.c:

```
struct mutex {
        atomic_long_t owner;
       spinlock_t wait_lock;
#ifdef CONFIG_MUTEX_SPIN_ON_OWNER
       struct optimistic_spin_queue osq; /* Spinner MCS lock */
#endif
         struct list_head wait_list;
#ifdef CONFIG_DEBUG_MUTEXES
       void *magic;
#endif
#ifdef CONFIG_DEBUG_LOCK_ALLOC
       struct lockdep map dep map;
#endif
};
```
In its basic form, each mutex contains a  $64$ -bit atomic long t counter (owner), which is used both for holding lock state, and to store a reference to the task structure of the current task owning the lock. Each mutex contains a wait-queue (wait\_list), and a spin lock(wait\_lock) that serializes access to wait\_list.

The mutex API interface provides a set of macros and functions for initialization, lock, unlock, and to access the status of the mutex. These operation interfaces are defined in <include/linux/mutex.h>.

A mutex can be declared and initialized with the macro DEFINE\_MUTEX(name).

There is also an option of initializing a valid mutex dynamically through mutex\_init(mutex).

As discussed earlier, on contention, lock operations put the caller thread into sleep, which requires the caller thread to be put into TASK\_INTERRUPTIBLE, TASK\_UNINTERRUPTIBLE, or TASK\_KILLABLE states, before moving it into the mutex wait list. To support this, the mutex implementation offers two variants of lock operations, one for **uninterruptible** and other for **interruptible** sleep. Following is a list of standard mutex operations with a short description for each:

```
/**
 * mutex_lock - acquire the mutex
 * @lock: the mutex to be acquired
 *
 * Lock the mutex exclusively for this task. If the mutex is not
 * available right now, Put caller into Uninterruptible sleep until mutex
 * is available.
 */
   void mutex_lock(struct mutex *lock);
/**
* mutex_lock_interruptible - acquire the mutex, interruptible
 * @lock: the mutex to be acquired
 *
* Lock the mutex like mutex_lock(), and return 0 if the mutex has
* been acquired else put caller into interruptible sleep until the mutex
 * until mutex is available. Return -EINTR if a signal arrives while sleeping
 * for the lock.
*/
   int __must_check mutex_lock_interruptible(struct mutex *lock);
/**
 * mutex_lock_Killable - acquire the mutex, interruptible
 * @lock: the mutex to be acquired
 *
 * Similar to mutex_lock_interruptible(),with a difference that the call
 * returns -EINTR only when fatal KILL signal arrives while sleeping for the
 * lock.
 */
   int __must_check mutex_lock_killable(struct mutex *lock);
/**
 * mutex_trylock - try to acquire the mutex, without waiting
 * @lock: the mutex to be acquired
 *
 * Try to acquire the mutex atomically. Returns 1 if the mutex
 * has been acquired successfully, and 0 on contention.
 *
 */
   int mutex_trylock(struct mutex *lock);
/**
 * atomic_dec_and_mutex_lock - return holding mutex if we dec to 0,
 * @cnt: the atomic which we are to dec
```

```
* @lock: the mutex to return holding if we dec to 0
 *
* return true and hold lock if we dec to 0, return false otherwise. Please
* note that this function is interruptible.
 */
   int atomic_dec_and_mutex_lock(atomic_t *cnt, struct mutex *lock);
/**
 * mutex_is_locked - is the mutex locked
* @lock: the mutex to be queried
 *
 * Returns 1 if the mutex is locked, 0 if unlocked.
 */
   static inline int mutex_is_locked(struct mutex *lock);
/**
* mutex_unlock - release the mutex
 @lock: the mutex to be released
 *
 * Unlock the mutex owned by caller task.
 *
 */
   void mutex_unlock(struct mutex *lock);
```
Despite being possible blocking calls, mutex locking functions have been greatly optimized for performance. They are programmed to engage fast and slow path approaches while attempting lock acquisition. Let's explore the code under the hood of the locking calls to better understand fast path and slow path. The following code excerpt is of the mutex\_lock() routine from <kernel/locking/mutex.c>:

```
void __sched mutex_lock(struct mutex *lock)
{
 might_sleep();
 if (!__mutex_trylock_fast(lock))
  __mutex_lock_slowpath(lock);
}
```
Lock acquisition is first attempted by invoking a non-blocking fast path call \_\_mutex\_trylock\_fast(). If it fails to acquire lock through due to contention, it enters slow path by invoking \_\_mutex\_lock\_slowpath():

```
static __always_inline bool __mutex_trylock_fast(struct mutex *lock)
{
  unsigned long curr = (unsigned long)current;
  if (!atomic_long_cmpxchg_acquire(&lock->owner, 0UL, curr))
   return true;
  return false;
}
```
This function is programmed to acquire lock atomically if available. It invokes the atomic\_long\_cmpxchg\_acquire() macro, which attempts to assign the current thread

as the owner of the mutex; this operation will succeed if the mutex is available, in which case the function returns true. Should some other thread own the mutex, this function will fail and return false. On failure, the caller thread will enter the slow path routine.

Conventionally, the concept of slow path has always been to put the caller task into sleep while waiting for the lock to become available. However, with the advent of many-core CPUs, there is a growing need for scalability and improved performance, so with an objective to achieve scalability, the mutex slow path implementation has been reworked with an optimization called **optimistic spinning**, a.k.a. **midpath**, which can improve performance considerably*.*

The core idea of optimistic spinning is to push contending tasks into poll or spin instead of sleep when the mutex owner is found to be running. Once the mutex becomes available (which is expected to be sooner, since the owner is found to be running) it is assumed that a spinning task could always acquire it quicker as compared to a suspended or sleeping task in the mutex wait list. However, such spinning is only a possibility when there are no other higher-priority tasks in ready state. With this feature, spinning tasks are more likely to be cache-hot, resulting in deterministic execution that yields noticeable performance improvement:

```
static int __sched
__mutex_lock(struct mutex *lock, long state, unsigned int subclass,
       struct lockdep_map *nest_lock, unsigned long ip)
{
  return __mutex_lock_common(lock, state, subclass, nest_lock, ip, NULL, false);
}
...
...
...
static noinline void __sched __mutex_lock_slowpath(struct mutex *lock)
{
        __mutex_lock(lock, TASK_UNINTERRUPTIBLE, 0, NULL, _RET_IP_);
}
static noinline int __sched
 __mutex_lock_killable_slowpath(struct mutex *lock)
{
  return __mutex_lock(lock, TASK_KILLABLE, 0, NULL, _RET_IP_);
}
static noinline int __sched
 __mutex_lock_interruptible_slowpath(struct mutex *lock)
{
  return __mutex_lock(lock, TASK_INTERRUPTIBLE, 0, NULL, _RET_IP_);
}
```
The \_\_mutex\_lock\_common() function contains a slow path implementation with optimistic spinning; this routine is invoked by all sleep variants of mutex locking functions with appropriate flags as argument. This function first attempts to acquire mutex through optimistic spinning implemented through cancellable mcs spinlocks (osq field in mutex structure) associated with the mutex. When the caller task fails to acquire mutex with optimistic spinning, as a last resort this function switches to conventional slow path, resulting in the caller task to be put into sleep and queued into the mutex wait\_list until woken up by the unlock path.

## **Debug checks and validations**

Incorrect use of mutex operations can cause deadlocks, failure of exclusion, and so on. To detect and prevent such possible occurrences, the mutex subsystem is equipped with appropriate checks or validations instrumented into mutex operations. These checks are by default disabled, and can be enabled by choosing the configuration option CONFIG\_DEBUG\_MUTEXES=y during kernel build.

Following is a list of checks enforced by instrumented debug code:

- Mutex can be owned by one task at a given point in time
- Mutex can be released (unlocked) only by the valid owner, and an attempt to release mutex by a context that does not own the lock will fail
- Recursive locking or unlocking attempts will fail
- A mutex can only be initialized via the initializer call, and any attempt to *memset* mutex will never succeed
- A caller task may not exit with a mutex lock held
- Dynamic memory areas where held locks reside must not be freed
- A mutex can be initialized once, and any attempt to re-initialize an already initialized mutex will fail
- Mutexes may not be used in hard/soft interrupt context routines

Deadlocks can trigger due to many reasons, such as the execution pattern of the kernel code and careless usage of locking calls. For instance, let's consider a situation where concurrent code paths need to take ownership of  $L_1$  and  $L_2$  locks by nesting the locking functions. It must be ensured that all the kernel functions that require these locks are programmed to acquire them in the same order. When such ordering is not strictly imposed, there is always a possibility of two different functions trying to lock *L1* and *L2* in opposite order, which could trigger lock inversion deadlock, when these functions execute concurrently.

The kernel lock validator infrastructure has been implemented to check and prove that none of the locking patterns observed during kernel runtime could ever cause deadlock. This infrastructure prints data pertaining to locking pattern such as:

- Point-of-acquire tracking, symbolic lookup of function names, and list of all locks held in the system
- Owner tracking
- Detection of self-recursing locks and printing out all relevant info
- Detection of lock inversion deadlocks and printing out all affected locks and tasks

The lock validator can be enabled by choosing CONFIG\_PROVE\_LOCKING=y during kernel build.
## **Wait/wound mutexes**

As discussed in the earlier section, unordered nested locking in the kernel functions could pose a risk of lock-inversion deadlocks, and kernel developers avoid this by defining rules for nested lock ordering and perform runtime checks through the lock validator infrastructure. Yet, there are situations where lock ordering is dynamic, and nested locking calls cannot be hardcoded or imposed as per preconceived rules.

One such use case is to do with GPU buffers; these buffers are to be owned and accessed by various system entities such as GPU hardware, GPU driver, usermode applications, and other video-related drivers. User mode contexts can submit the dma buffers for processing in an arbitrary order, and the GPU hardware may process them at arbitrary times. If locking is used to control the ownership of the buffers, and if multiple buffers must be manipulated at the same time, deadlocks cannot be avoided. Wait/wound mutexes are designed to facilitate dynamic ordering of nested locks, without causing lock-inversion deadlocks. This is achieved by forcing the context in contention to *wound*, meaning forcing it to release the holding lock.

For instance, let's presume two buffers, each protected with a lock, and further consider two threads, say  $T_1$  and  $T_2$  seek ownership of the buffers by attempting locks in opposite order:

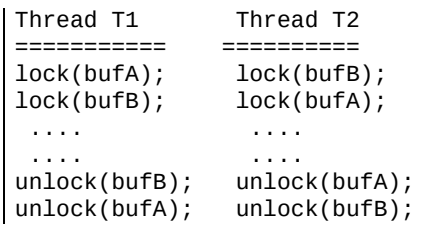

Execution of  $\tau_1$  and  $\tau_2$  concurrently might result in each thread waiting for the lock held by the other, causing deadlock. Wait/wound mutex prevents this by letting the *thread that grabbed the lock first* to remain in sleep, waiting for nested lock to be available. The other thread is *wound*, causing it to release its holding lock and start over again. Suppose  $\tau_1$  got to lock on bufA before  $\tau_2$  could acquire lock on bufb.  $\tau_1$  would be considered as the thread that *got there first* and is put to sleep for lock on  $\text{buf}_B$ , and  $\tau_2$  would be wound, causing it to release lock on bufb and start all over. This avoids deadlock and  $\tau$ <sub>2</sub> would start all over when  $\tau$ <sub>1</sub> releases locks held.

```
<span class="cm">/**</span>
```
<span class="n">stamp</span><span class="p">;</span> <span class="k">struct</span> <span class="n">lock\_class\_key</span> <span class="n">acquire\_key</span><span class="p">;</span> <span class="k">struct</span> <span class="n">lock\_class\_key</span> <span class="n">mutex\_key</span><span class="p">;</span> <span class="k">const</span> <span class="kt">char</span> <span class="o">\*</span><span class="n">acquire\_name</span><span class="p">;</span> <span class="k">const</span> <span class="kt">char</span> <span class="o">\*</span><span class="n">mutex\_name</span><span class="p">;</span> <span class="p"> $\}$ ; </span>

#### static DEFINE\_WW\_CLASS(bufclass);

 $\langle$ span class="p">}; $\langle$ span>

<span class="k">struct</span> <span class="n">ww\_class</span> <span class="o">\*</span><span class="n">ww\_class</span><span class="p">;</span> <span class="cp">#endif</span>

<span class="k">struct</span> <span class="n">ww\_class</span> <span class="p">{</span> <span class="n">atomic\_long\_t</span>

#### ifdef CONFIG\_DEBUG\_MUTEXES</span>

<span class="k">struct</span> <span class="n">ww\_mutex</span> <span class="p">{</span> <span class="k">struct</span> <span class="n">mutex</span> <span class="n">base</span><span class="p">;</span> <span class="k">struct</span> <span class="n">ww\_acquire\_ctx</span> <span class="o">\*</span><span class="n">ctx</span><span class="p">;</span> <span class="cp">#

```
\epsilonspan class="cm"> * ww_acquire_init - initialize a w/w acquire
context</span> <span class="cm">* @ctx: w/w acquire context to
initialize</span>
```
 $\epsilon$  <span class="cm">  $*$  @ww\_class: w/w class of the context $\epsilon$ /span>

```
\epsilonspan class="cm"> \epsilon\epsilon/span>
```
<span class="cm"> \* Initializes a context to acquire multiple mutexes of the given  $w/w$  class.  $\langle$ span $\rangle$   $\langle$ span class="cm" $\rangle$   $\langle$ s $\rangle$ span $\rangle$ 

 $\epsilon$ span class="cm">  $*$  Context-based w/w mutex acquiring can be done in any order whatsoever <br/> <br/>br/>/>/>></span><span class="cm"> \* within a given lock class. Deadlocks will be detected and handled with the  $\frac{1}{2}$  span class="cm"> \* wait/wound logic.  $\frac{1}{2}$  span  $\frac{1}{2}$ 

```
<span class="cm"> </span>
```
 $\epsilon$ span class="cm">  $*$  Mixing of context-based w/w mutex acquiring and single  $w/w$  mutex locking  $\langle$ span $\rangle$   $\langle$ span class="cm" $>$ \* can result in undetected deadlocks and is so forbidden. Mixing different</span> <span class="cm"> $*$  contexts for the same w/w class when acquiring mutexes can also result in  $\langle$ span $\rangle$   $\langle$ span class="cm"> \* undetected deadlocks, and is hence also forbidden. Both types of abuse will  $\langle$ span $\rangle$   $\langle$ span class="cm" $\rangle$  \* will be caught by enabling CONFIG\_PROVE\_LOCKING.</span> <span  $class="cm" > * <$ /span>

<span class="cm"> \*/<br/></span> <strong>void ww\_acquire\_init(struct ww\_acquire\_ctx \*ctx, struct ww\_clas \*ww\_class);</strong>

```
<span class="cm">/**</span>
```

```
<span class="cm"> * ww_mutex_lock - acquire the w/w
mutex</span>
```
 $\epsilon$  <span class="cm">  $*$  @lock: the mutex to be acquired $\epsilon$ /span>

```
\epsilonspan class="cm"> * @ctx: w/w acquire context, or NULL to acquire
only a single lock.\langlespan\rangle \langlespan class="cm">*\langlespan\rangle
```

```
\epsilonspan class="cm"> * Lock the w/w mutex exclusively for this task.
</span> <span class="cm"> *</span>
```
 $\epsilon$ span class="cm">  $*$  Deadlocks within a given w/w class of locks are detected and handled with </span> <span class="cm"> \* wait/wound algorithm. If the lock isn't immediately available this function</span>  $\epsilon$ span class="cm">  $*$  will either sleep until it is(wait case) or it selects the current context</span> <span class="cm"> $*$  for backing off by returning -EDEADLK (wound case). Trying to acquire the  $\le$ /span>  $\epsilon$ span class="cm" $>$ \* same lock with the same context twice is also detected and signalled by</span> <span class="cm"> \* returning -EALREADY. Returns 0 if the mutex was successfully acquired.  $<$ /span $>$  $<$ span class="cm" $>$ \* $<$ /span $>$ 

 $\epsilon$ span class="cm">  $*$  In the wound case the caller must release all currently held w/w mutexes  $\langle$ span $\rangle$   $\langle$ span class="cm" $>$ \* for the given context and then wait for this contending lock to be </span> <span class="cm"> \* available by calling ww\_mutex\_lock\_slow.  $<$ /span $>$ 

```
<span class="cm"> </span>
```
 $\epsilon$ span class="cm">  $*$  The mutex must later on be released by the same task that  $\frac{2}{\text{span}}$   $\frac{2}{\text{span}}$  class="cm" $>$  \* acquired it. The task may not exit without first unlocking the mutex. Also,  $\langle$  /span $\rangle$   $\langle$  span class="cm"> \* kernel memory where the mutex resides must not be

freed with the mutex  $\langle$ span $\rangle$   $\langle$ span class="cm" $\rangle$  \* still locked. The mutex must first be initialized (or statically defined) b</span> <span class="cm" $>$ \* before it can be locked. memset()-ing the mutex to 0 is not allowed. The  $\frac{2}{\pi}$  /span  $\frac{2}{\pi}$  class="cm"> \* mutex must be of the same w/w lock class as was used to initialize the </span> <span class="cm"> \* acquired context.</span>

```
\epsilonspan class="cm"> * A mutex acquired with this function must be
released with ww_mutex_unlock.</span> <span class="cm"> */<br/>shipsilongly
</span><strong><span class="kt">int</span> <span
class="n">ww_mutex_lock</span><span class="p">(</span><span
class="k">struct</span> <span class="n">ww_mutex</span> <span
class="o">*</span><span class="n">lock</span><span class="p">,
</span> <span class="k">struct</span> <span
class="n">ww_acquire_ctx</span> <span class="o">*</span><span
class="n">ctx</span></strong><span class="p"><strong>);</strong>
\langle b r \rangle > \langle b r \rangle > \langle s p a n \rangle <span class="cm">/**</span> <span class="cm">
* ww_mutex_lock_interruptible - acquire the w/w mutex,
interruptible\langlespan\rangle \langlespan class="cm"\rangle * @lock: the mutex to be
acquired</span>
```
 $\epsilon$ span class="cm"> \* @ctx: w/w acquire context $\epsilon$ /span>

```
<span class="cm"> </span>
```

```
\epsilonspan class="cm"> */\epsilonbr/>\epsilon \epsilon/span>\epsilonstrong>\epsilonspan
class="kt">int</span> <span
class="nf">ww_mutex_lock_interruptible</span><span class="p">
(</span><span class="k">struct</span> <span
class="n">ww_mutex</span> <span class="o">*</span><span
class="n">lock</span><span class="p">, <br/> <br/> </span><span
class="k"> struct</span> <span class="n">ww_acquire_ctx<a
href="http://elixir.free-
electrons.com/linux/latest/ident/ww_acquire_ctx"></a></span> <span
```

```
class="o">*</span><span class="n">ctx</span><span class="p">);
</span></strong>
```

```
<span class="cm">/**</span>
```
 $\epsilon$ span class="cm">  $*$  ww\_acquire\_done - marks the end of the acquire phase</span> <span class="cm"> $*$  @ctx: the acquire context</span>

```
\epsilonspan class="cm"> \epsilon\epsilon/span>
```
 $\epsilon$ span class="cm">  $*$  Marks the end of the acquire phase, any further w/w mutex lock calls using  $\langle$  span $\rangle$   $\langle$  span class="cm" $\rangle$  \* this context are forbidden.</span>

```
\epsilonspan class="cm"> \epsilon\epsilon/span>
```
<span class="cm"> \* Calling this function is optional, it is just useful to document  $w/w$  mutex</span> <span class="cm"> $*$  code and clearly designated the acquire phase from actually using the </span> <span class="cm"> \* locked data structures.</span>

```
<span class="cm"> */</span>
```

```
<strong><span class="kt"> void</span> <span
class="nf">ww_acquire_done</span><span class="p">(</span>
<span class="k">struct</span> <span
class="n">ww_acquire_ctx</span> <span class="o">*</span><span
class="n">ctx</span><span class="p">);</span></strong>
```

```
<span class="cm">/**</span>
```
 $\epsilon$ span class="cm">  $*$  ww acquire fini - releases a w/w acquire context</span> <span class="cm"> $*$  @ctx: the acquire context to free</span>

<span class="cm"> \*</span>

<span class="cm"> \* Releases a w/w acquire context. This must be called \_after\_ all acquired  $\langle$ span $>$  $\langle$ span class="cm" $>$ \* w/w mutexes have been released with ww\_mutex\_unlock.</span> <span class="cm"> $*/$  $<$ /span>

<strong><span class="kt">void</span> <span class="nf">ww\_acquire\_fini</span><span class="p">(</span><span class="k">struct</span> <span class="n">ww\_acquire\_ctx</span> <span class="o">\*</span><span class="n">ctx</span><span class="p">);</span></strong>

# **Semaphores**

Until early versions of 2.6 kernel releases, semaphores were the primary form of sleep locks. A typical semaphore implementation comprises a counter, wait queue, and set of operations that can increment/decrement the counter atomically.

When a semaphore is used to protect a shared resource, its counter is initialized to a number greater than zero, which is considered to be unlocked state. A task seeking access to a shared resource begins by invoking the decrement operation on the semaphore. This call checks the semaphore counter; if it is found to be greater than zero, the counter is decremented and the function returns success. However, if the counter is found to be zero, the decrement operation puts the caller task to sleep until the counter is found to have increased to a number greater than zero.

This simple design offers great flexibility, which allows adaptability and application of semaphores for different situations. For instance, for cases where a resource needs to be accessible to a specific number of tasks at any point in time, the semaphore count can be initialized to the number of tasks that require access, say 10, which allows a maximum of 10 tasks access to shared resource at any time. For yet other cases, such as a number of tasks that require mutually exclusive access to a shared resource, the semaphore count can be initialized to 1, resulting in a maximum of one task to access the resource at any given point in time.

Semaphore structure and its interface operations are declared in the kernel header <include/linux/semaphore.h>:

```
struct semaphore {
        raw_spinlock_t lock;
        unsigned int count;
       struct list_head wait_list;
};
```
Spinlock (the lock field) serves as a protection for count, that is, semaphore operations (inc/dec) are programmed to acquire lock before manipulating count. wait\_list is used to queue tasks to sleep while they wait for the semaphore count to increase beyond zero.

Semaphores can be declared and initialized to 1 through a macro:

DEFINE\_SEMAPHORE(s).

A semaphore can also be initialized dynamically to any positive number through the following:

```
void sema_init(struct semaphore *sem, int val)
```
Following is a list of operation interfaces with a brief description of each. Routines with naming convention down\_xxx() attempt to decrement the semaphore, and are possible blocking calls (except  $down\_trylock()$ ), while routine  $up()$ increments the semaphore and always succeeds:

```
/**
 * down_interruptible - acquire the semaphore unless interrupted
 * @sem: the semaphore to be acquired
 *
* Attempts to acquire the semaphore. If no more tasks are allowed to
 * acquire the semaphore, calling this function will put the task to sleep.
* If the sleep is interrupted by a signal, this function will return -EINTR.
* If the semaphore is successfully acquired, this function returns 0.
 */
  int down_interruptible(struct semaphore *sem);
/**
* down_killable - acquire the semaphore unless killed
* @sem: the semaphore to be acquired
 *
 * Attempts to acquire the semaphore. If no more tasks are allowed to
 * acquire the semaphore, calling this function will put the task to sleep.
* If the sleep is interrupted by a fatal signal, this function will return
 * -EINTR. If the semaphore is successfully acquired, this function returns
* 0.
*/
   int down_killable(struct semaphore *sem);
/**
* down_trylock - try to acquire the semaphore, without waiting
* @sem: the semaphore to be acquired
 *
* Try to acquire the semaphore atomically. Returns 0 if the semaphore has
* been acquired successfully or 1 if it it cannot be acquired.
 *
*/
   int down_trylock(struct semaphore *sem);
/**
* down_timeout - acquire the semaphore within a specified time
* @sem: the semaphore to be acquired
* @timeout: how long to wait before failing
 *
* Attempts to acquire the semaphore. If no more tasks are allowed to
* acquire the semaphore, calling this function will put the task to sleep.
```

```
* If the semaphore is not released within the specified number of jiffies,
* this function returns -ETIME. It returns 0 if the semaphore was acquired.
 */
   int down_timeout(struct semaphore *sem, long timeout);
/**
* up - release the semaphore
* @sem: the semaphore to release
 *
* Release the semaphore. Unlike mutexes, up() may be called from any
* context and even by tasks which have never called down().
 */
   void up(struct semaphore *sem);
```
Unlike mutex implementation, semaphore operations do not support debug checks or validations; this constraint is due to their inherent generic design which allows them to be used as exclusion locks, event notification counters, and so on. Ever since mutexes made their way into the kernel (2.6.16), semaphores are no longer the preferred choice for exclusion, and the use of semaphores as locks has considerably reduced, and for other purposes, the kernel has alternate interfaces. Most of the kernel code using semaphores has be converted into mutexes with a few minor exceptions. Yet semaphores still exist and are likely to remain at least until all of the kernel code using them is converted to mutex or other suitable interfaces.

#### **Reader-writer semaphores**

This interface is an implementation of sleeping reader-writer exclusion, which serves as an alternative for spinning ones. Reader-writer semaphores are represented by struct rw\_semaphore, declared in the kernel header <linux/rwsem.h>:

```
struct rw_semaphore {
        atomic_long_t count;
        struct list_head wait_list;
       raw_spinlock_t wait_lock;
#ifdef CONFIG_RWSEM_SPIN_ON_OWNER
      struct optimistic_spin_queue osq; /* spinner MCS lock */
       /*
       * Write owner. Used as a speculative check to see
       * if the owner is running on the cpu.
       */
      struct task_struct *owner;
#endif
#ifdef CONFIG_DEBUG_LOCK_ALLOC
    struct lockdep_map dep_map;
#endif
};
```
This structure is identical to that of a mutex, and is designed to support optimistic spinning with osq; it also includes debug support through the kernel's *lockdep*. count serves as an exclusion counter, which is set to 1, allowing a maximum of one writer to own the lock at a point in time. This works since mutual exclusion is only enforced between contending writers, and any number of readers can concurrently share the read lock. wait\_lock is a spinlock which protects the semaphore wait\_list.

An rw\_semaphore can be instantiated and initialized statically through DECLARE\_RWSEM(name), and alternatively, it can be dynamically initialized through init rwsem(sem).

As with the case of rw-spinlocks, this interface too offers distinct routines for lock acquisition in reader and writer paths. Following is a list of interface operations:

```
/* reader interfaces */
  void down_read(struct rw_semaphore *sem);
  void up_read(struct rw_semaphore *sem);
/* trylock for reading -- returns 1 if successful, 0 if contention */
 int down_read_trylock(struct rw_semaphore *sem);
  void up_read(struct rw_semaphore *sem);
```

```
/* writer Interfaces */
  void down_write(struct rw_semaphore *sem);
  int __must_check down_write_killable(struct rw_semaphore *sem);
/* trylock for writing -- returns 1 if successful, 0 if contention */
 int down_write_trylock(struct rw_semaphore *sem);
  void up_write(struct rw_semaphore *sem);
/* downgrade write lock to read lock */
  void downgrade_write(struct rw_semaphore *sem);
/* check if rw-sem is currently locked */
  int rwsem_is_locked(struct rw_semaphore *sem);
```
These operations are implemented in the source file <kernel/locking/rwsem.c>; the code is quite self explanatory and we will not discuss it any further.

## **Sequence locks**

Conventional reader-writer locks are designed with reader priority, and they might cause a writer task to wait for a non-deterministic duration, which might not be suitable on shared data with time-sensitive updates. This is where sequential lock comes in handy, as it aims at providing a quick and lock-free access to shared resources. Sequential locks are best when the resource that needs to be protected is small and simple, with write access being quick and non-frequent, as internally sequential locks fall back on the spinlock primitive.

Sequential locks introduce a special counter that is incremented every time a writer acquires a sequential lock along with a spinlock. After the writer completes, it releases the spinlock and increments the counter again and opens the access for other writers. For read, there are two types of readers: sequence readers and locking readers. The **sequence reader** checks for the counter before it enters the critical section and then checks again at the end of it without blocking any writer. If the counter remains the same, it implies that no writer had accessed the section during read, but if there is an increment of the counter at the end of the section, it is an indication that a writer had accessed, which calls for the reader to re-read the critical section for updated data. A **locking reader**, as the name implies, will get a lock and block other readers and writers when it is in progress; it will also wait when another locking reader or writer is in progress.

A sequence lock is represented by the following type:

```
typedef struct {
         struct seqcount seqcount;
         spinlock_t lock;
\vert } seqlock_t;
```
We can initialize a sequence lock statically using the following macro:

```
#define DEFINE_SEQLOCK(x) \
                seqlock_t x = subseteqSEQLOCK_UNLOCKED(x)
```
Actual initialization is done using the  $\equiv$  sequock\_unlocked(x), which is defined here:

```
#define __SEQLOCK_UNLOCKED(lockname) \
     \{ \}.seqcount = SEQCNT_ZERO(lockname), \setminus
```
 $.$ lock =  $\_$ SPIN $\_$ LOCK $\_$ UNLOCKED(lockname) \ }

To dynamically initialize sequence lock, we need to use the seqlock\_init macro, which is defined as follows:

```
#define seqlock_init(x)<br>
do {<br>
seqcount_init(&(x)->seqcount);<br>
spin lock init(&(x)->lock):
    do { \sqrt{ }seqcount\_init(\&(x) - > seqcount);spin\_lock\_init(\&(x)\text{-}>lock); \setminus} while (0)
```
<span class="k">static</span> <span class="kr">inline</span> <span class="kt">void</span> <span class="nf">write\_seqlock</span> <span class="p">(</span><span class="n">seqlock\_t</span> <span class="o">\*</span><span class="n">sl</span><span class="p">)  $<$ /span $>$ 

 $\epsilon$ span class="p">{ $\epsilon$ /span>

<span class="n">spin\_lock</span><span class="p">(</span><span class="o">&</span><span class="n">sl</span><span class="o">-> </span><span class="n">lock</span><span class="p">);</span>

<span class="n">write\_seqcount\_begin</span><span class="p"> (</span><span class="o">&</span><span class="n">sl</span><span class="o">-></span><span class="n">seqcount</span><span class="p">); $\langle$ /span>

 $\langle$ span class="p">} $\langle$ /span>

<span class="k">static</span> <span class="kr">inline</span> <span class="kt">void</span> <span class="nf">write\_sequnlock</span> <span class="p">(</span><span class="n">seqlock\_t</span> <span class="o">\*</span><span class="n">sl</span><span class="p">)  $<$ /span $>$ 

 $\epsilon$ span class="p">{ $\epsilon$ /span>

<span class="n">write\_seqcount\_end</span><span class="p"> (</span><span class="o">&</span><span class="n">sl</span><span class="o">-></span><span class="n">seqcount</span><span class=" $p$ ">);</span>

```
<span class="n">spin_unlock</span><span class="p">(</span>
<span class="o">&</span><span class="n">sl</span><span
class="o">-></span><span class="n">lock</span><span class="p">);
</span>
```

```
\langlespan class="p">}\langle/span>
```
<span class="k">static</span> <span class="kr">inline</span> <span class="kt">void</span> <span class="nf">write\_seqlock\_bh</span> <span class="p">(</span><span class="n">seqlock\_t</span> <span class="o">\*</span><span class="n">sl</span><span class="p">)  $<$ /span $>$ 

```
<span class="p">{</span>
```
<span class="n">spin\_lock\_bh</span><span class="p">(</span> <span class="o">&</span><span class="n">sl</span><span class="o">-></span><span class="n">lock</span><span class="p">);  $<$ /span $>$ 

 $\epsilon$ span class="n">write\_seqcount\_begin $\epsilon$ /span> $\epsilon$ span class="p"> (</span><span class="o">&</span><span class="n">sl</span><span class="o">-></span><span class="n">seqcount</span><span class="p">);</span>

```
\langlespan class="p">}\langle/span>
```

```
<span class="k">static</span> <span class="kr">inline</span> <span
class="kt">void</span> <span
class="nf">write_sequnlock_bh</span><span class="p">(</span>
```

```
<span class="n">seqlock_t</span> <span class="o">*</span><span
class="n">sl</span><span class="p">)</span>
```

```
\langlespan class="p">{\langle/span>
```
<span class="n">write\_seqcount\_end</span><span class="p"> (</span><span class="o">&</span><span class="n">sl</span><span class="o">-></span><span class="n">seqcount</span><span class="p">); $\langle$ /span>

<span class="n">spin\_unlock\_bh</span><span class="p">(</span> <span class="o">&</span><span class="n">sl</span><span class="o">-></span><span class="n">lock</span><span class="p">);  $<$ /span $>$ 

```
<span class="p">}</span>
```
<span class="k">static</span> <span class="kr">inline</span> <span class="kt">void</span> <span class="nf">write\_seqlock\_irq</span> <span class="p">(</span><span class="n">seqlock\_t</span> <span class="o">\*</span><span class="n">sl</span><span class="p">)  $<$ /span $>$ 

```
\langlespan class="p">\{\langlespan>
```
<span class="n">spin\_lock\_irq</span><span class="p">(</span> <span class="o">&</span><span class="n">sl</span><span class="o">-></span><span class="n">lock</span><span class="p">);  $<$ /span $>$ 

```
<span class="n">write_seqcount_begin</span><span class="p">
(</span><span class="o">&</span><span class="n">sl</span><span
```

```
class="o">-></span><span class="n">seqcount</span><span
class="p">);\langle/span>
```

```
\langlespan class="p">}\langle/span>
```

```
<span class="k">static</span> <span class="kr">inline</span> <span
class="kt">void</span> <span
class="nf">write_sequnlock_irq</span><span class="p">(</span>
<span class="n">seqlock_t</span> <span class="o">*</span><span
class="n">sl</span><span class="p">)</span>
```

```
<span class="p">{</span>
```
<span class="n">write\_seqcount\_end</span><span class="p"> (</span><span class="o">&</span><span class="n">sl</span><span class="o">-></span><span class="n">seqcount</span><span class="p">); $\langle$ /span>

<span class="n">spin\_unlock\_irq</span><span class="p">(</span> <span class="o">&</span><span class="n">sl</span><span class="o">-></span><span class="n">lock</span><span class="p">);  $<$ /span $>$ 

```
\langlespan class="p">}\langle/span>
```

```
<span class="k">static</span> <span class="kr">inline</span> <span
class="kt">unsigned</span> <span class="kt">long</span> <span
class="nf"> write_seqlock_irqsave</span><span class="p">
(</span><span class="n">seqlock_t</span> <span class="o">*
</span><span class="n">sl</span><span class="p">)</span>
```
 $\epsilon$ span class="p">{ $\epsilon$ /span>

<span class="kt">unsigned</span> <span class="kt">long</span> <span class="n">flags</span><span class="p">;</span>

<span class="n">spin\_lock\_irqsave</span><span class="p"> (</span><span class="o">&</span><span class="n">sl</span><span class="o">-></span><span class="n">lock</span><span class="p">, </span> <span class="n">flags</span><span class="p">);</span>

<span class="n">write\_seqcount\_begin</span><span class="p"> (</span><span class="o">&</span><span class="n">sl</span><span class="o">-></span><span class="n">seqcount</span><span class="p">); $\langle$ /span>

```
<span class="k">return</span> <span class="n">flags</span>
<span class="p">;</span>
```
 $<$ span class="p">} $<$ /span>

<span class="k">static</span> <span class="kr">inline</span> <span class="kt">unsigned</span> <span class="nf">read\_seqbegin</span> <span class="p">(</span><span class="k">const</span> <span class="n">seqlock\_t</span> <span class="o">\*</span><span class="n">sl</span><span class="p">)</span>

 $\epsilon$ span class="p">{ $\epsilon$ /span>

```
<span class="k">return</span> <span
class="n">read_seqcount_begin</span><span class="p">(</span>
<span class="o">&</span><span class="n">sl</span><span
class="o">-></span><span class="n">seqcount</span><span
```

```
class="p">);\langlespan>
```

```
<span class="p">}</span>
```
<span class="k">static</span> <span class="kr">inline</span> <span class="kt">unsigned</span> <span class="nf">read\_seqretry</span> <span class="p">(</span><span class="k">const</span> <span class="n">seqlock\_t</span> <span class="o">\*</span><span class="n">sl</span><span class="p">,</span> <span class="kt">unsigned</span> <span class="n">start</span><span class="p">)</span>

```
\epsilonspan class="p">{\epsilon/span>
```

```
<span class="k">return</span> <span
class="n">read_seqcount_retry</span><span class="p">(</span>
<span class="o">&</span><span class="n">sl</span><span
class="o">-></span><span class="n">seqcount</span><span
class="p">,</span> <span class="n">start</span><span class="p">);
</span>
```

```
\langlespan class="p">}\langle/span>
```
# **Completion locks**

**Completion locks** are an efficient way to achieve code synchronization if you need one or multiple threads of execution to wait for completion of some event, such as waiting for another process to reach a point or state. Completion locks may be preferred over a semaphore for a couple of reasons: multiple threads of execution can wait for a completion, and using  $\epsilon_{\text{complete\_all}}($ ), they can all be released at once. This is way better than a semaphore waking up to multiple threads. Secondly, semaphores can lead to race conditions if a waiting thread deallocates the synchronization object; this problem doesn't exist when using completion.

Completion can be used by including <linux/completion.h> and by creating a variable of type struct completion, which is an opaque structure for maintaining the state of completion. It uses a FIFO to queue the threads waiting for the completion event:

```
struct completion {
      unsigned int done;
        wait_queue_head_t wait;
};
```
Completion basically consists of initializing the completion structure, waiting through any of the variants of wait\_for\_completion() call, and finally signalling the completion through complete() or the complete\_all() call. There are also functions to check the state of completions during its lifetime.

```
<span class="cp">#define DECLARE_COMPLETION(work) \
</span><span class="cp"> struct completion work =
COMPLETION_INITIALIZER(work)</span>
```
<span class="k">static</span> <span class="kr">inline</span> <span class="kt">void</span> <span class="nf">init\_completion</span> <span class="p">(</span><span class="k">struct</span> <span class="n">completion</span> <span class="o">\*</span><span class="n">x</span><span class="p">)</span> <span class="p">  $\{\leq$ /span $>$ 

<span class="n">x</span><span class="o">-></span><span class="n">done</span> <span class="o">=</span> <span class="mi">0</span><span class="p">;</span> <span class="n">init\_waitqueue\_head</span><span class="p">(</span> <span class="o">&</span><span class="n">x</span><span class="o">-></span><span class="n">wait</span><span class="p">);  $\langle$ span> $\langle$ span class="p"> $\langle$ span>

<span class="k">static</span> <span class="kr">inline</span> <span class="kt">void</span> <span class="nf">reinit\_completion</span> <span class="p">(</span><span class="k">struct</span> <span class="n">completion</span> <span class="o">\*</span><span class="n">x</span><span class="p">)</span> <span class="p">  $\{\langle\$ 

<span class="n">x</span><span class="o">-></span><span class="n">done</span> <span class="o">=</span> <span class="mi">0</span><span class="p">;</span> <span class="p">}  $<$ /span $>$ 

<span class="k">extern</span> <span class="kt">void</span> <span class="nf">wait\_for\_completion\_io</span><span class="p">(</span> <span class="k">struct</span> <span class="n">completion</span> <span class="o">\*</span><span class="p">);</span> <span class="k">extern</span> <span class="kt">int</span> <span class="nf">wait\_for\_completion\_interruptible</span><span class="p">(</span><span class="k">struct</span> <span class="n">completion</span> <span class="o">\*</span><span class="n">x</span><span class="p">);</span> <span class="k">extern</span> <span class="kt">int</span> <span class="nf">wait\_for\_completion\_killable</span><span class="p"> (</span><span class="k">struct</span> <span class="n">completion</span> <span class="o">\*</span><span class="n"> $x$  </span> <span class="p">); </span> <span class="k">extern</span> <span class="kt">unsigned</span> <span class="kt">long</span> <span class="nf">wait\_for\_completion\_timeout</span><span class="p"> (</span><span class="k">struct</span> <span class="n">completion</span> <span class="o">\*</span><span class="n">x</span><span class="p">,</span> <span class="kt">unsigned</span> <span class="kt">long</span> <span class="n">timeout</span><span class="p">);</span>

<span class="k">extern</span> <span class="kt">unsigned</span> <span class="kt">long</span> <span class="nf">wait\_for\_completion\_io\_timeout</span><span class="p"> (</span><span class="k">struct</span> <span class="n">completion</span> <span class="o">\*</span><span class="n"> $x$  </span> <span class="p">, </span> <span class="kt">unsigned</span> <span class="kt">long</span> <span class="n">timeout</span><span class="p">);</span>

<span class="k">extern</span> <span class="kt">long</span> <span class="nf">wait\_for\_completion\_interruptible\_timeout</span><span class="p">(</span>

<span class="k">struct</span> <span class="n">completion</span> <span class="o">\*</span><span class="n">x</span><span class="p">,</span> <span class="kt">unsigned</span> <span class="kt">long</span> <span class="n">timeout</span><span class="p">);</span> <span class="k">extern</span> <span class="kt">long</span> <span class="nf">wait\_for\_completion\_killable\_timeout</span><span class="p"> $\le$ /span>

<span class="k">struct</span> <span class="n">completion</span> <span class="o">\*</span><span class="n">x</span><span class="p">,</span> <span class="kt">unsigned</span> <span class="kt">long</span> <span class="n">timeout</span><span class="p">);</span> <span class="k">extern</span> <span class="kt">bool</span> <span class="nf">try\_wait\_for\_completion</span><span class="p"> (</span><span class="k">struct</span> <span class="n">completion</span> <span class="o">\*</span><span class="n"> $x$  </span> <span class="p">); </span> <span class="k">extern</span> <span class="kt">bool</span> <span class="nf">completion\_done</span><span class="p">(</span><span class="k">struct</span> <span class="n">completion</span> <span class="o">\*</span><span class="n">x</span><span class="p">);  $<$ /span $>$ 

<span class="k">extern</span> <span class="kt">void</span> <span class="nf">complete</span><span class="p">(</span><span class="k">struct</span> <span class="n">completion</span> <span class="o">\*</span><span class="p">);</span>

<span class="k">extern</span> <span class="kt">void</span> <span class="nf">complete\_all</span><span class="p">(</span><span class="k">struct</span> <span class="n">completion</span> <span class="o">\*</span><span class="p">);</span>

<span class="kt">void</span> <span class="nf">complete</span> <span class="p">(</span><span class="k">struct</span> <span class="n">completion</span> <span class="o">\*</span><span class="n">x</span><span class="p">)</span>

 $\langle$ span class="p">{ $\langle$ /span>

<span class="kt">unsigned</span> <span class="kt">long</span> <span class="n">flags</span><span class="p">;</span>

<span class="n">spin\_lock\_irqsave</span><span class="p"> (</span><span class="o">&</span><span class="n">x</span><span class="o">-></span><span class="n">wait</span><span class="p">. </span><span class="n">lock</span><span class="p">,</span> <span class="n">flags</span><span class="p">);</span>

<span class="k">if</span> <span class="p">(</span><span class="n">x</span><span class="o">-></span><span class="n">done</span> <span class="o">!=</span> <span class="n">UINT\_MAX</span><span class="p">)</span>

<span class="n">x</span><span class="o">-></span><span class="n">done</span><span class="o">++</span><span  $class="p"><;<$ /span>

<span class="n">\_\_wake\_up\_locked</span><span class="p"> (</span><span class="o">&</span><span class="n">x</span><span class="o">-></span><span class="n">wait</span><span class="p">, </span> <span class="n">TASK\_NORMAL</span><span class="p">,</span> <span class="mi">1</span><span class="p">);  $<$ /span $>$ 

<span class="n">spin\_unlock\_irqrestore</span><span class="p"> (</span><span class="o">&</span><span class="n">x</span><span class="o">-></span><span class="n">wait</span><span class="p">. </span><span class="n">lock</span><span class="p">,</span> <span class="n">flags</span><span class="p">);</span>

<span class="p">}</span>

```
<span class="n">EXPORT_SYMBOL</span><span class="p">
(</span><span class="n">complete</span><span class="p">);<br/>>br/>
</span><span class="kt">void</span> <span
class="nf">complete_all</span><span class="p">(</span><span
class="k">struct</span> <span class="n">completion</span> <span
class="o">*</span><span class="n">x</span><span class="p">)
</span>
```

```
\langlespan class="p">\{\langlespan>
```

```
<span class="kt">unsigned</span> <span class="kt">long</span>
<span class="n">flags</span><span class="p">;</span>
```
<span class="n">spin\_lock\_irqsave</span><span class="p"> (</span><span class="o">&</span><span class="n">x</span><span class="o">-></span><span class="n">wait</span><span class="p">. </span><span class="n">lock</span><span class="p">,</span> <span class="n">flags</span><span class="p">);</span>

<span class="n">x</span><span class="o">-></span><span class="n">done</span> <span class="o">=</span> <span class="n">UINT\_MAX</span><span class="p">;</span>

<span class="n">\_\_wake\_up\_locked</span><span class="p">

 $\langle \langle$ span> $\langle$ span class="o">& $\langle \langle$ span> $\rangle$ span class="n">x $\langle \langle \langle \rangle$ span> $\langle \langle \rangle$ span class="o">-></span><span class="n">wait</span><span class="p">, </span> <span class="n">TASK\_NORMAL</span><span class="p">,</span> <span class="mi">0</span><span class="p">);  $<$ /span $>$ 

<span class="n">spin\_unlock\_irqrestore</span><span class="p">  $\langle \langle$ span> $\langle$ span class="o">& $\langle \langle$ span> $\rangle$ span class="n">x $\langle \langle \langle \rangle$ span> $\langle \langle \rangle$ span class="o">-></span><span class="n">wait</span><span class="p">. </span><span class="n">lock</span><span class="p">,</span> <span class="n">flags</span><span class="p">);</span>

```
<span class="p">}</span>
```

```
<span class="n">EXPORT_SYMBOL</span><span class="p">
(</span><span class="n">complete_all</span><span class="p">);
</span>
```
## **Summary**

Throughout this chapter, we not only understood the various protection and synchronization mechanisms provided by the kernel, but also made an underlying attempt at appreciating the effectiveness of these options, with their varied functionalities and shortcomings. Our takeaway from this chapter has to be the tenacity with which the kernel addresses these varying complexities for providing protection and synchronization of data. Another notable fact remains in the way the kernel maintains ease of coding along with design panache when tackling these issues.

In our next chapter, we will look at another crucial aspect of how interrupts are handled by the kernel.

#### **Interrupts and Deferred Work**

An **interrupt** is an electrical signal delivered to the processor indicating occurrence of a significant event that needs immediate attention. These signals can originate either from external hardware (connected to the system) or from circuits within the processor. In this chapter we will look into the kernel's interrupt management subsystem and explore the following:

- Programmable interrupt controllers
- Interrupt vector table
- IRQs
- IRQ chip and IRQ descriptors
- Registering and unregistering interrupt handlers
- IRQ line-control operations
- IRQ stacks
- Need for deferred routines
- Softirqs
- Tasklets
- Workqueues

#### **Interrupt signals and vectors**

When an interrupt originates from an external device, it is referred to as a **hardware interrupt**. These signals are generated by external hardware to seek the attention of the processor on occurrence of a significant external event, for instance a key hit on the keyboard, a click on a mouse button, or moving the mouse trigger hardware interrupts through which the processor is notified about the availability of data to be read. Hardware interrupts occur asynchronously with respect to the processor clock (meaning they can occur at random times), and hence are also termed as **asynchronous interrupts**.

Interrupts triggered from within the CPU due to events generated by program instructions currently in execution are referred to as **software interrupts**. A software interrupt is caused either by an **exception** triggered by program instructions currently in execution or on execution of a privileged instruction that raises an interrupt. For instance, when a program instruction attempts to divide a number by zero, the arithmetic logic unit of the processor raises an interrupt called a divide-by-zero exception. Similarly, when a program in execution intends to invoke a kernel service call, it executes a special instruction (sysenter) that raises an interrupt to shift the processor into privileged mode, which paves the path for the execution of the desired service call. These events occur synchronously with respect to the processor's clock and hence are also called **synchronous interrupts**.

In response to the occurrence of an interrupt event, CPUs are designed to preempt the current instruction sequence or thread of execution, and execute a special function called **interrupt service routine** (**ISR**). To locate the appropriate *ISR* that corresponds to an interrupt event, **interrupt vector tables** are used. An **interrupt vector** is an address in memory that contains a reference to a software-defined **interrupt service** to be executed in response to an interrupt. Processor architectures define the total count of **interrupt vectors** supported, and describe the layout of each interrupt vector in memory. In general, for most processor architectures, all supported vectors are set up in memory as a list called an **interrupt vector table,** whose address is programmed into a processor register by the platform software.

Let's consider specifics of the *x86* architecture as an example for better understanding. The x86 family of processors supports a total of 256 interrupt vectors, of which the first 32 are reserved for processor exceptions and the rest used for software and hardware interrupts. Implementation of a vector table by x86 is referred to as an **interrupt descriptor table (IDT)**, which is an array of descriptors of either 8 byte (for 32-bit machines) or 16 byte (for 64-bit *x86* machines) sizes. During early boot, the architecture-specific branch of the kernel code sets up the **IDT** in memory and programs the **IDTR** register (special x86 register) of the processor with the physical start address and length of the **IDT**. When an interrupt occurs, the processor locates relevant vector descriptors by multiplying the reported vector number by the size of the vector descriptor (*vector number x 8* on x86\_32 machines, and *vector no x 16* on x86\_64 machines) and adding the result to the base address of the **IDT.** Once a valid *vector descriptor* is reached, the processor continues with the execution of actions specified within the descriptor.

> *On x86 platforms, each vector descriptor implements a gate (interrupt, task, or trap), which is used to transfer control of execution across segments. Vector descriptors representing hardware interrupts implement an interrupt gate, which refers to the base address and offset of the segment containing interrupt handler code. An interrupt gate disables all maskable interrupts before passing control to a specified interrupt handler. Vector descriptors representing exceptions and software interrupts implement a trap gate, which also refers to the location of code designated as a handler for the event. Unlike an interrupt gate, a trap gate does not disable maskable interrupts, which makes it suitable for execution of soft interrupt handlers.*

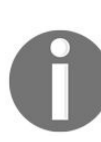

#### **Programmable interrupt controller**

Now let's focus on external interrupts and explore how processors identify the occurrence of an external hardware interrupt, and how they discover the vector number associated with the interrupt. CPUs are designed with a dedicated input pin (intr pin) used to signal external interrupts. Each external hardware device capable of issuing interrupt requests usually consists of one or more output pins called **Interrupt Request lines (IRQ)**, used to signal an interrupt request on the CPU. All computing platforms use a hardware circuit called a **programmable interrupt controller (PIC)** to multiplex the CPU's interrupt pin across various interrupt request lines. All of the existing IRQ lines originating from on-board device controllers are routed to input pins of the interrupt controller, which monitors each IRQ line for an interrupt signal, and upon arrival of an interrupt, converts the request into a cpu-understandable vector number and relays the interrupt signal on to the CPU's interrupt pin. In simple words, a programmable interrupt controller multiplexes multiple device interrupt request lines into a single interrupt line of the processor:

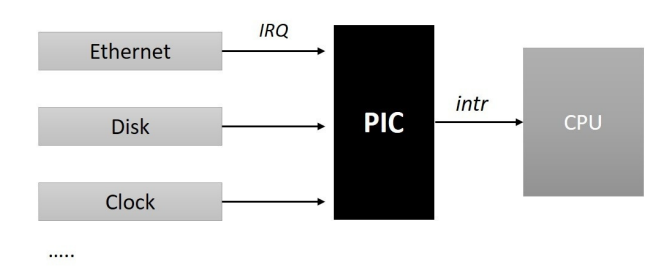

Design and implementation of interrupt controllers is platform specific*.* Intel *x86* multiprocessor platforms use **Advanced Programmable Interrupt Controller** (**APIC**). The **APIC** design splits interrupt controller functionality into two distinct chipsets: the first component is an **I/O APIC** that resides on the system bus. All shared peripheral hardware IRQ lines are routed to the I/O APIC; this chip translates an interrupt request into vector code*.* The second is a per-CPU controller called **Local APIC** (usually integrated into the processor core) which delivers hardware interrupts to specific CPU cores. **I/O APIC** routes the interrupt events to a **Local APIC** of the chosen CPU core. It is programmed with a redirection table, which is used for making interrupt routing decisions. CPU

**Local APICs** manage all external interrupts for a specific CPU core; additionally, they deliver events from CPU local hardware such as timers and can also receive and generate **inter-processor interrupts (IPIs)** that can occur on an SMP platform.

The following diagram depicts the split architecture of **APIC**. The flow of events now begins with individual devices raising IRQ on the **I/O APIC**, which routes the request to a specific **Local APIC**, which in turn delivers the interrupt to a specific CPU core:

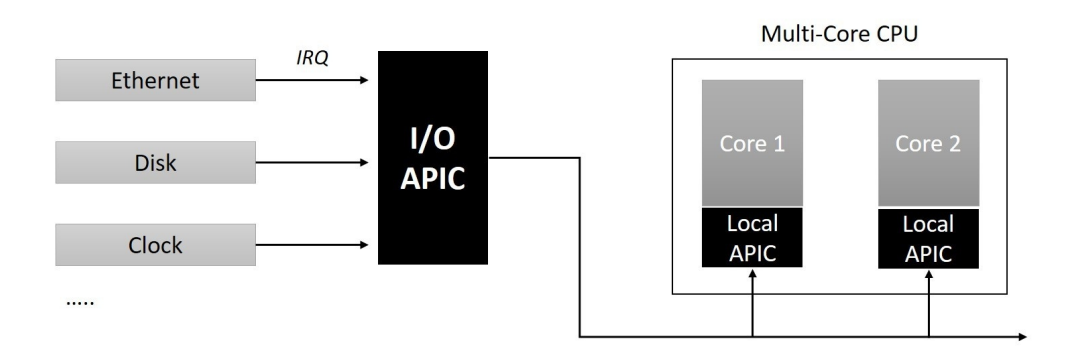

Similar to the **APIC** architecture, multicore ARM platforms split the **generic interrupt controller** (**GIC**) implementation into two. The first component is called a **distributor,** which is global to the system and has several peripheral hardware interrupt sources physically routed to it. The second component is replicated per-CPU and is called the **cpu interface**. The *distributor* component is programmed with distribution logic of **shared peripheral interrupts**(*SPI)* to known CPU interfaces.

<span class="k">struct</span> <span class="n">irq\_chip</span> <span class="p">{</span>

<span class="k">struct</span> <span class="n">device </span> <span class="o">\*</span><span class="n">parent\_device</span> <span class="p">;</span> <span class="k">const</span> <span class="kt">char</span> <span class="o">\*</span><span class="n">name</span><span class="p">;</span>

<span class="kt">unsigned</span> <span class="nf">int </span> <span class="p">(</span><span class="o">\*</span><span class="n">irq\_startup</span><span class="p">)(</span><span class="k">struct</span> <span class="n">irq\_data</span> <span class="o">\*</span><span class="n">data</span><span class="p">); </span> <span class="kt">void </span><span class="p">(</span> <span class="o">\*</span><span class="n">irq\_shutdown</span> <span class="p">)(</span><span class="k">struct</span> <span class="n">irq\_data</span> <span class="o">\*</span><span class="n">data</span><span class="p">);</span> <span class="kt">void </span><span class="p">(</span><span class="o">\* </span><span class="n">irq\_enable</span><span class="p">) (</span><span class="k">struct</span> <span class="n">irq\_data</span> <span class="o">\*</span><span class="n">data</span><span class="p">);</span> <span class="kt">void </span><span class="p">(</span><span class="o">\* </span><span class="n">irq\_disable</span><span class="p">) (</span><span class="k">struct</span> <span class="n">irq\_data</span> <span class="o">\*</span><span class="n">data</span><span class="p">);</span>

<span class="kt">void </span><span class="p">(</span><span class="o">\*</span><span class="n">irq\_ack</span><span class="p">)(</span><span class="k">struct</span> <span
class="n">irq\_data</span> <span class="o">\*</span><span class="n">data</span><span class="p">);</span> <span class="kt">void </span><span class="p">(</span><span class="o">\* </span><span class="n">irq\_mask</span><span class="p">)(</span> <span class="k">struct</span> <span class="n">irq\_data</span> <span class="o">\*</span><span class="n">data</span><span class="p">);</span> <span class="kt">void </span><span class="p"> (</span><span class="o">\*</span><span class="n">irq\_mask\_ack</span><span class="p">)(</span><span class="k">struct</span> <span class="n">irq\_data</span> <span class="o">\*</span><span class="n">data</span><span class="p">); </span> <span class="kt">void </span><span class="p">(</span> <span class="o">\*</span><span class="n">irq\_unmask</span><span class="p">)(</span><span class="k">struct</span> <span class="n">irq\_data</span> <span class="o">\*</span><span class="n">data</span><span class="p">);</span> <span class="kt">void </span><span class="p">(</span><span class="o">\* </span><span class="n">irq\_eoi</span><span class="p">)(</span> <span class="k">struct</span> <span class="n">irq\_data</span> <span class="o">\*</span><span class="n">data</span><span class="p">); $\langle$ /span>

<span class="kt">int </span><span class="p">(</span><span class="o">\*</span><span class="n">irq\_set\_affinity</span><span class="p">)(</span><span class="k">struct</span> <span class="n">irq\_data</span> <span class="o">\*</span><span class="n">data</span><span class="p">,</span> <span class="k">const</span> <span class="k">struct</span> <span class="n">cpumask<br/>shan><span class="o">\*</span><span class="n">dest</span><span class="p">,</span> <span class="kt">bool</span> <span class="n">force</span><span class="p">);<br/>sbr/>></span><span class="kt"><br/> <br/>br/>> int </span><span class="p">(</span><span class="o">\*</span><span

class="k">struct</span> <span class="n">irq\_data</span> <span class="o">\*</span><span class="n">data</span><span class="p">); </span> <br/><span class="kt"> int </span><span class="p"> (</span><span class="o">\*</span><span class="n">irq\_set\_type</span><span class="p">)(</span><span class="k">struct</span> <span class="n">irq\_data</span> <span class="o">\*</span><span class="n">data</span><span class="p">, </span> <span class="kt">unsigned</span> <span class="kt">int  $\langle$ span $>$ span class="n">flow\_type $\langle$ span $>$ span class="p">); $\langle$ br $\rangle$ </span> <span class="kt">int </span><span class="p">(</span> <span class="o">\*</span><span class="n">irq\_set\_wake</span> <span class="p">)(</span><span class="k">struct</span> <span class="n">irq\_data</span> <span class="o">\*</span><span class="n">data</span><span class="p">,</span> <span class="kt">unsigned</span> <span class="kt">int on); </span> <br/> <br/> <span class="kt"> void </span><span class="p">(</span><span class="o">\*</span><span class="n">irq\_bus\_lock</span><span class="p">)(</span><span class="k">struct</span> <span class="n">irq\_data</span> <span class="o">\*</span><span class="n">data</span><span class="p">);</span> <br/> <br/> <br/>span class="kt"> void </span><span class="p">(</span><span class="o">\*</span><span class="n">irq\_bus\_sync\_unlock</span> <span class="p">)(</span><span class="k">struct</span> <span class="n">irq\_data</span> <span class="o">\*</span><span class="n">data</span><span class="p">);</span> <br/> <br/> <br/>span class="kt"> void </span><span class="p">(</span><span class="o">\*</span><span class="n">irq\_cpu\_online</span><span class="p">)(</span><span class="k">struct</span> <span class="n">irq\_data</span> <span class="o">\*</span><span class="n">data</span><span class="p">);</span> <br/> <br/> <br/>span class="kt">void </span><span class="p">(</span><span class="o">\* </span><span class="n">irq\_cpu\_offline</span><span class="p">)

class="n">irq\_retrigger</span><span class="p">)(</span><span

(</span><span class="k">struct</span> <span class="n">irq\_data</span> <span class="o">\*</span><span class="n">data</span><span class="p">);</span> <br/> <span class="kt">void </span><span class="p">(</span><span class="o">\* </span><span class="n">irq\_suspend</span><span class="p">) (</span><span class="k">struct</span> <span class="n">irq\_data</span> <span class="o">\*</span><span class="n">data</span><span class="p">);</span> <br/> <span class="kt">void </span><span class="p">(</span><span class="o">\* </span><span class="n">irq\_resume</span><span class="p">) (</span><span class="k">struct</span> <span class="n">irq\_data</span> <span class="o">\*</span><span class="n">data</span><span class="p">);</span> <br/> <br/> <pr/>span class="kt">void </span><span class="p">(</span><span class="o">\* </span><span class="n">irq\_pm\_shutdown</span><span class="p">) (</span><span class="k">struct</span> <span class="n">irq\_data</span> <span class="o">\*</span><span class="n">data</span><span class="p">);</span> <br/> <br/> <br/>span class="kt"> void </span><span class="p">(</span><span class="o">\*</span><span class="n">irq\_calc\_mask</span><span class="p">)(</span><span class="k">struct</span> <span class="n">irq\_data</span> <span class="o">\*</span><span class="n">data</span><span class="p">);</span> <br/> <br/> <br/>span class="kt"> void </span><span class="p">(</span><span class="o">\*</span><span class="n">irq\_print\_chip</span><span class="p">)(</span><span class="k">struct</span> <span class="n">irq\_data</span> <span class="o">\*</span><span class="n">data</span><span class="p">,</span> <span class="k">struct</span> <span class="n">seq\_file</span> <span class="o">\*</span><span class="n">p</span><span class="p">); </span> <br/>shr>>>span class="kt"> int </span><span class="p"> (</span><span class="o">\*</span><span class="n">irq\_request\_resources</span><span class="p">)(</span>

<span class="k">struct</span> <span class="n">irq\_data</span> <span class="o">\*</span><span class="n">data</span><span class="p">);</span> <br/> <br/> <br/> </span class="kt"> void </span><span class="p">(</span><span class="o">\*</span><span class="n">irq\_release\_resources</span><span class="p">)(</span> <span class="k">struct</span> <span class="n">irq\_data</span> <span class="o">\*</span><span class="n">data</span><span class="p">);</span> <br/> <br/> <br/> <br/> </br/>span class="kt"> void </span><span class="p">(</span><span class="o">\*</span><span class="n">irq\_compose\_msi\_msg</span><span class="p">)(</span> <span class="k">struct</span> <span class="n">irq\_data</span> <span class="o">\*</span><span class="n">data</span><span class="p">,</span> <span class="k">struct</span> <span class="n">msi\_msg</span> <span class="o">\*</span><span class="n">msg</span><span class="p">);<br/>>br/>></span><span class="kt"> void </span><span class="p">(</span><span class="o">\*</span><span class="n">irq\_write\_msi\_msg</span> <span class="p">)(</span><span class="k">struct</span> <span class="n">irq\_data</span> <span class="o">\*</span><span class="n">data</span><span class="p">,</span> <span class="k">struct</span> <span class="n">msi\_msg</span> <span class="o">\*</span><span class="n">msg</span><span class="p">); </span> <br/> <br/>br/>> int (\*irq\_get\_irqchip\_state)(struct irq\_data \*data, enum irqchip\_irq\_state which, bool \*state); < br/>br/> int (\*irq\_set\_irqchip\_state)(struct irq\_data \*data, enum irqchip\_irq\_state which, bool state);  $\frac{b}{2}$   $\frac{b}{2}$   $\frac{b}{2}$   $\frac{c}{2}$   $\frac{c}{2}$   $\frac{c}{2}$   $\frac{d}{2}$   $\frac{d}{2}$   $\frac{d}{2}$   $\frac{d}{2}$   $\frac{d}{2}$   $\frac{d}{2}$   $\frac{d}{2}$   $\frac{d}{2}$   $\frac{d}{2}$   $\frac{d}{2}$   $\frac{d}{2}$   $\frac{d}{2}$   $\frac{d}{2}$   $\frac{d}{2}$   $\$ class="p">(</span><span class="o">\*</span><span class="n">irq\_set\_vcpu\_affinity</span><span class="p">)(</span> <span class="k">struct</span> <span class="n">irq\_data</span> <span class="o">\*</span><span class="n">data</span><span class="p">,</span> <span class="kt">void</span> <span class="o">\* </span><span class="n">vcpu\_info</span><span class="p">); </span> <br/>span class="kt"> void </span><span class="p">

(</span><span class="o">\*</span><span class="n">ipi\_send\_single</span><span class="p">)(</span><span class="k">struct</span> <span class="n">irq\_data</span> <span class="o">\*</span><span class="n">data</span><span class="p">, </span> <span class="kt">unsigned</span> <span class="kt">int</span> <span class="n">cpu</span><span class="p">);</span> <br/> <br/> <br/> <br/> </br/>span class="kt"> void </span><span class="p">(</span><span class="o">\*</span><span class="n">ipi\_send\_mask</span><span class="p">)(</span><span class="k">struct</span> <span class="n">irq\_data</span> <span class="o">\*</span><span class="n">data</span><span class="p">, </span> <span class="k">const</span> <span class="k">struct</span> <span class="n">cpumask</span> <span class="o">\*</span><span class="n">dest</span><span class="p">); </span> <span class="kt">unsigned</span> <span class="kt">long </span><span class="n">flags</span><span class="p">;</span> <br/>br/>><span class="p">};</span>

<span class="k">static</span> <span class="k">struct</span> <span class="n">irq\_chip</span> <span class="n">ioapic\_chip</span> <span class="n">\_\_read\_mostly</span> <span class="o">=</span> <span class="p">{</span> <span class="p">.</span><span class="n">name</span> <span class="o">=</span> <span class="s">"IO-APIC"</span><span class="p">,</span>

<span class="p">.</span><span class="n">irq\_startup </span>  $\epsilon$ span class="o">= $\epsilon$ /span> $\epsilon$ span class="n">startup\_ioapic\_irq</span><span class="p">,</span> <span class="p">.</span><span class="n">irq\_mask</span> <span class="o">=</span> <span class="n">mask\_ioapic\_irq</span><span class="p">,</span> <span class="p">.</span><span class="n">irq\_unmask</span> <span class="o">=</span> <span class="n">unmask\_ioapic\_irq</span><span class="p">,</span>

<span class="p">.</span><span class="n">irq\_ack</span> <span class="o">=</span> <span class="n">irq\_chip\_ack\_parent</span>  $\langle$ span class="p">, $\langle$ /span> $\langle$ span class="p">. $\langle$ /span> $\langle$ span class="n">irq\_eoi</span> <span class="o">=</span> <span class="n">ioapic\_ack\_level</span><span class="p">,</span> <span class="p">.</span><span class="n">irq\_set\_affinity</span> <span class="o">=</span> <span class="n">ioapic\_set\_affinity</span> <span class="p">,</span> <span class="p">.</span><span class="n">irq\_retrigger</span> <span class="o">=</span> <span class="n">irq chip retrigger hierarchy</span><span class="p">, </span> <span class="p">.</span><span class="n">flags</span>  $\epsilon$ span class="o">= $\epsilon$ /span>  $\epsilon$ span class="n">IRQCHIP\_SKIP\_SET\_WAKE</span><span class="p">,  $\langle$ span> $\langle$ span class="p">}; $\langle$ br/> $\langle$ br/> $\langle$ br/> $\langle$ span> $\langle$ span class="k">static</span> <span class="k">struct</span> <span class="n">irq\_chip</span> <span class="n">lapic\_chip</span> <span class="n">\_\_read\_mostly</span> <span class="o">=</span> <span class="p">{</span> <span class="p">.</span><span class="n">name</span> <span class="o">=</span> <span class="s">"local-APIC"</span><span class="p">,</span>

<span class="p">.</span><span class="n">irq\_mask</span> <span class="o">=</span> <span class="n">mask\_lapic\_irq</span><span  $class="p">, <$ /span>

<span class="p">.</span><span class="n">irq\_unmask </span>  $\epsilon$ span class="o">= $\epsilon$ /span> $\epsilon$ span class="n">unmask\_lapic\_irq</span><span class="p">,</span> <span class="p">.</span><span class="n">irq\_ack</span> <span class="o">=</span> <span class="n">ack\_lapic\_irq</span><span  $class="p">, <$ /span>

```
\langlespan class="p">};\langlespan>
```
<span class="cm">/\*\*</span>

<span class="cm"> \* struct irq\_data - per irq chip data passed down to chip functions</span> <span class="cm"> $*$  @mask: </span> <span class="cm">precomputed bitmask for accessing the chip registers</span> <span class="cm"> \* @irq: </span> <span class="cm">interrupt number</span> <span class="cm"> \* @hwirq:  $\langle$ span $>$  $\langle$ span class="cm" $>$ hardware interrupt number, local to the interrupt domain $\langle$ span $>$  $\langle$ span class="cm" $>$ \* @common:  $\langle$ span $>$ <span class="cm">point to data shared by all irqchips</span> <span class="cm"> \* @chip: </span> <span class="cm">low level interrupt hardware access</span> <span class="cm"> \* @domain: </span> <span class="cm">Interrupt translation domain; responsible for mapping</span> <span class="cm"> \* </span> <span class="cm">between hwirq number and linux irq number.</span>  $\epsilon$ span class="cm">  $*$  @parent\_data: pointer to parent struct irq\_data to support hierarchy</span> <span class="cm"> \* </span> <span class="cm">irq\_domain</span> <span class="cm"> \* @chip\_data:  $\langle$ span $>$  $\langle$ span class="cm" $>$ platform-specific per-chip private data for the chip $\langle$ span $>$  $\langle$ span class="cm" $>$ \* $\langle$ span $>$  $\langle$ span class="cm">methods, to allow shared chip implementations</span>  $\epsilon$ span class="cm"> \*/ $\epsilon$ /span> $\epsilon$ span class="k"> $\epsilon$ br/> <br/>struct</span> <span class="n">irq\_data</span> <span class="p">{ $\langle$ span> $\langle$ br/> $\rangle$   $\langle$ span class="n">u32 $\langle$ span> $\langle$ span class="n">mask</span><span class="p">;</span> <br/> <br/> <br/>span class="kt"> unsigned</span> <span class="kt">int</span> <span class="n">irq</span><span class="p">;</span> <br/> <br/> <br/>span class="kt"> unsigned</span> <span class="kt">long</span> <span class="n">hwirq</span><span class="p">;</span> <br/> <br/> <br/>span class="k"> struct</span> <span class="n">irq\_common\_data</span> <span class="o">\*</span><span class="n">common</span><span class="p">;</span> <br/> <br/> <br/> <br/> <br/> <br/>span class="k"> struct</span> <span

class="n">irq\_chip</span> <span class="o">\*</span><span class="n">chip</span><span class="p">;</span> <br/> <br/> <br/>span class="k"> struct</span> <span class="n">irq\_domain</span> <span class="o">\*</span><span class="n">domain</span><span class="p">;</span> <br/> <br/> </br/>pr/>><span class="cp">#ifdef CONFIG\_IRQ\_DOMAIN\_HIERARCHY</span> <br/> <br/> </br/>span class="k"> struct</span> <span class="n">irq\_data</span> <span class="o">\*</span><span class="n">parent\_data</span><span class="p">;</span> <br/> <br/> <br/> <br/> <br/> </br/>class="cp">#endif</span> <br/> <br/> <br/>the class-<span class="kt"> void</span> <span class="o">\*</span><span class="n">chip\_data<a href="http://elixir.freeelectrons.com/linux/latest/ident/chip\_data"></a></span><span class="p">;</span> <br/> <br/> <br/> <br/> <br/> <br/>span class="p">};</span>

 $/**$  struct irgaction - per interrupt action descriptor  $\text{Br}/\text{>}$  \* @handler: interrupt handler function  $\text{Br}/\text{>}$  \* @name: name of the device<br/>show id: cookie to identify the devices br/>\* @percpu\_dev\_id: cookie to identify the device<br/>style and the mext: pointer to the next irgaction for shared interrupts $\text{Br}/\text{F}$  \* @irq: interrupt number<br/>shared  $\epsilon$  and  $\epsilon$  and  $\epsilon$  and  $\epsilon$  and  $\epsilon$  and<br/> $\epsilon$  and  $\epsilon$  and  $\epsilon$  and  $\epsilon$  and  $\epsilon$  and<br/> $\epsilon$  and  $\epsilon$  and  $\epsilon$  and  $\epsilon$  and  $\epsilon$  and<br/> $\epsilon$  and  $\epsilon$  and  $\epsilon$  and  $\epsilon$  and  $\epsilon$  and  $\epsilon$  and<br function for threaded interrupts $\text{Br}/\text{F}$  \* @thread: thread pointer for threaded interrupts $\text{Br}/\text{F}$  \* @secondary: pointer to secondary irqaction (force threading) $\text{Br}/\text{F}$  \* @thread\_flags: flags related to @thread $\text{Br}/\text{F}$ \* @thread\_mask: bitmask for keeping track of @thread activity<br/> \* @dir: pointer to the proc/irq/NN/name entry<br/>str $\langle b r \rangle$  \*/<br/>struct irqaction {

irg handler t handler;

void \* dev id;

void percpu  $*$  percpu dev id; struct irgaction  $*$  next;

irq handler t thread fn;

struct task\_struct \* thread; struct irqaction \* secondary; unsigned int irq;

unsigned int flags;

unsigned long thread\_flags; unsigned long thread\_mask; const char \* name;

```
struct proc_dir_entry * dir; }; < span> </span> </span> </span>
```
# **High-level interrupt-management interfaces**

The generic IRQ layer provides a set of function interfaces for device drivers to grab IRQ descriptors and bind interrupt handlers, release IRQs, enable or disable interrupt lines, and so on. We will explore all of the generic interfaces in this section.

### **Registering an interrupt handler**

```
typedef irqreturn_t (*irq_handler_t)(int, void *);
/**
* request_irq - allocate an interrupt line
* @irq: Interrupt line to allocate
* @handler: Function to be called when the IRQ occurs.
 * @irqflags: Interrupt type flags
 * @devname: An ascii name for the claiming device
 * @dev_id: A cookie passed back to the handler function
\overline{\ }int request_irq(unsigned int irq, irq_handler_t handler, unsigned long flags,
                 const char *name, void *dev);
```
request\_irq() instantiates an irqaction object with values passed as parameters and binds it to the  $i$ rq\_desc specified as the first  $(i \cdot q)$  parameter. This call allocates interrupt resources and enables the interrupt line and IRQ handling. handler is a function pointer of type irq\_handler\_t, which takes the address of a driver-specific interrupt handler routine. flags is a bitmask of options related to interrupt management. Flag bits are defined in the kernel header <linux/interrupt.h>:

- IRQF SHARED: Used while binding an interrupt handler to a shared IRQ line.
- IRQF\_PROBE\_SHARED: Set by callers when they expect sharing mismatches to occur.
- IRQF\_TIMER: Flag to mark this interrupt as a timer interrupt.
- IRQF\_PERCPU: Interrupt is per CPU.
- IRQF\_NOBALANCING: Flag to exclude this interrupt from IRQ balancing.
- IROF IROPOLL: Interrupt is used for polling (only the interrupt that is registered first in a shared interrupt is considered for performance reasons).
- IROF NO SUSPEND: Do not disable this IRQ during suspend. Does not guarantee that this interrupt will wake the system from a suspended state.
- IRQF\_FORCE\_RESUME: FOrce-enable it on resume even if IRQF\_NO\_SUSPEND is set.
- IRQF\_EARLY\_RESUME: Resume IRQ early during syscore instead of at device resume time.
- IRQF COND SUSPEND: If the IRQ is shared with a NO SUSPEND USET, EXECUTE this interrupt handler after suspending interrupts. For system wakeup devices, users need to implement wakeup detection in their interrupt handlers.

Since each flag value is a bit, a logical OR (that is, |) of a subset of these can be

passed, and if none apply, then a value 0 for the  $f$ lags parameter is valid. The address assigned to dev is considered as a unique cookie and serves as an identifier for the action instance in a shared IRQ case. The value of this parameter can be NULL while registering interrupt handlers without the IRQF\_SHARED flag.

On success, request\_irq() returns zero; a nonzero return value indicates failure to register the specified interrupt handler. The return error code -EBUSY denotes failure to register or bind the handler to a specified IRQ that is already in use.

Interrupt handler routines have the following prototype:

```
| irqreturn_t handler(int irq, void *dev_id);
```
irg specifies the IRQ number, and dev\_id is the unique cookie used while registering the handler. irqreturn\_t is a typedef to an enumerated integer constant:

```
enum irqreturn {
       IRQ_NONE = (0 \ll 0),
       IRQ_HANDED = (1 \leq 0),
       IRQ_WAKE_THREAD = (1 \leq 1),
};
typedef enum irqreturn irqreturn_t;
```
The interrupt handler should return IRQ\_NONE to indicate that the interrupt was not handled. It is also used to indicate that the source of the interrupt was not from its device in a shared IRQ case. When interrupt handling has completed normally, it must return IRQ\_HANDLED to indicate success. IRQ\_WAKE\_THREAD is a special flag, returned to wake up the threaded handler; we elaborate on it in the next section.

 $/**$  -  $\frac{1}{2}$   $*$  free\_irq - free an interrupt allocated with request\_irq < br/>br/> \* @irq: Interrupt line to free<br/> \* @dev\_id: Device identity to free $\text{Br}/\text{>}$  \* $\text{Br}/\text{>}$  \* Remove an interrupt handler. The handler is removed and if the  $\text{Br}/\text{>}$  \* interrupt line is no longer in use by any driver it is disabled.  $\text{Br}/\text{F}$  \* On a shared IRQ the caller must ensure the interrupt is disabled<br/>shown the card it drives before calling this function. The function $\text{Br}/\text{>}$  \* does not return until any executing interrupts for this  $IRQ>b<sub>r</sub>>*$  have completed. $>b<sub>r</sub>>*$  Returns the devname argument passed to request\_irq.  $\frac{1}{2}$  /s  $\frac{1}{2}$  /s  $\frac{1}{2}$  /s  $\frac{1}{2}$  /s  $\frac{1}{2}$  /s  $\frac{1}{2}$  /s  $\frac{1}{2}$  /s  $\frac{1}{2}$  /s  $\frac{1}{2}$  /s  $\frac{1}{2}$  /s  $\frac{1}{2}$  /s  $\frac{1}{2}$  /s  $\frac{1}{2}$  /s  $\frac{1}{2}$  /s \*free\_irq(unsigned int irq, void \*dev\_id);

dev\_id is the unique cookie (assigned while registering the handler) to identify the handler to be deregistered in a shared IRQ case; this argument can be NULL for other cases. This function is a potential blocking call, and must not be invoked from an interrupt context: it blocks calling context until completion of any interrupt handler currently in execution, for the specified IRQ line.

# **Threaded interrupt handlers**

Handlers registered through request\_irq() are executed by the interrupt-handling path of the kernel. This code path is asynchronous, and runs by suspending scheduler preemption and hardware interrupts on the local processor, and so is referred to as a hard IRQ context. Thus, it is imperative to program the driver's interrupt handler routines to be short (do as little work as possible) and atomic (non blocking), to ensure responsiveness of the system. However, not all hardware interrupt handlers can be short and atomic: there are a magnitude of convoluted devices generating interrupt events, whose responses involve complex variable-time operations.

Conventionally, drivers are programmed to handle such complications with a split-handler design for the interrupt handler, called **top half** and **bottom half**. Top half routines are invoked in hard interrupt context, and these functions are programmed to execute *interrupt critical* operations, such as physical I/O on the hardware registers, and schedule the bottom half for deferred execution. Bottom half routines are usually programmed to deal with the rest of the *interrupt noncritical* and *deferrable work*, such as processing of data generated by the top half, interacting with process context, and accessing user address space. The kernel offers multiple mechanisms for scheduling and execution of bottom half routines, each with a distinct interface API and policy of execution. We'll elaborate on the design and usage details of formal bottom half mechanisms in the next section.

As an alternative to using formal bottom-half mechanisms, the kernel supports setting up interrupt handlers that can execute in a thread context, called **threaded interrupt handlers***.* Drivers can set up threaded interrupt handlers through an alternate interface routine called request\_threaded\_irq():

/\*\* \* request\_threaded\_irq - allocate an interrupt line \* @irq: Interrupt line to allocate \* @handler: Function to be called when the IRQ occurs. \* Primary handler for threaded interrupts \* If NULL and thread\_fn != NULL the default \* primary handler is installed \* @thread\_fn: Function called from the irq handler thread \* If NULL, no irq thread is created

```
* @irqflags: Interrupt type flags
* @devname: An ascii name for the claiming device
* @dev_id: A cookie passed back to the handler function
*/
  int request_threaded_irq(unsigned int irq, irq_handler_t handler,
                           irq_handler_t thread_fn, unsigned long irqflags,
                           const char *devname, void *dev_id);
```
The function assigned to handler serves as the primary interrupt handler that executes in a hard IRQ context. The routine assigned to thread\_fn is executed in a thread context, and is scheduled to run when the primary handler returns IRQ\_WAKE\_THREAD. With this split handler setup, there are two possible use cases: the primary handler can be programmed to execute interrupt-critical work and defer non-critical work to the thread handler for later execution, similar to that of the bottom half. The alternative is a design that defers the entire interrupt-handling code into the thread handler and restricts the primary handler only for verification of the interrupt source and waking up thread routine. This use case might require the corresponding interrupt line to be masked until completion of the thread handler, to avoid the nesting of interrupts. This can be accomplished either by programming the primary handler to turn off the interrupt at source before waking up the thread handler or through a flag bit IRQF\_ONESHOT assigned while registering the threaded interrupt handler.

The following are irqflags related to threaded interrupt handlers:

- IRQF\_ONESHOT: The interrupt is not re-enabled after the hard IRQ handler is finished. This is used by threaded interrupts that need to keep the IRQ line disabled until the threaded handler has been run.
- IRQF\_NO\_THREAD: The interrupt cannot be threaded. This is used in shared IRQs to restrict the use of threaded interrupt handlers.

A call to this routine with NULL assigned to handler will cause the kernel to use the default primary handler, which simply returns IRQ\_WAKE\_THREAD. And a call to this function with NULL assigned to thread\_fn is synonymous with request\_irq():

```
static inline int __must_check
request_irq(unsigned int irq, irq_handler_t handler, unsigned long flags,
           const char *name, void *dev)
{
       return request threaded irq(irq, handler, NULL, flags, name, dev);
}
```
Another alternate interface for setting up an interrupt handler is

request\_any\_context\_irq(). This routine has a similar signature to that of requeust\_irq() but slightly varies in its functionality:

```
/**
 * request_any_context_irq - allocate an interrupt line
 * @irq: Interrupt line to allocate
 * @handler: Function to be called when the IRQ occurs.
 * Threaded handler for threaded interrupts.
 * @flags: Interrupt type flags
 * @name: An ascii name for the claiming device
 * @dev_id: A cookie passed back to the handler function
 *
* This call allocates interrupt resources and enables the
 * interrupt line and IRQ handling. It selects either a
 * hardirq or threaded handling method depending on the
 * context.
 * On failure, it returns a negative value. On success,
 * it returns either IRQC_IS_HARDIRQ or IRQC_IS_NESTED..
 */
int request_any_context_irq(unsigned int irq,irq_handler_t handler,
                            unsigned long flags, const char *name, void *dev_id)
```
This function differs from request\_irq() in that it looks into the IRQ descriptor for properties of the interrupt line as set up by the architecture-specific code, and decides whether to establish the function assigned as a traditional hard IRQ handler or as a threaded interrupt handler. On success, IRQC\_IS\_HARDIRQ is returned if the handler was established to run in hard IRQ context, or IRQC\_IS\_NESTED otherwise.

### **Control interfaces**

The generic IRQ layer provides routines to carry out control operations on IRQ lines. Following is the list of functions for masking and unmasking specific IRQ lines: void disable\_irq(unsigned int irq);

This disables the specified IRQ line by manipulating the counter in the IRQ descriptor structure. This routine is a possible blocking call, as it waits until any running handlers for this interrupt complete. Alternatively, the function disable\_irq\_nosync() can also be used to *disable* the given IRQ line; this call does not check and wait for any running handlers for the given interrupt line to complete: void disable\_irq\_nosync(unsigned int irq);

Disabled IRQ lines can be enabled with a call to:

```
void enable_irq(unsigned int irq);
```
Note that IRQ enable and disable operations nest, that is, multiple calls to *disable* an IRQ line require the same number of *enable* calls for that IRQ line to be reenabled. This means that enable\_irq() will enable the given IRQ only when a call to it matches the last *disable* operation.

By choice, interrupts can also be disabled/enabled for the local CPU; the following pairs of macros can be used for the same:

- local\_irq\_disable(): To disable interrupts on the local processor.
- local irg enable(): Enables interrupts for the local processor.
- local\_irq\_save(unsigned long flags): Disables interrupts on the local CPU by saving current interrupt state in *flags*.
- local\_irq\_restore(unsigned long flags): Enables interrupts on the local CPU by restoring interrupts to a previous state.

```
<span class="cm">/*</span>
```
<span class="cm"> \* per-CPU IRQ handling stacks</span>

 $<$ span class="cm"> \*/ $<$ /span>

```
<span class="k">struct</span> <span class="n">irq_stack</span>
\langlespan class="p">\{\langlespan>
```
<span class="n">u32</span> <span class="n">stack</span><span class="p">[</span><span class="n">THREAD\_SIZE</span><span class="o">/</span><span class="k">sizeof</span><span class="p">  $(\langle$ span> $\langle$ span class="n">u32 $\langle$ span> $\langle$ span class="p">)]; $\langle$ span>

<span class="p">}</span> <span class="n">\_\_aligned</span><span class="p">(</span><span class="n">THREAD\_SIZE</span><span class=" $p$ ">); </span>

<span class="n">DECLARE\_PER\_CPU</span><span class="p"> (</span><span class="k">struct</span> <span class="n">irq\_stack</span> <span class="o">\*</span><span class="p">,</span> <span class="n">hardirq\_stack</span><span class="p">); $\langle$ /span>

<span class="n">DECLARE\_PER\_CPU</span><span class="p"> (</span><span class="k">struct</span> <span class="n">irq\_stack</span> <span class="o">\*</span><span class="p">,</span> <span class="n">softirq\_stack</span><span class=" $p$ ">); </span>

Apart from these, x86-64-bit builds also include special stacks; more details can be found in the kernel source documentation <x86/kernelstacks>:

- Double fault stack
- Debug stack
- NMI stack
- Mce stack

#### **Deferred work**

As introduced in an earlier section, **bottom halves** are kernel mechanisms for executing deferred work, and can be engaged by any kernel code to defer execution of non-critical work until some time in the future. To support implementation and for management of deferred routines, the kernel implements special frameworks, called **softirqs**, **tasklets**, and **work queues**. Each of these frameworks constitute a set of data structures, and function interfaces, used for registering, scheduling, and queuing of the bottom half routines. Each mechanism is designed with a distinct *policy* for management and execution of bottom halfs. Drivers and other kernel services that require deferred execution will need to bind and schedule their BH routines through the appropriate framework.

# **Softirqs**

The term **softirq** loosely translates to **soft interrupt**, and as the name suggests, deferred routines managed by this framework are executed at a high priority but with hard interrupt lines enabled*.* Thus*,* softirq bottom halves (or softirqs) can preempt all other tasks except hard interrupt handlers. However, usage of softirqs is restricted to static kernel code and this mechanism is not available for dynamic kernel modules.

Each softirq is represented through an instance of type struct softirq\_action declared in the kernel header <linux/interrupt.h>. This structure contains a function pointer that can hold the address of the bottom half routine:

```
struct softirq_action
{
        void (*action)(struct softirq_action *);
};
```
Current versions of the kernel have 10 softirqs, each indexed through an enum in the kernel header <1inux/interrupt.h>. These indexes serve as an identity and are treated as the relative priority of the softirq, and entries with lower indexes are considered higher in priority, with index 0 being the highest priority softirq:

```
enum
{
        HI_SOFTIRO=0,
        TIMER_SOFTIRQ,
        NET_TX_SOFTIRQ,
        NET_RX_SOFTIRQ,
        BLOCK_SOFTIRQ,
        IRQ_POLL_SOFTIRQ,
        TASKLET_SOFTIRQ,
        SCHED_SOFTIRQ,
        HRTIMER_SOFTIRQ, /* Unused, but kept as tools rely on the
                           numbering. Sigh! */
        RCU_SOFTIRQ, /* Preferable RCU should always be the last softirq */
        NR_SOFTIRQS
};
```
The kernel source file <kernel/softirq.c> declares an array called softirq\_vec of size NR\_SOFTIRQS, with each offset containing a softirq\_action instance of the corresponding softirq indexed in the enum:

static struct softirq\_action softirq\_vec[NR\_SOFTIRQS] \_\_cacheline\_aligned\_in\_smp;

```
/* string constants for naming each softirq */
 const char * const softirq_to_name[NR_SOFTIRQS] = {
         "HI", "TIMER", "NET_TX", "NET_RX", "BLOCK", "IRQ_POLL",
        "TASKLET", "SCHED", "HRTIMER", "RCU"
};
```
Framework provides a function open\_softriq() used for initializing the softirq instance with the corresponding bottom-half routine:

```
void open_softirq(int nr, void (*action)(struct softirq_action *))
{
        softirq_vec[nr].action = action;
}
```
nr is the index of the softirq to be initialized and \*action is a function pointer to be initialized with the address of the bottom-half routine. The following code excerpt is taken from the timer service, and shows the invocation of open\_softirq to register a softirq:

```
/*kernel/time/timer.c*/
open_softirq(TIMER_SOFTIRQ, run_timer_softirq);
```
Kernel services can signal the execution of softirq handlers using a function raise\_softirq(). This function takes the index of the softirq as an argument:

```
void raise_softirq(unsigned int nr)
{
        unsigned long flags;
        local_irq_save(flags);
        raise_softirq_irqoff(nr);
        local_irq_restore(flags);
}
```
The following code excerpt is from <kernel/time/timer.c>:

```
void run_local_timers(void)
{
        struct timer_base *base = this_cpu_ptr(&timer_bases[BASE_STD]);
        hrtimer_run_queues();
        /* Raise the softirq only if required. */
        if (time_before(jiffies, base->clk)) {
                if (!IS_ENABLED(CONFIG_NO_HZ_COMMON) || !base->nohz_active)
                        return;
                /* CPU is awake, so check the deferrable base. */
                base++;
                if (time_before(jiffies, base->clk))
                        return;
        }
        raise_softirq(TIMER_SOFTIRQ);
}
```
The kernel maintains a per-CPU bitmask for keeping track of softirqs raised for execution, and the function raise\_softirq() sets the corresponding bit (index mentioned as argument) in the local CPUs softirq bitmask to mark the specified softirq as pending.

Pending softirq handlers are checked and executed at various points in the kernel code. Principally, they are executed in the interrupt context, immediately after the completion of hard interrupt handlers with IRQ lines enabled. This guarantees swift processing of softirqs raised from hard interrupt handlers, resulting in optimal cache usage. However, the kernel allows an arbitrary task to suspend execution of softirq processing on a local processor either through local\_bh\_disable() or spin\_lock\_bh() calls. Pending softirq handlers are executed in the context of an arbitrary task that re-enables softirq processing by invoking either local\_bh\_enable() or spin\_unlock\_bh() calls. And lastly, softirq handlers can also be executed by a per-CPU kernel thread ksoftirqd*,* which is woken up when a softirq is raised by any process-context kernel routine. This thread is also woken up from the interrupt context when too many softirqs accumulate due to high load.

Softirqs are most suitable for completion of priority work deferred from hard interrupt handlers since they run immediately on completion of hard interrupt handlers. However, softirqs handlers are reentrant, and must be programmed to engage appropriate protection mechanisms while accessing data structures, if any. The reentrant nature of softirqs may cause unbounded latencies, impacting the efficiency of the system as a whole, which is why their usage is restricted, and new ones are almost never added, unless it is absolute necessity for the execution of high-frequency threaded deferred work. For all other types of deferred work, tasklets and work queues are suggested.

#### **Tasklets**

The **tasklet** mechanism is a sort of wrapper around the softirq framework; in fact, tasklet handlers are executed by softirqs. Unlike softirqs, tasklets are not reentrant, which guarantees that the same tasklet handler can never run concurrently. This helps minimize overall latencies, provided programmers examine and impose relevant checks to ensure that work done in a tasklet is nonblocking and atomic. Another difference is with respect to their usage: unlike softirqs (which are restricted), any kernel code can use tasklets, and this includes dynamically linked services.

Each tasklet is represented through an instance of type struct tasklet\_struct declared in kernel header <linux/interrupt.h>:

```
struct tasklet_struct
{
        struct tasklet_struct *next;
        unsigned long state;
       atomic_t count;
        void (*func)(unsigned long);
        unsigned long data;
};
```
Upon initialization, \*func holds the address of the handler routine and data is used to pass a data blob as a parameter to the handler routine during invocation. Each tasklet carries a state, which can be either TASKLET\_STATE\_SCHED, which indicates that it is scheduled for execution, or TASKLET\_STATE\_RUN, which indicates it is in execution. An atomic counter is used to *enable* or *disable* a tasklet; when count equals a *non-zero* value*,* it indicates that the tasklet is *disabled,* and *zero* indicates that it is *enabled*. A disabled tasklet cannot be executed even if scheduled, until it is enabled at some future time.

Kernel services can instantiate a new tasklet statically through any of the following macros:

```
#define DECLARE_TASKLET(name, func, data) \
struct tasklet struct name = { NULL, 0, ATOMIC INIT(0), func, data }
#define DECLARE_TASKLET_DISABLED(name, func, data) \
struct tasklet_struct name = { NULL, \theta, ATOMIC_INIT(1), func, data }
```
New tasklets can be instantiated dynamically at runtime through the following:

```
void tasklet_init(struct tasklet_struct *t,
                  void (*func)(unsigned long), unsigned long data)
{
       t->next = NULL;
       t->state = 0;
        atomic_set(&t->count, 0);
        t->func = func;
        t->data = data;
}
```
The kernel maintains two per-CPU tasklet lists for queuing scheduled tasklets, and the definitions of these lists can be found in the source file  $\langle\text{kerne1}/\text{softmax}\rangle$ :

```
/*
 * Tasklets
 */
struct tasklet_head {
       struct tasklet_struct *head;
        struct tasklet_struct **tail;
};
static DEFINE_PER_CPU(struct tasklet_head, tasklet_vec);
static DEFINE_PER_CPU(struct tasklet_head, tasklet_hi_vec);
```
tasklet\_vec is considered normal list, and all queued tasklets present in this list are run by TASKLET\_SOFTIRQ (one of the 10 softirqs). tasklet\_hi\_vec is a high-priority tasklet list, and all queued tasklets present in this list are executed by  $H = SOFTIRQ$ , which happens to be the highest priority softirq. A tasklet can be queued for execution into the appropriate list by invoking tasklet\_schedule() or tasklet\_hi\_scheudule().

The following code shows the implementation of tasklet\_schedule(); this function is invoked with the address of the tasklet instance to be queued as a parameter:

```
extern void __tasklet_schedule(struct tasklet_struct *t);
static inline void tasklet_schedule(struct tasklet_struct *t)
{
        if (!test_and_set_bit(TASKLET_STATE_SCHED, &t->state))
               \preceqtasklet_schedule(t);
}
```
The conditional construct checks if the specified tasklet is already scheduled; if not, it atomically sets the state to TASKLET\_STATE\_SCHED and invokes \_\_tasklet\_shedule() to enqueue the tasklet instance into the pending list. If the specified tasklet is already found to be in the TASKLET\_STATE\_SCHED state, it is not rescheduled:

```
void __tasklet_schedule(struct tasklet_struct *t)
{
        unsigned long flags;
        local_irq_save(flags);
        t->next = NULL;
        *__this_cpu_read(tasklet_vec.tail) = t;
        __this_cpu_write(tasklet_vec.tail, &(t->next));
        raise_softirq_irqoff(TASKLET_SOFTIRQ);
        local_irq_restore(flags);
}
```
This function silently enqueues the specified tasklet to the tail of the tasklet\_vec and raises the TASKLET\_SOFTIRQ on the local processor.

Following is the code for the tasklet\_hi\_scheudle() routine:

```
extern void __tasklet_hi_schedule(struct tasklet_struct *t);
static inline void tasklet_hi_schedule(struct tasklet_struct *t)
{
        if (!test_and_set_bit(TASKLET_STATE_SCHED, &t->state))
                __tasklet_hi_schedule(t);
}
```
Actions executed in this routine are similar to that of tasklet\_schedule(), with an exception that it invokes \_\_tasklet\_hi\_scheudle() to enqueue the specified tasklet into the tail of tasklet\_hi\_vec:

```
void __tasklet_hi_schedule(struct tasklet_struct *t)
{
        unsigned long flags;
        local_irq_save(flags);
        t->next = NULL;
         *__this_cpu_read(tasklet_hi_vec.tail) = t;
        __this_cpu_write(tasklet_hi_vec.tail, &(t->next));
        raise_softirq_irqoff(HI_SOFTIRQ);
        local_irq_restore(flags);
}
```
This call raises HI\_SOFTIRQ ON the local processor, which turns all tasklets queued in tasklet\_hi\_vec into the highest-priority bottom halves (higher in priority over the rest of the softirqs).

Another variant is tasklet\_hi\_schedule\_first(), which inserts the specified tasklet to the head of  $tasklet_hi\_vec$  and raises  $HI\_SOFTIRQ$ :

```
extern void __tasklet_hi_schedule_first(struct tasklet_struct *t);
 */
static inline void tasklet_hi_schedule_first(struct tasklet_struct *t)
```

```
{
        if (!test_and_set_bit(TASKLET_STATE_SCHED, &t->state))
                __tasklet_hi_schedule_first(t);
}
/*kernel/softirq.c */
void __tasklet_hi_schedule_first(struct tasklet_struct *t)
{
        BUG_ON(!irqs_disabled());
        t->next = __this_cpu_read(tasklet_hi_vec.head);
        __this_cpu_write(tasklet_hi_vec.head, t);
        __raise_softirq_irqoff(HI_SOFTIRQ);
}
```
Other interface routines exist that are used to enable, disable, and kill scheduled tasklets.

void tasklet\_disable(struct tasklet\_struct \*t);

This function disables the specified tasklet by incrementing its *disable count*. The tasklet may still be scheduled, but it is not executed until it has been enabled again. If the tasklet is currently running when this call is invoked, this function busy-waits until the tasklet completes.

void tasklet\_enable(struct tasklet\_struct \*t);

This attempts to enable a tasklet that had been previously disabled by decrementing its *disable count*. If the tasklet has already been scheduled, it will run soon:

```
void tasklet_kill(struct tasklet_struct *t);
```
This function is called to kill the given tasklet, to ensure that the it cannot be scheduled to run again. If the tasklet specified is already scheduled by the time this call is invoked, then this function waits until its execution completes:

```
void tasklet_kill_immediate(struct tasklet_struct *t, unsigned int cpu);
```
This function is called to kill an already scheduled tasklet. It immediately removes the specified tasklet from the list even if the tasklet is in the TASKLET\_STATE\_SCHED state.

### **Workqueues**

**Workqueues** (**wqs**) are mechanisms for the execution of asynchronous process context routines. As the name aptly suggests, a workqueue (wq) is a list of *work* items*,* each containing a function pointer that takes the address of a routine to be executed asynchronously. Whenever some kernel code (that belongs to a subsystem or a service) intends to defer some work for asynchronous process context execution, it must initialize the *work* item with the address of the handler function, and enqueue it onto a workqueue. The kernel uses a dedicated pool of kernel threads, called *kworker* threads, to execute functions bound to each *work* item in the queue, sequentially.

# **Interface API**

The workqueue API offers two types of functions interfaces: first, a set of interface routines to instantiate and queue *work* items onto a global workqueue, which is shared by all kernel subsystems and services, and second, a set of interface routines to set up a new workqueue, and queue work items onto it. We will begin to explore workqueue interfaces with macros and functions related to the global shared workqueue.

Each *work* item in the queue is represented by an instance of type struct work\_struct, which is declared in the kernel header <linux/workqueue.h>:

```
struct work_struct {
        atomic_long_t data;
        struct list_head entry;
        work_func_t func;
#ifdef CONFIG_LOCKDEP
       struct lockdep map lockdep map;
#endif
\vert } ;
```
func is a pointer that takes the address of the deferred routine; a new struct work object can be created and initialized through macro DECLARE\_WORK:

```
#define DECLARE_WORK(n, f) \
struct work_struct n = __WORK_INITIALIZER(n, f)
```
n is the name of the instance to be created and  $f$  is the address of the function to be assigned. A work instance can be scheduled into the workqueue through schedule\_work():

```
bool schedule_work(struct work_struct *work);
```
This function enqueues the given *work* item on the local CPU workqueue, but does not guarantee its execution on it. It returns *true* if the given *work* is successfully enqueued, or *false* if the given *work* is already found in the workqueue. Once queued, the function associated with the *work* item is executed on any of the available CPUs by the relevant kworker thread. Alternatively, a *work* item can be marked for execution on a specific CPU, while scheduling it into the queue (which might yield better cache utilization); this can be done with a call to scheudule\_work\_on():

bool schedule\_work\_on(int cpu, struct work\_struct \*work);

cpu is the identifier to which the *work* task is to be bound. For instance, to schedule a *work* task onto a local CPU, the caller can invoke:

```
schedule_work_on(smp_processor_id(), &t_work);
```
smp\_processor\_id() is a kernel macro (defined in <linux/smp.h>) that returns the local CPU identifier.

The interface API also offers a variant of scheduling calls, which allow the caller to queue *work* tasks whose execution is guaranteed to be delayed at least until a specified timeout. This is achieved by binding a *work* task with a timer, which can be initialized with an expiry timeout, until which time the *work* task is not scheduled into the queue:

```
struct delayed_work {
       struct work_struct work;
        struct timer_list timer;
        /* target workqueue and CPU ->timer uses to queue ->work */
        struct workqueue_struct *wq;
        int cpu;
};
```
timer is an instance of a dynamic timer descriptor, which is initialized with the expiry interval and armed while scheduling a *work* task. We'll discuss kernel timers and other time-related concepts more in the next chapter.

Callers can instantiate delayed\_work and initialize it statically through a macro:

```
#define DECLARE_DELAYED_WORK(n, f) \
        struct delayed_work n = \angleDELAYED_WORK_INITIALIZER(n, f, 0)
```
Similar to normal *work* tasks, delayed *work* tasks can be scheduled to run on any of the available CPUs or be scheduled to execute on a specified core. To schedule delayed *work* that can run on any of the available processors, callers can invoke schedule\_delayed\_work(), and to schedule delayed *work* onto specific CPUs, use the function schedule\_delayed\_work\_on():

```
bool schedule_delayed_work(struct delayed_work *dwork,unsigned long delay);
bool schedule_delayed_work_on(int cpu, struct delayed_work *dwork,
                                                       unsigned long delay);
```
Note that if the delay is zero, then the specified *work* item is scheduled for

immediate execution.

## **Creating dedicated workqueues**

Timing of the execution of *work* items scheduled onto the global workqueue is not predictable: one long-running *work* item can always cause indefinite delays for the rest. Alternatively, the workqueue framework allows the allocation of dedicated workqueues, which can be owned by a kernel subsystem or a service. Interface APIs used to create and schedule work into these queues provide control flags, through which owners can set special attributes such as CPU locality, concurrency limits, and priority, which have an influence on the execution of work items queued.

A new workqueue can be set up through a call to alloc\_workqueue(); the following excerpt taken from <fs/nfs/inode.c> shows sample usage: struct workqueue\_struct \*wq; ...  $wq =$  alloc\_workqueue("nfsiod",  $WQ_MEM\_RECLAIM, 0)$ ;

This call takes three arguments: the first is a string constant to name the workqueue. The second argument is the bitfield of  $f_{\text{lags}}$ , and the third an integer called max\_active. The last two are used to specify control attributes of the queue. On success, this function returns the address of the workqueue descriptor.

The following is a list of flag options:

- wQ\_UNBOUND: Workqueues created with this flag are managed by kworker-pools that are not bound to any specific CPU. This causes all *work* items scheduled to this queue to run on any available processor. *Work* items in this queue are executed as soon as possible by kworker pools.
- WQ\_FREEZABLE: A workqueue of this type is freezable, which means that it is affected by system suspend operations. During suspend, all current *work* items are drained and no new *work* item can run until the system is unfreezed or resumed.
- WQ\_MEM\_RECLAIM: This flag is used to mark a workqueue that contains *work* items involved in memory reclaim paths. This causes the framework to ensure that there is always a *worker* thread available to run *work* items on this queue.
- WQ\_HIGHPRI: This flag is used to mark a workqueue as high priority. Work

items in high-priority workqueues have a higher precedence over normal ones, in that these are executed by a high-priority pool of *kworker* threads. The kernel maintains a dedicated pool of high-priority kworker threads for each CPU, which are distinct from normal kworker pools.

- WQ\_CPU\_INTENSIVE: This flag marks work items on this workqueue to be CPU intensive. This helps the system scheduler to regulate the execution of *work* items that are expected to hog the CPU for long intervals. This means runnable CPU-intensive *work* items will not prevent other work items in the same kworker-pool from starting. A runnable non-CPU-intensive *work* item can always delay the execution of *work* items marked as CPU intensive. This flag is meaningless for an unbound wq.
- WQ\_POWER\_EFFICIENT: Workqueues marked with this flag are per-CPU by default, but become unbound if the system was booted with the workqueue.power\_efficient kernel param set. Per-CPU workqueues that are identified to contribute significantly to power consumption are identified and marked with this flag, and enabling the power\_efficient mode leads to noticeable power savings at the cost of a slight performance penalty.

The final argument max\_active is an integer, which must specify the count of *work* items that can be executed simultaneously from this workqueue on any given CPU.

Once a dedicated workqueue is set up, *work* items can be scheduled through any of the following calls: bool queue\_work(struct workqueue\_struct \*wq, struct work struct \*work);

wq is a pointer to a queue; it enqueues the specified *work* item on the local CPU, but does not guarantee execution on local processor. This call returns *true* if the given work item is successfully queued, and *false* if the given work item is already scheduled.

Alternatively, callers can enqueue a work item bound to a specific CPU with a call to: bool queue\_work\_on(int cpu,struct workqueue\_struct \*wq,struct work\_struct \*work);

*Once a work* item is enqueued into a workqueue of the specified cpu, it returns *true* if the given work item is successfully queued and *false* if the given work

item is already found in the queue.

Similar to shared workqueue APIs, delayed scheduling options also are available for dedicated workqueues. The following calls are to be used for delayed scheduling of *work* items: bool queue\_delayed\_work\_on(int cpu, struct workqueue\_struct \*wq, struct delayed\_work \*dwork,unsigned long delay);

bool queue\_delayed\_work(struct workqueue\_struct \*wq, struct delayed\_work \*dwork, unsigned long delay

Both calls delay scheduling of the given work until the timeout specified by the delay has elapsed, with the exception that queue\_delayed\_work\_on() enqueues the given *work* item on the specified CPU and guarantees its execution on it. Note that if the delay specified is zero and the workqueue is idle, then the given *work* item is scheduled for immediate execution.

## **Summary**

Through this chapter, we have touched base with interrupts, the various components that fabricate the whole infrastructure, and how the kernel manages it efficiently. We understood how the kernel engages abstraction to smoothly handle varied interrupt signals routed from various controllers. The kernel's effort in simplifying complex programming approaches is again brought to the fore through the high-level interrupt-management interfaces. We also stretched our understanding on all the key routines and important data structures of the interrupt subsystem. We also explored kernel mechanisms for handling deferred work.

In the next chapter, we will explore the kernel's timekeeping subsystem to understand key concepts such as time measurement, interval timers, and timeout and delay routines.

### **Clock and Time Management**

The Linux time management subsystem manages various time-related activities and keeps track of timing data such as current time and date, time elapsed since system boot up (system uptime) and timeouts, for example, how long to wait for a particular event to be initiated or terminated, locking the system after a timeout period has elapsed, or raising a signal to kill an unresponsive process.

There are two types of timing activities handled by the Linux time management subsystem:

- Keeping the current time and date
- Maintaining timers
#### **Time representation**

Depending on the use cases, time is represented in three different ways in Linux:

- 1. **Wall time (or real time):** This is the actual time and date in the real world, such as 07:00 AM, 10 Aug 2017, and is used for timestamps on files and packets sent through the network.
- 2. **Process time:** This is the time consumed by a process in its life span. It includes the time consumed by the process in user mode and the time consumed by the kernel code when executing on behalf of the process. This is useful for statistical purposes, auditing, and profiling.
- 3. **Monotonic time:** This is the time elapsed since system bootup. It's ever incrementing and monotonic in nature (system uptime).

These three times are measured in either of the following ways:

- 1. **Relative time:** This is the time relative to some specific event, such as 7 minutes since system bootup, or 2 minutes since last input from user.
- 2. **Absolute time:** This is a unique point in time without any reference to a previous event, such as 10:00 AM, 12 Aug 2017. In Linux, absolute time is represented as the number of elapsed seconds since 00:00:00 midnight of 1 January 1970 (UTC)

Wall time is ever incrementing (unless it has been modified by the user), even between reboots and shutdowns, but process time and system uptime start from some predefined point in time (*usually zero*) every time a new process is created or when the system starts.

### **Timing hardware**

Linux relies on appropriate hardware devices to maintain time. These hardware devices can be categorized broadly into two types: system clock and timers.

## **Real-time clock (RTC)**

Keeping track of the current time and date is very crucial, not just to let the user know about it but to use it as a timestamp for various resources in the system, specifically, files present in secondary storage. Every file has metadata information such as the date of creation and last modification date, and every time a file is created or modified, these two fields are updated with the current time in the system. These fields are used by several apps to manage files such as to sort, group, or even delete them (if the file hasn't been accessed a for long time). The *make* tool uses this timestamp to determine whether a source file has been edited since the last time it accessed it; only then is it compiled, otherwise left untouched.

The system clock RTC keeps track of the current time and date; backed by an additional battery, it continues to tick even when the system is turned off.

RTC can raise interrupts on IRQ8 periodically. This feature can be used as an alarm facility, by programming the RTC to raise interrupt on IRQ8 when it reaches a specific time. In IBM-compatible PCs, the RTC is mapped to the 0x70 and 0x71 I/O ports. It can be accessed through the /dev/rtc device file.

<span class="kt">unsigned</span> <span class="kt">long</span> <span class="p">(</span><span class="o">\*</span><span class="n">calibrate\_cpu</span><span class="p">)(</span><span class="kt">void</span><span class="p">);</span> <span class="kt">unsigned</span> <span class="nf">long</span> <span class="p">(</span><span class="o">\*</span><span class="n">calibrate\_tsc</span><span class="p">)(</span><span class="kt">void</span><span class="p">);</span> <span class="kt">void</span> <span class="p">(</span><span class="o">\* </span><span class="n">get\_wallclock</span><span class="p">) (</span><span class="k">struct</span> <span class="n">timespec</span> <span class="o">\*</span><span class="n">ts</span><span class="p">);</span> <span class="kt">int</span> <span class="p">(</span><span class="o">\* </span><span class="n">set\_wallclock</span><span class="p">) (</span><span class="k">const</span> <span class="k">struct</span> <span class="n">timespec</span> <span class="o">\*</span><span class="n">ts</span><span class="p">); </span> <span class="kt">void</span> <span class="p">(</span> <span class="o">\*</span><span class="n">iommu\_shutdown</span> <span class="p">)(</span><span class="kt">void</span><span class="p">);</span> <span class="kt">bool</span> <span class="p"> (</span><span class="o">\*</span><span class="n">is\_untracked\_pat\_range</span><span class="p">)(</span> <span class="n">u64</span> <span class="n">start</span><span class="p">,</span> <span class="n">u64</span> <span class="n">end</span><span class="p">);</span> <span class="kt">void</span> <span class="p">(</span><span class="o">\* </span><span class="n">nmi\_init</span><span class="p">)(</span>

<span class="k">struct</span> <span class="n">x86\_platform\_ops</span> <span class="p">{</span>

<span class="kt">void</span><span class="p">);</span> <span class="kt">unsigned</span> <span class="nf">char</span> <span class="p">(</span><span class="o">\*</span><span class="n">get\_nmi\_reason</span><span class="p">)(</span><span class="kt">void</span><span class="p">);</span> <span class="kt">void</span> <span class="p">(</span><span class="o">\* </span><span class="n">save\_sched\_clock\_state</span><span class="p">)(</span><span class="kt">void</span><span class="p">); </span> <span class="kt">void</span> <span class="p">(</span> <span class="o">\*</span><span class="n">restore\_sched\_clock\_state</span><span class="p">) (</span><span class="kt">void</span><span class="p">);</span> <span class="kt">void</span> <span class="p">(</span><span class="o">\*</span><span class="n">apic\_post\_init</span><span class="p">)(</span><span class="kt">void</span><span class="p">); </span> <span class="k">struct</span> <span class="n">x86\_legacy\_features</span> <span class="n">legacy</span><span class="p">;</span>

<span class="kt">void</span> <span class="p">(</span><span class="o">\*</span><span class="n">set\_legacy\_features</span> <span class="p">)(</span><span class="kt">void</span><span class="p">);</span> <span class="p">};</span>

This data structure manages other timing operations too, such as getting time from the RTC through get\_wallclock() or setting time on the RTC through the set\_wallclock() callback.

## **Programmable interrupt timer (PIT)**

There are certain tasks that need to be carried out by the kernel at regular intervals, such as:

- Updating the current time and date (at midnight)
- Updating the system running time (uptime)
- Keeping track of the time consumed by each process so that they don't exceed the time allotted to run on the CPU
- Keeping track of various timer activities

In order to carry out these tasks, interrupts must be periodically raised. Every time this periodic interrupt is raised, the kernel knows it's time to update the aforementioned timing data. The PIT is the piece of hardware responsible for issuing this periodic interrupt, called timer interrupt. The PIT keeps on issuing timer interrupts on IRQ0 periodically at approximately 1000 Hz frequency, once every millisecond. This periodic interrupt is called the **tick** and the frequency at which it's issued is called the **tick rate**. The tick rate frequency is defined by the kernel macro **HZ** and is measured in hertz.

System responsiveness depends on the tick rate: the shorter the ticks, the more responsive a system would be, and vice versa. With shorter ticks, poll() and select() system calls will have a faster response time. However, the considerable drawback of a shorter tick rate is that the CPU will be working in kernel mode (executing the interrupt handler for the timer interrupt) most of the time, leaving less time for user-mode code (programs) to execute on it. In a high-performance CPU, it wouldn't be much of an overhead, but in slower CPUs, the overall system performance would be affected considerably.

To reach a balance between response time and system performance, a tick rate of 100 Hz is used in most machines. Except for *Alpha* and *m68knommu*, which use a 1000 Hz tick rate, the rest of the common architectures, including *x86* (arm, powerpc, sparc, mips, and so on) use a 100 Hz tick rate. Common PIT hardware found in *x86* machines is Intel 8253. It's I/O mapped and accessed through addresses  $0x40 - 0x43$ . The PIT is initialized by setup\_pit\_timer(), defined in the

```
arch/x86/kernel/i8253.c file:
```

```
void __init setup_pit_timer(void)
{
         clockevent_i8253_init(true);
         global\_clock\_event = <math>&i8253\_clockevent;</math>}
```
This calls clockevent\_i8253\_init() internally, defined in <drivers/clocksource/i8253.c>*:*

```
void __init clockevent_i8253_init(bool oneshot)
{
        if (oneshot)
                i8253_clockevent.features |= CLOCK_EVT_FEAT_ONESHOT;
        /*
        * Start pit with the boot cpu mask. x86 might make it global
        * when it is used as broadcast device later.
        */
        i8253_clockevent.cpumask = cpumask_of(smp_processor_id());
        clockevents_config_and_register(&i8253_clockevent, PIT_TICK_RATE,
                                        0xF, 0x7FFF);
}
#endif
```
### **CPU local timer**

PIT is a global timer, and interrupts raised by it that can be handled by any CPU in an SMP system. In some cases, having such a common timer is beneficial, whereas in other cases, a per-CPU timer is more desirable. In an SMP system, keeping process time and monitoring allotted time slices to a process in each CPU would be much easier and efficient with a local timer.

Local APIC in recent x86 microprocessors embeds such a CPU local timer. A CPU local timer can issue interrupts either once or periodically. It uses a 32-bit timer and can issue interrupts at a very low frequency (this wider counter allows more ticks to occur before an interrupt is raised). The APIC timer works with the bus clock signal. The APIC timer is quite similar to PIT except that it's local to the CPU, has a 32-bit counter (PIT has a 16-bit one), and works with the bus clock signal (PIT uses its own clock signal).

## **High-precision event timer (HPET)**

The HPET works with clock signals in excess of 10 Mhz, issuing interrupts once every 100 nano seconds, hence the name high-precision. HPET implements a 64 bit main counter to count at such a high frequency. It was co-developed by Intel and Microsoft for the need of a new high-resolution timer. HPET embeds a collection of timers. Each of them is capable of issuing interrupts independently, and can be used by specific applications as assigned by the kernel. These timers are managed as groups of timers, where each group can have a maximum of 32 timers in it. An HPET can implement maximum of 8 such groups. Each timer has a set of *comparator* and *match register***.** A timer issues an interrupt when the value in its match register matches the value of the main counter. Timers can be programmed to generate interrupts either once or periodically.

Registers are memory mapped and have relocatable address space. During system bootup, the BIOS sets up the registers' address space and passes it to the kernel. Once the BIOS maps the address, it's seldom remapped by the kernel.

# **ACPI power management timer (ACPI PMT)**

The ACPI PMT is a simple counter that has a fixed frequency clock at 3.58 Mhz. It increments on each tick. The PMT is port mapped; the BIOS takes care of address mapping in the hardware initialization phase during bootup. The PMT is more reliable than the TSC, as it works with a constant clock frequency. The TSC depends on the CPU clock, which can be underclocked or overclocked as per the current load, resulting in time dilation and inaccurate measurements. Among all, the HPET is preferable since it allows very short time intervals if present in the system.

```
<span class="k">struct</span> <span class="n">clocksource</span>
<span class="p">{</span>
```

```
<span class="n">u64</span> <span class="p">(</span><span
class="o">*</span><span class="n">read</span><span class="p">)
(</span><span class="k">struct</span> <span
class="n">clocksource</span> <span class="o">*</span><span
class="n">cs</span><span class="p">);</span>
```

```
<span class="n">u64</span> <span class="n">mask</span><span
class="p"&gt;;<<sub>span</sub>
```

```
<span class="n">u32</span> <span class="n">mult</span><span
class="p"><&lt;<>/span&gt;
```

```
<span class="n">u32</span> <span class="n">shift</span><span
class="p">;\le/span>
```

```
<span class="n">u64</span> <span class="n">max_idle_ns</span>
<span class="p">;</span>
```

```
<span class="n">u32</span> <span class="n">maxadj</span>
<span class="p">;</span>
```

```
<span class="cp">#ifdef
CONFIG_ARCH_CLOCKSOURCE_DATA</span>
```

```
<span class="k">struct</span> <span
class="n">arch_clocksource_data</span> <span
class="n">archdata</span><span class="p">;</span>
```

```
<span class="cp">#endif</span>
```

```
<span class="n">u64</span> <span class="n">max_cycles</span>
```
<span class="p">;</span>

<span class="k">const</span> <span class="kt">char</span> <span class="o">\*</span><span class="n">name</span><span class="p">;</span>

<span class="k">struct</span> <span class="n">list\_head</span> <span class="n">list</span><span class="p">;</span>

<span class="kt">int</span> <span class="n">rating</span><span class="p">;</span>

<span class="kt">int</span> <span class="p">(</span><span class="o">\*</span><span class="n">enable</span><span class="p">)(</span><span class="k">struct</span> <span class="n">clocksource</span> <span class="o">\*</span><span class="n">cs</span><span class="p">);</span>

<span class="kt">void</span> <span class="p">(</span><span class="o">\*</span><span class="n">disable</span><span class="p">)(</span><span class="k">struct</span> <span class="n">clocksource</span> <span class="o">\*</span><span class="n">cs</span><span class="p">);</span>

<span class="kt">unsigned</span> <span class="kt">long</span> <span class="n">flags</span><span class="p">;</span>

<span class="kt">void</span> <span class="p">(</span><span class="o">\*</span><span class="n">suspend</span><span class="p">)(</span><span class="k">struct</span> <span class="n">clocksource</span> <span class="o">\*</span><span class="n">cs</span><span class="p">);</span>

<span class="kt">void</span> <span class="p">(</span><span

class="o">\*</span><span class="n">resume</span><span class="p">)(</span><span class="k">struct</span> <span class="n">clocksource</span> <span class="o">\*</span><span class="n">cs</span><span class="p">);</span>

<span class="kt">void</span> <span class="p">(</span><span class="o">\*</span><span class="n">mark\_unstable</span><span class="p">)(</span><span class="k">struct</span> <span class="n">clocksource</span> <span class="o">\*</span><span class="n">cs</span><span class="p">);</span>

<span class="kt">void</span> <span class="p">(</span><span class="o">\*</span><span class="n">tick\_stable</span><span class="p">)(</span><span class="k">struct</span> <span class="n">clocksource</span> <span class="o">\*</span><span class="n">cs</span><span class="p">);</span>

<span class="cm">/\* private: \*/</span>

<span class="cp">#ifdef CONFIG\_CLOCKSOURCE\_WATCHDOG</span>

 $\epsilon$ span class="cm">/\* Watchdog related data, used by the framework  $*/$  $<$ /span $>$ 

<span class="k">struct</span> <span class="n">list\_head</span> <span class="n">wd\_list</span><span class="p">;</span>

<span class="n">u64</span> <span class="n">cs\_last</span><span  $class="p">;<<sub>span</sub>$ 

<span class="n">u64</span> <span class="n">wd\_last</span>

```
<span class="p">;</span>
```

```
<span class="cp">#endif</span>
```

```
<span class="k">struct</span> <span class="n">module</span>
<span class="o">*</span><span class="n">owner</span><span
class="p">;</span>
```

```
<span class="p">};</span>
```
Members mult and shift are useful in obtaining elapsed time in relevant units.

## **Calculating elapsed time**

Until this point we know that in every system there is a free-running, everincrementing counter, and all time is derived from it, be it wall time or any duration. The most natural idea here to calculate the time (seconds elapsed since the start of counter) would be dividing the number of cycles provided by this counter with the clock frequency, as expressed in the following formula:

```
Time (seconds) = (counter value)/(clock frequency)
```
There is a catch with this approach, however: it involves division (which works on an iterative algorithm, making it the slowest among the four basic arithmetic operations) and floating point calculations, which might be slower on certain architectures. While working with embedded platforms, floating point calculations are evidently slower than they are on PC or server platforms.

So how do we overcome this issue? Instead of division, time is calculated using multiplication and bitwise shift operations. The kernel provides a helper routine that derives the time this way. clocksource\_cyc2ns(), defined in include/linux/clocksource.h, converts the clocksource cycles to nanoseconds:

```
static inline s64 clocksource_cyc2ns(u64 cycles, u32 mult, u32 shift)
{
        return ((u64) cycles * mult) >> shift;
\vert }
```
Here, the parameter cycles is the number of elapsed cycles from the clock source, mult is the cycle-to-nanosecond multiplier, while shift is the cycle-tonanosecond divisor (power of two). Both these parameters are clock source dependent. These values are provided by the clock source kernel abstraction discussed earlier.

Clock source hardware are not accurate all the time; their frequency might vary. This clock variation causes time drift (making the clock run faster or slower). In such cases, the variable *mult* can be adjusted to make up for this time drift.

The helper routine clocks\_calc\_mult\_shift()**,** defined in kernel/time/clocksource.c, helps evaluate mult and shift factors:

```
void
clocks_calc_mult_shift(u32 *mult, u32 *shift, u32 from, u32 to, u32 maxsec)
{
        u64 tmp;
        u32 sft, sftacc= 32;
        /*
        * Calculate the shift factor which is limiting the conversion
        * range:
        */
        tmp = ((u64)maxsec * from) >> 32;while (tmp) {
                tmp >>=1;
                sftacc--;
        }
        /*
        * Find the conversion shift/mult pair which has the best
        * accuracy and fits the maxsec conversion range:
        */
        for (sft = 32; sft > 0; sft --) {
                tmp = (u64) to \leq st;tmp += from / 2;do_div(tmp, from);
                if ((tmp \gg sftacc) == 0)break;
        }
        *mult = tmp;
        *shift = sft;}
```
Time duration between two events can be calculated as shown in the following code snippet:

```
struct clocksource *cs = &curr_clocksource;
cycle_t start = cs->read(cs);/* things to do */
cycle_t end = cs-read(cs);
cycle_t diff = end - start;
duration = clocksource_cyc2ns(diff, cs->mult, cs->shift);
```
#### **Linux timekeeping data structures, macros, and helper routines**

We will now broaden our awareness by looking at some key timekeeping structures, macros, and helper routines that can assist programmers in extracting specific time-related data.

```
<span class="n">u64</span> <span class="nf">get_jiffies_64</span>
<span class="p">(</span><span class="kt">void</span><span
class="p">)</span> <span class="p">{</span>
```
<span class="kt">unsigned</span> <span class="kt">long</span> <span class="n">seq</span><span class="p">;</span> <span class="n">u64</span> <span class="n">ret</span><span class="p">;  $<$ /span $>$ 

<span class="k">do</span> <span class="p">{</span> <span class="n">seq</span> <span class="o">=</span> <span class="n">read\_seqbegin</span><span class="p">(</span><span class="o">&</span><span class="n">jiffies\_lock</span><span class="p">);</span> <span class="n">ret</span> <span class="o">= </span> <span class="n">jiffies\_64</span><span class="p">;</span> <span class="p">}</span> <span class="k">while</span> <span class="p">(</span><span class="n">read\_seqretry</span><span class="p">(</span><span class="o">&</span><span class="n">jiffies\_lock</span><span class="p">,</span> <span class="n">seq</span><span class="p">));</span> <span class="k">return</span> <span class="n">ret</span><span class="p">;</span> <span class="p">}</span>

```
\epsilonspan class="cp">#define time_after(a,b) \\epsilon/span>
```
 $\epsilon$ span class="cp"> (typecheck(unsigned long, a) &&  $\epsilon$  \ $\epsilon$ /span>  $\epsilon$ span class="cp"> typecheck(unsigned long, b) &&  $\langle \langle$ span>  $\langle$ span class="cp">  $((\text{long})((b) - (a)) < 0)$ )</span>

```
<span class="cp">#define time_before(a,b) time_after(b,a)</span>
```

```
\epsilonspan class="cp">#define time_after_eq(a,b) \langle \epsilon/span>
```
 $\epsilon$ span class="cp"> (typecheck(unsigned long, a) &&  $\epsilon$  \ $\epsilon$ /span>  $\epsilon$ span class="cp"> typecheck(unsigned long, b) && \</span> <span class="cp">  $((\text{long})((a) - (b)) \ge 0)$ )  $\le$ /span>

<span class="cp">#define time\_before\_eq(a,b) time\_after\_eq(b,a)  $<$ /span $>$ 

<span class="kt">unsigned</span> <span class="kt">int</span> <span class="n">jiffies\_to\_msecs</span><span class="p">(</span> <span class="k">const</span> <span class="kt">unsigned</span> <span class="kt">long</span> <span class="n">j</span><span class="p">)</span> <span class="p">{</span>

 $\epsilon$ span class="cp">#if HZ  $\epsilon$ = MSEC\_PER\_SEC && ! (MSEC\_PER\_SEC % HZ)</span> <span class="k">return</span> <span class="p">(</span><span class="n">MSEC\_PER\_SEC</span> <span class="o">/</span> <span class="n">HZ</span><span class="p">)</span> <span class="o">\*</span> <span class="n">j</span><span class="p">;</span> <span class="cp">#elif HZ > MSEC\_PER\_SEC && !(HZ % MSEC\_PER\_SEC)</span> <span class="k">return</span> <span class="p">(</span><span class="n">j</span> <span class="o">+</span> <span class="p"> (</span><span class="n">HZ</span> <span class="o">/</span> <span class="n">MSEC\_PER\_SEC</span><span class="p">)</span>  $\epsilon$ span class="o">- $\epsilon$ /span> $\epsilon$ span class="mi">1 $\epsilon$ /span> $\epsilon$ span class="p">)</span><span class="o">/</span><span class="p"> (</span><span class="n">HZ</span> <span class="o">/</span> <span class="n">MSEC\_PER\_SEC</span><span class="p">); </span> <span class="cp">#else</span>

```
\epsilonspan class="cp"># if BITS PER LONG == 32\epsilon/span>
```
<span class="k">return</span> <span class="p">(</span><span class="n">HZ\_TO\_MSEC\_MUL32</span> <span class="o">\*

```
</span> <span class="n">j</span><span class="p">)</span> <span
class="o">>>/<span><spanclass="n">HZ_TO_MSEC_SHR32</span><span class="p">;</span>
<span class="cp"># else</span>
```
<span class="k">return</span> <span class="p">(</span><span class="n">j</span> <span class="o">\*</span> <span class="n">HZ\_TO\_MSEC\_NUM</span><span class="p">)</span>  $\epsilon$ span class="o">/ $\epsilon$ /span>  $\epsilon$ span class="n">HZ\_TO\_MSEC\_DEN</span><span class="p">;</span> <span class="cp"># endif</span>

<span class="cp">#endif</span>

```
\langlespan class="p">}\langlebr/>\ranglethr/>\langlespan\langlespan\rangleclass="kt">unsigned</span> <span class="kt">int</span> <span
class="nf">jiffies_to_usecs</span><span class="p">(</span><span
class="k">const</span> <span class="kt">unsigned</span> <span
class="kt">long</span> <span class="n">j</span><span class="p">)
\langlespan>\langlespan class="p">\langle\langlespan>
```

```
\epsilonspan class="cm">/*\epsilon/span>
```
<span class="cm"> \* Hz doesn't go much further MSEC\_PER\_SEC.  $\langle$ span> $\langle$ span class="cm">  $*$  jiffies\_to\_usecs() and usecs\_to\_jiffies() depend on that. $\langle$ span $\rangle$   $\langle$ span class="cm" $\rangle$  \*/ $\langle$ span $\rangle$ 

```
<span class="n">BUILD_BUG_ON</span><span class="p">
(</span><span class="n">HZ</span> <span class="o">></span>
<span class="n">USEC_PER_SEC</span><span class="p">);
</span>
```

```
<span class="cp">#if !(USEC_PER_SEC % HZ)</span>
```
<span class="k">return</span> <span class="p">(</span><span class="n">USEC\_PER\_SEC</span> <span class="o">/</span> <span class="n">HZ</span><span class="p">)</span> <span class="o">\*</span> <span class="n">j</span><span class="p">; </span> <span class="cp">#else</span>

 $<$ span class="cp"># if BITS\_PER\_LONG == 32 $<$ /span>

<span class="k">return</span> <span class="p">(</span><span class="n">HZ\_TO\_USEC\_MUL32</span> <span class="o">\* </span> <span class="n">j</span><span class="p">)</span> <span  $class="o">>>/$ class="n">HZ\_TO\_USEC\_SHR32</span><span class="p">;</span> <span class="cp"># else</span>

<span class="k">return</span> <span class="p">(</span><span class="n">j</span> <span class="o">\*</span> <span class="n">HZ\_TO\_USEC\_NUM</span><span class="p">)</span> <span class="o">/</span> <span class="n">HZ\_TO\_USEC\_DEN</span><span class="p">;</span> <span class="cp"># endif</span>

<span class="cp">#endif</span>

 $\langle$ span class="p">} $\langle b r/ \rangle$  $\langle b r/ \rangle$  $\langle s p n$  $>$ sspan $\langle s p n r/ \rangle$ static $\langle s p n \rangle$ <span class="kr">inline</span> <span class="n">u64</span> <span class="nf">jiffies\_to\_nsecs</span><span class="p">(</span><span class="k">const</span> <span class="kt">unsigned</span> <span class="kt">long</span> <span class="n">j</span><span class="p">)  $\langle$ span> $\langle$ span class="p"> $\langle$  $\langle$ span>

<span class="k">return</span> <span class="p">(</span><span class="n">u64</span><span class="p">)</span><span class="n">jiffies\_to\_usecs</span><span class="p">(</span><span class="n">j</span><span class="p">)</span> <span class="o">\* </span> <span class="n">NSEC\_PER\_USEC</span><span class="p">;</span> <span class="p">}</span>

Other conversion routines can be explored in the include/linux/jiffies.h file.

```
<span class="k">struct</span> <span class="n">timespec</span>
<span class="p">{</span>
```
<span class="n">\_\_kernel\_time\_t</span> <span class="n">tv\_sec</span><span class="p">;</span> <span class="cm">/\* seconds \*/</span> <span class="kt">long</span> <span class="n">tv\_nsec</span><span class="p">;</span> <span class="cm">/\* nanoseconds \*/</span> <span class="p"> $\};$  </span>

```
<span class="cp">#endif</span>
```

```
<span class="k">struct</span> <span class="n">timeval</span>
\epsilonspan class="p">{\epsilon/span>
```

```
<span class="n">__kernel_time_t</span> <span
class="n">tv_sec</span><span class="p">;</span> <span
class="cm">/* seconds */</span> <span
class="n">__kernel_suseconds_t</span> <span
class="n">tv_usec</span><span class="p">;</span> <span
class="cm">/* microseconds */</span> <span class="p">};</span>
```

```
<span class="k">struct</span> <span
class="n">tk read_base</span> <span class="p">{</span>
```
<span class="k">struct</span> <span class="n">clocksource</span> <span class="o">\*</span><span class="n">clock</span><span class="p">;</span> <span class="n">cycle\_t</span> <span class="p">(</span><span class="o">\*</span><span class="n">read</span><span class="p">) (</span><span class="k">struct</span> <span class="n">clocksource</span> <span class="o">\*</span><span

class="n">cs</span><span class="p">);</span> <span class="n">cycle\_t</span> <span class="n">mask</span><span class="p">;</span> <span class="n">cycle\_t</span> <span class="n">cycle\_last</span><span class="p">;</span> <span class="n">u32</span> <span class="n">mult</span><span class="p">;</span> <span class="n">u32</span> <span class="n">shift</span><span class="p">;</span> <span class="n">u64</span> <span class="n">xtime\_nsec</span><span class="p">;</span> <span class="n">ktime\_t</span> <span class="n">base\_mono</span><span class="p">;</span> <span class="p"> $\}$ ; </span>

<span class="k">struct</span> <span class="n">timekeeper</span>  $\langle$ span class="p"> $\{\langle$ span>

<span class="k">struct</span> <span class="n">tk\_read\_base</span> <span class="n">tkr</span><span class="p">;</span> <span class="n">u64</span> <span class="n">xtime\_sec</span><span class="p">;</span> <span class="kt">unsigned</span> <span class="kt">long</span> <span class="n">ktime\_sec</span><span class="p">;</span> <span class="k">struct</span> <span class="n">timespec64</span> <span class="n">wall\_to\_monotonic</span><span class="p">;</span> <span class="n">ktime\_t</span> <span class="n">offs\_real</span> <span class="p">;</span> <span class="n">ktime\_t</span> <span class="n">offs\_boot</span><span class="p">;</span> <span class="n">ktime\_t</span> <span class="n">offs\_tai</span><span class="p">;</span> <span class="n">s32</span> <span class="n">tai\_offset</span><span class="p">;</span> <span class="n">ktime\_t</span> <span class="n">base\_raw</span><span class="p">;</span> <span class="k">struct</span> <span class="n">timespec64</span> <span class="n">raw\_time</span> <span class="p">;</span>

 $\epsilon$ span class="cm">/\* The following members are for timekeeping internal use \*/</span>

<span class="n">cycle\_t</span> <span class="n">cycle\_interval</span><span class="p">;</span> <span class="n">u64</span> <span class="n">xtime\_interval</span><span class="p">;</span> <span class="n">s64</span> <span class="n">xtime\_remainder</span><span class="p">;</span> <span class="n">u32</span> <span class="n">raw\_interval</span><span class="p">;</span> <span class="n">u64</span> <span class="n">ntp\_tick</span><span class="p">;</span> <span class="cm">/\* Difference between accumulated time and NTP time in ntp</span>

 $\epsilon$ span class="cm">  $*$  shifted nano seconds.  $*/\epsilon$ /span>

 $\epsilon$ span class="n">s64 $\epsilon$ /span> $\epsilon$ span class="n">ntp\_error $\epsilon$ /span> <span class="p">;</span> <span class="n">u32</span> <span class="n">ntp\_error\_shift</span><span class="p">;</span> <span class="n">u32</span> <span class="n">ntp\_err\_mult</span><span class="p">;</span> <span class="p">};</span>

```
<span class="k">static</span> <span class="kr">inline</span> <span
class="n">u64</span> <span
class="nf">timekeeping_delta_to_ns</span><span class="p">
(</span><span class="k">struct</span> <span
class="n">tk_read_base</span> <span class="o">*</span><span
class="n">tkr</span><span class="p">,</span> <span
class="n">u64</span> <span class="n">delta</span><span
class="p">\rightleftharpoons</span>
```

```
\epsilonspan class="p">{\epsilon/span>
```
<span class="n">u64</span> <span class="n">nsec</span><span class="p">; $\le$ /span>

```
<span class="n">nsec</span> <span class="o">=</span> <span
class="n">delta</span> <span class="o">*</span> <span
class="n">tkr</span><span class="o">-></span><span
class="n">mult</span> <span class="o">+</span> <span
class="n">tkr</span><span class="o">-></span><span
class="n">xtime_nsec</span><span class="p">;</span>
```

```
<span class="n">nsec</span> <span class="o">>>=</span> <span
class="n">tkr</span><span class="o">-></span><span
class="n">shift</span><span class="p">;</span>
```
 $\epsilon$ span class="cm">/\* If arch requires, add in get\_arch\_timeoffset()  $*/$  $<$ /span $>$ 

<span class="k">return</span> <span class="n">nsec</span>

```
\epsilonspan class="o">+\epsilon/span>\epsilonspan
```

```
<span class="p">}</span>
```

```
class="n">arch_gettimeoffset</span><span class="p">();</span>
```

```
<span class="k">static</span> <span class="kr">inline</span> <span
class="n">u64</span> <span class="nf">timekeeping_get_ns</span>
<span class="p">(</span><span class="k">struct</span> <span
class="n">tk_read_base</span> <span class="o">*</span><span
class="n">tkr</span><span class="p">)</span>
```

```
<span class="p">{</span>
```

```
<span class="n">u64</span> <span class="n">delta</span><span
class="p">;</span>
```
<span class="n">delta</span> <span class="o">=</span> <span class="n">timekeeping\_get\_delta</span><span class="p">(</span> <span class="n">tkr</span><span class="p">);</span>

```
<span class="k">return</span> <span
class="n">timekeeping_delta_to_ns</span><span class="p">
(</span><span class="n">tkr</span><span class="p">,</span> <span
class="n">delta</span><span class="p">);</span>
```

```
\langlespan class="p">}\langle/span>
```

```
<span class="k">static</span> <span class="n">u64</span> <span
class="nf">logarithmic_accumulation</span><span class="p">
(</span><span class="k">struct</span> <span
class="n">timekeeper</span> <span class="o">*</span><span
```

```
class="n">tk</span><span class="p">,</span> <span
class="n">u64</span> <span class="n">offset</span><span
class="p">,</span>
```
<span class="n">u32</span> <span class="n">shift</span><span class="p">,</span> <span class="kt">unsigned</span> <span class="kt">int</span> <span class="o">\*</span><span class="n">clock\_set</span><span class="p">)</span>

```
\epsilonspan class="p">{\epsilon/span>
```

```
<span class="n">u64</span> <span class="n">interval</span>
<span class="o">=</span> <span class="n">tk</span><span
class="o">-></span><span class="n">cycle_interval</span> <span
class="o"><<</span> <span class="n">shift</span><span
class="p"><;</span></math>
```

```
<span class="n">u64</span><span
class="n">snsec_per_sec</span><span class="p">;</span>
```
 $\epsilon$ span class="cm">/\* If the offset is smaller than a shifted interval, do nothing  $\frac{\ast}{\langle}\frac{\cdot}{\rangle}$ 

```
<span class="k">if</span> <span class="p">(</span><span
class="n">offset</span> <span class="o"><</span> <span
class="n">interval</span><span class="p">)</span>
```

```
<span class="k">return</span> <span class="n">offset</span>
<span class="p">;</span>
```
<span class="cm">/\* Accumulate one shifted interval \*/</span>

```
<span class="n">offset</span> <span class="o">-=</span> <span
class="n">interval</span><span class="p">;</span>
```
<span class="n">tk</span><span class="o">-></span><span class="n">tkr\_mono</span><span class="p">.</span><span class="n">cycle\_last</span> <span class="o">+=</span> <span class="n">interval</span><span class="p">;</span>

<span class="n">tk</span><span class="o">-></span><span class="n">tkr\_raw</span><span class="p">.</span><span class="n">cycle\_last</span> <span class="o">+=</span> <span class="n">interval</span><span class="p">;</span>

<span class="n">tk</span><span class="o">-></span><span class="n">tkr\_mono</span><span class="p">.</span><span class="n">xtime\_nsec</span> <span class="o">+=</span> <span class="n">tk</span><span class="o">-></span><span class="n">xtime\_interval</span> <span class="o"><<</span> <span class="n">shift</span><span class="p">;</span>

<span class="o">\*</span><span class="n">clock\_set</span> <span class="o">|=</span> <span class="n">accumulate\_nsecs\_to\_secs</span><span class="p"> (</span><span class="n">tk</span><span class="p">);</span>

<span class="cm">/\* Accumulate raw time \*/</span>

<span class="n">tk</span><span class="o">-></span><span class="n">tkr\_raw</span><span class="p">.</span><span

class="n">xtime\_nsec</span> <span class="o">+=</span> <span class="p">(</span><span class="n">u64</span><span class="p">) </span><span class="n">tk</span><span class="o">-></span><span class="n">raw\_time</span><span class="p">.</span><span class="n">tv\_nsec</span> <span class="o"><<</span> <span class="n">tk</span><span class="o">-></span><span class="n">tkr\_raw</span><span class="p">.</span><span class="n">shift</span><span class="p">;</span>

<span class="n">tk</span><span class="o">-></span><span class="n">tkr\_raw</span><span class="p">.</span><span class="n">xtime\_nsec</span> <span class="o">+=</span> <span class="n">tk</span><span class="o">-></span><span class="n">raw\_interval</span> <span class="o"><<</span> <span class="n">shift</span><span class="p">;</span>

<span class="n">snsec\_per\_sec</span> <span class="o">=</span> <span class="p">(</span><span class="n">u64</span><span class="p">)</span><span class="n">NSEC\_PER\_SEC</span> <span class="o"><<</span> <span class="n">tk</span><span class="o">-> </span><span class="n">tkr\_raw</span><span class="p">.</span> <span class="n">shift</span><span class="p">;</span>

<span class="k">while</span> <span class="p">(</span><span class="n">tk</span><span class="o">-></span><span class="n">tkr\_raw</span><span class="p">.</span><span class="n">xtime\_nsec</span> <span class="o">>=</span> <span class="n">snsec\_per\_sec</span><span class="p">)</span> <span class="p"> $\{\le$ /span>

<span class="n">tk</span><span class="o">-></span><span class="n">tkr\_raw</span><span class="p">.</span><span class="n">xtime\_nsec</span> <span class="o">-=</span> <span class="n">snsec\_per\_sec</span><span class="p">;</span>

<span class="n">tk</span><span class="o">-></span><span class="n">raw\_time</span><span class="p">.</span><span class="n">tv\_sec</span><span class="o">++</span><span class="p">;</span>

 $\langle$ span class="p">} $\langle$ /span>

<span class="n">tk</span><span class="o">-></span><span class="n">raw\_time</span><span class="p">.</span><span class="n">tv\_nsec</span> <span class="o">=</span> <span class="n">tk</span><span class="o">-></span><span class="n">tkr\_raw</span><span class="p">.</span><span class="n">xtime\_nsec</span> <span class="o">>></span> <span class="n">tk</span><span class="o">-></span><span class="n">tkr\_raw</span><span class="p">.</span><span class="n">shift</span><span class="p">;</span>

<span class="n">tk</span><span class="o">-></span><span class="n">tkr\_raw</span><span class="p">.</span><span class="n">xtime\_nsec</span> <span class="o">-=</span> <span class="p">(</span><span class="n">u64</span><span class="p">) </span><span class="n">tk</span><span class="o">-></span><span class="n">raw\_time</span><span class="p">.</span><span class="n">tv\_nsec</span> <span class="o"><<</span> <span class="n">tk</span><span class="o">-></span><span class="n">tkr\_raw</span><span class="p">.</span><span class="n">shift</span><span class="p">;</span>

<span class="cm">/\* Accumulate error between NTP and clock interval \*/</span>

<span class="n">tk</span><span class="o">-></span><span class="n">ntp\_error</span> <span class="o">+=</span> <span class="n">tk</span><span class="o">-></span><span class="n">ntp\_tick</span> <span class="o"><<</span> <span class="n">shift</span><span class="p">;</span>

<span class="n">tk</span><span class="o">-></span><span class="n">ntp\_error</span> <span class="o">-=</span> <span class="p">(</span><span class="n">tk</span><span class="o">-> </span><span class="n">xtime\_interval</span> <span class="o">+ </span> <span class="n">tk</span><span class="o">-></span><span class="n">xtime\_remainder</span><span class="p">)</span> <span class="o"><<<</span>

<span class="p">(</span><span class="n">tk</span><span class="o">-></span><span class="n">ntp\_error\_shift</span> <span class="o">+</span> <span class="n">shift</span><span class="p">);  $<$ /span $>$ 

<span class="k">return</span> <span class="n">offset</span> <span class="p">;</span>

```
\langlespan class="p">}\langle/span>
```
Another routine update\_wall\_time(), defined in kernel/time/timekeeping.c, is responsible for maintaining the wall time. It increments the wall time using the current clock source as reference.

<span class="n">u32</span> <span class="n">shift</span><span

class="p">; $\le$ /span>

<span class="n">u32</span> <span class="n">mult</span><span

 $<$ span class="n">u64 $<$ /span> $<$ span class="n">min\_delta\_ns</span><span class="p">;</span>

 $\epsilon$ span class="n">u64 $\epsilon$ /span> $\epsilon$ span class="n">max\_delta\_ns</span><span class="p">;</span>

<span class="kt">void</span> <span class="p">(</span><span class="o">\*</span><span class="n">event\_handler</span><span class="p">)(</span><span class="k">struct</span> <span class="n">clock\_event\_device</span> <span class="o">\*</span> <span class="p">);</span> <span class="kt">int</span> <span class="p">(</span><span class="o">\*</span><span class="n">set\_next\_event</span><span class="p">)(</span><span class="kt">unsigned</span> <span class="kt">long</span> <span class="n">evt</span><span class="p">,</span> <span class="k">struct</span> <span class="n">clock\_event\_device</span> <span class="o">\*</span> <span class="p">);</span> <span class="kt">int</span> <span class="p">(</span><span class="o">\*</span><span class="n">set\_next\_ktime</span><span class="p">)(</span><span class="n">ktime\_t</span> <span class="n">expires</span><span class="p">,</span> <span class="k">struct</span> <span class="n">clock\_event\_device</span> <span class="o">\*</span> <span class="p">);</span> <span class="n">ktime\_t</span> <span class="n">next\_event</span><span class="p">;</span>

<span class="k">struct</span> <span class="n">clock\_event\_device</span> <span class="p">{</span>

#### class="p">; $\le$ /span>

<span class="k">enum</span> <span class="n">clock\_event\_state</span> <span class="n">state\_use\_accessors</span><span class="p">;</span> <span class="kt">unsigned</span> <span class="kt">int</span> <span class="n">features</span><span class="p">;</span> <span class="kt">unsigned</span> <span class="kt">long</span> <span class="n">retries</span><span class="p">;</span>

<span class="kt">int</span> <span class="p">(</span><span class="o">\*</span><span class="n">set\_state\_periodic</span><span class="p">)(</span><span class="k">struct</span> <span class="n">clock\_event\_device</span> <span class="o">\*</span> <span class="p">);</span> <span class="kt">int</span> <span class="p">(</span><span class="o">\*</span><span class="n">set\_state\_oneshot</span><span class="p">)(</span><span class="k">struct</span> <span class="n">clock\_event\_device</span> <span class="o">\*</span> <span class="p">);</span> <span class="kt">int</span> <span class="p">(</span><span class="o">\*</span><span class="n">set\_state\_oneshot\_stopped</span><span class="p">) (</span><span class="k">struct</span> <span class="n">clock\_event\_device</span> <span class="o">\*</span> <span class="p">);</span> <span class="kt">int</span> <span class="p">(</span><span class="o">\*</span><span class="n">set\_state\_shutdown</span><span class="p">)(</span> <span class="k">struct</span> <span class="n">clock\_event\_device</span> <span class="o">\*</span> <span class="p">);</span> <span class="kt">int</span> <span class="p">(</span><span class="o">\*</span><span class="n">tick\_resume</span><span class="p">)(</span><span class="k">struct</span> <span

class="n">clock\_event\_device</span> <span class="o">\*</span> <span class="p">);</span>

<span class="kt">void</span> <span class="p">(</span><span class="o">\*</span><span class="n">broadcast</span><span class="p">)(</span><span class="k">const</span> <span class="k">struct</span> <span class="n">cpumask</span> <span class="o">\*</span><span class="n">mask</span><span class="p">); </span> <span class="kt">void</span> <span class="p">(</span> <span class="o">\*</span><span class="n">suspend</span><span class="p">)(</span><span class="k">struct</span> <span class="n">clock\_event\_device</span> <span class="o">\*</span> <span class="p">);</span> <span class="kt">void</span> <span class="p">(</span><span class="o">\*</span><span class="n">resume</span><span class="p">)(</span><span class="k">struct</span> <span class="n">clock\_event\_device</span> <span class="o">\*</span> <span class="p">);</span> <span class="kt">unsigned</span> <span class="kt">long</span> <span class="n">min\_delta\_ticks</span> <span class="p">;</span> <span class="kt">unsigned</span> <span class="kt">long</span> <span class="n">max\_delta\_ticks</span> <span class="p">;</span>

<span class="k">const</span> <span class="kt">char</span> <span class="o">\*</span><span class="n">name</span><span class="p">;</span> <span class="kt">int</span> <span class="n">rating</span><span class="p">;</span>

<span class="kt">int</span> <span class="n">irq</span><span  $class="p"><;<$ /span>

<span class="kt">int</span> <span class="n">bound\_on</span> <span class="p">;</span>

<span class="k">const</span> <span class="k">struct</span> <span class="n">cpumask</span> <span class="o">\*</span><span class="n">cpumask</span><span class="p">;</span> <span class="k">struct</span> <span class="n">list\_head</span> <span class="n">list</span><span class="p">;</span> <span class="k">struct</span> <span class="n">module</span> <span class="o">\*</span><span class="n">owner</span><span class="p">;  $\langle$ span $>$  $\langle$ span class="p" $>$ } $\langle$ span $>$  $\langle$ span class="n">\_\_\_\_cacheline\_aligned</span><span class="p">;</span>

#define CLOCK\_EVT\_FEAT\_PERIODIC 0x000001<br/> <span>#define CLOCK\_EVT\_FEAT\_ONESHOT 0x000002<br/>br/>#define CLOCK\_EVT\_FEAT\_KTIME 0x000004</span>

Periodic mode configures the hardware generate the tick once every *1/HZ* seconds, while one-shot mode makes the hardware generate the tick after the passage of a specific number of cycles from the current time.

Depending on the use cases and the operating mode, event\_handler could be any of these three routines:

- tick\_handle\_periodic()*,* which is the default handler for periodic ticks and is defined in kernel/time/tick-common.c*.*
- tick nohz handler() is the low-resolution interrupt handler, used in low res mode. It's defined in kernel/time/tick-sched.c*.*
- hrtimer\_interrupt() is used in high res mode and is defined in kernel/time/hrtimer.c. Interrupts are disabled when it's called.

A clock event device is configured and registered through the routine clockevents\_config\_and\_register(), defined in kernel/time/clockevents.c.
```
enum tick_device_mode {<br/> <span>
TICKDEV_MODE_PERIODIC,<br/> />
TICKDEV_MODE_ONESHOT,<br/>>br/></span>};<br/><br/>>h/>
<span>struct tick_device {<br/> struct clock_event_device *evtdev;
<br/>br/>></span><span> enum tick_device_mode mode;</span><br/>>br/>>}
```
A tick\_device could be either periodic or one shot. It's set through the enum tick\_device\_mode*.*

## **Software timers and delay functions**

A software timer allows a function to be invoked on expiry of a time duration. There are two types of timers: dynamic timers used by the kernel and interval timers used by the user-space processes. Apart from software timers, there is another type of commonly used timing function called delay functions. Delay functions implement a precise loop, which is executed as per (usually as many times as the) delay function's argument.

```
<span class="k">struct</span> <span class="n">timer_list</span>
<span class="p">{</span>
```

```
\epsilonspan class="cm">/*\epsilon/span>
```
 $\epsilon$ span class="cm">  $*$  Every field that changes during normal runtime grouped to the</span>

```
<span class="cm"> * same cacheline</span>
```

```
<span class="cm"> */</span>
```

```
<span class="k">struct</span> <span class="n">hlist_node</span>
<span class="n">entry</span><span class="p">;</span>
```

```
<span class="kt">unsigned</span> <span class="kt">long</span>
<span class="n">expires</span><span class="p">;</span>
```

```
<span class="kt">void</span> <span class="p">(</span><span
class="o">*</span><span class="n">function</span><span
class="p">)(</span><span class="kt">unsigned</span> <span
class="kt">long</span><span class="p">);</span>
```

```
<span class="kt">unsigned</span> <span class="kt">long</span>
<span class="n">data</span><span class="p">;</span>
```

```
<span class="n">u32</span> <span class="n">flags</span><span
class="p">;\le/span>
```

```
<span class="cp">#ifdef CONFIG_LOCKDEP</span>
```

```
<span class="k">struct</span> <span
```

```
class="n">lockdep_map</span> <span
class="n">lockdep_map</span><span class="p">;</span>
```

```
<span class="cp">#endif</span>
```

```
\langlespan class="p">};\langlespan>
```

```
<span class="kt">int</span> <span class="nf">del_timer</span>
<span class="p">(</span><span class="k">struct</span> <span
class="n">timer_list</span> <span class="o">*</span><span
class="n">timer</span><span class="p">)</span>
```

```
<span class="p">{</span>
```

```
<span class="k">struct</span> <span class="n">tvec_base</span>
<span class="o">*</span><span class="n">base</span><span
class="p">;</span>
```

```
<span class="kt">unsigned</span> <span class="kt">long</span>
<span class="n">flags</span><span class="p">;</span>
```

```
<span class="kt">int</span> <span class="n">ret</span> <span
class="o">=</span> <span class="mi">0</span><span class="p">;
</span>
```

```
<span class="n">debug_assert_init</span><span class="p">
(</span><span class="n">timer</span><span class="p">);</span>
```

```
<span class="n">timer_stats_timer_clear_start_info</span><span
class="p">(</span><span class="n">timer</span><span class="p">);
</span>
```
<span class="k">if</span> <span class="p">(</span><span class="n">timer\_pending</span><span class="p">(</span><span class="n">timer</span><span class="p">))</span> <span class="p">  $\{\textless}\$ span>

<span class="n">base</span> <span class="o">=</span> <span class="n">lock\_timer\_base</span><span class="p">(</span><span class="n">timer</span><span class="p">,</span> <span class="o">&</span><span class="n">flags</span><span class="p">);  $<$ /span $>$ 

<span class="k">if</span> <span class="p">(</span><span class="n">timer\_pending</span><span class="p">(</span><span class="n">timer</span><span class="p">))</span> <span class="p">  $\{\textless}\$ span $\textless$ 

<span class="n">detach\_timer</span><span class="p">(</span> <span class="n">timer</span><span class="p">,</span> <span class="mi">1</span><span class="p">);</span>

<span class="k">if</span> <span class="p">(</span><span class="n">timer</span><span class="o">-></span><span class="n">expires</span> <span class="o">==</span> <span class="n">base</span><span class="o">-></span><span class="n">next\_timer</span> <span class="o">&&</span>

<span class="o">!</span><span class="n">tbase\_get\_deferrable</span><span class="p">(</span> <span class="n">timer</span><span class="o">-></span><span class="n">base</span><span class="p">))</span>

<span class="n">base</span><span class="o">-></span><span class="n">next\_timer</span> <span class="o">=</span> <span class="n">base</span><span class="o">-></span><span

```
class="n">timer_jiffies</span><span class="p">;</span>
```

```
<span class="n">ret</span> <span class="o">=</span> <span
class="mi">1</span><span class="p">;</span>
```

```
\langlespan class="p">}\langle/span>
```
<span class="n">spin\_unlock\_irqrestore</span><span class="p"> (</span><span class="o">&</span><span class="n">base</span> <span class="o">-></span><span class="n">lock</span><span class="p">,</span> <span class="n">flags</span><span class="p">);  $<$ /span $>$ 

```
\langlespan class="p">}\langle/span>
```
<span class="k">return</span> <span class="n">ret</span><span class="p">; $\le$ /span>

```
\langlespan class="p">}\langlebr/>>br/>\langlebr/>>br/>span>span
class="kt">int</span> <span class="nf">del_timer_sync</span>
<span class="p">(</span><span class="k">struct</span> <span
class="n">timer_list</span> <span class="o">*</span><span
class="n">timer</span><span class="p">)</span>
```

```
\epsilonspan class="p">{\epsilon/span>
```

```
<span class="cp">#ifdef CONFIG_LOCKDEP</span>
```

```
<span class="kt">unsigned</span> <span class="kt">long</span>
<span class="n">flags</span><span class="p">;</span>
```

```
\epsilonspan class="cm">/*\epsilon/span>
```

```
<span class="cm"> * If lockdep gives a backtrace here, please
reference</span>
```
 $\epsilon$  <span class="cm"> $*$  the synchronization rules above. $\epsilon$ /span>

```
<span class="cm"> */</span>
```

```
<span class="n">local_irq_save</span><span class="p">(</span>
<span class="n">flags</span><span class="p">);</span>
```
<span class="n">lock\_map\_acquire</span><span class="p"> (</span><span class="o">&</span><span class="n">timer</span> <span class="o">-></span><span class="n">lockdep\_map</span>  $\langle$ span class="p">); $\langle$ /span>

```
<span class="n">lock_map_release</span><span class="p">
(</span><span class="o">&</span><span class="n">timer</span>
<span class="o">-></span><span class="n">lockdep_map</span>
<span class="p">);</span>
```

```
<span class="n">local_irq_restore</span><span class="p">
(</span><span class="n">flags</span><span class="p">);</span>
```

```
<span class="cp">#endif</span>
```

```
\epsilonspan class="cm">/*\epsilon/span>
```
 $\epsilon$  <span class="cm">  $*$  don't use it in hardirg context, because it $\epsilon$ /span>

```
<span class="cm"> * could lead to deadlock.</span>
```

```
<span class="cm"> */</span>
```

```
<span class="n">WARN_ON</span><span class="p">(</span>
<span class="n">in_irq</span><span class="p">());</span>
```

```
\langlespan class="k">for\langlespan> \langlespan class="p">(;;)\langlespan> \langlespan
class="p">\{\le/span>
```
<span class="kt">int</span> <span class="n">ret</span> <span class="o">=</span> <span class="n">try\_to\_del\_timer\_sync</span> <span class="p">(</span><span class="n">timer</span><span class="p">); $\langle$ /span>

```
<span class="k">if</span> <span class="p">(</span><span
class="n">ret</span> <span class="o">>=</span> <span
class="mi">0</span><span class="p">)</span>
```

```
<span class="k">return</span> <span class="n">ret</span><span
class="p">;\le/span>
```

```
<span class="n">cpu_relax</span><span class="p">();</span>
```

```
\langlespan class="p">}\langle/span>
```

```
<span class="p">}<br/><br/></span>#define
del_singleshot_timer_sync(t) del_timer_sync(t)
```
del\_timer() removes both active and inactive timers. Particularly useful in SMP systems, del\_timer\_sync() deactivates the timer and waits until the handler has finished executing on other CPUs.

 $...$  <br/>br/>del\_timer(&t\_obj); <br/> <br/>br/> <span>RESOURCE\_DEALLOCATE();</span><br/><br/>>....

This approach, however, is applicable to uni-processor systems only. In an SMP system, it's quite possible that when the timer is stopped, its function might already be running on another CPU. In such a scenario, resources will be released as soon as the del\_timer() returns, while the timer function is still manipulating them on other CPU; not a desirable situation at all. del\_timer\_sync() fixes this problem: after stopping the timer, it waits until the timer function completes its execution on the other CPU. del\_timer\_sync() is useful in cases where the timer function can reactivate itself. If the timer function doesn't reactivate the timer, a much simpler and faster macro, del\_singleshot\_timer\_sync(), should be used instead.

<span class="k">if</span> <span class="p">(</span><span class="n">IS\_ENABLED</span><span class="p">(</span><span class="n">CONFIG\_NO\_HZ\_COMMON</span><span class="p">) </span> <span class="o">&&</span> <span class="n">base</span> <span class="o">-></span><span class="n">nohz\_active</span>  $<$ span class="p">) $<$ /span>

 $\langle$ span class="n"> \_ run\_timers $\langle$ span> $\langle$ span class="p">( $\langle$ span> <span class="n">base</span><span class="p">);</span>

<span class="n">base</span><span class="o">-></span><span class="n">must\_forward\_clk</span> <span class="o">=</span> <span class="nb">false</span><span class="p">;</span>

<span class="k">struct</span> <span class="n">timer\_base</span> <span class="o">\*</span><span class="n">base</span> <span class="o">=</span> <span class="n">this\_cpu\_ptr</span><span class="p">(</span><span class="o">&</span><span class="n">timer\_bases</span><span class="p">[</span><span class="n">BASE\_STD</span><span class="p">]);</span>

 $\epsilon$ span class="p">{ $\epsilon$ /span>

<span class="k">static</span> <span class="n">\_\_latent\_entropy</span> <span class="kt">void</span> <span class="nf">run\_timer\_softirq</span><span class="p">(</span> <span class="k">struct</span> <span class="n">softirq\_action</span> <span class="o">\*</span><span class="n">h</span><span class="p">)</span>

<span class="n">\_\_run\_timers</span><span class="p">(</span> <span class="n">this\_cpu\_ptr</span><span class="p">(</span><span class="o">&</span><span class="n">timer\_bases</span><span class="p">[</span><span class="n">BASE\_DEF</span><span class="p">])); </span>

<span class="p">}</span>

```
<span class="k">static</span> <span class="kr">inline</span> <span
class="kt">void</span> <span class="nf">ndelay</span><span
class="p">(</span><span class="kt">unsigned</span> <span
class="kt">long</span> <span class="n">x</span><span class="p">)
</span>
```

```
<span class="p">{</span>
```

```
<span class="n">udelay</span><span class="p">(</span><span
class="n">DIV_ROUND_UP</span><span class="p">(</span><span
class="n">x</span><span class="p">,</span> <span
class="mi">1000</span><span class="p">));</span>
```

```
\langlespan class="p">}\langle/span>
```

```
<span class="k">static</span> <span class="kt">void</span>
```

```
<span class="nf">ia64_itc_udelay</span> <span class="p">(</span>
<span class="kt">unsigned</span> <span class="kt">long</span>
<span class="n">usecs</span><span class="p">)</span>
```

```
<span class="p">{</span>
```
<span class="kt">unsigned</span> <span class="kt">long</span> <span class="n">start</span> <span class="o">=</span> <span class="n">ia64\_get\_itc</span><span class="p">();</span>

<span class="kt">unsigned</span> <span class="kt">long</span> <span class="n">end</span> <span class="o">=</span> <span class="n">start</span> <span class="o">+</span> <span class="n">usecs</span><span class="o">\*</span><span class="n">local\_cpu\_data</span><span class="o">-></span><span class="n">cyc\_per\_usec</span><span class="p">;</span>

```
<span class="k">while</span> <span class="p">(</span><span
class="n">time_before</span><span class="p">(</span><span
class="n">ia64_get_itc</span><span class="p">(),</span> <span
class="n">end</span><span class="p">))</span>
```
<span class="n">cpu\_relax</span><span class="p">();</span>

 $\langle$ span class="p">} $\langle$ /span>

<span class="kt">void</span> <span class="p">(</span><span class="o">\*</span><span class="n">ia64\_udelay</span><span class="p">)(</span><span class="kt">unsigned</span> <span class="kt">long</span> <span class="n">usecs</span><span class="p">)</span> <span class="o">=</span> <span class="o"> $\&$ </span><span class="n">ia64\_itc\_udelay</span><span class="p">;  $<$ /span $>$ 

```
<span class="kt">void</span>
```
<span class="nf">udelay</span> <span class="p">(</span><span class="kt">unsigned</span> <span class="kt">long</span> <span class="n">usecs</span><span class="p">)</span>

```
\epsilonspan class="p">{\epsilon/span>
```

```
<span class="p">(</span><span class="o">*</span><span
class="n">ia64_udelay</span><span class="p">)(</span><span
class="n">usecs</span><span class="p">);</span>
```
 $\langle$ span class="p">} $\langle$ /span>

### **POSIX clocks**

POSIX provides software timers to multithreaded and real-time user space applications, known as POSIX timers. POSIX provides the following clocks:

- CLOCK REALTIME: This clock represents the real time in the system. Also known as the wall time, it's similar to the time from a wall clock and used for timestamping as well as providing actual time to the user. This clock is modifiable.
- CLOCK\_MONOTONIC: This clock keeps the time elapsed since the system bootup. It's ever increasing and non modifiable by any process or user. Due to its monotonic nature, it's the the preferred clock to determine the time difference between two time events.
- $\bullet$  clock\_boottime: This clock is identical to CLOCK\_MONOTONIC; however, it includes time spent in suspend.

These clocks can be accessed and modified (if the selected clock allows it) through the following POSIX clock routines, defined in the time.h header:

- int clock\_getres(clockid\_t clk\_id, struct timespec \*res);
- int clock\_gettime(clockid\_t clk\_id, struct timespec \*tp);
- int clock\_settime(clockid\_t clk\_id, const struct timespec \*tp);

The function clock\_getres() gets the resolution (precision) of the clock specified by *clk\_id*. And if the resolution is non-null, it stores it in the struct timespec pointed to by the resolution. Functions clock\_gettime() and clock\_settime() read and set the time of the clock specified by *clk\_id*. *clk\_id* could be any of the POSIX clocks: CLOCK\_REALTIME, CLOCK\_MONOTONIC, and so on.

CLOCK\_REALTIME\_COARSE

CLOCK\_MONOTONIC\_COARSE

Each of these POSIX routines has corresponding system calls, namely sys\_clock\_getres(), sys\_ clock\_gettime(), and sys\_clock\_settime*.* So every time any of these routines is invoked, a context switching occurs from user mode to kernel mode. If calls to these routines are frequent, context switching can result in low system performance. To avoid context switching, two coarse variants of the POSIX clock were implemented as the vDSO (virtual Dynamic Shared Object) library:

vDSO is a small shared library with selected kernel space routines that the kernel maps into the address space of user-space applications so that these kernel-space routines can be called by them in process from user space directly. The C library calls the vDSOs, so the user space applications can be programmed in the usual way through standard functions and the C library will utilize the functionalities available through vDSO without engaging any syscall interface, thus avoiding any user mode-kernel mode context switching and syscall overhead. Being an vDSO implementation, these coarse variants are faster and have a resolution of 1 milliseconds.

## **Summary**

In this chapter, we looked in detail at most of the routines that the kernel provides to drive time-based events, in addition to comprehending the fundamental aspects of Linux time, its infrastructure, and its measurement. We also briefly looked at POSIX clocks and some of their key time access and modification routines. Effective time-driven programs however rest on careful and calculated use of these routines.

In the next chapter, we will briefly look at the management of dynamic kernel modules.

#### **Module Management**

Kernel modules (also referred as LKMs) have accentuated the development of kernel services owing to their ease of use. Our focus through this chapter will be to understand how the kernel seamlessly facilitates this entire process, making loading and unloading of modules dynamic and easy, as we look through all core concepts, functions and important data structures involved in module management. We assume readers are familiar with the basic usage of modules.

In this chapter, we will cover the following topics:

- Key elements of a kernel module
- Module layout
- Module load and unload interfaces
- Key data structures

### **Kernel modules**

Kernel module is an easy and effective mechanism to extend the functionality of a running system without the baggage of rebuilding the whole kernel, they have been vital in ushering dynamism and scalability to the Linux operating system. Kernel modules not only satiate the extendable nature of the kernel but also usher the following functionalities:

- Allowing kernel the ability to only keep features which are necessary, inturn boosting capacity utilization
- Allowing proprietary/non-GPL compliant services to load and unload
- The bottom-line feature of extensibility of the kernel

## **Elements of an LKM**

Each module object comprises of the *init(constructor)* and *exit(destructor)* routines. The *init* routine is invoked when a module is deployed into kernel address space, and the *exit* routine is called while the module is being removed. As the name innately suggests, the *init* routine is usually programmed to carry out operations and actions which are essential to set up the module body: such as registering with a specific kernel subsystem or allocating resources that are essential for the functionality being loaded. However, specific operations programmed within the *init* and *exit* routines depend on what the module is designed for and the functionality it brings to the kernel. The following code excerpt shows template of the *init* and *exit* routines: int init module(void) {

```
/* perform required setup and registration ops */
...
...
return 0;
}
void cleanup_module(void)
{
/* perform required cleanup operations */
...
...
}
```
Notice that the *init* routine returns an integer—a zero is returned if the module is committed to the kernel address space and a negative number is returned if it fails. This additionally provides flexibility for programmers to commit a module only when it succeeds in registering with the required subsystem.

The default names for the init and exit routines are init\_module() and cleanup\_module(), respectively. Modules can optionally change names for the *init* and *exit* routines to improve code readability. However, they will have to declare them using the module\_init and module\_exit macros: int myinit(void)

```
{
...
...
return 0;
}
void myexit(void)
{
...
...
}
```
module\_init(myinit); module\_exit(myexit);

Comment macros form another key element of a module code. These macros are used to provide usage, licence, and author information of the module. This is important as modules are sourced from various vendors:

- MODULE\_DESCRIPTION(): This macro is used to specify the general description of the module
- $\bullet$  MODULE\_AUTHOR(): This is used to provide author information
- $\bullet$  MODULE\_LICENSE(): This is used to specify legal licence for the code in the module

All the information specified through these macros is retained into the module binary and can be accessed by users through a utility called *modinfo*. MODULE\_LICENSE() is the only mandatory macro that a module must mention. This serves a very handy purpose, as it informs users about proprietary code in a module, which is susceptible to debugging and support issues (kernel community in all probability ignores issues arising out of proprietary modules).

Another useful feature available for modules is of dynamic initialization of module data variables using module parameters. This allows data variables declared in a module to be initialized either during module deployment or when module is *live* in memory (through the sysfs interface). This can be achieved by setting up selected variables as module parameters through the appropriate module\_param() family of macros (found in kernel header <linux/moduleparam.h>).

Values passed to module parameters during deployment of the module are initialized before the *init* function is invoked.

Code in modules can access global kernel functions and data as needed. This enables the code of the module to make use of existing kernel functionality. It is through such function calls a module can perform required operations such as printing messages into kernel log buffer, allocation and de-allocation of memory, acquiring and releasing of exclusion locks, and registering and unregistering module code with appropriate subsystem.

Similarly, a module can also export its symbols into the global symbol table of the kernel, which can then be accessed from code in other modules. This facilitates granular design and implementation of kernel services by organizing them across a set of modules, instead of having the whole service implemented as a single LKM. Such stacking up of related services leads to module dependency, for instance: if module A is using the symbols of module B, then A has dependency on B, in that case, module B must be loaded before module A and and module B cannot be unloaded until module A is unloaded.

# **Binary layout of a LKM**

Modules are built using kbuild makefiles; once the build process completes, an ELF binary file with a *.ko* (kernel object) extension is generated. Module ELF binaries are appropriately tweaked to add new sections, to differentiate them from other ELF binaries, and to store module-related metadata. The following are the sections in a kernel module:

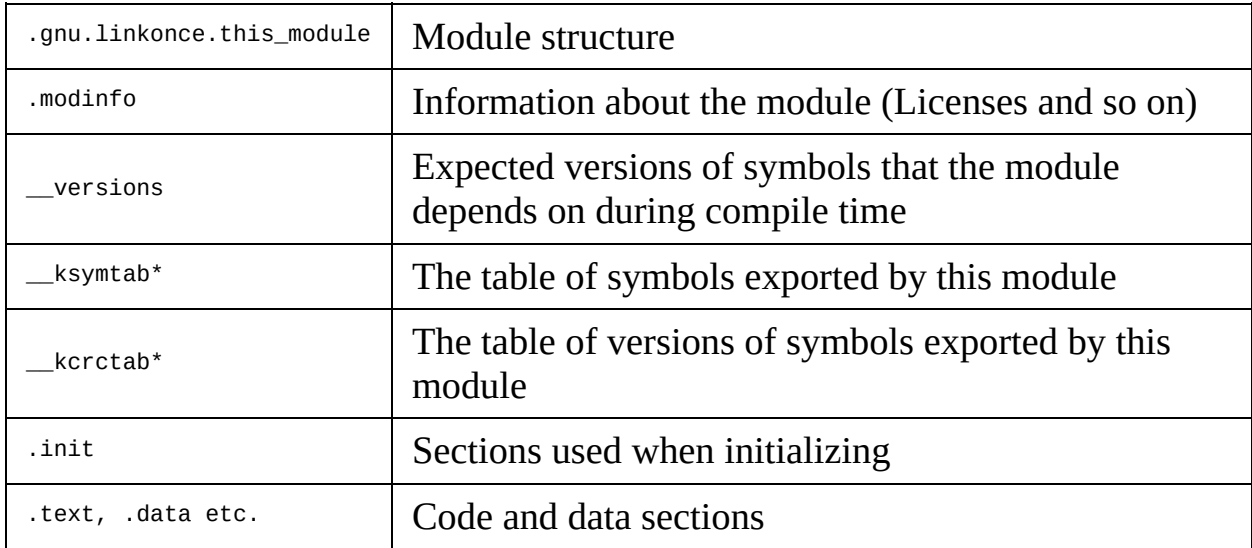

```
SYSCALL_DEFINE3(finit_module, int, fd, const char __user *,
uargs, int, flags)\braket{br}/\braket{br} struct load_info info = { };\braket{br} loff_t
size; \frac{1}{2} void *hdr; \frac{1}{2} int err; \frac{1}{2} int err; \frac{1}{2} err =
may_init_module();<br/>br/> if (err)<br/>shr/> return err;<br/>shr/>>br/>
pr_debug("finit_module: fd=%d, uargs=%p, flags=%i\n", fd, uargs,
flags); \braket{br} > \braket{br} if (flags & \sim(MODULE_INIT_IGNORE_MODVERSIONS<br/>
|MODULE_INIT_IGNORE_VERMAGIC))<br/> return -EINVAL;
\braket{\text{br}}{\text{br}} err = kernel_read_file_from_fd(fd, &hdr, &size,
INT_MAX, <br/>br/> READING_MODULE); <br/> <br/> <br/>if (err)<br/> <br/>br/>> return
err; \langlebr/ info.hdr = hdr; \langlebr/ info.len = size; \langlebr/ > return
\langlestrong>load_module(&info, uargs, flags)\langle/strong>;\langlebr\rangle}
```
static int load module(struct load info \*info, const char user \*uargs,int flags)<br/>br/>{<br/> <br/>thr/> struct module \*mod;<br/><br/>br/>long err;<br/><br/>br/> char \*after\_dashes;  $\frac{1}{5}$  />  $\frac{1}{5}$  err = module\_sig\_check(info, flags);  $\braket{\text{br}}$  if (err) $\braket{\text{br}}$  goto free\_copy; $\braket{\text{br}}$  $\ltimes$ br/ $>$  err = elf\_header\_check(info);<br/>shr>if (err)<br/>shr> goto free\_copy;<br/>shr>> shr> /\* Figure out module layout, and allocate all the memory.  $\frac{\text{*}}{\text{br}}$  mod  $=$  layout\_and\_allocate(info, flags);  $\text{Br}/\text{F}$  if (IS\_ERR(mod)) { $\text{Br}/\text{F}$  err  $=$  PTR\_ERR(mod);  $\frac{1}{5}$  goto free\_copy;  $\frac{1}{5}$   $\frac{1}{5}$   $\frac{1}{5}$   $\frac{1}{5}$   $\frac{1}{5}$  ....  $\frac{1}{5}$ ....  $\text{Br} \rightarrow \text{Br} \rightarrow \text{Br} \rightarrow \text{Br}$ 

<span class="n">SYSCALL\_DEFINE2</span><span class="p"> (</span><span class="n">delete\_module</span><span class="p">, </span> <span class="k">const</span> <span class="kt">char</span> <span class="n">\_\_user</span> <span class="o">\*</span><span class="p">,</span> <span class="n">name\_user</span><span class="p">,</span>

<span class="kt">unsigned</span> <span class="kt">int</span> <span class="p">,</span> <span class="n">flags</span><span  $class="p">\lt;$ /span>

<span class="p">{</span>

<span class="k">struct</span> <span class="n">module</span> <span class="o">\*</span><span class="n">mod</span><span  $class="p"><<<>/span>$ 

<span class="kt">char</span> <span class="n">name</span><span class="p">[</span><span class="n">MODULE\_NAME\_LEN</span><span class="p">]; </span>

<span class="kt">int</span> <span class="n">ret</span><span class="p">,</span> <span class="n">forced</span> <span class="o">=</span> <span class="mi">0</span><span class="p">;  $<$ /span $>$ 

<span class="k">if</span> <span class="p">(</span><span class="o">!</span><span class="n">capable</span><span class="p">(</span><span class="n">CAP\_SYS\_MODULE</span> <span class="p">)</span> <span class="o">||</span> <span class="n">modules\_disabled</span><span class="p">)</span>

<span class="k">return</span> <span class="o">-</span><span class="n">EPERM</span><span class="p">;</span>

<span class="k">if</span> <span class="p">(</span><span class="n">strncpy\_from\_user</span><span class="p">(</span><span class="n">name</span><span class="p">,</span> <span class="n">name\_user</span><span class="p">,</span> <span

class="n">MODULE\_NAME\_LEN</span><span class="o">-</span><span class="mi">1</span><span class="p">)</span> <span class="o"><</span> <span class="mi">0</span><span class="p">)  $<$ /span $>$ 

<span class="k">return</span> <span class="o">-</span><span class="n">EFAULT</span><span class="p">;</span>

<span class="n">name</span><span class="p">[</span><span class="n">MODULE\_NAME\_LEN</span><span class="o">-</span><span class="mi">1</span><span class="p">]</span> <span class="o">=</span> <span class="sc">'\0'</span><span class="p">;  $<$ /span $>$ 

<span class="n">audit\_log\_kern\_module</span><span class="p"> (</span><span class="n">name</span><span class="p">);</span>

```
<span class="k">if</span> <span class="p">(</span><span
class="n">mutex_lock_interruptible</span><span class="p">
(</span><span class="o">&</span><span
class="n">module_mutex</span><span class="p">)</span> <span
class="o">!=</span> <span class="mi">0</span><span class="p">)
</span>
```
<span class="k">return</span> <span class="o">-</span><span class="n">EINTR</span><span class="p">;</span>

<span class="n">mod</span> <span class="o">=</span> <span

```
class="n">find_module</span><span class="p">(</span><span
class="n">name</span><span class="p">);</span>
```
<span class="k">if</span> <span class="p">(</span><span class="o">!</span><span class="n">mod</span><span class="p">)  $\langle$ span> $\langle$ span class="p"> $\{\langle$ span>

<span class="n">ret</span> <span class="o">=</span> <span class="o">-</span><span class="n">ENOENT</span><span class="p">;</span>

<span class="k">goto</span> <span class="n">out</span><span class="p">;</span>

 $\langle$ span class="p">} $\langle$ /span>

```
<span class="k">if</span> <span class="p">(</span><span
class="o">!</span><span class="n">list_empty</span><span
class="p">(</span><span class="o">&</span><span
class="n">mod</span><span class="o">-></span><span
class="n">source_list</span><span class="p">))</span> <span
class="p">\{\le/span>
```
 $\epsilon$ span class="cm">/\* Other modules depend on us: get rid of them first. \*/</span>

<span class="n">ret</span> <span class="o">=</span> <span class="o">-</span><span class="n">EWOULDBLOCK</span> <span class="p">;</span>

<span class="k">goto</span> <span class="n">out</span><span class="p">;</span>

 $\langle$ span class="p">} $\langle$ /span>

<span class="cm">/\* Doing init or already dying? \*/</span>

```
<span class="k">if</span> <span class="p">(</span><span
class="n">mod</span><span class="o">-></span><span
class="n">state</span> <span class="o">!=</span> <span
class="n">MODULE_STATE_LIVE</span><span class="p">)
\langlespan>\langlespan class="p">{\langlespan>
```
<span class="cm">/\* FIXME: if (force), slam module count damn the torpedoes  $\frac{\ast}{\langle}\$ span>

<span class="n">pr\_debug</span><span class="p">(</span><span class="s">"%s already dying</span><span class="se">\n</span> <span class="s">"</span><span class="p">,</span> <span class="n">mod</span><span class="o">-></span><span class="n">name</span><span class="p">);</span>

```
<span class="n">ret</span> <span class="o">=</span> <span
class="o">-</span><span class="n">EBUSY</span><span
class="p"><;</span>
```

```
<span class="k">goto</span> <span class="n">out</span><span
class="p"><;</span></math>
```

```
\langlespan class="p">}\langle/span>
```
 $\epsilon$ span class="cm" $\ge$  f it has an init func, it must have an exit func to unload  $\frac{\ast}{\langle}\$ span>

<span class="k">if</span> <span class="p">(</span><span class="n">mod</span><span class="o">-></span><span class="n">init</span> <span class="o">&&</span> <span class="o">!</span><span class="n">mod</span><span class="o">-> </span><span class="n">exit</span><span class="p">)</span> <span class="p"> $\{\le$ /span>

<span class="n">forced</span> <span class="o">=</span> <span class="n">try\_force\_unload</span><span class="p">(</span><span class="n">flags</span><span class="p">);</span>

<span class="k">if</span> <span class="p">(</span><span class="o">!</span><span class="n">forced</span><span class="p">)  $\langle$ span> $\langle$ span class="p"> $\langle$  $\langle$ span>

 $\epsilon$  <span class="cm">/\* This module can't be removed \*/ $\epsilon$ /span>

<span class="n">ret</span> <span class="o">=</span> <span class="o">-</span><span class="n">EBUSY</span><span  $class="p"><;<$ /span>

<span class="k">goto</span> <span class="n">out</span><span  $class="p"><;<$ /span>

 $\langle$ span class="p">} $\langle$ /span>

 $\langle$ span class="p">} $\langle$ /span>

<span class="cm">/\* Stop the machine so refcounts can't move and disable module. \*/</span>

<span class="n">ret</span> <span class="o">=</span> <span class="n">try\_stop\_module</span><span class="p">(</span><span

```
class="n">mod</span><span class="p">,</span> <span
class="n">flags</span><span class="p">,</span> <span class="o">&
</span><span class="n">forced</span><span class="p">);</span>
```

```
<span class="k">if</span> <span class="p">(</span><span
class="n">ret</span> <span class="o">!=</span> <span
class="mi">0</span><span class="p">)</span>
```

```
<span class="k">goto</span> <span class="n">out</span><span
class="p">;</span>
```
<span class="n">mutex\_unlock</span><span class="p">(</span> <span class="o">&</span><span class="n">module\_mutex</span> <span class="p">);</span>

<span class="cm">/\* Final destruction now no one is using it.  $*$ / $\lt$ /span $>$ 

<span class="k">if</span> <span class="p">(</span><span class="n">mod</span><span class="o">-></span><span class="n">exit</span> <span class="o">!=</span> <span class="nb">NULL</span><span class="p">)</span>

```
<span class="n">mod</span><span class="o">-></span><span
class="n">exit</span><span class="p">();</span>
```
<span class="n">blocking\_notifier\_call\_chain</span><span class="p">(</span><span class="o">&</span><span class="n">module\_notify\_list</span><span class="p">,</span>

<span class="n">MODULE\_STATE\_GOING</span><span class="p">,</span> <span class="n">mod</span><span class="p">);  $<$ /span $>$ 

```
<span class="n">klp_module_going</span><span class="p">
(</span><span class="n">mod</span><span class="p">);</span>
```

```
<span class="n">ftrace_release_mod</span><span class="p">
(</span><span class="n">mod</span><span class="p">);</span>
```
<span class="n">async\_synchronize\_full</span><span class="p">  $()$ ;  $\langle$  /span $\rangle$ 

<span class="cm">/\* Store the name of the last unloaded module for diagnostic purposes  $\frac{\ast}{\leq}$  /span>

<span class="n">strlcpy</span><span class="p">(</span><span class="n">last\_unloaded\_module</span><span class="p">,</span> <span class="n">mod</span><span class="o">-></span><span class="n">name</span><span class="p">,</span> <span class="k">sizeof</span><span class="p">(</span><span class="n">last\_unloaded\_module</span><span class="p">));</span>

<strong><span class="n">free\_module</span><span class="p"> (</span><span class="n">mod</span><span class="p">);</span>  $\langle$ strong>

<span class="k">return</span> <span class="mi">0</span><span  $class="p"><;<$ /span>

```
<span class="nl">out</span><span class="p">:</span>
```

```
<span class="n">mutex_unlock</span><span class="p">(</span>
<span class="o">&</span><span class="n">module_mutex</span>
\langlespan class="p">);\langle/span>
```

```
<span class="k">return</span> <span class="n">ret</span><span
class="p">;</span>
```

```
\langlespan class="p">}\langle/span>
```
<span class="cm">/\* Free a module, remove from lists, etc. \*/</span>

<span class="k">static</span> <span class="kt">void</span> <span class="nf">free\_module</span><span class="p">(</span><span class="k">struct</span> <span class="n">module</span> <span class="o">\*</span><span class="n">mod</span><span class="p">)  $<$ /span $>$ 

```
\epsilonspan class="p">{\epsilon/span>
```

```
<span class="n">trace_module_free</span><span class="p">
(</span><span class="n">mod</span><span class="p">);</span>
```
<span class="n">mod\_sysfs\_teardown</span><span class="p"> (</span><span class="n">mod</span><span class="p">);</span>

<span class="cm">/\* We leave it in list to prevent duplicate loads, but make sure</span>

<span class="cm"> \* that </span>no one<span class="cm"> uses it while it's being deconstructed. \*/</span>

<span class="n">mutex\_lock</span><span class="p">(</span> <span class="o">&</span><span class="n">module\_mutex</span>  $\langle$ span class="p">); $\langle$ /span>

<span class="n">mod</span><span class="o">-></span><span class="n">state</span> <span class="o">=</span> <span class="n">MODULE\_STATE\_UNFORMED</span><span  $class="p">;<<sub>span</sub>$ 

<span class="n">mutex\_unlock</span><span class="p">(</span> <span class="o">&</span><span class="n">module\_mutex</span>  $\langle$ span class="p">); $\langle$ /span>

<span class="cm">/\* Remove dynamic debug info \*/</span>

<span class="n">ddebug\_remove\_module</span><span class="p"> (</span><span class="n">mod</span><span class="o">-></span> <span class="n">name</span><span class="p">);</span>

<span class="cm">/\* Arch-specific cleanup. \*/</span>

<span class="n">module\_arch\_cleanup</span><span class="p"> (</span><span class="n">mod</span><span class="p">);</span>

<span class="cm">/\* Module unload stuff \*/</span>

<span class="n">module\_unload\_free</span><span class="p"> (</span><span class="n">mod</span><span class="p">);</span> <span class="cm">/\* Free any allocated parameters. \*/</span>

<span class="n">destroy\_params</span><span class="p">(</span> <span class="n">mod</span><span class="o">-></span><span class="n">kp</span><span class="p">,</span> <span class="n">mod</span><span class="o">-></span><span class="n">num\_kp</span><span class="p">);</span>

<span class="k">if</span> <span class="p">(</span><span class="n">is\_livepatch\_module</span><span class="p">(</span> <span class="n">mod</span><span class="p">))</span>

<span class="n">free\_module\_elf</span><span class="p"> (</span><span class="n">mod</span><span class="p">);</span>

 $\epsilon$  <span class="cm">/\* Now we can delete it from the lists  $\epsilon$ / $\epsilon$ /span>

<span class="n">mutex\_lock</span><span class="p">(</span> <span class="o">&</span><span class="n">module\_mutex</span> <span class="p">);</span>

<span class="cm">/\* Unlink carefully: kallsyms could be walking list. \*/</span>

<span class="n">list\_del\_rcu</span><span class="p">(</span> <span class="o">&</span><span class="n">mod</span><span class="o">-></span><span class="n">list</span><span class="p">);  $<$ /span $>$ 

```
<span class="n">mod_tree_remove</span><span class="p">
(</span><span class="n">mod</span><span class="p">);</span>
```
<span class="cm">/\* Remove this module from bug list, this uses list\_del\_rcu \*/</span>

<span class="n">module\_bug\_cleanup</span><span class="p"> (</span><span class="n">mod</span><span class="p">);</span>

<span class="cm">/\* Wait for RCU-sched synchronizing before releasing mod->list and buglist. \*/</span>

<span class="n">synchronize\_sched</span><span class="p">();  $<$ /span $>$ 

<span class="n">mutex\_unlock</span><span class="p">(</span> <span class="o">&</span><span class="n">module\_mutex</span>  $\langle$ span class="p">); $\langle$ /span>

 $\epsilon$  <span class="cm">/\* This may be empty, but that's OK \*/ $\epsilon$ /span>

<span class="n">disable\_ro\_nx</span><span class="p">(</span> <span class="o">&</span><span class="n">mod</span><span class="o">-></span><span class="n">init\_layout</span><span class="p">); $\langle$ /span>

<span class="n">module\_arch\_freeing\_init</span><span class="p">(</span><span class="n">mod</span><span class="p">);  $<$ /span $>$ 

<span class="n">module\_memfree</span><span class="p"> (</span><span class="n">mod</span><span class="o">-></span> <span class="n">init\_layout</span><span class="p">.</span><span class="n">base</span><span class="p">);</span>

<span class="n">kfree</span><span class="p">(</span><span class="n">mod</span><span class="o">-></span><span class="n">args</span><span class="p">);</span>

<span class="n">percpu\_modfree</span><span class="p"> (</span><span class="n">mod</span><span class="p">);</span>

<span class="cm">/\* Free lock-classes; relies on the preceding sync\_rcu().  $*/$  </span>

<span class="n">lockdep\_free\_key\_range</span><span class="p"> (</span><span class="n">mod</span><span class="o">-></span> <span class="n">core\_layout</span><span class="p">.</span><span class="n">base</span><span class="p">,</span> <span class="n">mod</span><span class="o">-></span><span class="n">core\_layout</span><span class="p">.</span><span class="n">size</span><span class="p">);</span>

<span class="cm">/\* Finally, free the core (containing the module structure) \*/</span>

<span class="n">disable\_ro\_nx</span><span class="p">(</span> <span class="o">&</span><span class="n">mod</span><span class="o">-></span><span class="n">core\_layout</span><span class="p">); $\langle$ /span>

<span class="n">module\_memfree</span><span class="p"> (</span><span class="n">mod</span><span class="o">-></span>
```
<span class="n">core_layout</span><span class="p">.</span><span
class="n">base</span><span class="p">);</span>
```

```
<span class="cp">#ifdef CONFIG_MPU</span>
```

```
<span class="n">update_protections</span><span class="p">
(</span><span class="n">current</span><span class="o">-></span>
<span class="n">mm</span><span class="p">);</span>
```

```
<span class="cp">#endif</span>
```

```
\langlespan class="p">}\langle/span>
```
This call removes the module from the various lists where it was placed during loading (sysfs, module list, and so on) to initiate the cleanup. An architecture-specific cleanup routine is invoked (can be found in </linux/arch/<arch>/kernel/module.c>*)*. All dependent modules are iterated and the module is removed from their lists. As soon as the cleanup is over, all resources and the memory that was allocated to the module are freed.

```
<span class="k">struct</span> <span class="n">module</span>
<span class="p">{</span>
```
<span class="k">enum</span> <span class="n">module\_state</span> <span class="n">state</span><span class="p">; $\le$ /span>

<span class="cm">/\* Member of list of modules \*/</span>

<span class="k">struct</span> <span class="n">list\_head</span> <span class="n">list</span><span class="p">;</span>

 $\epsilon$  <span class="cm">/\* Unique handle for this module \*/ $\epsilon$ /span>

<span class="kt">char</span> <span class="n">name</span><span class="p">[</span><span class="n">MODULE\_NAME\_LEN</span><span class="p">];  $<$ /span $>$ 

<span class="cm">/\* Sysfs stuff. \*/</span>

<span class="k">struct</span> <span class="n">module\_kobject</span> <span class="n">mkobj</span> <span class="p">;</span>

<span class="k">struct</span> <span class="n">module\_attribute</span> <span class="o">\*</span><span class="n">modinfo\_attrs</span><span class="p">;</span>

<span class="k">const</span> <span class="kt">char</span> <span class="o">\*</span><span class="n">version</span><span  $class="p"><;$ 

<span class="k">const</span> <span class="kt">char</span> <span class="o">\*</span><span class="n">srcversion</span><span class="p">;</span>

<span class="k">struct</span> <span class="n">kobject</span> <span class="o">\*</span><span class="n">holders\_dir</span><span class="p">; $\le$ /span>

<span class="cm">/\* Exported symbols \*/</span>

<span class="k">const</span> <span class="k">struct</span> <span class="n">kernel\_symbol</span> <span class="o">\*</span> <span class="n">syms</span><span class="p">;</span>

<span class="k">const</span> <span class="n">s32</span> <span class="o">\*</span><span class="n">crcs</span><span class="p">;  $<$ /span $>$ 

<span class="kt">unsigned</span> <span class="kt">int</span>  $\langle$ span class="n">num\_syms $\langle$ span> $\langle$ span class="p">; $\langle$ span>

<span class="cm">/\* Kernel parameters. \*/</span>

<span class="cp">#ifdef CONFIG\_SYSFS</span>

<span class="k">struct</span> <span class="n">mutex</span> <span class="n">param\_lock</span><span class="p">;</span>

<span class="cp">#endif</span>

<span class="k">struct</span> <span class="n">kernel\_param</span> <span class="o">\*</span><span class="n">kp</span><span class="p">;</span>

<span class="kt">unsigned</span> <span class="kt">int</span> <span class="n">num\_kp</span><span class="p">;</span>

<span class="cm">/\* GPL-only exported symbols. \*/</span>

<span class="kt">unsigned</span> <span class="kt">int</span> <span class="n">num\_gpl\_syms</span><span class="p">;</span>

<span class="k">const</span> <span class="k">struct</span> <span class="n">kernel\_symbol</span> <span class="o">\*</span> <span class="n">gpl\_syms</span><span class="p">;</span>

<span class="k">const</span> <span class="n">s32</span> <span class="o">\*</span><span class="n">gpl\_crcs</span><span class="p">;</span>

<span class="cp">#ifdef CONFIG\_UNUSED\_SYMBOLS</span>

<span class="cm">/\* unused exported symbols. \*/</span>

<span class="k">const</span> <span class="k">struct</span> <span class="n">kernel\_symbol</span> <span class="o">\*</span> <span class="n">unused\_syms</span><span class="p">;</span>

<span class="k">const</span> <span class="n">s32</span> <span

class="o">\*</span><span class="n">unused\_crcs</span><span class="p">;</span>

<span class="kt">unsigned</span> <span class="kt">int</span> <span class="n">num\_unused\_syms</span><span class="p">;  $<$ /span $>$ 

<span class="cm">/\* GPL-only, unused exported symbols.  $*/$  $<$ /span $>$ 

<span class="kt">unsigned</span> <span class="kt">int</span> <span class="n">num\_unused\_gpl\_syms</span><span class="p">;  $<$ /span $>$ 

<span class="k">const</span> <span class="k">struct</span> <span class="n">kernel\_symbol</span> <span class="o">\*</span> <span class="n">unused\_gpl\_syms</span><span class="p">;</span>

<span class="k">const</span> <span class="n">s32</span> <span class="o">\*</span><span class="n">unused\_gpl\_crcs</span><span class="p">;</span>

```
<span class="cp">#endif</span>
```
<span class="cp">#ifdef CONFIG\_MODULE\_SIG</span>

<span class="cm">/\* Signature was verified. \*/</span>

<span class="kt">bool</span> <span class="n">sig\_ok</span> <span class="p">;</span>

<span class="cp">#endif</span>

```
<span class="kt">bool</span> <span
class="n">async_probe_requested</span><span class="p">;</span>
```
 $\epsilon$ span class="cm" $\epsilon$  symbols that will be GPL-only in the near future. \*/</span>

<span class="k">const</span> <span class="k">struct</span> <span class="n">kernel\_symbol</span> <span class="o">\*</span> <span class="n">gpl\_future\_syms</span><span class="p">;</span>

 $\epsilon$ span class="k">const $\epsilon$ /span>  $\epsilon$ span class="n">s32 $\epsilon$ /span>  $\epsilon$ span class="o">\*</span><span class="n">gpl\_future\_crcs</span><span  $class="p"><;$ 

<span class="kt">unsigned</span> <span class="kt">int</span> <span class="n">num\_gpl\_future\_syms</span><span class="p">;  $<$ /span $>$ 

<span class="cm">/\* Exception table \*/</span>

```
<span class="kt">unsigned</span> <span class="kt">int</span>
<span class="n">num_exentries</span><span class="p">;</span>
```

```
<span class="k">struct</span> <span
class="n">exception_table_entry</span> <span class="o">*</span>
<span class="n">extable</span><span class="p">;</span>
```
<span class="cm">/\* Startup function. \*/</span>

<span class="kt">int</span> <span class="p">(</span><span class="o">\*</span><span class="n">init</span><span class="p">) (</span><span class="kt">void</span><span class="p">);</span>

<span class="cm">/\* Core layout: rbtree is accessed frequently, so keep together. \*/</span>

<span class="k">struct</span> <span class="n">module\_layout</span> <span class="n">core\_layout</span> <span class="n">\_\_module\_layout\_align</span><span class="p">;</span>

<span class="k">struct</span> <span class="n">module\_layout</span> <span class="n">init\_layout</span><span class="p">;</span>

<span class="cm">/\* Arch-specific module values \*/</span>

<span class="k">struct</span> <span class="n">mod\_arch\_specific</span> <span class="n">arch</span> <span class="p">;</span>

<span class="kt">unsigned</span> <span class="kt">long</span> <span class="n">taints</span><span class="p">;</span> <span class="cm">/\* same bits as kernel:taint\_flags \*/</span>

<span class="cp">#ifdef CONFIG\_GENERIC\_BUG</span>

<span class="cm">/\* Support for BUG \*/</span>

```
<span class="kt">unsigned</span> <span
class="n">num_bugs</span><span class="p">;</span>
```

```
<span class="k">struct</span> <span class="n">list_head</span>
<span class="n">bug_list</span><span class="p">;</span>
```
<span class="k">struct</span> <span class="n">bug\_entry</span> <span class="o">\*</span><span class="n">bug\_table</span><span class="p">;</span>

```
<span class="cp">#endif</span>
```
<span class="cp">#ifdef CONFIG\_KALLSYMS</span>

```
<span class="cm">/* Protected by RCU and/or module_mutex: use
rcu_dereference() */</span>
```

```
<span class="k">struct</span> <span
class="n">mod_kallsyms</span> <span class="o">*</span><span
class="n">kallsyms</span><span class="p">;</span>
```

```
<span class="k">struct</span> <span
class="n">mod_kallsyms</span> <span
class="n">core_kallsyms</span><span class="p">;</span>
```

```
<span class="cm">/* Section attributes */</span>
```

```
<span class="k">struct</span> <span
class="n">module_sect_attrs</span> <span class="o">*</span>
<span class="n">sect_attrs</span><span class="p">;</span>
```

```
<span class="cm">/* Notes attributes */</span>
```

```
<span class="k">struct</span> <span
class="n">module_notes_attrs</span> <span class="o">*</span>
<span class="n">notes_attrs</span><span class="p">;</span>
```

```
<span class="cp">#endif</span>
```

```
\epsilonspan class="cm">/* The command line arguments (may be
mangled). People like</span>
```

```
\epsilon <span class="cm"> keeping pointers to this stuff \epsilon/\epsilon/span>
```

```
<span class="kt">char</span> <span class="o">*</span><span
class="n">args</span><span class="p">;</span>
```

```
<span class="cp">#ifdef CONFIG_SMP</span>
```

```
<span class="cm">/* Per-cpu data. */</span>
```
<span class="kt">void</span> <span class="n">\_\_percpu</span> <span class="o">\*</span><span class="n">percpu</span><span  $class="p">\div\div\$ 

```
<span class="kt">unsigned</span> <span class="kt">int</span>
<span class="n">percpu_size</span><span class="p">;</span>
```

```
<span class="cp">#endif</span>
```
<span class="cp">#ifdef CONFIG\_TRACEPOINTS</span>

<span class="kt">unsigned</span> <span class="kt">int</span> <span class="n">num\_tracepoints</span><span class="p">;</span>

<span class="k">struct</span> <span class="n">tracepoint</span> <span class="o">\*</span> <span class="k">const</span> <span class="o">\*</span><span class="n">tracepoints\_ptrs</span><span  $class="p"><;$ 

```
<span class="cp">#endif</span>
```
<span class="cp">#ifdef HAVE\_JUMP\_LABEL</span>

```
<span class="k">struct</span> <span
class="n">jump_entry</span> <span class="o">*</span><span
class="n">jump_entries</span><span class="p">;</span>
```
<span class="kt">unsigned</span> <span class="kt">int</span> <span class="n">num\_jump\_entries</span><span class="p">;  $<$ /span $>$ 

```
<span class="cp">#endif</span>
```

```
<span class="cp">#ifdef CONFIG_TRACING</span>
```
<span class="kt">unsigned</span> <span class="kt">int</span> <span class="n">num\_trace\_bprintk\_fmt</span><span class="p">;

<span class="kt">unsigned</span> <span class="kt">long</span> <span class="o">\*</span><span class="n">ftrace\_callsites</span>

## <span class="kt">unsigned</span> <span class="kt">int</span> <span class="n">num\_ftrace\_callsites</span><span class="p">;  $<$ /span $>$

<span class="cp">#endif</span>

CONFIG\_FTRACE\_MCOUNT\_RECORD</span>

<span class="cp">#ifdef

<span class="kt">unsigned</span> <span class="kt">int</span> <span class="n">num\_trace\_enums</span><span class="p">;</span>

```
<span class="k">struct</span> <span
class="n">trace_enum_map</span> <span class="o">**</span>
<span class="n">trace_enums</span><span class="p">;</span>
```

```
<span class="kt">unsigned</span> <span class="kt">int</span>
<span class="n">num_trace_events</span><span class="p">;</span>
```

```
<span class="k">struct</span> <span
class="n">trace_event_call</span> <span class="o">**</span><span
class="n">trace_events</span><span class="p">;</span>
```

```
<span class="cp">#ifdef CONFIG_EVENT_TRACING</span>
```

```
<span class="cp">#endif</span>
```

```
<span class="o">**</span><span
class="n">trace_bprintk_fmt_start</span><span class="p">;</span>
```

```
<span class="k">const</span> <span class="kt">char</span>
```
 $<$ /span $>$ 

```
\langlespan class="p">;\langlespan>
```

```
<span class="cp">#endif</span>
```

```
<span class="cp">#ifdef CONFIG_LIVEPATCH</span>
```
<span class="kt">bool</span> <span class="n">klp</span><span class="p">;</span> <span class="cm">/\* Is this a livepatch module?  $*$ / $\le$ /span $>$ 

<span class="kt">bool</span> <span class="n">klp\_alive</span> <span class="p">;</span>

<span class="cm">/\* Elf information \*/</span>

```
<span class="k">struct</span> <span
class="n">klp_modinfo</span> <span class="o">*</span><span
class="n">klp_info</span><span class="p">;</span>
```

```
<span class="cp">#endif</span>
```

```
<span class="cp">#ifdef CONFIG_MODULE_UNLOAD</span>
```

```
<span class="cm">/* What modules depend on me? */</span>
```

```
<span class="k">struct</span> <span class="n">list_head</span>
<span class="n">source_list</span><span class="p">;</span>
```
 $\epsilon$ span class="cm">/\* What modules do I depend on? \*/ $\epsilon$ /span>

```
<span class="k">struct</span> <span class="n">list_head</span>
<span class="n">target_list</span><span class="p">;</span>
```

```
<span class="cm">/* Destruction function. */</span>
```

```
<span class="kt">void</span> <span class="p">(</span><span
class="o">*</span><span class="n">exit</span><span class="p">)
(</span><span class="kt">void</span><span class="p">);</span>
```

```
<span class="n">atomic_t</span> <span class="n">refcnt</span>
<span class="p">;</span>
```
<span class="cp">#endif</span>

```
<span class="cp">#ifdef CONFIG_CONSTRUCTORS</span>
```

```
<span class="cm">/* Constructor functions. */</span>
```

```
<span class="n">ctor_fn_t</span> <span class="o">*</span><span
class="n">ctors</span><span class="p">;</span>
```

```
<span class="kt">unsigned</span> <span class="kt">int</span>
<span class="n">num_ctors</span><span class="p">;</span>
```

```
<span class="cp">#endif</span>
```

```
<span class="p">}</span> <span
class="n">____cacheline_aligned</span><span class="p">;</span>
```

```
<span class="k">enum</span> <span
class="n">module_state</span> <span class="p">{</span>
```
<span class="n">MODULE\_STATE\_LIVE</span><span class="p">,</span> <span class="cm">/\* Normal state. \*/</span>

<span class="n">MODULE\_STATE\_COMING</span><span class="p">,</span> <span class="cm">/\* Full formed, running module\_init. \*/</span>

<span class="n">MODULE\_STATE\_GOING</span><span class="p">,</span> <span class="cm">/\* Going away. \*/</span>

<span class="n">MODULE\_STATE\_UNFORMED</span><span class="p">, $\langle$ span> $\langle$ span class="cm">/\* Still setting it up. \*/ $\langle$ span>

```
\langlespan class="p">};\langle/span>
```
While loading or removing a module, it's important to know its current state; for instance, we need not insert an existing module if its state specifies that it is already present.

syms, crc and num\_syms: These are used to manage symbols that are exported by the module code.

init: This is the pointer to a function which is called when the module is initialized.

arch: This represents the architecture specific structure which shall be populated with architecture-specific data, needed for the modules to run. However, this structure mostly remains empty as most architectures do not need any additional information.

taints: This is used if the module is tainting the kernel. It could mean that the kernel suspects a module to do something harmful or a nonGPL complaint code.

percpu: This points to per-CPU data belonging to the module. It is initialized at the module load time.

source\_list and target\_list: This carries details on module dependencies.

exit: This simply is the opposite of init. It points to the function that is called to perform the cleanup process of the module. It releases memory held by the module and does other cleanup specific tasks.

<span class="k">struct</span> <span class="n">module\_layout</span> <span class="p">{</span> <span class="cm">/\* The actual code + data. \*/ $\lt$ /span>  $\lt$ span class="kt">void</span> <span class="o">\*</span><span class="n">base</span><span class="p">;</span> <span class="cm">/\* Total size. \*/</span> <span class="kt">unsigned</span> <span class="kt">int</span> <span class="n">size</span><span class="p">;</span> <span class="cm" $\ge$ /\* The size of the executable code. \*/ $\lt$ /span $\gt$   $\lt$ span class="kt">unsigned</span> <span class="kt">int</span> <span class="n">text\_size</span><span class="p">;</span> <span class="cm">/\* Size of RO section of the module (text+rodata) \*/</span> <span class="kt">unsigned</span> <span class="kt">int</span> <span class="n">ro\_size</span><span class="p">;</span>

<span class="cp">#ifdef CONFIG\_MODULES\_TREE\_LOOKUP</span>

<span class="k">struct</span> <span class="n">mod\_tree\_node</span> <span class="n">mtn</span> <span class="p">;</span> <span class="cp">#endif</span>

```
\langlespan class="p">};\langle/span>
```
## **Summary**

In this chapter, we briefly covered all the core elements of modules, its implications, and management details. Our attempt has remained to give you a quick and comprehensive view of how kernel facilitates its extensibility through modules. You also understood the core data structures that facilitate module management. Kernel's attempt at remaining safe and steady in this dynamic environment is also a notable feature.

I really hope this book serves as a means for you to go out there and experiment more with Linux kernel!